**SaarAG**

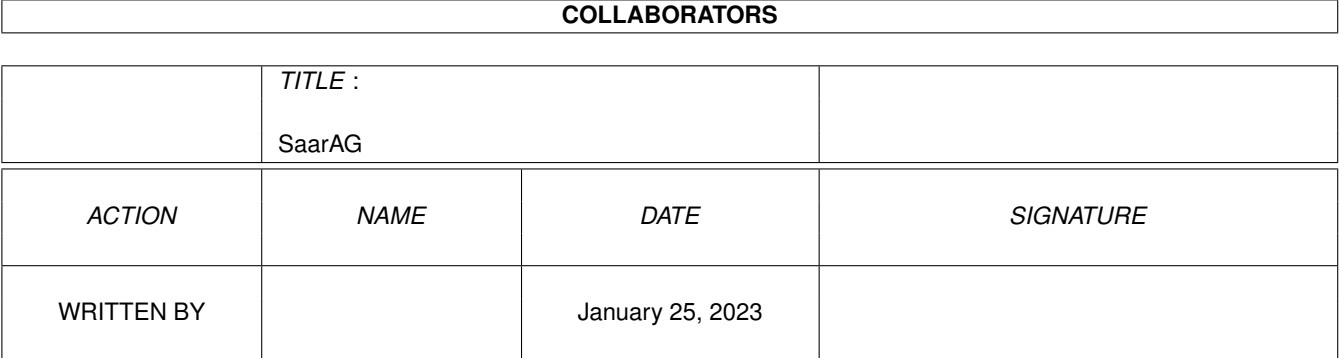

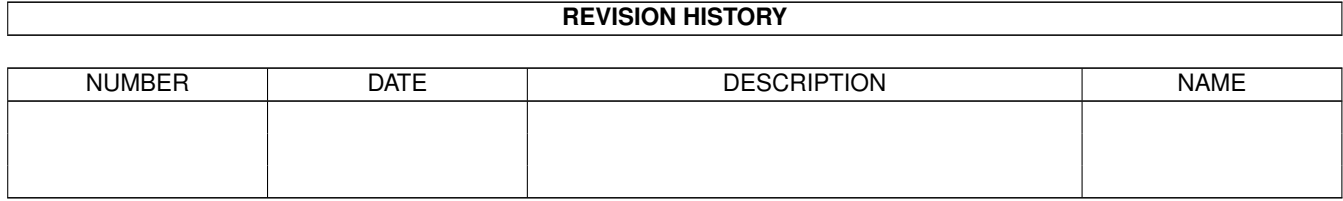

# **Contents**

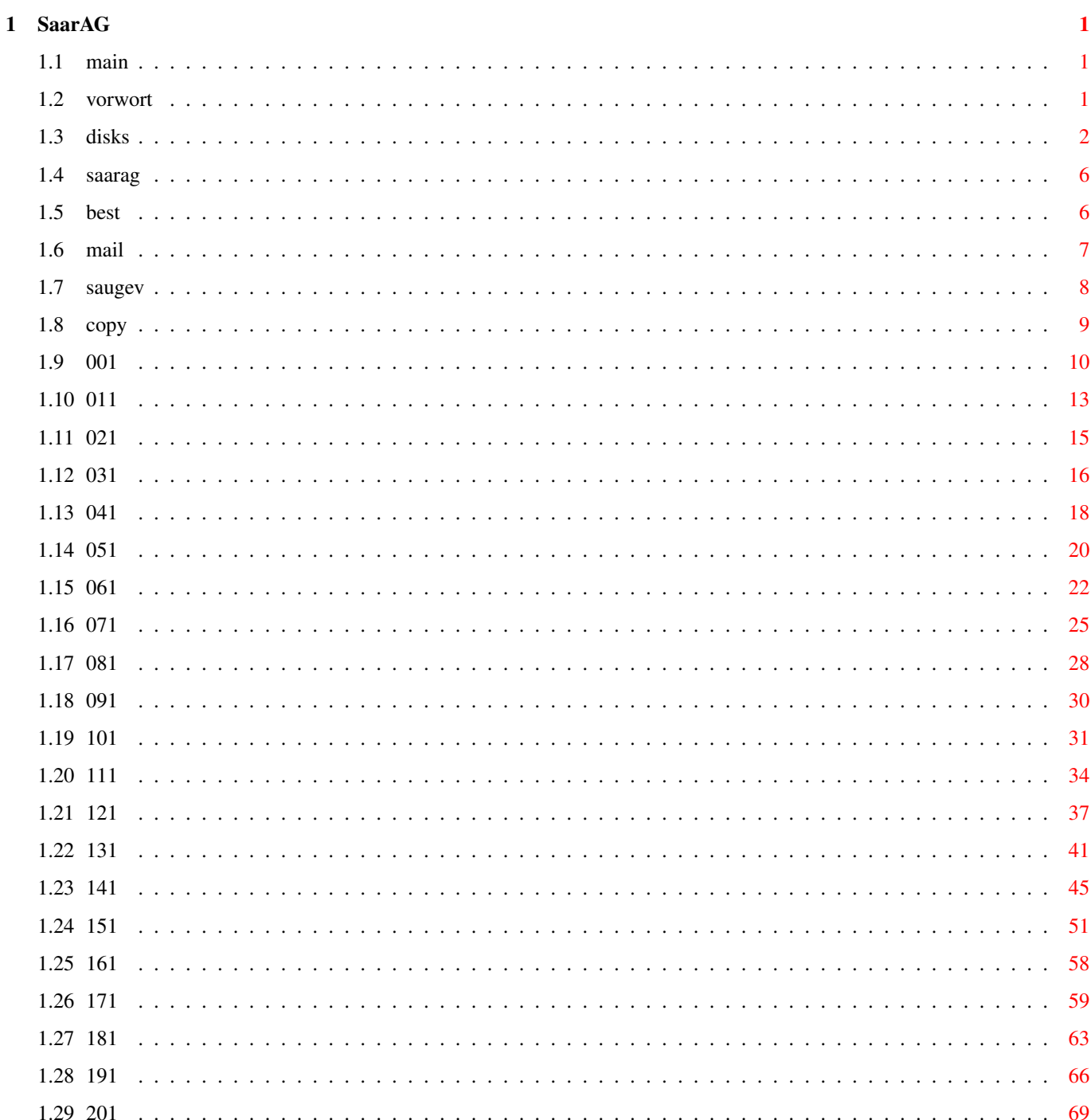

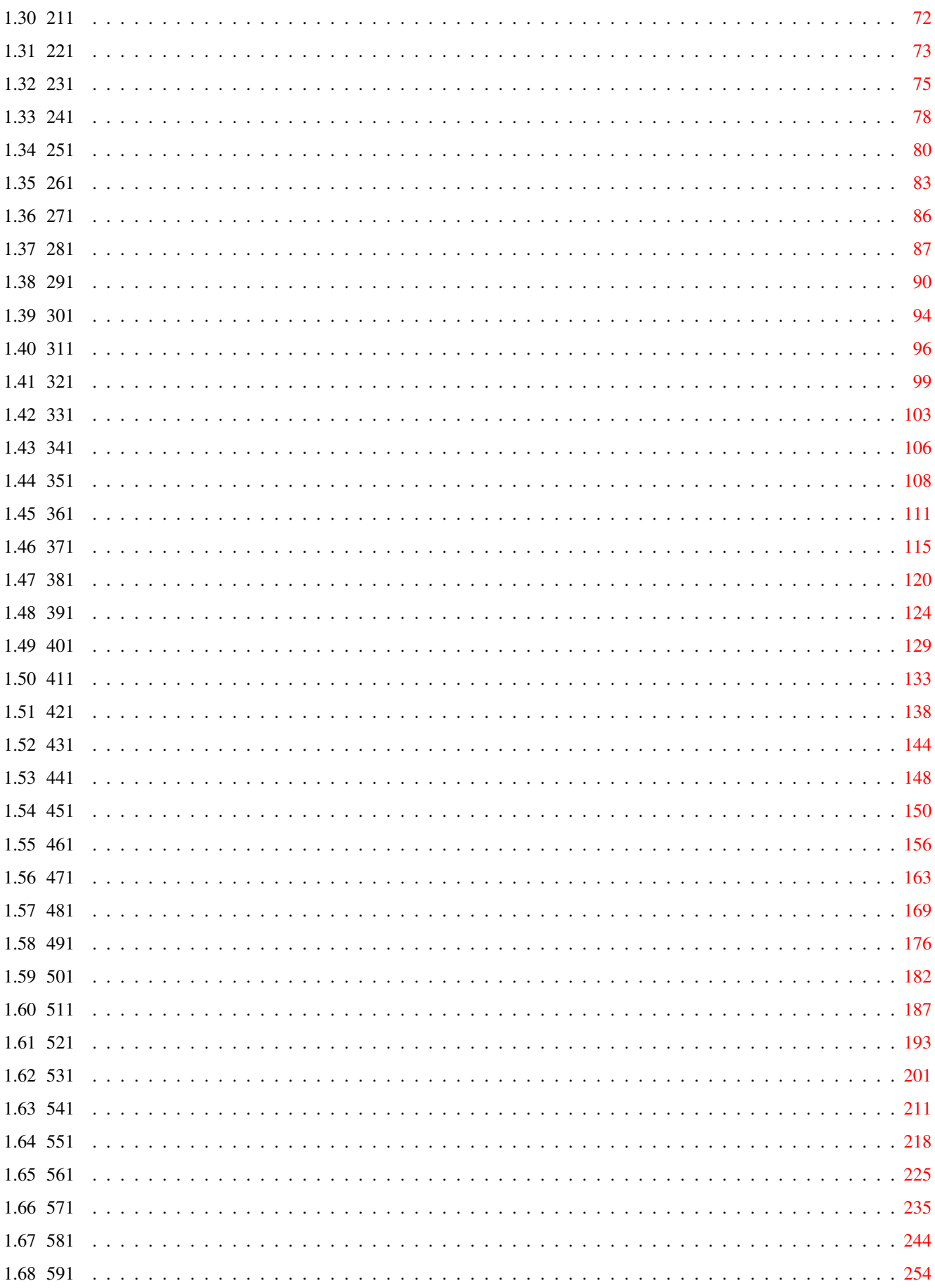

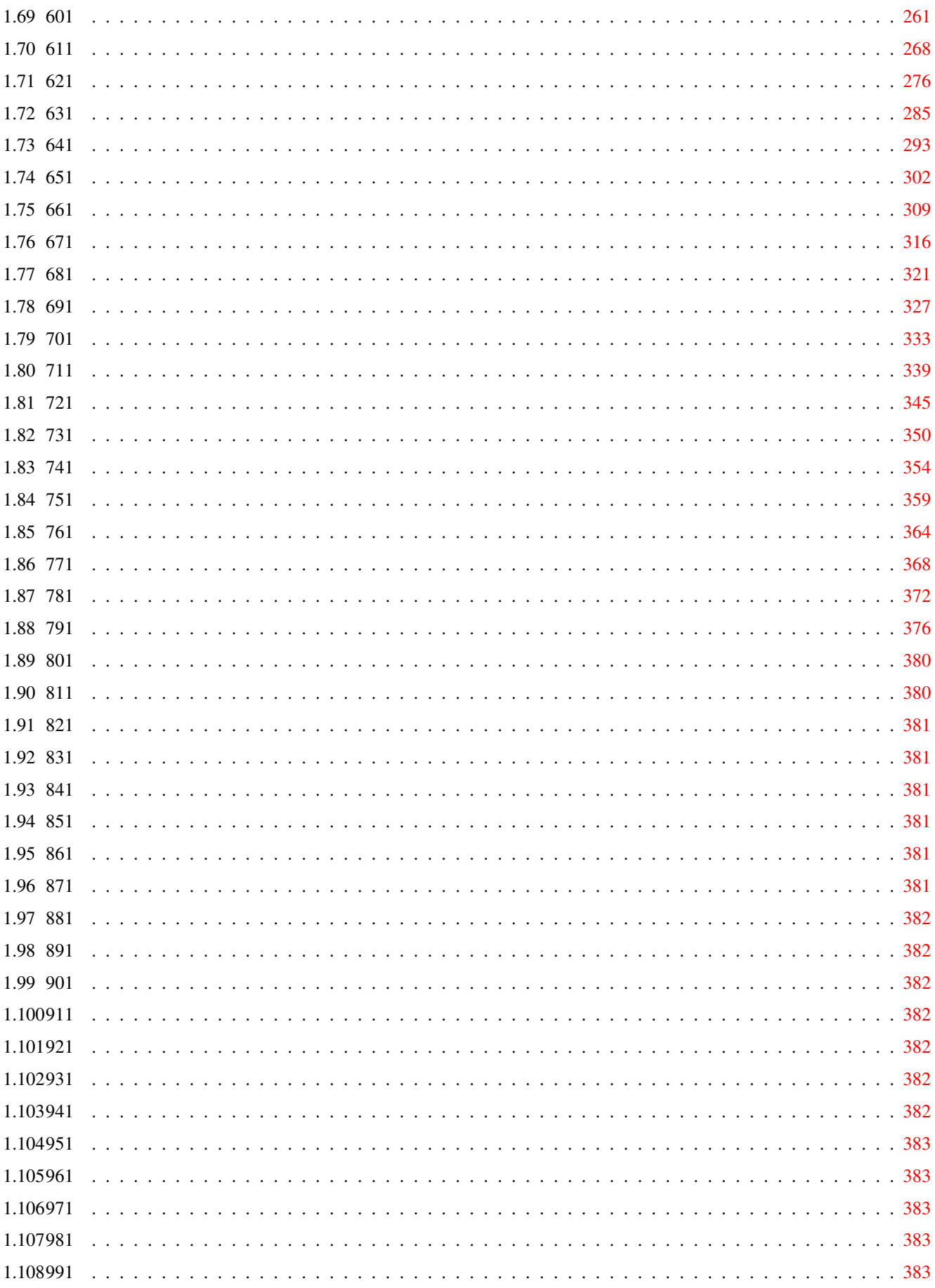

# <span id="page-5-0"></span>**Chapter 1**

# **SaarAG**

## <span id="page-5-1"></span>**1.1 main**

SaarAG INHALT

Version 1.3 vom 18.08.94 © by Gerhard Seitz

Mainzer Str.147 66121 Saarbrücken Tel: 0681/65596

-Diese Datei darf nicht verändert werden !

-Diese Datei ist FREI kopierbar solange mit ihrem Vertrieb kein finanzielle Gewinn erzielt wird !

-Quelle der Texte sind die SaarAG Disketten !

-Für die in den Texten gemachten Aussagen wird keinerlei Garantie und Haftung auf ihre Richtigkeit hin gewährt.

> Vorwort SaarAG Disks Über SaarAG & S.A.U.G. e.V S.A.U.G. e.V. 1994

#### <span id="page-5-2"></span>**1.2 vorwort**

Vorwort  $\sim$   $\sim$   $\sim$   $\sim$   $\sim$   $\sim$ Public Domain für alle Amigas

Die SaarAG Serie besteht zur Zeit aus 800 Disketten. Ab Disk 230 sind

viele Programme vorhanden die übers FRAS-Netz verbreitet wurden. Ab Disk 380 kommt die Software hauptsächlich von verschiedenen FTP-Servern (Stichwort AmiNet). Aktueller gehts nicht! (siehe auch Amiga Plus 5/93 S74f.) Sollten Sie Fragen zu unserer PD Serie haben oder wollen Sie Programme auf unserer Serie veröffentlichen, wenden Sie sich Bitte an : Saarbrücker Amiga User Group e.V. Martin Schulze Parkstr. 14 66806 Ensdorf Tel. 06831-506171

INFOS zur SaarAG kann man auch über E-Mail bekommen.

```
Z-Netz: M_Schulze@Outworld.zer
e-mail: masc@stud.uni-sb.de, masc@coli.uni-sb.de
```
# <span id="page-6-0"></span>**1.3 disks**

Inhalte der SaarAG Disketten ~~~~~~~~~~~~~~~~~~~~~~~~~~~~

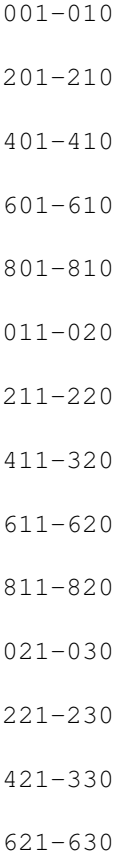

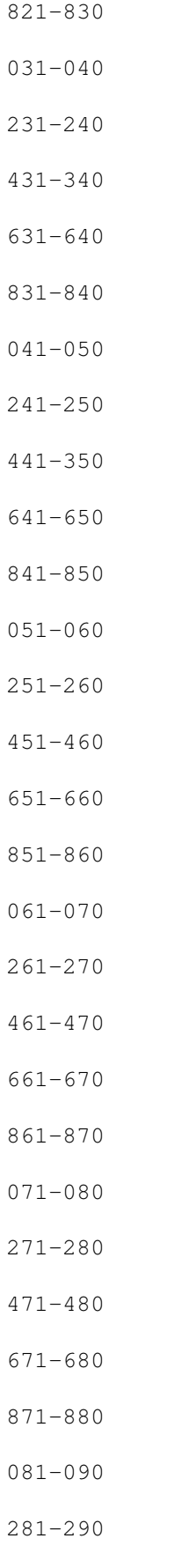

481-490

#### 681-690

881-890

091-100

291-300

491-500

691-700 891-900

101-110

301-310

501-510

701-710

901-910

111-120

311-320

511-520

711-720

911-920

121-130

321-330

521-530

721-730

921-930

131-140

331-340

531-540

731-740

931-940

141-150

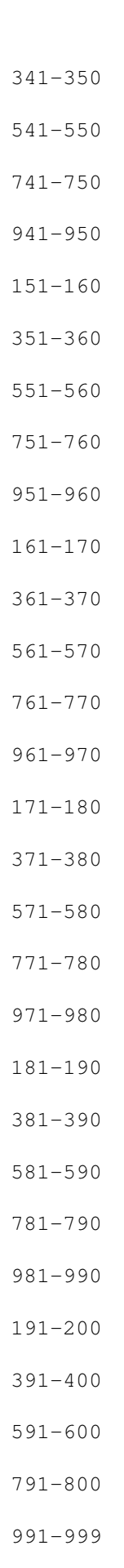

```
Hinweise zur SaarAG & S.A.U.G. e.V.
                         S.A.U.G. e.V. 1994
```
#### <span id="page-10-0"></span>**1.4 saarag**

~~~~~~~~~~~~~~~~~~~~~~ S.A.U.G. e.V. über den Verein und seine Mitglieder !! Copyright-Disks woher, wohin, wozu, warum .....

SaarAG = S.A.U.G. e.V.

SaarAG - Disks Disks, Disks, Disks........

Mailboxen 0681, 023\*  $\dots \dots$ Bestellen Versand, Verkauf, Laden usw. ....

S.A.U.G. e.V. 1994

#### <span id="page-10-1"></span>**1.5 best**

oder per Sackpost direkt vom Verein:

Bis zu 10 Disks gibts gegen Leerdisks und Rückporto. Wer mehr haben will lege bitte eine Spende von so ca. 50 Pfg pro Disk bei. (Wer noch mehr haben will braucht 'n Abo :)

Wer keine LeerDisks durch die Gegend schicken will bezahlt 2.00 DM pro Disk.

SaarAG-Disketten bekommt man problemlos gegen Vorkasse bei:

```
- S.A.U.G. e.V. -Martin Schulze
 Parkstr. 14
 66806 Ensdorf
```
Bar/Scheck/Überweisung an Martin Schulze, KTO 202-80249-2 KSK Saarlouis, BLZ 593 501 10

\*\*\* WICHTIG WICHTIG \*\*\* Ab sofort: DM 2.00 pro Disk, egal wieviel. Porto- und Verpackungskosten werden mit DM 5.- berechnet.

Kopiert wird auf 3.5"-NoName-Disks. Für 50 Pfennig mehr pro 3.5"-Disk gibts auch Markendisketten.

Bitte den Absender und die Nummern der gewünschten Disketten nicht vergessen. Bei einer Überweisung bitte zusätzlich noch anrufen oder einen Brief schicken, da ich recht selten auf die Bank komme.

Für Bestellungen ausserhalb Deutschlands bitte Vorkasse in DM leisten (Bar/Euro-Scheck/Überweisung auf obiges Konto. SWIFT-Code: KRSADE55) und noch je DM 5.-- Porto addieren.

SaarAG-Disks im Abo sind kein Problem. Dazu einfach x mal 20 DM schicken und schon werden die nächsten x 10er-Päckchen per Post zugeschickt.

und bei verschiedenen (besseren, preiswerten) PD-Vertrieben, z.B:

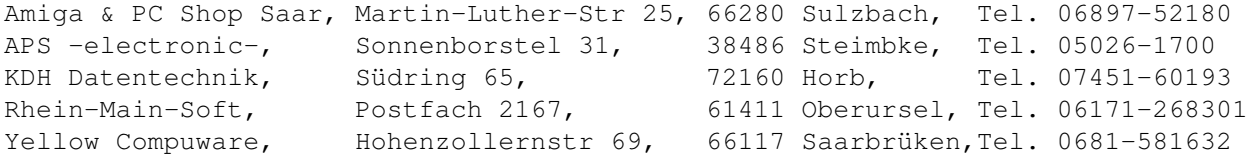

Sämtliche oben genannten Bezugsquellen verfügen unmittelbar nach Bekanntgabe des SaarAG-Inhalts auch über die entsprechenden Disketten.

Ausdrücklich erwünscht ist das Kopieren in Computerclubs und die Verbreitung via DFÜ oder Internet!

## <span id="page-11-0"></span>**1.6 mail**

SaarAG-Disks gibts u.a. in folgenden Mailboxen:

OUTSIDE (der ArchivBox des S.A.U.G. e.V.) 06838 - 84739 V32b/V42b/ZyX Login: SAUGER Brett: /SAUGER/SAARAG\_PD/ Anmerkung: ab 651!!! Für User alle Disks direkt von CD. Outworld  $06831 - 52995$ 

06831 - 995000 \*\* ISDN \*\* Login: SAUGER Brett: /SAUGER/SAARAG\_PD/ Vyper Saar 0681 - 5898507 Login: GAST Brett: /SAUGER/SAARAG\_PD/ STAR 02234 - 23300 / 23243 Dual 14.4 / Zyxel 16.8 Login: GAST Brett: #PD-SERIEN/PD-DISKETTEN/SAAR und #PD-SERIEN/PD-FILES/SAAR-FILES sowie #PD-SERIEN/PD-INHALTE/SAAR-INHALT AMT 04171 - 61929 1200-16800 CPS Login Gast, aber erst nach Antrag... Brett: BINAER/AMIGA/PD-SERIEN/SAARAG-DISKS Hamburger Daten Sack 040 - 565872 HST/Dual 168 Brett: HDS/PD-SERIEN/SaarAG-DISKS Anmerkung: jeweils die letzten 20 Disks DEBUWI 02236 - 83233 Login: Gast Brett: /PD-SERIEN/SAARDISK Brett: /PD-SERIEN/SAARAG CBONN 0228 - 666588 Brett: PD/SERIEN/SAARAG

u.v.a.m.

#### <span id="page-12-0"></span>**1.7 saugev**

Saarbrücker AMIGA User Group e.V. S.A.U.G. e.V. WAS oder WER ist das? Wir sind eine Gruppe begeisteter Amiga-User aus dem Saarland, und da das "Computern" zusammen mehr Spaß macht, haben wir uns zusammengetan. Die S.A.U.G. e.V. ist kein unpersönlicher Club: hier einige Beispiele unseres Wirkens: Erfahrungen austauschen Programmieren lernen

Programme schreiben Hardware basteln Public-Domain-Software sammeln Gemeinsame Messebesuche Sammelbestellungen Mailbox mit PD-Software für alle Amigas usw... Raubkopien erstellen und verteilen wir aber nicht! Alle Amiga-Freak im Alter von 8 bis ? sind jederzeit herzlich willkommen, egal ob Männlein, Weiblein, Schüler, Rentner, Soldat, Priester, Alternativ, Konservativ oder sonstwas. Solltest Du nun Interesse haben, dann komm doch einfach beim nächsten Treffen vorbei. Wir treffen uns jeden 1. Freitag im Monat im Raum unter der Turnhalle des Otto-Hahn-Gymnasiums-Saarbücken (Landwehrplatz), und jeden dritten Freitag eines Monats findet das Treffen in der 8er-Klause in Völklingen-Fürstenhausen (Saarbrücker Str. 14) statt. Beginn ist jeweils um 19.00 Uhr. Beitrag zur S.A.U.G. e.V. Schüler/Studenten/Azubis/etc 3.-- DM im Monat alle anderen 1988 1997 -- DM im Monat Noch FRAGEN ? Tel: 06831- 506171 Martin Schulze 0681 - 35877 Dieter Mühlberg oder Tel: 06838- 84739 Mailbox der S.A.U.G. e.V. Anschrift des Vereins: S.A.U.G. e.V. c/o Martin Schulze, Parkstr. 14, 66806 Ensdorf S.A.U.G. e.V. KontoNr. 93 211 276 Sparkasse Saarbrücken BLZ 590 501 01

#### <span id="page-13-0"></span>**1.8 copy**

Und nun zur Verkaufspolitik !!! -------------------------------

Eigentlich gibt es keine, wir hoffen, daß sich die SaarAG PD-Disks auch so verbreiten. Wir von der SAUG e.V. möchten die PD/FD/SH Autoren unterstützen und nicht die Händler. Jeder User der ein Programm nutzt, sollte auch die fälligen Gebühren an die Autoren der Software überweisen.

\*\*\*\*\*\*\*\*\*\*\*\*\*\*\*\*\*\*\*\*\*\*\*\*\*\*\*\*\*\*\*\*\*\*\*\*\*  $\star$   $\star$ \* HINWEISE FUER HAENDLER !!!!!!!! \*  $\star$   $\star$ \*\*\*\*\*\*\*\*\*\*\*\*\*\*\*\*\*\*\*\*\*\*\*\*\*\*\*\*\*\*\*\*\*\*\*\*\*

Der PREIS für Disketten der SaarAG PD-Serie sollte

nicht über 2.50 DM  $\lambda$ 

für eine NoName-Diskette liegen

HINWEIS: die SaarAG-PD-Serie unterliegt dem Compilation Copyright. Hersteller von CD-Roms müssen vorher mit uns Kontakt aufnehmen!

Saarbrücker Amiga User Group e.V. Ensdorf, den 9.4.1994

Für weitere Informationen hierzu wenden Sie sich bitte an:

```
- S.A.U.G. e.V. -
```
Martin Schulze Parkstr. 14 66806 Ensdorf Tel. 06831-506171

#### <span id="page-14-0"></span>**1.9 001**

```
This is disk 001
```
DirUtility CLI-Ersatz mit der Maus CLI-Befehle geben dieses Programm wurde in Modula geschrieben.

DFCopy Copy-Prg. auch fuer ein Laufwerk geeignet

Hermit IFF Bilder abspeichern

FuncKey Funktionstaten belegen

Database\_Wizard Datenverwaltung (in englisch)

IconLab Icons in ihrer zustaendigkeit veraendern. V 1.11

SetKey Tastaturbelegung festlegen

TextEd TextEditor

ViewBoot Bootblock untersuchen SysMon System-Monitor This is disk 002 SD\_Backup Festplatten Sicherungsprg. MR-Backup Festplatten Sicherungsprg. DiskZap Disketten Monitor GFX\_Monitor Systemmonitor NewZap Monitor TurboCopy Das zur Zeit beste und schnellste Kopierprogramm auf dem Amiga Quickcopy Ein weiteres PD Kopierprogramm Task\_Drive Tasks DiskX Disketten-Monitor V 2.0 This is disk 003 CLIHilfe in Modula 2 Du V 3.06 Diskman aehnlich CLIMate V2.0 BootControl Bootblock aendern V1.3 BootIntro eigene Bootvorspaenne schreiben NoVirus Virus Killer UtilityMaster CLIMate aehnlich, besser und mehr Befehle v.068 Text-Display Texte auf dem Bildschirm darstellen Cards'O'Rama Memory-Kartenspiel MemoryClock Zeit und Speicheranzeige in der Menuleiste A-Copy Kopierprogramm kopiert auch Fremdformate This is disk 004

Jam-Editor Disketten Editor

Pilot Programmier Sprache

Perl Programmier Sprache

This is disk 005

Lohnabrechnung Prg. zur Lohnbuchhaltung

Math-Print Mathemat Formeln Druckprg.

Termine Datenverwaltung

Dir-Master Diskettenverwaltung

SCalculation Calculationsprg.

ERA Evolutionsberechnungen

This is disk 006

Crunch2 Diskfiles kuerzen

WeatherMan Wetterprognose

Elements Liste der Elemente

Plot Plotprg.

VirusX Disketten Virus Check V 3.1

This is disk 007

Vdraw Malprogramm

This is disk 008

Disksalv Diskettenretter braucht zwei Laufwerke

Dirmaster Katalogisiert ihre Disketten

Browser WB fuer Programmierer

Conman verbesserte Editierung unter CON:

ARP CLI-Befehle durch assemblierte ersetzt

This is disk 009

Sildeshow1 Der S.A.U.G. die meisten Bilder sind selbst gemalt

This is disk 010

Vokabel Ein Vokabeltrainer der Spitzenklasse, Programmiert von einem Mitglied der S.A.U.G. (Demo). Das Orginal kostet mit Update Service 15.-DM

MindMaster Spiel

KickGenerator Kickstart kopie erstellen

Emporos Spiel

# <span id="page-17-0"></span>**1.10 011**

This is disk 011

PopInfo Speicherbelegung und Laufwerksanzeige

PopDir Viruschecker und IRQ-Virustester

Edi TextEditor in deutsch

D-Sort\_II Disketten Sortierprg. in deutsch

This is disk 012

Adressbuch Adressenverwaltung von einem Mitglied der S.A.U.G. geschrieben. Orginalprg. und update Service koennen Sie bei uns bekommen. V1.3

Superhirn Spiel

Menu-Maker Startmenues erstellen

BootblockMaker Bootbloecke sichern und veraendern

IMAGEfy Hilfsprg. fuer C Programmierer

BigBoot Bootbloecke erstellen

Englischtrainer Vokabel-Lernprogramm

This is disk 013

Sonix-Songs Sonixplayer mit verschiedenen Songs mit Maus zu bedienen.

This is disk 014 HAM-SlideshowI neue Bilder im HAMformat von der S.A.U.G. This is disk 015 Slideshow-II IFF-Bilder mit DPaint gemalt von Mitgliedern der S.A.U.G. This is disk 016 Anti-Virus-Disk Auf dieser Diskette finden sie immer die aktuellsten Vierenkiller. Alle Proramme darauf werden immer auf dem neusten Stand gehalten. VirusX V3.2, Guardian V1.2, NoVirus V 1.49, PopDir, PopInfo This is disk 017 IFF-Slideshow cyclische IFF-Bilder entworfen von der S.A.U.G This is disk 018 HAM-Slideshow Demo einer Firma die Bilder Digitalisiert, diese wurden der S.A.U.G. zur Verfuegung gestellt. This is disk 019 ASDG-rrd RAM-Disk FreMem Freierspeicher anzeigen GuruMaker Guruabfangen VirusControl Viruschecker von Pius Nippgen, einem Mitglied der SaarAG. Version1.31 Vokabelstar Vokabeltrainer Shareware 10.-DM This is disk 020 BCB-Mailbox Anleitung zu Benny´s Chaos Box Krimskrams allerlei veruecktes

Wombat Terminalprg.

# <span id="page-19-0"></span>**1.11 021**

This is disk 021 SAUG\_Katalog Inhaltsverzeichnisse einiger PD-Disketten z.B. FredFish,PaNorAma,ES,AmSel,RPD,Niclas,Auge\_4000 Kickstart, PublocProjekt, Taifun, Bavaria, Faug ACS, AmateurRadio, SACC, OASE, Safe, TBAG, Cactus Franz,RW,Amicus,Chiron,Tiger,PD-Buecher usw. This is disk 022 Vokabeltrainer Update von SaarAG 10 V1.2 Adressbuch Update von SaarAG 12 V1.3 Adressbuch Prof. Datenverwaltung (Demo) V1.4 Access Terminalprogramm MazeMan Spiel Live 3d Classic Cellular-Automaten Game FunktZeichnen Funktionen This is disk 023 Sonix-Lieder Von einem Mitglied der S.A.U.G. zusammengestellt This is disk 024 All4096 Farben anzeigen ARP Neue CLI-Befehle in Assembler geschrieben. V1.3 BlackBox Spiel FreeIcon Icons gestallten GalacticWorm Spiel Postgiro Postzahlkarten bedrucken in HisoftBasic Etiketten Disklabel in AmigaBasic & HiSoftBasic SpriteMasterII Sprites erstellen

Superview Zeigt Bilder an Video Videoverwaltung in AmigaBasic & HiSoftBasic This is disk 025 Fonts Fonts-I fuer Desktop & Dpaint This is disk 026 Fonts Fonts-II fuer Desktop & Dpaint This is disk 027 Fonts Fontsdisk 1 fuer DPaint This is disk 028 Fonts Fontsdisk 2 fuer DPaint This is disk 029 CLI Hinweise Tips & Tricks zum CLI

This is disk 030

Vizawrite Textverarbeitung die Fontsdisks koennen zur Gestaltung von Schriften eingebunden werden. Dies ist eine DEMO Version bis auf die SAVE-Funktion voll funktionsfaehig.

# <span id="page-20-0"></span>**1.12 031**

This is disk 031

Discovery Disketten Monitor (DEMO) aber voll funktionsfaehig,

Funktionen DEMO eines Prof. Funktionenprg.

This is disk 032

Peggy Editor DEMO This is disk 033 StadtLandFluss Ratespiel ZeroVirus Virenfinder V1.0 ImageEd Icons erstellen PPrefs Preferences neu This is disk 034 Icon´s Disk-,Drawer-,Tools-,Projekt- und Grabageicons gesammelt von Panorama etc. This is disk 035 Songs Mit Player von BlueMagic vorgestellt. This is disk 036 Adressen-Master Dateiprg. Etiketten Disklabels Neue\_Fonts folgende Fonts sind auf dieser Disk zu finden: 3DChar,Avant-bi,Avant-bold,Avant-Ital,AvantGard Courier, frankfurter, glasgow, helvetica, london lubalin,ninetys, PC-Clone, scribblefont, sharp Times, TinyDG, Zürich SaarAG-36 Inhalt SaarAG 1-35,PD-Liste, Ente Adressen MiniAdress Verwaltung This is disk 037 Boot-Intro-II Bootvorspaenne gestallten DMouse Maus Utility V1.2 RainbowWriter Bootvorspaenne einmal anders (vom CLI zu starten) V1.6 This is disk 038 JigSaw Puzzle fuer DePaint Qt Workbench mit Uhr JazzBench Neue WB-Oberflaesche

This is disk 039 BGS9-Killer Viruskiller BlitterCopy Kopierprogramm Fontmaster Fonts aendern Make-Boot Diskette Bootfaehig machen Tetrapack Disketten Packprogramm

This is disk 040 Trackrepair Tracks reparieren Nibwrap Disketten kopieren NibblerCopy kopiereprogramm Format Schnell Format FileCoder Files mit Code versehen 3er-Day Speicher anschauen CoderCopy Kopierprogramm V2.0 DiskRepair Diskette reparieren V2.0 FastDisk Disk beschleuniger FDDSystem Disk Formatieren Bruzel Disk Formatieren Wrap Diskette packen

# <span id="page-22-0"></span>**1.13 041**

This is disk 041 Basic\_Prg. Verschiedene Prg. Wurm Spiel This is disk 042 BBChampionIII Bootbloecke sicher und auf Viren untersuchen This is disk 043 D-Sort-III Disketten sortieren Bilder zu D-Paint This is disk 044 Demos-3D Spiele boing Spiel mit Editor aehnlich Emerald Mine dont´t-panic Spiel boules Demo roule Bootblock Demo This is disk 045 PowerPacker2.3b Packt Files zusammen ShoWiz DiaShows erstellen SetKey Funktionstasten belegen Watcher Gags Dugger Musik Demo DOSCli Utility die den Umgang mit dem CLI erleichtert FredFish\_1-300 Fish-Disk nach ABC geordnet LHArc Files comprimieren

This is disk 046

Befehle die in die Startup-sequence eingebunden werden koennen This is disk 047 Info ueber Amiga-Clubs, Anschriften, Software This is disk 048 KwikBackup Festplattensicherungsprg. MegaWB Workbenchoberflaesche Top weitere WB-Oberflaesche TrackDiskSup trackdisk.device programmieren This is disk 049 ARTM Task, Window oder weitere Aktivitaeten des Amiga ansehen Berserker Virusfinder LabelPrint Disk Etiketten drucken V3.0 PrintHandler Drucker Ausgabe device This is disk 050 FCopy Super PD-Kopierprg. JPDirUtil CLI-Hilfe MouseCords Mauskoordinaten abfragen MAN CLI-Hilfsprg. VirusX Viruschecker V4.0 ZVirus Viruschecker V2.0

### <span id="page-24-0"></span>**1.14 051**

This is disk 051

SizeChecker Checkt Files auf Viren

MCSHell Neue Shell Schreibkurs Tastatur schreib uebungen AlarmingClock Speicher Uhrzeit usw.

This is disk 052

Fenster geoeffnete Screen und Fenster schliessen FileMaster File Monitor DisKey-II Disketten Monitor DisKey-Prof. Demo ohne SAVE Funktion

This is disk 053 CLIMenu CLI und Pull-Down starten Disksummer Viren ueberwachung Checksumme von Disk berechnen GuruWriter Bootblock der Diskette mit Warnungen versehen ThunderCopy Kopierprogramm VirusChecker Viren sucher V1.3

This is disk 054 RolandD110 Transfer von Roland D-110 Sound-Daten zum Amiga RolandS220 Sampler fuer Roland S-220/S-10/MKS-100 RolandS220to8SV Convertiert Samples zu IFF 8-Bit Sampled Voice

This is disk 055 Marble-Slide Spiel Senso-Pro Spiel

This is disk 056

Roll-On Spiel

GMC neuer Konsole Handler FullReset Vektor ueberpruefung Sim Simulator fuer Register-Tranfer-Netze

This is disk 057

FPU-Mathtrans neue Library

Fraktale Bilder von Heiner Hueckstaedt

This is disk 058 Faxen Spiel Q-Ball Spiel Noch Window Utilitie Verkehr Fahrschule mit dem Amiga

Konverter 64´er Bilder auf dem Amiga zeigen

This is disk 059

Earth-Boing Erdkugel als AmigaBall FontCon Font-Converter (P6,P7,CP6,CP7 usw) NECQuik NEC mit Mausklicks einstellen MandelPrint Apfelmännchen auf NEC P6 ausgeben AtoI&ItoA AWRITE + AREAD Befehl des IBM Emulators Quadromania ein Klassiker unter den Spielen Gags WB256,WB4096,Crackbench

This is disk 060 Superliga89/90 Fussballverwaltung

# <span id="page-26-0"></span>**1.15 061**

This is disk 061 Blizzard Spiel Songs von Ottfried Schmidt This is disk 062 Quickmenu Harddisk Menu Prg. V1.2 Haushaltsbuch Dateiprg. V1.2 Haushaltsbuch Demo Dateiprg. V2.0 This is disk 063 BuchDatei Buecherverwaltung Corral Fraktales Wachstum Verkehr Fragen zur Fahrschule DT Datum deutsch DTbdS Spiel Pyramide Spiel Elektro Demo von Schaltungen This is disk 064 A68K Assembler-Beispiele FastDisk Diskbeschleuniger V1.8 NoDelete Requester This is disk 065 Solitaere Spiel Trap! Spiel Magic Circle Spiel Hardcopy,C Hardcopy-Routinen Life\_Reserch Spiel um Evolutionen This is disk 066

VideoDatei Videoverwaltung

LuckyLoser Spielautomat

MaxiDat Dateiverwaltung

VideoMenu Videokassetten Verwaltungsprg. Changer Icon´s vertauschen leicht gemacht FileLister ASC Text anzeige Prg. IntoMaker Diskintros erstellen NewFont Zeigt Zeichensaetze an

AmigaFox Text- und Grafikeditor

This is disk 068

This is disk 067

Adress-Label Adressenaufkleber bedrucken Disk-Label Diskettenaufkleber erstellen und bedrucken Boxmaker WB-Boxen erstellen Soundmaker Sounds erstellen Colormaker WB-Farben veraendern

This is disk 069

Zapf Terminalprg. V1.4a

ATool Software Bootselektor V1.99

CassEti Audiokassetten beschriften

Emporos Spiel

ImperiumRomanum Spiel

This is disk 070

DaVinci Malprogramm in GFA.Basic compiliert V2.1c

# <span id="page-29-0"></span>**1.16 071**

This is disk 071 Assembler Assemblerprg. von Fish-Disk aufbereitet fuer PD-Assembler A68K v2.61 von E.Lenz This is disk 072 DiskFree Utility zeigt freien Speicherplatz von Laufwerken an DiskSpeed Testprogramm um Floppylaufwerke in ihrer Geschwindigkeit zu testen NeuralNets Hopfield und Hamming Algorithmus dargsetellt MM Mastermind Spiel RexxHostLib Library zum kreieren vom Reex Host Turtle Library zur Unterstuetzung von Turtle Befehlen Whereis Suchprogramm um Text oder Files z.B. auf Festplatte zu finden. This is disk 073 N.a.S.e. Download Schriftsaetze fuer NEC P6 und Compatible V2.2 This is disk 074 CZEJ Sound Editor mit MIDI-Schnittstelle This is disk 075 A68K PD-Assembler PKAZip File Packer Lhwrap Disk Packer Xoper Task-Monitor

This is disk 076 Batchman CLIFiles von der WB aus starten CPU gibt CPU Version aus DClock Uhr fuer Menueleiste DoRevision DClock Revision FarPrint gibt fehlerliste aus KeyMacro Tastatur Editor IconJ Icon Editor MemGuard Checker fuer Longwords & Vectoren Show ILBM Files ansehen This is disk 077 AMIGA-Juice Prg. die auf der AMIGA-Juice vorgestellt wurden. ACT-Killer Viruskiller kennt ca. 30 Viren ADV Adressverwaltung BootblockMaker Bootblöcke erstellen CTools StripIFF entfernt Chunks aus IFFfiles CFQP Druckt Kleinanzeigen für Computer Flohmarkt EW exploding Window Giroman Giro Verwaltung IffLib IFFlibrary v 15.3 IntuitionBench Benchmark Test, schaltet Multitasking ab LED-Tuner . LowPass3 Programm zum abschalten des Low-Pass-Filters PseudoTron Spiel PPMore Textanzeiger PPShow Bildanzeiger

PlayIffSample Spielt Musiksamples im IFF, 8SVX Format SRT System Requester Text TextPaint Textanzeige Zeige weiteres Textanzeigeprg. XyTronic Galaxy Spiel Xcolor.library Funktionen für Programmiere This is disk 078 H.Franz PD-Serie bei der SaarAG vorgestellt. BallyV Spiel Bin2Ass konvertiert files DAM Zeigt verfügbaren Speicher in kleinen Windows an FastDiskII Optimiert Diskstruktur Lotto wertet Lottoscheine aus Menu-Maker V1.0b PolygrammDemo dreht Polygramm um beliebige Achse SaveKick speichert Kickstart ab \$F80000 auf Disk This is disk 079 Calendar druckt verschiedene Kalender FileMaster Monitor, um Files zu veraendern Zeige Anleitung zum Textanzeige Programm This is disk 080 A68K Anleitung in deutsch BLink Anleitung in deutsch und Programm des Linkers DME Anleitung in deutsch und Programm des Editors

examples Assemblerprg. aus aelteren Fish-Disks nachgeahmt

#### <span id="page-32-0"></span>**1.17 081**

This is disk 081 ATOF1 Fonts anderer Disketten benutzen KALAHA Spiel in C LhArcA LHarc fuer den AMIGA RIP Schliesst nicht benoetigte Fenster TextDisplay Deluxe Textanzeige von Roger Fischlin XColor Screenfarben aenderen Viren VirusHunter (Killer) This is disk 082 Helper Help-Taste belegen K1-Edit Kawai Sound Editor v1.0 Kryptor Dateiverschluesselungs Programm RevBut Input Handler fuer rechte Maustaste This is disk 083 CopyRight Eigene Prg. schuetzen Cpp ein C Preprozessor PPMore Text-Anzeigeprg. PPShow Iff-Anzeigerg. RIP nicht benoetigte Fenster schliessen SASTools Modula2 Programme

This is disk 084 PYTHAGORAS Spiel REVERSI Spiel SKAT Spiel

This is disk 085 BBS714 Nummern Amerikanischer Mailboxen BGE ANSIBlock Grafiken von IBM darstellen Dither Farben veraendern EW Windows explodieren lassen JLib2 BMAPS Library NARP Display Hack NOCH Uhrzeit und Wochentag Anzeige StepRate Lese- und Schreibzugriffszeit anzeigen TInfo Tasks ueberwachen und Anzeigen This is disk 086 CManual Disk Nr.1 Beispiele und Prg. in C This is disk 087 CManual Disk Nr.2 Beispiele und Prg. in C This is disk 088 CManual Disk Nr.3 Beispiele und Prg. in C This is disk 089 Zc PD C-Compiler V1.01 This is disk 090 PCQ Pascal Compiler

#### <span id="page-34-0"></span>**1.18 091**

This is disk 091 AnalitiCalc TabellenCalculation

This is disk 092

NorthC Benutzeroberflaeche fuer C

This is disk 093 LabelPrint Disketten Label Bedrucken V3.5 VirusChecker Virenueberwachung V1.5 SID CLI-Benutzeroberflaeche

This is disk 094

MRBackup Festplatten Sicherungsprogramm

LifeCycles Biorhytmus erstellen

Selector Starthilfe fuer Disketten

SuperRetLab Disketten Label bedrucken

Tetris Spiel

This is disk 095

RadDecay Radioaktiven Zerfall berechnen

Mailbox-Texte Anleitungen fuer den Amiga gefunden in der BCB-Mailbox Mai 1990

This is disk 096

- GetIt Hier stellen wir das Amiga-Disk Magazin GetIt vor
- Mailbox-Texte weitere Anleitungen fuer den Amiga gefunden in der BCB-Mailbox Mai 1990

Wettbewerb Nr. 1 der SAUG (Saarbruecker Amiga User Group)

hier stellen wir die Gewinner vor. This is disk 097 Delta\_Music Music-Editor V2.0 IffMaster Bild bearbeitungs Programm IntuiTracker Songs abspielen IE Icon Editor This is disk 098 Amiga\_Lib&Devs Commodore Veroeffentlichung auf Fish-Disk Nr.344 Disk 1 This is disk 099 Amiga\_Lib&Devs Commodore Veroeffentlichung auf Fish-Disk Nr.344 Disk 2 This is disk 100 KeyboardX Zeitablauf einstellen V1.0 LS Direktory Lister V3.0 MV UNIX Move,Copy V1.2 PopUpMenu MenuLeiste bei Mauszeiger V3.2 PR UNIX PR Kommando V1.3c SetFont Alle Systemfonts des AMIGA benutzen V2.7 uucp-2 Mailbox Programm Zhow Bilder zeigen, rechnet NTSC in PAL um V1.1 **1.19 101**

<span id="page-35-0"></span>This is disk 101

Bezier Grafiken einbinden und darstellen

CM Simulator fuer Kristalle
DiskChecker Diskettenlaufwerke ueberpruefen ECS-Test EnHandSetchip Test HyperHelp Editor fuer Texte IffTops ILBM IFF Format in Postscript formatieren V3.0 Sorts Sortier Programme This is disk 102 DME TextEditor Update V1.39 RO Textformatierer This is disk 103 Chatterbox Play IFF Audio samples ENV ENV-Handler FixIntuition Intuition switch Find sucht Direktorys V3.9c FMS Trackdisk Simulator FList neuer List-Befehl LHWarp Disketten Kompressor V1.31 2APS ACS Format auf Postscript Printer uebertragen This is disk 104 AMF Addmem Befehl neu Amtopcpp scottdisk-device SCSI Bindnames ASSIGN Befehl unterstuetzen Digitizer Audio Digitizer dplaz Typesetting Programm IBM Kaleido Kaleidoskop

MD Diagnostik-Programm Proc . QMenu Menues fuer Modeler 3D erstellen Tapestry Bilder darstellen auf WB Zonx Spiel Zoo Paker This is disk 105 This is disk 107 CPM CPM - Emulator v2.3 ARP-DOC ARP-Befehle 1.3 Dokumentationen This is disk 108 FBM Umwandler fuer Bilddateien This is disk 109 DaVinci Malprogramm Update zu Disk Nr.070 V2.97 Bucher Kleine Hilfe zum buchen V1.1 DB\_Fraktale Fraktale Bilder erzeugen V2.0c MCShell neue Shell This is disk 110 ABC Vokabeltrainer CAT Contentsfiles schreiben CU Programmier Hilfe SMear WorkBench Hack

Sorts sortieren TGD Grafiken in Daten umwandeln Tracksalve patcht Trackdisk (z.B. kein klicken) ueberstzE Texte uebersetzen, Demo VBR Zeigt die Vector Tabelle an WTFPatch3 Patcht Intuition in WindowFront

#### **1.20 111**

This is disk 111

TCL TCL-Libray mit TCL-Prg.sprache

Autor:Karl\_Lehenbauer

This is disk 112

DICE C-Compiler V2.02

Autor:Matthew\_Dillon

This is disk 113

XLisp Ein leistungsfähiger Lisp-Interpreter mit zahlreichen Funktionen, der mittlerweile für viele Computersysteme konvertiert wurde

Autor:Tim\_Mikkelsen

This is disk 114

NEtHack iste eine Weiterentwicklung des >Hack< Spiels. Kaum ein anderes PD-Spiel fand so viele Freunde, wie das von einem Unix-Computer portierte Fantasy-Rollenspiel. Version 3.0

Autor:Eric\_S.\_Raymond

This is disk 115

BBS Utility, das den File-Katalog von BBS-PCI absucht und Listen der verfügbaren Files erstellt.

Autor:Eddy\_Carroll

CPP Uebersetzer fuer C-Programme hangman Spiel Autor:Gary\_Brant Iff.Lib Library, V18.5 Autor:Christian\_A.\_Weber Iff2ps konvertiert IFF-File in Postscript-Format Autor:William\_Mason Samuel\_Paolucci IffTops Postscript Translator, der IFF-Files in Postscript umwandeln kann. Autor:LeRoy\_Fundingsland This is disk 116 DeltaMusic Ein professioneller Musik-Editor, mit dem sehr realistische Geräusche erzeugt werden können. Das Programm verbraucht nur wenig Rechenzeit. Vers. 2.0 Autor:Bent\_Nielson This is disk 117 ARP & ASH Amiga-Dos-Resource-Project, V1.3 Autor:Microsmith ConMan Ersetzt den Console-Handler der WB. V 1.3 Autor:William\_A.\_Hawes MyMenu Eigene Menüs in die Menüleiste der WB zu integrieren WB 1.3 Autor:Darin\_Johnson NULL Null ist ein Handler, der den Standart-NIL-Handler ersetzt. Autor:Gunnar\_Nordmark PPrefs PD-Preferences PopCLI Hilfsprogramm, erlaubt jederzeit ein CLI-Fenster zu

öffnen, integrierter Screenblanker.

Autor:Software\_Distillery

WIcon läßt jedes Fenster nach Doppelklick zu einem kleinen Feld zusammenschrumpfen.

Autor:Steven\_Sweeting

This is disk 118

AmyADL Ein gut gemachtes und abwechselungsreiches Adventure, das viel Spaß macht.

Autor:David Goodenough.

ATool Leistungsstarkes Hilfsprogramm mit vielen Funktionen, ATool beinhaltet einen Viren-Checker, Autoboot-Routinen, eine Copy-Funktion, Paßwortschutz, eine Option zum Aufteilen des Speichers und anderes. V 2.1

Autor:Michael\_Hoffmann

CB Dieser Console Buffer schreibt alle Aktivitäten mit. So lassen sich alle zuvor gemachten Schritte noch einmal nachvollziehen. V 1.1

Autor:William\_j.\_Fritz

PLW Anruf protokollieren V 0.54

Autor:Christian\_Fries

PrintStudio Ausdrucken von IFF-Bildern aller Modi ( auch Ausschnitte) Version 1.2

Autor:Andreas\_Krebs

This is disk 119

Drip Werden wir es schaffen, als Drip (DrampRescuer of Interrupted Parties) wieder für Ordnung zu sorgen, nachdem irgend ein Typ den Limo-Fluß Ihrer Party zum Rliegen gebracht hat? Dazu müßen Sie alle verlegten Rohre mit Rost überziehen, immer auf der Hut vor linken Gegnern. Dieses Lustige Spiel gehört in bezug auf Grafik, Sound und Spielwitz (2 Spieler-Modus) mit zu den besten Programmen, die der PD-Markt je gesehen hat!

Autor:Art\_Skiles

BlackJack Eine professionelle Variante des bei uns auch unter

der Bezeichnung 17 und 4 bekannten Spiels Autor:Dan\_Cogliano This is disk 120 Amiga Basic Prg. Auf dieser Diskette findet sich eine Vielzahl von Amiga-Basic Programmen aus den unterschiedlichsten Bereichen. So u.a. zur Steuerung von Schrittmotoren, zum zweifachen Überdrucken von Texten, Testbilder, Konvertierungsprogramme, Telefonregister und vieles mehr.

Autor: Uwe Jenal

### **1.21 121**

This is disk 121

PDC ein kompletes C-Programmiersystem Compiler, Assembler, Linker, Bibliotheken Er ist Lattice-C kompatibel, dazu gehoeren auch die Disketten 122 und 123 der SaarAG, auf diesen befindet sich der Quelltext. Autoren: Lionel Hummel, Paul Petersen

This is disk 122

PDC Quelltext des PD-C Compilers Public Domain. weitere Hinweise finden Sie auf Disk Nr.123

This is disk 123

PDC ein kompletes C-Programmiersystem Er ist Lattice-C kompatibel, dazu gehoeren auch die Disketten 122 und 123 der SaarAG, auf diesen befindet sich der Quelltext.

This is disk 124

NorthC Komplettes C Compilersystem fuer den Amiga, V1.1 Autor:Steve Hawtin

This is disk 125

- AmigaPlot Plotterprogramm in der Bildschirmaufloesung von 600 \* 400 punkten und 8 Farben. Der Ausdruck erfolgt mit Star SG 10 Drucker. Das Programm wird von dem CLI aus gestartet. Aufruf aus Dir AMIGAPlot "command.file" Freeware, V1.4 Autor:James R. White
- MSH MS-DOS und Atari Disketten mit AMIGA-Laufwerken ansehen und veraendern. Update zu Version "1.5" Fish Disk 327. Version 1.3 "Release 1 Patch 3" Autor:Olaf Seibert

This is disk 126

- APP PreProzessor, verarbeite Assembler Code in Aztec C Code um, V2.0 Autor:Karl Lehenbauer
- Du Files in ihrer groeße anzeigen Autor:Peter Chubb
- DumpALFile.REXX File auszugsweise auflisten Autor:Mikael Karlsoon
- ENV Druckt alle 1.3 Environment Variablen aus, V1.1 Autor:Peter Chubb
- Fillpoly Fuellt Polygone aus, in Assembler und mit C Source Autor: John Schulz
- IconTools Diese Programm hilft ihnen beim erstellen ihrer Icon. Geschrieben wurden beide Prg. in JFORD. Source Code liegt auch vor. Autor:Richard Mazzarisi
- INTROTech Infos zum Commodore Amiga Autor:Edwin Hoogerbeets
- Mailcheck v2.01 Text anzeiger (UNIX,Amiga) Autor:Stephane Laroche

This is disk 127

MicroEMacs v3.9 - Neuste Version des Editors

LS v4.0 - Neuer List Befehl, mit Source Autor: Kim E. DeVaughan

NetClock Uhr fuer Amiga und DNet Autor:The Software Distillery NetKey Autor:The Software Distillery NInfo - Autor:Custom Services ParNet Parallel Ports von zwei Amigas zusammen schalten Autor:The Software Distillery Pax PD Archivierungs-Programm Autor:Mark H. Colburn PopUpMenu v3.4 - Menueleiste immer auf Mauszeiger hoehe Autor:Martin Adrian This is disk 128 NComm v1.9 - Terminalprogramm der Spitzenklasse This is disk 129 OPS5C v1.08a - Compiler fuer das Expertensystem OPS5. Zusaetzlich wird ein C Compiler benoetigt. Autoren:Bernie J. Lofaso, Jr. Dan Miranker, Arun Chandra PDMake v1.6 - Makefile Autor:Greg Yachuck PPrefs PD-Preferneces Autor:Johnatan Potter PrintFonts v1.1 - Alle fonts aus dem Fonts Dir werden ausgedruckt Autor:Dave Schreiber Ruler v4.0 - Oeffnet randloses WB-Fenster Autoren:Chad Netzer,Thad Florian TIFF2IFF Konvertiert TIFF ins IFF Format Autor:Doug Teeter yafr v1.21 Autor:Dave Schreiber This is disk 130

- BitplaneFinder Der BitplaneFinder ist ein sog. 'Graphicripper und dient zum Auffinden und Speichern von Graphiken. Das Speichern wird hierbei im IFF Format vorgenommen, womit die 'gerippten' Bilder zu allen handelueblichen Malprogrammen kompatibel sind. Mit Anleitung. (inclusive Sourcecode der 1.0 Version in Assembler) Autor:Charly/E.C.A
- DIEd DIEd ist ein Editor im ANSI Standart, der von Digital Intelligence programmiertwurde. Neben allen Standart Funktionen allen Standart Funktioen unterstuetzt dieser ANSI Editor auch verschiedene Animations Optionen. Autor:Digital Intelligence
- Disk-Master V3.0 Dieses Public Domain Programm stellt eines der nuetzlichsten Tools ueberhaupt dar. Angelehnt an den original DiskMaster 1.3 ueberragt er das komerzielle Progamm in vielerlei Hinsicht. Eingebaut sind neben Kopierprogramm, Diskettenformatierer und Blockeditor auch ein Viruskiller und vieles mehr. Mit Anleitung. Autor:Gully/Paradox
- NoisePlayer Fuer alle Soundliebhaber ist der NoisePlayer nicht nur nuetzlich sondern fast erforderlich. Die aktueller Version ist in der Lage, Module sowohl von allen Sound- und NoiseTrackern, als auch von Delta Music, BP's Sound Monitor, Future Composer und SidMon abzuspielen. Mit Anleitung. Autor:Flynn/Tristar
- PD-Copy Eines der besten PD-Kopierprogramme, verschiedene Copy-Arten einstellbar. Kopieren ganzer Disk im Speicher Autor:Stefan Bernbo
- Powerpacker V3.0a Demoversion des neuen Powerpackers ohne SAVE Funktion. Die Geschwindigkeit wurde um ein Vielfaches erhoeht und die Entcrunchmoeglichkeiten erheblich verbessert. Dieser Powerpacker ist allerdings nun eine komerzielle Version, vertrieben von UGA Software, und keine Shareware mehr. Autor:Nico Francois
- REXXdial Telefonnummer waehlen, arbeitet mit VLT und SuperBase Proffessionel zusammen Autor:Arthur van Rooijen
- ZeroVirus V3.0 Virussucher ist ein FD-Programm Autor:Jonathan Potter

SoundModule Dieses Directory enthaelt Sounds der oben genannten Soundsysteme, welche mit dem Noiseplayer angehoert werden koennen.

# **1.22 131**

This is disk 131

DeltaMusic V2.2 - Neuste Version des Sound Editors

This is disk 132

Ansied2 Bootvorspaenne erzeugen

- BinkleyTerm v1.00 Mailer fuer FidoNet. Point Software Autor:Juergen Hermann
- Kramden Kramden Utilities Programme aus der MS-DOS Szene auf den Amiga umgesetzt. Autor:Bill Barton
- PALBoot Dieses Programm installiert einen PAL Bootblock Autor:Ziggy Histeria

Remap Revisionsnummer zeigen Autor:OLSEN

- TaskDrive Arbeitsprioritaet von Programmablaeufen aendern Autor:R Gierlinger
- TrapDoor FidoNet kompatibler Fontmailer. Point Software TrapList, TrapPoll Autor:Maximilian Hantsch, Martin Laubach
- PD-Liste Alle Disketten der S.A.U.G. die bisher erschienen sind, mit kurz Info zu den Programmen

This is disk 133

- A-Mon v3.1 Speicher Monitor Autor:Pajur Daniel
- Boot-Master Bootvorspaenne erstellen Autor:Felix Wente
- Boulder-Crash Boulder-Dash Variante, Spiel Autor:Wolfgang Schulz

Crabs Gag Programm Autor:Anthony Thyssen GAGS ueberraschungen am laufenden Band IconType Icons Type umwandeln z.B. Disk.info = Tools.info IFFhdr Liest in IFF-Files abgelegte Informationen Autor:Chris Hillery PLW Telefon mit Computer ueberwachen Autor:Christian Fries ROM ROM Monitor SimpEd BBS Style Editor Autor:Jay Konigsberger Spyder Gag Programm Autor:Anthony Thyssen TTime Baudrate veraendern Autor:Thomas "Maverick" Schwarz PD-Liste Liste aller bisher erschienenen SAUG-Disketten This is disk 134 CBBS Funker Nachbildung der Worli Mailbox fuer den IBM-PC und andere Systeme, Source in src.Lharc auf Diskette Autor:Pete Hardie LHarc File Packer z.B. fuer Mailboxen Autor:Paolo Zibetti PD-Liste Alle bisher erschienene Disketten der SaarAG werden darin nach Inhalt aufgelistet. This is disk 135 AHDM Amiga Hard Disk Menu Autor:Scott Meek AM-NET Demoversion der Amiga-Mailbox, geschrieben in GFA-Basic DSZ uebertragungs-Protokolle sz XModem, YModem, XModem rz ZModem oder YModem oder XModem

J-Modem Transfer-Protokoll nach IBM kompatiblen Autor:Richard B. Johnson

- LhUnArc V0.96 Entpacker fuer LHarc Autor:Johnatan Forbes
- PCQ-Pascal\_Dok Anleitung in deutsch
- This is disk 136

Demos Brainstrom, Vector Scroller, Zoom Effekte Celtic, Vector Objekte Prime Evil, animierter Scroller Quadlite, Vertigo, Filled Vectors

This is disk 137

- Welmat FidoNet Point Software, dies Programm dient dazu mit Ihrer FidoNet Mailbox Daten aus zu tauschen. Dazu sollte man mit einem Sysop einer FidoNet-Mailbox in Ihrer Naehe Kontakt aufnehmen. Autor:Michael Richardson
- CSH v4.01a Shell Autor:Carlo Borreo,Cesare Dieni
- ExecDis Dissambler fuer Dissamblierung des Betreibs-Systems Autor:Markus Wandel
- PD-Liste Info ueber alle bisher erschienenen SaarAG PD-Disketten

This is disk 138

- FileLister1 Autor:Henry Koenig
- Reserve Autor:Henry Koenig
- ARP-Basic ARP-Library von Amiga Basic aus ansprechen Autor:SDB
- CDR Schließt alle geoeffneten Drawer Autor:Andreas Mueller
- DeciGel 68010 + 68020/30 anpassen an Software Autor:Martin Berndt

DiskToHard Kopiert ganz Diskette in Verzeichnis auf DH0: Autoren:Norbert Klopczynski, Nicolas Benezan Fix68010 68010 Prozessor an Software anpassen Frequenz Frequenze darstellen Autor:Stephan Kononiczak GFA-Basic FileLister.GFA, RauchTest.GFA, Reserve.GFA Autor:Henry Koenig Reset2 Fuer Amiga OS2, um Reset durch zufuehren RTD Entfernt alle Trackdisk Tacks aus dem System Autor:Oliver Wagner Schecks Drucker Gag ShowIFF v2.0 - Zeigt IFF-Bilder an Autor:DIGI SML Sortiert MemList nach angegebenen Parametern. Autor:Oliver Wagner SysInfo ueberprueft welches System im Amiga vorhanden ist (68000, 68010,68020,68030). Gehoert zu Cramden Utilities Autor:Pregnant Badger Software TrackDisplay Autor:Olsen TrackMon Laufwerks Monitor fuer den Amiga. Autor:Matt. Burt TT2F Turbotracker II Autor:Vinorhis Zauberflaechen Spiel das zufaellig gemischte Farbfelder so zusammenstellen, daß gleichfarbige Balken entstehen. Autor:Heiko Jahn This is disk 139 Bucher Haushaltsgeld Verwaltung Autor:Dirk Buschek DaVinci Malprogramm Demoversion Autor:Dirk Buschek Passwort Zugriff auf Harddisk schuetzen Autor:Dirk Buschek

PCopy Kopierprogramm Autor:Dirk Reisig

ThinkAhead++ Spiel aus Finnland

UnaMat Kartenspiel Autor:Jochim Witte

This is disk 140

SuperLiga V1.3 - Fußball Liga Verwaltungsprogramm, Demo-Version. Alle europaeischen Ligen koennen verwaltet werden Autor:Rolf Morlok

### **1.23 141**

This is disk 141

BC-Fortran77 V1.3c - ist ein Teil eines umfangreichen Entwicklungssystems, der Vers.P. Vers.C soll in einfacher Weise den fuer Programmierkurse noetigen Compiler zur Verfuegung stellen. Dem kommt entgegen, daß diese Software fast identisch auf AMIGA, ATARI ST und MS-DOS Rechnern laeuft. Autor:Andre Koestli

Jahresbilanz Verwaltung von Einnahmen und Ausgaben. Zur Veranschaulichung der Ergebnisse ist die Ausgabe auf Torten- oder Bal= kengrafik moeglich. Ausdrucken der Grafik ist ebenfalls moeglich. Autor:Josef Nickl

- NLQed V1.0 Editor fuer die Benutzerdefinier= baren Druckzeichen des STAR LC-10 Saemtliche 78 Zeichen koennengleichzeitig entwarfen, den ASC-II Codes zu geordnet und gespeichert werden. Autor:Roland S. Speth
- OCD aehnlich dem (Norton Change Directory) fuer den PC, Demoversion Pfadlisten werden nur ins RAM gespeichert. Autor:Olsen´s
- Print Ausdruck aller ASC-II Dateien auf NEC-Pinwriter- bzw. Epson- kompatiblen Druckern. Autor:Joerg Hueddersen

Stundenplan dieses Programm dient dem Erstellen und Ausdrucken eines Stundenplanes im DIN-A5 Format. Autor:Lars Baldes This is disk 142 ScreenWriter Texte ins Screen schreiben 80 Zeichen breit. Autor:Klaus Deppich ARTTerm v1.1 Terminalprg. Demoversion Autor:Michael Cox ColorLabel Disketten Labels selbst malen. Autor:Thomas Carsten Diskopti Disketten Optimierung Autor:Claude Abraham DiskTalk Spielt Sounds nach Aufruf ab. Autor:Nico Francois Qed Amiga Text Editor Autor:Darren M. Greewald SkyPlay Skypex Grafik Files abspielen Autor:Michael Cox StarBlanker Einfacher Screenblanker Autor:Chris Bailey TrackDisplay Disketten Track, Sector und Block anzeigen. This is disk 143 AutoMount AutoMount will automatisch mounten alle Eintraege im DEVS:MOUNTLIST File. Autor:Khalid Aldoseri DiffDir v1.0 - Zeigt Differenzen in gleichen Direktories auf. Autor:Mark R.Rinfert DiskStorageTiny v1.0 - Zeigt Laufwerke, Verzeichnise und Speicherplatz an und wieviel davon belegt ist. Autor:Khalid Aldoseri FixFD Convertiert FD Files zu EQU Files Autor:Peter Wyspianski FunkUhr FunkUhr Decoder fuer den AMIGA, Kurz-

anleitung zur Anpassung des C64-Hardwaredecoders an den AMIGA. Autor:M. Zywitzki Jask v1.0 - Ein erweitertes ASK (CLI) Kommando Autor:J. Barshinger JDisk v1.0 - Requester Programm, zeigt Belegung der Diskette an. Autor:J. Barshinger KickToys Kickstart aus ROM auslesen A1000 und auf Eproms brennen. LHarc\_Shell Die SHELL unterstuetzt alle Faehigkeiten von LHarc, sie ist selbsterklaerend. Autor:Thomas Friedrich MaxiVok Vokabel Trainer Zweite Version Autor:Steve Neumann MSDOS v1.0 - Die beiden Programme kopieren bzw. listen Files im Standart MS-DOS bzw. ATARI-ST Format in das AMIGA-DOS Format. Autor:Frank Wuebbeling TestBild Testbildgenerator, damit koennen sie ihren Monitor optimal einstellen kann. Autor:Andreas Luedtke TInfo TInfo ist ein CLI Programm, zeigt auf dem Bildschirm eine Liste aller Tasks die im Moment laufen. Autor:Heiko Rath This is disk 144 Addbook v1.4 - Adressen Verwaltung Autor:Simon Raybould Billard Billard Spiel Autor:Stefan Salewski BootHandler Liest und beschreibt Bootbloecke aller Laufwerke Autor:Bernd Preusing CLIMenu v1.1 - CLIMenue oeffnet nach Start ein eigenesFenster, Pull-Down und CLI gleichzeitig nutzen. Disky Auswahl von Files mit Hilfe der Maus. Einbau in eigene Programme moeglich.

Autor:Kai Bolay

Eishokey Eishockey-Manager Autor:Andreas Neumann

- Kickpatch Kickstart mit deutscher Keymap auch Funktionstasten belegen. Autor:Angela Schmidt
- KiRoToDi Erstellt eine Bootfaehige Kickstart-Disk Autor:Angela Schmidt
- Morse Morse Trainer und uebungsprogramme Autor:Wayne Plummer
- MouseClock Dieses Tool liefert Ihnen aktuelle Informationen ueber den Systemzustand. Autor:Olaf ´OLSEN´ Barthel
- PCopy Multitaskingfaehiges Kopierprogramm, Es blockiert nur Disk-Drives, die zum kopieren benoetigt werden. Autor:Dirk Reisig
- Speed SpeedTest testet die Geschwindigkeit von Diskdrives und Festplatten. Autor:Andreas Kraemer

This is disk 145

- Distance Ein A-Basic Prg. mist die Staerke von DX Autor:Jimmy Millar - VE3AGC
- DXTest kleines log File zum anschauen von Eintraegen und zu testen DXTest.BAS
- HAM-DataBase In dieser Schublade findet man Adressen von Amateurfunk Anwendern in USA+Canada England und Rest von Europa Autor: Kathy Wehr - WB3KRN
- Logging Basic Programme fuee Amateurfunk und DFue Autor:John Gager K7KB
- N3ETerm Terminalprg. fuer Amateuerfunk Autor:Kathy Wehr - WB3KRN
- PC-Util PC-Kopier- und Formatierprg. Autor:Werner Gunther
- RLE Progs Programme zeigt RLE Bilder an Autor:George Musser

RTTY Terminal Programm fuer Kantronics Interface

Utilities Binaer-Files senden This is disk 146 Zapf\_hd v1.6 - Amiga Point Shareware, diese Software soll eine Alternative zu recht teueren Original Zerberus(tm) Terminalversion darstellen. Diese Programm baut auf der Atari-Pointsoftware Z-Point V1.2 vom Sysop der Mavia auf. Autor:Thorsten Gehrig & Christoph Helfrich FastSetClock Uhr einstellen FontConvert Ein Drucker Font Konversions Programm Autor:Olaf 'Olsen' Barthel OTimer v1.0 - Zeigt staendig Online-Zeit an, laeuft im Background Autor:Thomas Neumann OTimer V1.0b - Zeigt staendig Online-Zeit an, zusaetzlich noch Systemzeit und frei RAM. Autor:Thomas Neumann SetStar Patched MatchFirst() so, daß alle \* im Source durch #? ersetzt werden.

SAT\_Tracking Verfolgt Satelittenbahnen

XperTransmit ist ein interface fuer alle Xpr-Protokolle Autor:Andreas Schildbach

This is disk 147

Autor:Oliver Wagner

CSH ueberarbeitete Version 4.10Ap von Andreas Neuper, ´p´ steht fuer private. die letzte offizielle Version war 4.01A Der Quell-Code fuer 4.01A, sowie das ausfuehrbare Programm sind auch mit auf dieser Diskette. Der Quellcode von 4.10Ap ging an die Autoren. Die ausfuehrbare Version wird mitgeliefert, ohne Ruecksicht darauf, daß manches vielleicht nicht mehr aufwaerts-kompatibel sein wird. Wer auf die nachfolgenden neuen Eigenschaften der Version V4.10Ap verzichten will, ist aufgefordert die Offizielle Version 4.01A zu verwenden.

EasyBackup Festplatten Backup Programm, nur vom CLI aus zu starten. Autor:Oliver Enseling EasyMouse Ist ein Mausbeschleuniger mit verschiedenen Optionen. Starten des Prg. von der WB oder vom CLI aus. Autor:Oliver Enseling Label-Paint Disketten Label selber gestallten kann man mit diesem Programm, ist wurde in GFA-Basic geschrieben. Autor:Thomas Carstens This is disk 148 AS65 Cross - Assembler fuer die 65'er Prozessorfamilie lauffaehig auf allen AMIGA Modellen. Autor:Thomas Lehmann This is disk 149 DANIM Starten vom CLI/Shell/ICONX, zeigt Animationen. Autor:Martin S. Stoller DieED V2.4 - ANSI-Editor, Update zu SaarAG Disk Nr.130 Autor:P-E Raue DiskX V2.2 - Disketten Monitor Autor:Steve Tibbett NFrak NF ist ein Programm zur berechnung von fraktalen Landschaften. Autor:Andreas Neumann NPaint NeudelPaint wurde speziell fuer den Lores-Modus des Amiga entwickelt. Es koennen zwar auch Bilder anderer Aufloesung bearbeitet werden, diese aber meistens nur mit 1-3 Bitplanes (d.h. 2-8 Farben). NPaint kann nur vom CLI aus gestartet werden oder von der WB mit Hilfe von XIcon. Außerdem benoetigt es mindestens 1 MByte RAM. Autor:Andreas Neumann Tape-Handler Sucht Pfade und Files Autor:Markus Wandel TinyTools Verschiedene Tools, z.B. checklist Clip, FilTex, NoReq, PForm, Tee & WB to front. Autor:Albert-Jan Brouwer

This is disk 150

- BTN v1.0 Tape-Handler Autor:Bob Rethemeyer
- DeadAlloc Belegt defekte Spuren Autor:Tim MacKenzie
- ez-lib C-Link Library: Hilfe im Umgang mit Intuition Strukturen Autor:Dominic Giampalo
- ParNet v2.4 Verbindung zweier AMIGA ueber Parallele Schnittstelle, schnelle Datenuebertragung. Autor:Doug Walker u John Toebs
- per-Anim Editor zum erstellen von ANSI Animationen Autor:P-E Raue
- Stickmouse Mausport umschalten, man kann sogar mit dem Steuerknueppel den Intuition Zeiger bewegen. Autor:Henning Schmiedehausen
- StopClick Fuer A2620, A2630 und SetCPU 1.6: Patcht Kickstart Autor:Ismo Suihko
- UPTime Wie lange hange ich schon am Modem? Autor:Stefan H-M Ludwig
- UUJoin Nuetzlich fuers entpacken von Usenet binaries Autor:Mark R. Rinfret

## **1.24 151**

This is disk 151

DirWork-v1.2 - Dieses Programm stellt eine sehr nützliche CLI-Hilfe ähnlich DiskMaster oder CliMate dar. Es ist etwas gewöhnungsbedürftig, Die 2 Übersichtsfenster im Gegensatz zu den bereits bekannten Programmen nicht nebeneinander, sondern untereinander liegen. Viele Befehle sind schon integriert, dennoch sollte ein Großteil im C: Directory vorhanden sein.

Autor:Chris Hames

MIDIstuff - Hier weden 4 Midi Tools in einem Paket vorgestellt, welche alle die Midi.library unterstützen und in

ihrer Kombinierbarkeit neue Möglichkeiten eröffnen. Autor:Carl "Lynx" Lösch Georgenstr. 142 D-8000 München 40 loesch@informatik.tu-muenchen.de lynx@suttner.informatik.uni-oldenburg.de gebhart@informatik.tu-muenchen.de NoDelte - Ein nützliches Tool, welches verhindern soll, das Files unbeabsichtigt gelöscht oder überschrieben werden. Das Programm meldet sich dann mittels eines Requesters zu Wort un vergewissert sich, ob das File wirklich gelöscht werden soll. Autor:HooverSoft Inc. Joellenbecker Weg 4 D-4900 Herford BitNet: hoover@math4.uni-bielefeld.de odin-library - Die odin.library dient der Steigerung der IPC (interprocess communication) bzw. der Ausnutzung des Multitaskings. Sources und Beispiele liegen bei. Autor:Peter Orbäk SnoopDOS - Zeigt DOS Open, DeleteFile, LoadSeg, Execute, CurrentDir Aufrufe an Autor:Eddy Carroll SoftSpan v1.1 - Die SoftSpan BBS ist ein hervorragendes Mailboxsystem welches vom Autor, wie bereits die 1.0 Version als Shareware veröffentlicht wird. Es ist ein fast professionelles Programm, welches dem System Opperator (SYSOP) wohl nur noch sehr wenige Wünsche nicht erfüllen kann. Autor:Mark Wolfskehl This is disk 152

Badger Badger oeffnet ein Fenster und zeigt dort alle wichtigen Ereignisse an. Autor:George Kerber

- Brush\_4D Konvertiert IFF-Bilder in das 4D-Objektformat von Sculpt. Hierbei werden ale Modi (auch HAM und Extra-Halfbrite) beruecksichtigt. Autor:Bruce Thomson
- Clock-activator Clock-Activator aktiviert eine eventuell angehaltene Uhr. Ferner wird gemeldet ob ein Amiga 500 / 2000 B oder Amiga 2000 A vorliegt oder ob wirklich keine Uhr vorliegt. Autor:Pius Nippgen
- DiskBuzz! Disketten/File Monitor, komfortabel und einfach Disketteninhalte ansehen und veraendern. Autor:Ralph Menon
- DU Zeigt die Baumstructur einer Disk Autor:Peter Chubb
- FreqChanger Mit diesem Util kann man den Amiga zwischen 50HZ und 60HZ umschalten. Voraussetzung hierfuer: BigAgnus und ein 60HZ-Monitor.
- FSDirs Zeigt an wieviel Laufwerke angeschlossen und Betriebsbereit sind. Autor:Chris Hames
- KeyMenu Schneller Zugriff auf Pull-Down-Menues, ohne daß dazu komplizierte Tastaturkommandos angewandt werden muessen. Nach aktivieren des Prg. kann man mit den Cursortasten den entsprechenden Menuepunkt auswaehlen. Autor:Rainer Salamon
- NoDelete v1.1 Delete erst nach Requester Aufruf Autor:Oliver Wagner
- NZKick Kickstart v2.0 Resetfest Installieren
- SysInfo Sysinfo gibt genau Daten ueber die Hardware des jeweiligen Amiga aus Autor:Nic Wilson
- TrackDOS Dieses Programm transferiert Daten zwischen Amiga DOS, Memory und trackdisk.device. Autor:Nic Wilson

```
Turn Freewarespiel
Autor:Peter Haendel
```
This is disk 153

Badger Badger öffnet ein Fenster und zeigt dort alle wichtigen Ereignisse an.

Autor:George Kerber 19756 E. Linvale Drive Aurora, Colorado 80013 Brush\_4D Konvertiert IFF-Bilder in das 4D-Objektformat von Sculpt. Hierbei werden ale Modi (auch HAM und Extra-Halfbrite) berücksichtigt. Autor:Bruce Thomson PO Box 33116 Takapuna Auckland Neuseeland Clock-activator Clock-Activator aktiviert eine eventuell angehaltene Uhr. Ferner wird gemeldet ob ein Amiga 500 / 2000 B oder Amiga 2000 A vorliegt oder ob wirklich keine Uhr vorliegt. Autor:Pius Nippgen Bergstr.12 6657 Gersheim DiskBuzz! Disketten/File Monitor, komfortabel und einfach Disketteninhalte ansehen und verändern. Autor:Ralph Menon Tautenburgerstr.29 1000 Berlin 46 Tel. 030 / 7755565 DU Zeigt die Baumstructur einer Disk Autor:Peter Chubb FreqChanger Mit diesem Util kann man den Amiga zwischen 50HZ und 60HZ umschalten. Voraussetzung hierfür: BigAgnus und ein 60HZ-Monitor. Autor: ??? FSDirs Zeigt an wieviel Laufwerke angeschlossen und Betriebsbereit sind. Autor:Chris Hames 6 Pamela Crt Blackburn South VIC 3130 Australia KeyMenu Schneller Zugriff auf Pull-Down-Menüs, ohne daß dazu komplizierte Tastaturkommandos angewandt werden müssen. Nach aktivieren des Prg. kann man mit den Cursortasten den entsprechenden Menüpunkt auswählen. Autor:Rainer Salamon

Akazienweg 5 6236 Eschborn NoDelete\_v1.1 Delete erst nach Requester Aufruf Autor:Oliver Wagner Landsberge 5 4322 Sprockhövel Tel.02339 / 7536 NZKick Kickstart v2.0 Resetfest Installieren Autor: SysInfo Sysinfo gibt genau Daten über die Hardware des jeweiligen Amiga aus Autor:Nic Wilson 138d South Street Toowoomba Queensland 4350 TrackDOS Dieses Programm transferiert Daten zwischen Amiga DOS, Memory und trackdisk.device. Autor:Nic Wilson 138d South Street Toowoomba Queensland 4350 Turn Freewarespiel Autor:Peter Händel Bismarkstr. 7a 4800 Bielefeld 1 Tel. 0521 / 122352 This is disk 154 MetaFont V2.0 - Zu diesem Programm-Packet gehoeren zwei Disketten, Was ist MetaFont? MF ist ein Programm ist eine Portierung von MF 2.0 fuer den Commodore Amiga Computer. Es ist voll kompatibel zu Implementationen auf anderen Rechnern, da es den Trap-Test bestanden hat. Zusaetzlich wurde noch die Moeglichkeit der Grafikausgabe waehrend des Programmablaufes eingebaut. In dieser Anleitung ist nur die Beschreibung von MF und den dazugehoerigen Utilities auf dem Amiga. Alle weiteren Informationen,

insbesondere ueber die MF-Sprache, entnehmen Sie bitte der entsprechenden Literatur.

Autor:Stefan Becker

This is disk 155 MetaFont V2.0 - Zu diesem Programm-Packet gehoeren zwei Disketten, This is disk 156 ACK-PointCheck V2.0 - pruefen von exec-Vectoren und Pointern, Viren Autor:Detlef Kleeberg Astro Astronomie Lern- und Testprogramm. Mit Hilfe des programms kann man etwas ueber unser Sonnensystem, verschiedene Sternbilder und die wichtigsten darin vorkommenden Sterne lernen. Der Hauptteil des Programms besteht aus einem Test mit 18 Fragen, aus unterschiedlichen Bereichen der Astronomie. Autor:Guenther Pogrzeba AztecComp dient dem automatischen Compilieren, Linken und Fehlersuchen von C-Programmen mit Aztec C. Autor:MAVERIK@ANM.ZER CygnusED-Info ICON fuer Cygnus-ED Mousebounce ein HACK mit dem MousePointer Autor:Johnatan Potter GEO v1.03 Update des zur Version auf der Taifun 102. GEO ist ein Programm zum kennenlernen der verschiedenen Staaten der Erde. Man kann zu jedem Staat Informationen ueber den Namen der Hauptstadt, die Fläche und die Einwohnerzahl erhalten. Autor:Guenther Pogrzeba Print damit kann man jeden Drucker ueber die Escape-Sequencen ansteuern. Autor:TVE SoundCracker v2.47 - ST-Songs abspielen Autor:Shred Sourcemaker Dieses Tool konvertiert Datenfiles für Makroasembler oder wahlweise zu Basic-Datas. Autor:Peter Krick XPRD XPR-libraries vom CLI aus ansteuern Autor:Oliver Wagner

This is disk 157

- Clock Uhr in der Menueleiste Autor:Mike Meyer
- ExtFuncProc testetet ExtFuncProc Autor:Goetz Mueller
- GMC v9.8 ist die neuste Version des GMC-Handlers Autor:Goetz Müller
- PrintStudio v1.25 ist ein universell einsetzbares Drucker-Utility mit einer sehr komfortablen grafischen Oberfläche. Update zu SaarAG Disk #118 Autor:Andres Krebs

This is disk 158

- Clear Spiel, Demoversion Alle Spielsteine vom Brett entfernen, dies ist einfacher gesagt als getan. Autor:Peter Händel
- Tricky Bei dem Spiel Tricky geht es darum alle vorhanden Steine in einem Level mit dem Ball abzuraämen. Es dürfen höchstens 3 Steine übrigbleiben erst wenn dieses Ziel erreicht wurde gelangt man ins nächste Level. Autor:Peter Händel

This is disk 159

MED 2.10 - Dieser 'MUSIC EDITOR' zeichnet sich durch eine gute Benutzeroberfläche und Features wie 'MIDI'- Fähigkeit und 'SOUND-/NOISETRACKER' Komatibilität  $311S$ . Autor:Teiji Kinnunen

This is disk 160

- Bootgirl-PicTh. Der Bootgirl-Picture-Thief hat die Aufgabe, die mit dem Programm Bootgirl auf manchen Disketten installierten Grafiken, die beim Bootvorgang angezeigt werden, zu "klauen" und als IFF\_Bild abzuspeichern. Autor:Michael Ortmanns
- CSine Der steigende Sinus (climbing sine desweiteren CSine genannt) wird als Modell

der Diffusion verwendet. Autor:E. Lenz DisASM Disassemler one line Module V 1.3 Autor:E. Lenz Lorenz Attractor nach Lorenz, ein Modell aus Differentialgleichungen Autor:E. Lenz Spielkiste Spiele in Basic: Münzen, Schlange Autor:Detlef Kornatz Virus-Checker Virus-Checker V1.7 Autor:Michael Ortmanns Virus-Checker V1.8 - Virus-Checker ist ein Programm zur Bekämpfung von Viren. Nach dem Starten werden die SystemVektoren und automatisch jede eingelegte Diskette auf Bootblockviren überprüft. Dabei erkennt Virus-Checker aber nicht nur Viren sondern auch legale Bootprogramme. Disketten können auch auf Fileund Linkviren untersucht werden. Autor:Michael Ortmanns

## **1.25 161**

This is disk 161 PasTeX 3.0 Disk 1 This is disk 162 PasTeX 3.0 Disk 2 This is disk 163 PasTeX 3.0 Disk 3 This is disk 164 PasTeX 3.0 Disk 4 This is disk 165

PasTeX 3.0 Disk 5 This is disk 166 PasTeX 3.0 Disk 6 This is disk 167 PasTeX 3.0 Disk 7 This is disk 168 PasTeX 3.0 Disk 8 This is disk 169 PasTeX 3.0 Disk 9 This is disk 170 PasTeX 3.0 Disk 10

# **1.26 171**

This is disk 171 Batchrequester Liest Filenamen mittels eines ARP-Filerequester ein Autor:Christoph Teuber BoxD Binaer-Oktal-hexa-Dezimal-Wandler Autor:Andreas Neuper EasyPrint V2.0 Easyprint - das Druckertool ! Fuer EPSON 9- oder 24-Nadeldrucker zu programmieren. Autor:Markus Winklbauer, Thomas Pühler Hangman Spiel Autor:Andreas Neuper

IPlay Abspielroutine

MyMake Automatisches Precompilieren aller Include-Files compiliert und linkt dann das Hauptprogramm Autor:MAVERIK NTSC NTSC - Test OAvail CLI-Kommando ähnlich dem AVAIL-Befehl der WorkBench SkyWalker AMOS Spiel This is disk 172 DaVinci V4.01 Malprogramm, fuer DPaint und DAV Bilder Autor: Dirk Buscheck This is disk 173 GIF Virtual Screen GIF Viewer V 2.0 Autor:Patrick Maloney GIFtoIFF Konvertieren von GIF-Files in IFFoder TMP-Files V2.0 Autor:Mark Podlipec NOISEPACKER SONGS abspielen Autor:Twins of Phenomena SetREQ Abschalten laestiger Requester des AMIGA-DOS Autor:Peter Froehlich GIF HAM in GIF Format umwandeln Autor:Patrick J. Maloney IFFER.lst IFF-Bilder zeigen Autor:Markus Leder Spreadsheet Tabellenkalkulation (wie Visicalc) Autor:E.Lenz MyBBS ZERBERUS kompatibler MAILEditor V 1.7a Autor:Frank Schummertz This is disk 174

DisKey v2.1 - Disketten-Monitor sehr gut!!! Autor:Angela Schmidt ProCard v1.0 - Datei Programm, sehr schnell erlernt! Autor:Juergen Klein This is disk 175 MechFight V1.0 Game mit Level-Editor Autor:Florian Marquardt This is disk 176 METAfonts V2.7 DISK Nr.I This is disk 177 METAfonts V2.7 DISK Nr.II This is disk 178 MED V2.13 SOUND-Editor This is disk 179 AL Archive listen Autor:Oliver Wagner ASP ArpSetPref Autor:Ralf Kaiser CD2CAS CD-Disc-Titel speichern SHAREWARE 30.- DM Autor:Michael Otto Choise . ClockReset Zuruecksetzen der Hardwareuhr Autor:Ruediger Pohlen CRC Pruefen von gepackten Files auf Korrektheit Autor:Garry Glendown DiskPlay Autor: (c) Intuitive Vision Inc.

Exemptor V1.0 Autor:Hans Buehler HiDir\_210 Autor:Hans Buehler IFF.Library Autor:Christian A. Weber INCLUDE Hier ist eine Version der assembly language include Files. Die Bedeutung der Einträge muß den ROM Kernal Manuals entnommen werden. Autor:M. Lenz Jack-Virus Virus-Finder und Killer Autor:Carnivore/BeerMacht LS V3.1 Files bearbeiten Autor:Justin V. McCormick MIDI Interface-Modul für Midi-Library in OBERON Autor:Peter Froehlich OBERON\_Module Coroutines.mod, Menus.mod, PropSupport.mod, StringOps.mod, TollTypeArgs.mod Autor:Nicolas Benezan PlaySound Spielt Sound-Files ab Autor:Richards Lee Stockton Populous Weltennamen zum berühmten Game ReqGFA Requester für GFA-Basic Autor:Michael Balzer RevBut Input-Handler für die rechte Maustaste Autor:Michael Balzer Rolly Rollbalcken erzeugen SIZE Ermitteln des gesamten Speicher bedarfs von Verzeichnissen und Dateien. Autor:Uwe Gerlach TETRIS Game Unlock Entfernt alle "locks" auf ein File Autor:Ruediger Pohlen This is disk 180 Boot-Utilities Bootblöcke erstellen ua. Copies RattleCopy-Kopierprogramm

Packer-Cruncher Imploader Sound-Programms JamCracker, JC-Player, Soundmon Textworks ColorEditor VirusControl AntiJack, AntiLink, VirusTest

## **1.27 181**

This is disk 181

BIG CLI-Fenster auf maximale Größe bringen Autor: Andreas Jung Small CLI-Fenster auf kleinste Größe bringen DmaSwitch DMA an- bzw abschalten FilterSwitch Low-pass-Filter schalten K1\_Librarian MIDI mit Kawai K1-II Synthesizer Com AREXX - Utilitie PAL\_NTSC Monitor-Umschaltung Autor:Mannfred Wittemann This is disk 182 AMIGA-CLUSTER PD-Demo-Version der Programmiersprache This is disk 183 64er-SONGS Songs aus verschiedenen 64'er Spielen This is disk 184 Append Dateien aneinander haengen. Autor:Oliver Enseling DIR DIR-Befehl mit neuen Anzeige Möglichkeiten. FastMemChange Hilfsprogramm für Leute, welche sowohl

32-Bit- als auch 16-Bit breites Fastmem besitzen. Autor:Pius Nippgen FileEncrypt Files ver- und entschlüsseln Autor:Lorenz Wiest IconEX Ein Prg. wie IconX, mit zusätzlichen Optionen. Autor:Martin IFF2Ansi IFF Files in ANSIFiles umwandeln Autor:Canivore/BeerMacht KickstartFummel für den A1000 LLSort Sortiert ASCII Text-Files Autor:Les Leist LP Lightpen-Handler Autor:Andreas Klinger Mathtrans FPU-Mathtrans.Library V1.1 Autor:Heiner Hückstaedt mem Speichergröße MemClear Autor:P. Fröhlich NoClick Laufwerksklicken unter Kickstart 2.0 abstellen Autor:Olsen ProTracker V1.1 ST-Sound abspielen Autor:AMIGA Freelancers RSS-Mailbox V5.03 Mailbox Shareware fuer AMIGAs Autor:DUNDEE@ANM.ZER oder MEIKEL@ANM.ZER Validate Validate von Disk mit option P Autor:Darren New. Xnum CLI-Befehl der den Umgang mit verschiedenen Zahlensystemen erleichtern soll. Autor:Oliver Enseling XPRD V1.06 Ein Utility zum einfachen Ansteuern der XPR.libraries vom CLI bzw. von anderen Prg. (Points,Boxsoft usw.) Autor:Oliver Wagner Yawn! Autor:Lorenz Wiest ZOOM SHAREWARE Packer-Programm Autor:Olaf Barthel

This is disk 185 TheA64Package Ein super Emulator fuer den C64 Autor:Cliff Dugan This is disk 186 ATCopy V2.1 - SHAREWARE AT-Disks vom AMIGA aus kopieren Autor:Peter Vorwerk Chemesthetics Chemesthetics, eine Symbiose aus den Worten Chemistry und Esthetics, also Chemie und Ästhetik, ist ein Programm, das Molekuele mit Hilfe des Kalottenmodells auf dem Bildschirm darstellt. Autor:Jörg Fenin StarTrecker Autor:Bjorn Wesen This is disk 187 RoadRoute Straßnkarte von Deutschland und USA Autor:Jim Butterfield Trucking Wirtschafts-Simulations-Spiel Autor:Martin Bormann UPS Point-Soft für Magic-Net This is disk 188 Desktomat Desktop-Publishing, eine Umsetzung aus PASCAL Autor:Andreas Neuemann This is disk 189 TurboTitle Animationsprg. This is disk 190 PD-Copy Disk PD-Anwenderprg. (SID,Diskey,Filemaster usw. )

#### **1.28 191**

- This is disk 191
- AMIGAUtil CLI-Hilfsprogramm so ähnlich wie CLI-Mate, aber mehr Möglichkeiten Autor:Marc Lafontaine
- DCopy Super-Kopierprogramm mit vielen Funktionen Autor:TURBOBRAIN/D-MOB 1990
- DInst Disk Install und Format Prg. Autor:TURBOBRAIN/D-MOB 1990
- FixDisk V 1.2 Disketten Retter Autor:Werner Guenther
- LZ v 0.81 Arvhivierungs Utilitie, schneller als LZH Autor:Jonathan Forbes
- MegaD v 1.0 CLI-Hilfsprogramm mit ARC und Copy Funktionen Autor:John L. Jones
- NoiseMon ST-Tracker ähnlich
- Optimizer Disketten optimieren
- RipMon v 1.12 Songs aus Speicher auslesen

SoundMon

- Splitter v 1.0 Splittet Files auf Autor: Red SECTOR
- ST-Cruncher v1.0 ST-Tracker Songs abspielen Autor: Tero Hannula

TFA-Cruncher .

- TOOl.library v2.06 AMIGA-Shared-Library zum bearbeiten von Intuition und Strings Autor:Ruediger Dreier
- VSH CLI Hilfsprogramm, so ähnlich wie NORTEN Utilities beim PC

This is disk 192

DIGITAL Bilder von der SAUG Digitalisiert

This is disk 193 DIGITAL Disk Nr.001 Bilder wurden von Mitgliederen der SAUG e.V. Digitalisiert. März 1991 This is disk 194 DIGITAL Disk Nr.001 Bilder wurden von Mitgliederen der SAUG e.V. Digitalisiert. März 1991 This is disk 195 AlertPatch V 1.05 - Installiert eine neue Alert-Routine, besonders ab 1 MB Chipmem interessant. Autor:Rüdiger Pohlen Ami2IBM v1.2 - Files von Amiga nach IBM transferieren Autor:Ralph Seichter CSHell v 4.02 - SHell und Source Autor:Steve Drew,Matthew Dillon, Carlo Borreo, Cesare Dieni FMouse v 1.01 Mausbeschleuniger und Screenblanker Autor:Roger Fischlin IFF2ex Macht aus IFF- und ILBM-Files ein ausführbares Programm. Autor:Pieter van Leuven KeySet Tastatur belegen KickstartFummel für A1000 KICKTools KickSum, KickEnable, KickDisable, Kick.doc Anleitung dazu. Autor:Uwe Schoenewolf LuckyLoser Spielautomat Autor:Lothar Maier OptMouse Optischer Mouse Treiber Autor:J. Edward Hanway SampleScanner GRABS sounds von Diskette Autor:Steven Lagerweij
TestPAL Testet ob das System im PAL-Modus läuft Autor:Peter Fröhlich VSCan Viren-Checker Autor:Arthur Hagen XPRZmodem v2.1 - neuste Version des Transfer Protokolls Autor:Rick Hübner This is disk 196 BARN ein USENET News-reader Autor:Jeff van Epps CACHE Cache-disk patcht die Trackdisk.device und alle lese und schreib Operationen ab. Autor:Terry Fisher DIFFD vergleicht zwei Direktories miteinander A utor:Mark R. Rinfret GIFMACHINE Konvertiert GIF Files in IFF Files um. Autor:Christopher A. Wichura LINESH Hilfe für CLI Autor:John Aycock MANDEL v1.00 - Mandelbrot Programm Autor:Hannu Helminen Mosaic Game Autor:Kirk Johnson RXGEN ARexx libray Autor:Francois Rouaix This is disk 197 DMS Disketten Packer Autor:SDS Software OptMouse Hard & Soft für Optische-Maus Autor:J. Edward Hanway SATAN-Check Viren-Checker VN-RES v1.1 - Newsreader fürs Usenet Autor:Michael Taylor

XPRX.Library v34.1 - XPR 2.0 Implementation

```
vom XMODEM Protokoll
   Autor:Marc Boucher
This is disk 198
DICE v2.06 - Shareware C-Compiler von
   Matt Dillon
This is disk 199
CSHell Sources zur CShell v 5.0
DFC5 Kopier- Formatierprogramm
   Autor:Tom Rokicki & Sebastiano Vigna
IFF-Converter Konvertiert
VT v2.08 - Virus-Checker
   Autor:Heiner Schneegold
DICE v2.06 - Teil 2 von SaarAG Disk 198
This is disk 200
```

```
VOGUE-Tracker Disk (ProTracker,Noisetracker,Powerripper 2.1
                      Moduleplayer, Joyripper, Startrekker 1.2
                       Soundtracker 2.5, Proeffects, Str-Okt 07,
                       Intuitracker 1.1)
```
## **1.29 201**

This is disk 201

ELITE\_BBS V1.1 Mailbox Programm

This is disk 202

Modem\_help Alle Packer und sonstiges interessantes ' fürs Modem

> ( ARC,Bencorkill,Dimp,DMS102,Dwarp,Ex, Lharc, Lhwarp, Modemhelp, Nibwarp, Pkazip, Unwarp, Warp2, Warpextra, Zap, Zoo, Zoom)

This is disk 203 DOR Ein weiterer DIR Befehl V2.9 PICS Bilder VScan Viren Scaner V5.05 VT Virus Checker V2.19 MyBBS Pointprogramm für den AMIGA XPRTransmit DFUe Filetransfer Protokoll This is disk 204 MED Sounds erstellen und abspielen, MIDI V3.0 This is disk 205 BigBrother Viren-checker Browser CLI Hilfesprogramm V1.7 IRC IR remote Kontroller fuer ARexx MidiPlayground Hilft beim abspielen von Instrumenten (MIDI) NewGads Verändert standart System Gadgets NoDelete Holt gelöschte Files wieder zurück Print Druckt gleichzeitig Umlaute und alle Klammern eines C sources aus. V1.5 ToolManager Verändert Prg. aus dem Toolmenue Version 1.3 This is disk 206 NiftyTerm Ein H19/VT102/VT52 Emulator für den AMIGA TermLib C sources zur TermLib VN Newsreader für USENET V1.2 This is disk 207

enforcer schaut nach illegalen Memory accesses IFFParse iffparse.Libray NewList ein neuer Filelister V4.9 SC Public Domain Spread-Shett WB-Icons Neue Icons für die WorkBench This is disk 208 2.0\_star \* statt #? als Joker BootPALDamNIT PAL oder NTSC BYTES Bytes Drive: Lightpen Lightpen Handler V1.1 Nocarerefresh Beschleunigt Fenster Version 1.21 Parseargs zum parsen der Kommandozeile in C Printfox-64-IFF Konvertiert C64-Printfox Bilder ins IFF-Format Autor: Martin Schulze This is disk 209 Chaos Attraktoren (Beispiele) (FT, Henon, Logistic, Rössler) Ortho Orthogonale Polymone PinnOFF! Der Steuersequenzeninterpreter für alle 24-Nadler von NEC und EPSON (und wahrscheinlich viele mehr). This is disk 210 PasTeX Das neue Tex mit allem was dazu gehört, Druckertreiber, Fonts usw. Version 3.1 PasTeX 3.1 und Saug-TeX sind auf die Disks 210 bos 221 verteilt!

### **1.30 211**

- This is disk 211
- PasTeX PasTeX 3.1 und Saug-TeX sind auf die Disks 210 bos 221 verteilt!

This is disk 212

PasTeX PasTeX 3.1 und Saug-TeX sind auf die Disks 210 bos 221 verteilt!

This is disk 213

PasTeX PasTeX 3.1 und Saug-TeX sind auf die Disks 210 bos 221 verteilt!

This is disk 214

PasTeX PasTeX 3.1 und Saug-TeX sind auf die Disks 210 bos 221 verteilt!

This is disk 215

PasTeX PasTeX 3.1 und Saug-TeX sind auf die Disks 210 bos 221 verteilt!

This is disk 216

PasTeX PasTeX 3.1 und Saug-TeX sind auf die Disks 210 bos 221 verteilt!

This is disk 217

PasTeX PasTeX 3.1 und Saug-TeX sind auf die Disks 210 bos 221 verteilt!

This is disk 218

PasTeX PasTeX 3.1 und Saug-TeX sind auf die Disks 210 bos 221 verteilt!

This is disk 219

PasTeX PasTeX 3.1 und Saug-TeX sind auf die Disks 210 bos 221 verteilt!

This is disk 220

PasTeX PasTeX 3.1 und Saug-TeX sind auf die Disks 210 bos 221 verteilt!

#### **1.31 221**

This is disk 221

PasTeX PasTeX 3.1 und Saug-TeX sind auf die Disks 210 bos 221 verteilt!

This is disk 222

CDoc Hilfe fuer C-Programmierer

CenScreen Zentriert Screen auf Bildschirm

- Ed2B ED-Replacement, wurde für die CEDPro Version 2 entwickelt.
- Filter PC-Amiga-Converter
- FixAmber Behebt Bug im Flickerfixer des A3000

MrAnsi IFF to ANSI Wandler

MVP Soll den Interlace Screen Bug beheben

- NComm Neuste Version eines der besten Terminals für den AMIGA V1.92
- PackASM Komprimiert Assembler-Include-Dateien

QuickHELP Suchprogramm für Hilstexte

This is disk 223

DMSwin Disk-Packer, mit Benutzeroberfläche V1.03

MegaBall Super Game!!!

PrtW Mit PrtSc hat man die Möglichkeit die Taste auf dem Zehnerblock den Bildschirminhalt auf dem Drucker ausgeben.

Struktur Strukturen Monitor, ein Werkzeug, mit dem es möglich ist Strukturen im Speicher des Amiga zu betrachten. V2.1

This is disk 224

OMEGA Das super Spiel

This is disk 225

Amiga\_Empire Version 2.2w by Chris Gray & David Wright

DMS103.EXE Disketten Packer

ReqText Request one line of text from the user

This is disk 226

3D-Screen-Gen V1.0 Es handelt sich um ein kleines, aber dennoch manchmal sehr nützliches Programm. Unter Kickstart 2.0 wird der WorkBench-Screen in dem neuen 3D-Look geöffnet. Alle anderen Sreens, welche unter Kickstart 1.2/1.3 entwickelt wurden, werden in einem sogenannten Monochrom-Look geöffnet.

DISKPRINT\_DEMO VERSION 2.8

FixAmber Patcht Flickerfixer im A3000

PSX PublicScreenX

RexxExtra Dokumentation der rexxextra.library

SerLib.Library Eine Lib

MPOINT Ein ZERBERUS(R)-Netz kompatibler Nachrichten-Editor V1.1

This is disk 227

AlertPatch The BBS friend - Never more an DisplayAlert

CDDACtrl CDDA Controller IBeM\_Package Version 1.05 MPufferBackUp Backup des Puffers PrtWi Hardcopy Programm TALK Amiga spricht... VT Version 2.21 YATC Yet Another Tetris Clone V0.99 This is disk 228 Monkey\_Demo Spiel This is disk 229 TheA64Package 64er Simulator TextPlus Ein Textverarbeitungsprogramm für den Amiga V3.0 MyBBS Version 1.7g, ZPoint This is disk 230 Saar-Inhalt Ein Verzeichnis aller bisher erschienen SaarAG PD Disketten

APPLE\_2\_Emul eben Apple2 Emulator

# **1.32 231**

This is disk 231 CAVERUN.EXE BuilderDash Nachahmung SeaLance UBoot-Simulation XPRD Übertragungsprotokollschnittstelle XPRKermit Kermit Übertragungsprotokoll ZOO File Packer V2.01

This is disk 232 LinkBBS Mailbox für AMIGA Term Terminalprogramm V1.6 TheAnswer Point für Z-Netz V1.0 This is disk 233 LR-Comm Ein Redialer, er soll auch funktionieren. Mit XPR-Area und Requester die auch im NTSC gebraucht werden können. PiratesEditor Schreibt das SAVE FILE zum Spiel von MicroProse Pirates! PsychoBlast Spiel This is disk 234 DeciGel 68020/30 an System anpassen. V3.3 HYPERDialer Datenverwaltung "Black-Book" für Namen, Adressen und Telefonnummern. VFont Zum erstellen von Fonts auf dem AMIGA V2.0 WorldTime Uhrzeit darstellen This is disk 235 Batchrequester Filenamen mittels eines (ARP)Filerequesters einlesen, um diesem dann anschließend in einer Environment-Variablen abzulegen. CSH SHELL neuste Version. V5.19 NESTOR PAC91 A super PACMAN Demo SPRINTF sprintf.asm sweep . TURBO System speed

This is disk 236 2megs Expansions Interface ASTEROIDS Spiel Benchmark v3.0 CPUBlit . DiED ANSI Editor V2.8 DOSIS IQ-Abstieg berrechnen KillReq automatischer, gurufreier Reset bei Software FAILURE Mestam Spiel MVBR verschiebt die Prozessor-Vektortabelle aus dem Chip-Mem, benötigt 68010 oder höher V1.0a SCAN Scan wählt in einem vorher bestimmten Bereich alle 0130 Nummern an und wertet die Codes aus mit denen das Modem darauf antwortet. V1.1 This is disk 237 MultiPoint Pointprogramm mit Modulen für ZERBERUS, SMBX,FIDO geplant MAGIC + AmNET III This is disk 238 ARQ Requester auf der WB 2.0 darstellen. FischersFreund Hilfe für alle Aquarianer, um ihre Fish-disks besser verwalten zu können. HAMgiff HAM Bilder in GIFF wandeln S-Endcli\_II Schließt ein CLI oder SHELL StartStopClock Löescht das HoldBit ZPoint Pointprogramm V0.18 This is disk 239 APD-DISK SoundDisk der APD

This is disk 240

TCP/IP TCP Netzwerk

#### **1.33 241**

This is disk 241

Fish-Liste AmigaLibDisks 1-490 von Fred Fish in Deutsch

MIDICOM Ein Tool für MIDI-Anwender

MPoint Ein ZERBERUS(R)-Netz kompatibler Nachrichten-Editor V1.6b

OMDS correct output from Lattice OMD

This is disk 242

AmyInfo Ein kleines Anzeigeprogramm, für Speicher, Zeit und Datum.

Bmake A make utility (requires 2.0)

Schutz Virus Killer. V2.26

SuperDuper\_II Kopierprogramm

CSH Shell mit vielen neuen Funktionen V5.16

This is disk 243

Z-Point Point-Programm für Z-Netz V1.0

JRComm Terminal Programm V1.02

EVW Zeigt Systemdaten an (Vectoren usw.) V1.22

LVD Viren Checker V1.41

LVX Viren Checker für Kickstart 2.0 V1.02

DDU Gibt die Blockanzahl von Dateien aus V1.01

AvailMem Zeigt den freien Speicher an DOG Macht aus Amiga-Filenamen MSDOS File-Namen This is disk 244 DIRWorks CLI Hilfsprogramm V1.3 Farbwert Zeigt den Farbwert zu einer eingestellten Farbe Less Text Anzeiger V1.4Z MemMeter Stellt Speicher graphisch dar DDir Ersatz fuer den DIR Befehl CD-Verwaltung Der Name sagt alles Vidlab Videoetiketten drucken AIBB3 Benchmark Test This is disk 245 GNUPlot Plotterprogramm V2.0 OMDS OMD nach Assembler Repair Repariert Disk-Error's SimSmart Druckt Source-Code verschiedener Sprachen Snap Snap 1.62 This is disk 246 Vokabeltrainer Vokabeln lernen in verschiedenen Sprachen JCcomm Terminal-Programm This is disk 247 PIN-ED\_Demo Schriften für BeckerText und Documentum erstellen

This is disk 248 Pastex\_DVIps Wandelt DVI's in Postscript um UFOKick Kickstart für Turbokarten >= 68020 + MMU V1.3 Schutz Virenschutz This is disk 249 ARQ Patch für die SystemRequester HAMgif HAM Bilder in GIF wandeln S-Endcli\_II Utility für Shell und CLI StartStopClock Reset für dir Amiga Hardware Uhr ZPoint Point Utility V0.18 DImp Disk - Imploder Finf Erweiterer List - Befehl MegaMon Speichermonitor V3.0 Imploder TurboImploder V 4.0 XPR-Protokoll Protokoll Utility

This is disk 250 Npaint Malprogramm FM Fußballmanager V2.0 Eishockey Eishockeymanager

## **1.34 251**

This is disk 251

Phobos Mailbox - Demo

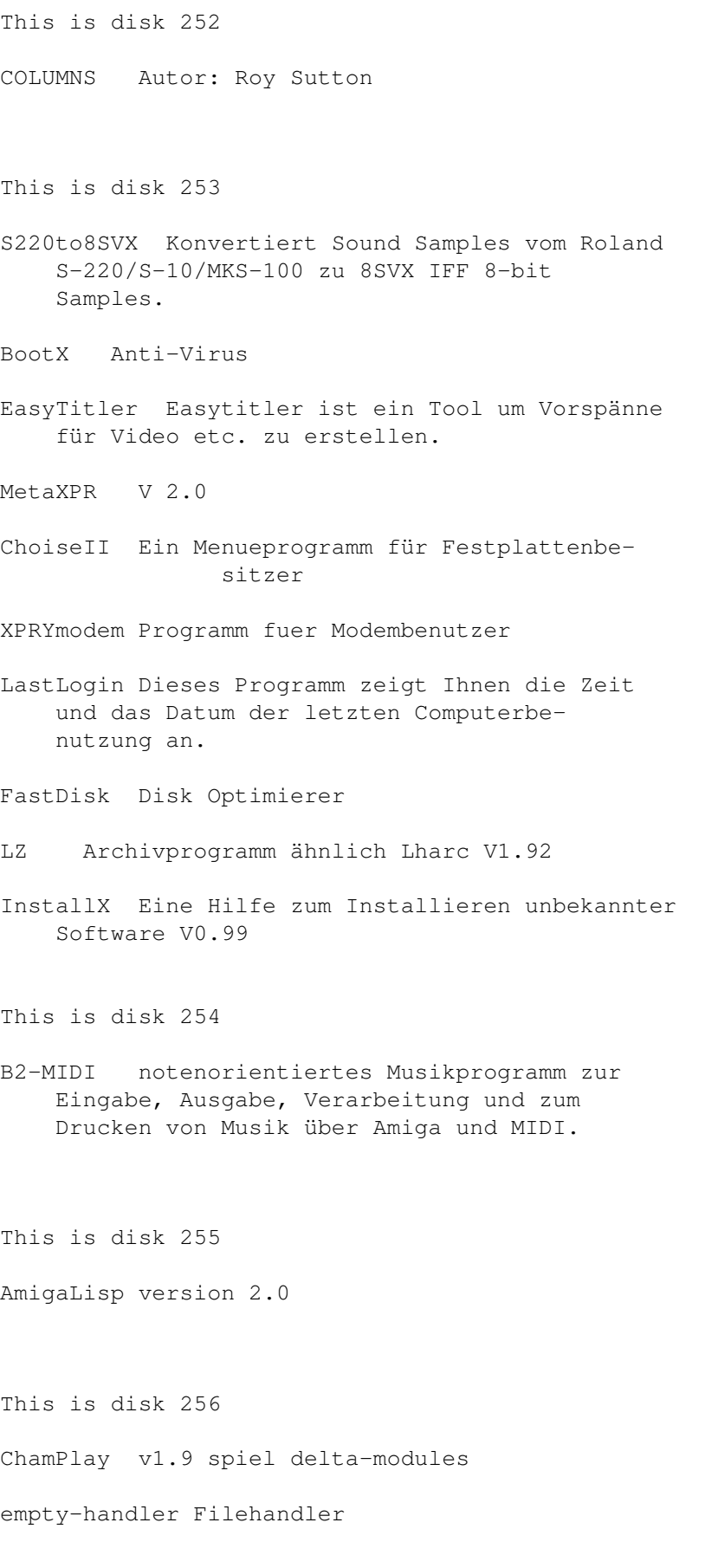

LHA v1.10 ReqToolsLib für Kick 1.2/1.3 u 2.04 SpecialHost 0.95 gehört zu PasTeX ZPoint Zodiac's Point Version 1.2 This is disk 257 MED v3.20 This is disk 258 DiskRepair v1.16 LhA v1.00 LZ-GUI 1.0a Mips v1.0 PopUpMenu v4.2 SQL\_Language . Zoom 5.3 This is disk 259 ASCII>ISO übesetzt ASCII nach ISO ISO>ASCII übersetzt ISO nach ASC ASC>ISO Batchdatei ISO>ASC Batchdatei TABELLE Tabelle ASCII / ISO Cable FileEdit- und Filecompareprogramm TI\_COOL\_cpp Per Bojsen CWEB 2.0 The\_Simpsons! (kurz TS!): UnARJ Amiga\_v0.5 This is disk 260 ANSIfilter v1.1

ANUBIS version 0.425 env Programm, daß unter KickStart 2.0 den Inhalt der Environmetn-Variablen ausgibt. Fishextract v1.00 KCommodity Commodity ersatz zu WB2.0 MMU\_EXPERT VERSION 1.30 by RELOG RESEARCH, msram.device Ersatz für den (langsamen Ram-Handler) Public\_Screen Manager V1.0 RTP exchanges the TextRequest of the req.library with the EASYREQUEST V1.0 Split 1.2

## **1.35 261**

This is disk 261

LRH Reset Handler

MathFFP.library v37.100 MathTrans.library v37.100

MonoHAM The IFF to monochome-HAM converter V0.85

SmartDisk David Le Blanc. V1.3.1

Virus-Checker v5.37

Xoper v2.3

ZUT\_ALORS! .

This is disk 262

THE ANSWER-II Version 2.00

This is disk 263

ZoomChk v0.1

Safekick Version: 1.5 (14-Jan-92) Autor: Martin Berndt aka Incredible Voraussetzungen: 68030 Prozessor mit MMU Software: ZKick oder LKick und RAM ab \$200000 /\* Wer MMU hat sollte SetCpu und echtes Kickfile benutzen \*/ AXPR Version 2.1 Assembler - XPR - Transfer - Protokoll DeciGel 3.0 DEKSID disk and file HEXADECIMAL editor. ASwarmII v1.0 Online-Help . This is disk 264 term Terminalprogramm FRQLIB v 3.1 kd\_freq.library This is disk 265 70Hz Monitorfile für 70 Hz Productivity Astrp-Programms Astro Programm PLAYSID v2.0ss Started Obron Modul SuperLock Amiga absperren WildStar erlaubt das verwenden von "\*" anstatt "#?" This is disk 266 AVW2 Animation von Eric W. Schwartz Precognition interface builder program for Intuition SID-SONGS-II zum Player von SaarAG Disk Nr. 265 SCSIMounter 1.2 ArcL v1.2

This is disk 267 VScan v5.11, Copyright (C) 1989-1991 Arthur Hagen DeliTracker v1.15 BootX v4.30 VirusChecker VirusZ v2.08 VChecker ZKick-2MBChip kopiert das Kickstart ins RAM This is disk 268 CheckPrt überprüft ob Drucker angeschlossen Req-PATCH Patcht req.library TDP TrackDisPlay TrapDoor V 1.80 FIDO Point Twin-Express 1.1 Amiga-PC This is disk 269 AUTODOC-IT 1.0 MemDiag kann nur vom CLI aufgerufen werden: Virus\_Checker v 5.38 UUZP v1.15 This is disk 270 UUZP SOURCE zu Disk 269 V1.15 FoCo Disketten-Formatier-Controller NEVER Version 0.6 Der NETCALL-Verifikator  $D-COPY$   $V^2.0$ 

#### **1.36 271**

This is disk 271

Fancy ANSI Manipulator

Emacs GNU port v1.10, ported by Mark Henning.

This is disk 272

HOW SPIEL UND EDITOR

LhArcA v1.02

MFR V1.0 Documentation

NEUROWAVER NR.03 Diskmagazin

This is disk 273

Intruder\_Alert Spiel

IFF-Bild aus SB

This is disk 274

ANUBIS Version 0.430

Announcing\_Lib 2.01

ScreenSnap v1.11 Programm zum Speichern von fremden Screens

This is disk 275

THE\_ANSWER-II Pointprogramm

This is disk 276

Mailbox Anwender und Hilfsprogramme für Mailboxen, von verschiedenen Autoren.

This is disk 277 Mailbox Hilfsprogramme und Games finden sich auf dieser Disk. This is disk 278 BootX v4.40 Virenfinder EVW v2.20 LVD v1.71 powerpacker.lib v35.254 reqtools.lib v 1.0 VT v2.37 Virenfinder This is disk 279 VirusZ v2.11 BeerMon v0.39 AmokEd Texteditor

This is disk 280

Neurowaver v.04 Diskmagazin

# **1.37 281**

This is disk 281

Beach A Flip the Frog Cartoon von Eric Schwartz.

This is disk 282

Module für Soundtracker

Clock V1.34d

ASpeed V1.0 DMA-Screenblanker. This is disk 283 AssignX wiederholen, zuweisen, einbinden usw.. CTools CTools - C-Programmierumgebung Script für die CShell, das eine Programmierumgebung für das SAS/C installiert. FKM Der Fahrzeugkosten-Manager v1.1 Copyright 1991, 1992 by Stefan Thomé HST-Config by Markus Gietzen Version 1.0b HST-Config ist intuitiv JobManager V1.0 metaxpr.lib 3.3 dfü library MIDI-Keyboard Midikanal 1-16 (Dieter Bruns) PopUpMenu V4.2 Martin Adrian Req2KDFReq patcht req-library SysInfo V 2.58 Telefonbuch by Holgi VALIDATE V1.1a ZKickQuick V3.02: No more waiting 5 seconds to reboot. This is disk 284 NComm 2.0 Terminalprg. This is disk 285 CSH V5.19 LS V4.5ljr MacroTool V2.72 - (C) Copyright 1991-1992 by P.Röhrich Programm zum starten beliebiger Programme, aus einem laufenden Programm heraus. Integrierte ScreenSave-Funktion, Bildschirmschoner, Mausblanker, Demorecorder- und Player ...

Zoom V5.4 This is disk 286 SCSI-Tool V1.0 Req.library v 2.5k Druckertreiber CANON BJ10 CANON BJ130 CANON BJ300 HPMODE EPSON 24Plus FuijtsuDL1100 NEC 24Plus PanasPlus This is disk 287 CreateLink Version 1.0 GEBUEHRENPROT V 1.0 Dieses Programm wertet das Standard-Logfile von THEAnswer aus. Es gibt die Anzahl der Gebührentakte, sowie die Kosten in DM aus. Bei Bedarf wird ein Logfile angelegt, in dem die wichtigsten Informationen gespeichert werden. Es kann für jeden Monat automatisch ein extra Logfile angelegt werden. Started Author Thomas Igracki V1.1 Dieses Programm prüft, ob ein bestimmtes CLI-Programm aktiv ist. Wenn es NICHT aktiv ist, dann gibt es WARN zurück. TagScreens V1.5 inkl. Source Funktion: Setzt TagItems für alle neuen Screens Autor: Martin Berndt term v 2.0 This is disk 288 Fenster3 Hilfe zu Intuition VirusChecker V6.00

term v 2.0 source This is disk 289 MFR V1.1 RingWar Spiel AIBB Program Release Version 4.0 LaMonte Koop ZPoint v2.0 Z-Netz Point This is disk 290 ObCED2 weiterentwicklung von ObCED ( GadToolsBox v1.3

# **1.38 291**

```
This is disk 291
AtTheMoviesII Teil 1
   Eric Schwartz
AutoCentre Version 1.2
   Colin Bell
REZ Jim Goodnow II
Sound sounds abspielen
toBack&Front_D Stefan Sticht
ToolsDeamon 1.0
This is disk 292
AtTheMoviesII Teil 2+3
   Eric Schwartz
Mausweg Stefan Sticht
This is disk 293
```
AtTheMoviesII Teil 4 Eric Schwartz ADoc v3.10 Programmed by : Denis GOUNELLE EnvPrint V1.20 Stefan Zeiger in Fensterln Stefan Sticht This is disk 294 TextStat v1.10 Stefan Zeiger SuperLock Security Device HT (HyperText) MultiDos v1.12 by Kjell DocMaster V1.0 Peter Corlett PopUpMenu V4.3 Martin Adrian This is disk 295 BootX v4.42 Peter Stuer Recover F. Puffer-Dateien Schutz v2.39 Viruschecker SPY Process Time Monitoring System Wallpaper v1.0 Wasp GIF-IFF conversion AppTool V0.1 ein AmigaOS 2.0 Tool. This is disk 296 AppPrint öffnet auf der WB ei AppIcon,

auf das man zu druckende Files werfen kann. Quelltext in Oberon Benötigt AmigaDos 2.0 Version 1.07 Author: Stefan Hellwig. PC-Task Software-PC-Emulator Demoversion, verbietet Schreibzugriffe auf Disk Version V1.00 Author: Chris hames. TMC Beschleunigt CopyMemQuick für 68000er 2088-Speedup Softwaremässige Beschleunigung des A2088-Bridgeboards nur durch Software. Ein Bauplan für einen Hardwarehack, durch den das A2088-Bridgeboard sogar um 100% schneller wird ist auch dabei. Author: Eddy Olk QMouse Endlich ein Qmouse, das unter Kick2.0 läuft Benötigt AmigaDos2.0 Version: V2.01 Author: Dan Babcock MachIV Mausbeschleuniger, Screenblanker, Hotkeytool und und und Benötigt AmigaDos 2.0 Author: Brian Moats Eprommer Plan für einen EigenbauEprommer Kann sehr gut für 4MBit-Typen modifiziert werden. Inklusive Sofrware fuer 2716 - 27512 Eproms. Quelltext in Basic und compilierte Version. Author: Bob Blick GetSend 115.2K baud Transfer Executabels für Amiga und PC Author: Steve O'Leary

ShutUp Hotkey-Utilitiy, mit dem Man SCSI-Platten ab- und auch wieder einschalten kann. Author: Kay-Uwe Drangmeister

SysInfo Geschwindigkeitstestprogramm für dem Amiga

Version 2.51 Author: Nic Wilson This is disk 297 AmigaELM UUCP Newsreader, Ersatz für dmail oder amr. Autor: Andreas M. Kirchwitz CryptoLib Library zur Datenverschlüsselung, die in eingenen Programmen verwendet werden kann. Autor: Steffen Reith Version: 1.0 Puggles Kleines Q-Bert Spiel, das viele bestimmt schon vom 64er her kennen. Quelle: englisches Disketten Magazin VirusZ V2.13 Beta: Kleiner Virenkiller, der sehr viele Bootblock- und File-Viren kennt. Autor: Georg Hörmann This is disk 298 BSMTP Batch Simple Mail Transfer Protokoll Amiga-Portierung vom Unix BSMTP für Amiga-UUCP Version: 0.14 Autor: Ralf S. Engelschall SKYNET Einfache Chat-Implementation für 2 Computer VERSION 0.80 vom Thu Mar 26 19:06:59 1992 Autor: LITEFORCE UUCICO115c Verbessertes UUCICO für Matts UUCP-Packet Version: 115c 01-Nov-91 Autor: <charly> ala Andrew Kopp UUPoll Pollprogramm für UUCP Sicherer als das Original Version: 1.00 Autor: Kai Bartels UUSkSh Scripts für die SkSh, die den Umgang mit UUCP einfacher machen. Autor: Bill Vance UUTraf Portierung des Unix-Programms "UUCP traffic statistics" Erstellt eine Übersicht über das UUCP-Mailaufkommen. Version: 0.12 Autor: Ralf S. Engelschall

This is disk 299 BaRe a tape backup utility v0.039 CDStore Version 1.7 DragIt V1.01 Steve Lemieux MFR V1.3 JbSpool release 1 Jan van den Baard LogStat Statistikprogramm für TheAnswer.LOG NED V1.10 SHARK Marc Jackisch SunClock Amiga Version 1.0 TL TurboLayer This is disk 300 Virus\_Checker V6.04

FishCat V1.2

DirWork V1.43 Chris Hames

### **1.39 301**

This is disk 301

- AppTool V0.1 ein AmigaOS 2.0 Tool. legt auf der WB ein AppIcon an, dessen Funktion frei definierbar ist. Name und Funktion kann über Commandline oder Tooltypes festgelet werden.
- KCommodity V1.63 eine multifunktionale commodity für den Amiga unter OS 2.0.
- SPLIT Filesplitter. Das angegebene File wird gesplittet

TwinExpress V1.1a

VMem virtual Memory einbinden 68030

This is disk 302 AGUS V1.0 Rudolf Seitz schaut mit welchem Packer ein Archive gepackt ist und packt es aus. Clock V1.35 Bernd Grunwald NickPrefs Nicola Salmoria Notify Thomas Igracki V1.0 Modul zur Unterstützung von einem Notify. Post V1.7 Adrian Aylward TagScreens V1.6 inkl. Source,Setzt TagItems für alle neuen Screens Autor : Martin Berndt This is disk 303 ChoiceII Michael Otto MultimediaFX iff2mfx allows you to take IFF graphic files and assemble them into a Multimedia FX image file. OSnap V3.11 This is disk 304 Argview V1.4 Jörg Wand fastVBR version v1.03 Author: Mark C. Barnes Unsporting Aerotoon production by Eric Schwartz This is disk 305 GulfConflict Aerotoon by Eric Schwartz Split-Puffer v1.00

This is disk 306 AMYvsWalker\_II Animation von Erik Schwarz AssignX Olaf 'Olsen' Barthel WBStartupMgr Version 1.0 Ralf Kaiser This is disk 307 NickPrefs Nicola Salmoria term 2.1 Olaf Barthel This is disk 308 term 2.1 Disk2 This is disk 309 Protracker V2.1 Mushroom Studios / Noxious This is disk 310

SID v2.00 Trial Version Timm Martin

## **1.40 311**

This is disk 311 AUX-handler REMOTE AUX: Support Steve Drew Notify Thomas Igracki V1.2 OS2.0 Only! ReqPatch Thomas Igracki. Dieses Programm 'tauscht' einige Requester der REQ und der Intuition.lib gegen die der ReqTools.lib aus.

Schach Michael Schmitz SourceUpdate V1.13 Michael Otto TKEd V1.01 Tom Kröner Ueberweisung V1.0 Michael Thiel xprzmodem.lib 2.52 This is disk 312 AssignWedge Olaf 'Olsen' Barthel BufWarn Thomas Friedrich warnt, falls Netzpuffer eine bestimmte Größe überschreiten. FMDTP-2 Autor: Adrian Aylward Diese Sammlung von 4 verschiedenen Programmen ermöglicht unter anderem die Konvertierung von AFM Dicktentabellen in das von Professional Page verwendete .metric-Format, sowie die Erstellung von .atc-Dateien für PPage. Find V1.6 Olaf 'Olsen' Barthel FracBlank V2.2 Olaf 'Olsen' Barthel Shutdown V2.0 Olaf Barthel This is disk 313 BMS Batch Mail Server The BMS system implements a full fledged mail server subsystem under AmigaUUCP. It provides a manual and/or automated file transfer and update capability.  $Boo+X$   $V4.49$ Peter Stuer BRename V0.1 G.Klauberg

ConfigDemo Oberon-Modul, daß das Lesen und Schrieben von Konfigurations-Dateien im Interchage-File-Format (IFF) demonstriert. FixDocs VER 1.1 by Th.Strauss kuckucksuhr Wolfgang Küting OUtil V2.0 Albert Weinert ReqPatch Thomas Igracki Version. 1.4 Dieses Programm 'tauscht' einige Requester der REQ und der Intuition.lib gegen die der ReqTools.lib aus. Request.oed Albert Weinert \* Text-Wandler V1.1 Kai Seidel uupad UUdecode-Programm. VirusZ V 2.15 GEORG HOERMANN This is disk 314 GRn GadTools Read News program By Mike Schwartz MailMinder V1.20 (Beta) BILDER Von der SAUG eV Digitalisiert DigiView\_Pic Bilder mit DigiView Digitalisiert This is disk 315 BeerMon V0.41 ZPoint V 2.1 Ralph Seichter! Hook-Show Short: Slide show of pictures from game 'Hook' MultiPlayer Version 1.20 Bryan Ford xprascii.lib version 2.1 Ueli Kaufmann

This is disk 316 Bestaetigung v.1.1 Peter Steves TextWeasel 1.0 Christoph Borst VT V2.40 AHDM-III Scott Meek Amiga Hard Disk Menu V3.00 ICONS 8-Color-HIRES-Icons designed by ERNST JANESCH IE The Complete Icon Editor Peter Kiem This is disk 317 GCC v2.1 Teil I This is disk 318 GCC v2.1 Teil II This is disk 319 GCC v2.1 Teil III This is disk 320 GCC v2.1 Teil IV **1.41 321**

This is disk 321

AIBB Version 4.2 LaMonte Koop

GCC gnu-librarys

SGConfiguration V 1.1

Hartmut Göbel Modul aus der Style Guide Support Library des Zerberus Oberon Club (ZOC). This is disk 322 Term v2.2 Terminal Programm This is disk 323 Alert v1.00 Stefan Zeiger CyberCron Christopher A. Wichura DMS The DISK-Masher Copyright (c) 1989-1991 SDS Software V1.11 EnvPrint 1.50 Stefan Zeiger HotKey Dieses Modul vereinfacht die Programmierung von HotKeys mit der Commodities.library. kd\_freq.lib 3.13 PrintFiles Version 0.9d K.Klingbeil WizardClock v1.30 Die wahrscheinlich beste Workbench-Uhr !!! Stefan Zeiger This is disk 324 AHextris Spiel a la Tetris V1.0 reqtools.lib Ein Requester Toolkit V1.0d TKEd TextEditor in OBERON geschrieben V1.02 This is disk 325 AssignWedge zuweisen,wiederholen,einbinden,abbrechen usw... Bovs Version 2.0 Bryan's Overlay Supervisor Bryan Ford ECopy V1.00 Economical File Copier Sam Yee GIFView v. 4 GIF images viewer plus GIF to IFF converter GenC V1.00 Jan van den Baard ShowPrefs V1.0 Rainer Koppler Split Datei in Stücke aufteilen, Gegenstück zu Join benötigt mindestens OS 2.04 WildStar Allows/disables "\*" to be replacement for "#?" Kai Bolay v1.0 requires AmigaOS 2.0 or greater. This is disk 326 AList Dieser CLI-Befehl ist eine Mischung aus DIR und LIST !! APart ... und noch ein Fish-Contents-Tool ... Naja es ist nur ein einfaches Programm welches ein File nach Disks splittet. Gunnar Klauberg BACKUP Dies sind zwei Programme, die sehr komfortabel das Sichern und Restaurieren von Platten ermöglichen. Clock V1.36 Bernd Grunwald CROAK! Selwyn Stevens Simulation (Amphibian Migration) Kurz: FROGGER! DERIVE V 0.5 (Final Version) Andreas Schmitz Hackdisk Dan Babcock V1.02 Hacks 2.04 NewTaskPri Ersatz für ChangeTaskPri von der WB2.0 OSnap 3.11

ReqPatch V1.43 von Thomas Igracki SwitchNTSC Patcht screens zu NTSCscreens TinyClock v1.0 Virus\_Checker v6.05 John Veldthuis This is disk 327 BootX v4.50 Peter Stuer DVI2TTY Kent Dalton GCC-Manuals man Files zu GCC Imagine Objekt: KAMERA.OBJ ring.col (brush) Thomas Baum This is disk 328 GCC v2.0 LIB G++ v2.0 This is version 1.91 of libg++, the GNU C++ class library. Doug Lea This is disk 329 ChoiceII Michael Otto CPU-Control 1.3 KCommodity V1.75 incl Source multifunktionale commodity für den Amiga unter OS 2.0. This is disk 330 LhA V1.32e LoadLib V2.50 Professional Nils Görs metaxpr.lib 3.5

Poing v1.0 ReqAsk V1.1 Ralph Seichter TaskX V3.0 by Steve Tibbett UnArp v1.3 tries to make arp.library (v39.1) more compatible to Kickstart 2.0. Many ARP-Calls are replaced by calls to dos.library Zorkmachine v1.15 replacement for Infocom's virtual machine code (ZCode-3) interpreter. QuantumTurobCh Quantum TurboCharger v1.1 Fuller Computer Systems, Inc.

### **1.42 331**

- This is disk 331
- DMSWin Intuituition-Unterstützung für DMS Benötigt AmigaDos 2.0 Author: Colin Bell

Galerie\_I Bilder aus Saarbrücken

This is disk 332

Galerie\_II weitere Bilder aus Saarbrücken

- NewAF New AvailFonts Commodity, mit dem man auch Compugraphic-Fonts durch die AvailFonts() Funktion geliefert bekommt. Ideal für ProWrite oder Excellence oder ... Author: Jean-Michel Bezeau 1991
- QPrint Setzt FASTMODE-bit im Parallel-Device der Kick2.0 Merklich schnellerer Ausdruck mit HP-Deskjet oder ähnlichen Druckern. Version 1.00
- ReOrg SEHR schneller Diskettenoptimierer für Disks aller Art (Floppies, Festplatten, RADs) Unterstützt Links. Versionen für Kick1.2/1.3 und 2.0 vorhanden Incl. deutscher Doku.
Author: Holger Kruse This is disk 333 KickReboot Fügt zum Tools-Menu der WB2.0 den Menupunkt Reboot hinzu. Erlaubt bei 3000er sehr einfachen Kickstartwechsel, ohne den Rechner ausschalten zu müssen. MultiPlayer DER Moduleplayer schlechthin. Benötigt AmigaDos2.0 Version: 1.30 Author: Bryan Ford UUTraf Statistik-Tool für UUCP-Freaks Version: R0.13 This is disk 334 ArnMaster Amiga-News-Reader Version: 0.12 Author: Roland Bless Bubbles Wer hat den Monitor ins Aquarium gestellt? Es blubbert auf der Workbench. Vorsicht Screenhack! MultiPoint Pointprogramm für Z-Netz und SMBX Demoversion, unterstützt nur Z-Netz Version 2.0 Author: Erik Heim, Holger Kempe OUtil Entwicklungsumgebung für A+L's Oberon Version: V2.1 This is disk 335 BMS Amiga-Datenbank Version: 1.16.02 curses Headerfile für Curses vom gleichen Author. Ersatz für stdio.h Version 2.0 Author: Simon J Raybould. Hackdisk Neues Trackdisk-Device mit einigen Features Version: 1.02 Author: Dan Babcock MAC-Floppy-Interface Eine kleine Hardwarebastelei...

Shrink Ein neuer Packer. Führt ein neues IFF-Format ein. Langsam aber gut. Version: 1.01b Author: Matthias Meixner ST-Module Ein paar SoundTracker Module um die Disk zu füllen. This is disk 336 Anubis Mailboxprogramm Version 0.44 Author: Oliver Graf, Thomas Globisch und Marc Schrör Diskspeed Testet Laufwerke auf Geschwindigkeit Version 4.2 Author: Michael Sinz ENote TextEditor für den Filekommentar! Enthält auch einen File-Bit-Monitor (welch ein Wort :) XNote eXecute FileNote Ähnlich wie die ToolTypes eines Projects der Workbench. Die FileNote wird als Befehl interpretiert. This is disk 337 Pagestream\_Fonts Teil 1 This is disk 338 PageStream\_Fonts Teil 2 This is disk 339 PageStream\_Fonts Teil 3 This is disk 340 PageStream\_Fonts Teil 4

### **1.43 341**

This is disk 341 Pagestream\_Fonts Teil 5 This is disk 342 AMIGA\_DRAWCARD AmigaDrawcard Version 0.9 Author: M.H. Goodhew GCC-TeXInfos Infos zum GCC kompiler. In TeX gesetzt. Mostra Ein universell einsetzbarer IFF-Viewer. Version 1.06 Author: Sebastiano Vigna VirusZ Ein weiterer Virenkiller. Läuft im Hintergrund. Version: 2.16 Author: GEORG HOERMANN This is disk 343 TheHistoryofAmy Dies ist eine kleine Übersicht über Amys Lebenslauf. Sie stammt von Eric Schwartz (wie könnte es auch anders sein?) Es ist diesmal keine Animation, sondern eine Art Diashow mit etwas Ragtimemusik :-))) This is disk 344 ST-Module Aproximity, Everbody\_dance,plague, sandman SaarAG\_Inahlt Nr.281-290, 291-300, 301-310, 311-320, 321-330, 331-340 This is disk 345 PasTeX Disk-1 PasTeX1.lha Disk-2 PasTeX2.lha Version 3.14-1.17L ReqAsk Ersatz für den ASK-Befehl. Stellt statt dessen einen Requester dar, der auch mit der Maus beantwortet werden kann. Version 1.3

Author: Ralph Seichter QTC Quantum TurboCharger Setzt ein Bit in Quantum Platten, wodurch diese unter Umständen schneller werden. Version 1.1 Author: Fuller Computer Systems, Inc. This is disk 346 PasTeX Disk-3 PasTeX3.lha PasTeX\_DviPS.lha Version 3.14-1.17L SFAPatch Software Failure & Alert Patch Benötigt AmigaDos 2.0 Version: 37.0 Author: Jesper Kehlet This is disk 347 PasTeX Disk-4 PasTeX4.lha Disk-6 PasTeX6.lha Version 3.14-1.17L SwitchNTSC Schaltet in NTSC-Modus 60Hz statt nur 50Hz This is disk 348 PasTeX Disk-5 PasTeX5.lha Version 3.14-1.17L Column Column ist ein Programm zur Textformatierung. This is disk 349 2View Pictureanzeiger Version 1.50 Author: Dave Schreiber. ARTM Amiga Real Time Monitor. Zeigt Tasks, Interrupts, Devices und und und Version 1.6 Author: Dietmar Jansen, F.J. Mertens DirWork Utility ähnlich DirectoryOpus Version: 1.51 Author: Chris Hames

This is disk 350 Bestätigung Empfangsbestätigung für PMs im Z-Netz Version 1.3 Author: Peter Steves COLORS Palette Requester DicePref Intuitives Interface für DICE Version 1.0 Author: Jan Schroeder VT Virenkiller der Hunderte von Viren erkennen kann. Version 2.41 Author: Heiner Schneegold VC Ein weiterer Virenchecker Version 6.06 Author: John Veldthuis VirusZ Ein dritter Killer Version 2.17 Author: Georg Hörmann WizKey Commodity zum Handling von Screens

und Windows. Macht die Maus fast überflüssig. Author: Jörg von Frantzius

Z-Netz-Share Kickpascal-Unit zur bearbeitung Z-Netz kompatibler Pufferdateien. Author: P.Steves

## **1.44 351**

This is disk 351

FishExtract Kleines Tool mit dem man Fishdisketten komfortabe entpacken und auch wieder repacken kann. Shareware, benötigt AmigaDos 2.0 Version 1.16, deutsche Anleitung Author: Albert Weinert.

GenInline Inline Header Generator, wandelt clib/proto header und fd-File in Inline Header. Version 1.1, nur Perl-Quelltext vorhanden. Author: Markus Wild

UnArj Programm zum Entpacken von .ARJ-Archiven Version 0.6

Author: Peer Hasselmeyer Zodiac's-Point Point-Programm fürs Z-Netz MetaXPRund ReqTools-library werden mitgeliefert. Version 2.2, deutsche Anleitung Author: Ralph Seichter This is disk 352 DisplaySupport 3 Oberon-Module zum Screenhandling unter OS 2.0 Beinhaltet Palette.mod, Display-Support.mod und Screendemo.mod. Oberon Quelltext Benötigt AmigaDos 2.0 Author: Toni Günzel-Peltner IFF.library Library, die dem Umgang mit vielen IFF-Files wesentlich vereinfacht. Beispiele in C vorhanden. Version: 22.2 Author: Christian A. Weber MiniFrac Demo von einer Rekursion in C. Quelltext wurde mit GadToolBox erstellt. Author: Gunnar Glauberg ROT13 Verschlüsselungsprogramm nach ROT13-Code. C-Sourcecode vorhanden. Author: Ralph Seichter TKEd Texteditor. Deutsche oder englische Benutzerführung Frei belegbare Funktionstasten, Arexxfähig und und und V1.06, Sharewareversion (max 10k lange Texte) Author: Tom Kröner Calendar.sty Tex-Style-File für einen Kalender ZipWin CLI-Befehl fürs Zip-Gadget des Windows. Oberon-Quelltext Benötigt AmigaDos 2.0 Version 1.0 Author: Frank Schummertz This is disk 353 ARexxBox ARexx Interface Design Tool Komfortable Unterstützung für Programmierer, die Programme mit einem ARexx-Port ausstatten. Benötigt AmigaDos 2.0 Version 1.00 Author: Michael Balzer

ASwarmII Screenblanker Wohl der Bildschirmschoner schlechthin. Viele Einstellungmöglichkeiten, fast hypnotische Effekte, benötigt AmigaDos 2.0 Version 1.2 incl. C-Quelltext und deutscher Anleitung Author: Markus Illenseer, Matthias Scheler BBlankPatch ein fehlerfreies Borderblankprogramm, das nun endgültig das Flimmern in der ersten Zeile des Ambers beseitigt und mit allen Programmen läuft. Author: Andre Bremer FIDO-BBS-Gate Programm zur Konvertierung von FIDO-PKT-Dateien in Z-Netz-Puffer Version 1.3, Shareware Author: Garry Glenndown PPLib Powerpacker.library Version: 1.5 (35.344) Author: Nico Francois Icons Ein Dutzend Icons für jeden Zweck. Trashcans, Drawers... Author: Thomas Strauss UNCAP REXX UUCP News Cleanup Archive and Purge Räumt UUNEWS ein wenig auf, nur für UUCP interessant Author: Dac. This is disk 354 TheAnswer Sehr komfortables Point-Programm für das Z-Netz Version 2.03 Author: Toni Günzel-Peltner tr2tex Übersetzt troff/nroff-Files in TeX-Files. Portierung des entsprechenden Unix-Programms Version: 1.02 Author: Martin Hohl This is disk 355 TheAnswer Sehr komfortabels Point-Programm fürs Z-Netz Optimierte Version für 68030er Prozessoren Die 'normale' Version befindet sich auf Disk354. Inclusive deutschen Anleitungen im TeX und DVI-Format Version 2.03 Author: Toni Günzel-Peltner

This is disk 356 ZIP Amigaportierung des Zip-Packets Cli-Befehl zum Umgang mit Zip-Files Freeware, incl. C-Quelltext Version 0.93 Author: Inuitive Software This is disk 357 CG-Fonts Ein gutes Dutzend Fonts für den allgemeinen Gebrauch. Es handelt sich dabei um Postscript Type 1 Fonts, wie sie z.B. von Apple-Computern bekannt sind. This is disk 358 CG-Fonts Ein weiteres gutes Dutzend metrische Fonts. Es handelt sich dabei um Postscript Type 1 Fonts, wie sie z.B. von Apple-Computern bekannt sind. This is disk 359 CG-Fonts Eine dritte Disk mit metrischen Fonts. Die Fonts sind vorhanden in den Dateien \*.atc,\*.dat, \*.lib, \*.metric und \*.psfont. Es handelt sich dabei um Postscript Type 1 Fonts, wie sie z.B. von Apple-Computern bekannt sind. This is disk 360 TeXInfo Schnelles Anzeigen von \*.texi oder \*.texinfo-Files Spart viel Papier :-) Version: 2.14 A0.1 Author: Gunnar Klauberg

### **1.45 361**

This is disk 361

AutoInit Einige Script-Dateien für den C-Compiler, oder wie bringe ich SAS-C dazu, Libraries automatisch zu oeffnen. Author: Gerald R. Malitz

BootX\_Recog165 Neues Recog-File für den beliebten Virenkiller (29.6.92) Author: Peter Stuer ColorJet Druckertreiber für den HP\_500C und HP\_DeskJet Author: Commodore Move Move-Befehl fürs Shell Benötigt AmigaDos 2.0 Version 1.0d Author: John Bickers Protracker Und noch ein SoundTracker... Version 2.2A Author: Mushroom Studios/Noxious QA QuoteAlyzer für Z-Netz-Puffer VJet Komfortables Utilities, um sich ASCII-Files anzusehen. Benötigt AmigaDos 2.0 Version: 1.0 Author: Jan Pfeil SZ-Modem.lib XPRZmodem.library mit variabler Blockgröße. Hohe Geschwindigkeit mit großen Blöcken kombiniert bringt noch höhere Übertragungsrate. Version: 1.40 Author: Ueli Kaufmann This is disk 362 AIBB Amiga Intuition Based Benchmarks Version: 4.5 Author: LaMonte Koop FastGif Ein schneller Gif-Viewer Scrollt übergroße Bilder! Version 1.12 Author: Christophe PASSUELLO HDFixer Beseitigt die Probleme, die in Verbindung mit einem Chinon FB375-A Laufwerk bei abwechselnder Verwendung von HD und DD-Disks auftreten. Version 1.12, Shareware Author: Peter-Iver Edert MacroTool Programm zum Starten beliebiger Programme, aus einem laufenden Programm heraus. Integrierte ScreenSave-Funktion, Bildschirmschoner, Mausblanker,

Demorecorder- und Player ... AmigaDos 2.0 empfohlen, aber nicht notwendig Version 2.74, Shareware Author:P.Röhrich NoRipper Macht Pro-/NoiseTracker Module immun gegen diverse Ripprogramme. Author: RoNNY/ACUME PowerSnap Snapt Texte aus Windows (ähnlich Conclip, nur besser :-) Benötigt AmigaDos 2.0 Version 2.0 Author: Nico François SysSpy Zeigt Library-, Resource und Deviceaufrufe incl. Parameter und Returncode an. Ideal zum Debuggen. Version 1.3, Shareware Author: Toni Wilen TextWandler Wandelt IBM-Texte in Amiga-ASCII um. Und natürlich auch umgekehrt. Version 1.2 Author: Kai Seidel This is disk 363 Foozle Mail Manipulation System Message-Editor/Tosser/Scanner/Packer fürs FIDO-Net-Systeme. Author: Peer Hasselmeyer Indent Layout-Programm für C-Quelltexte Version 1.2 Author: Free Software Foundation, Inc. LHAX Entpackt LHA-Archive, wobei die .DisplayMe's ignoriert werden. Sowohl vom CLI als auch von der Workbench aus zu starten. Benötigt AmigaDos 2.0 Version 1.42 Author: René Eberhard MFR Magic File Requester Absolut genial!!!!! Benötigt AmigaDos 2.0 Version 2.0 Shareware jetzt mit Nerv-Requester Author: Stefan Stuntz Palette Oberon-Modul für einen Palette-Requester.

Author: Peter Fröhlich This is disk 364 Ams-TeX Disk 1 von 6 AmsTex ist eine Erweiterung für PasTeX 1.3 Viele, viele Utilities und Erweiterungen. Ein absolutes MUSS für TeX-Freaks. Benötigt TeX. AmiX-Tools Einige Tools für das BBS-Programm AmiExpress Faker, FixAmi, SecMenu und SKEL-LC Author: Diverse :-) UUEnCode UUEncode und UUDecode Wandelt Binärdateien in 7-bit-ASCII, um diese dann z.B. via E-Mail als Text verschicken zu können. Benötigt AmigaDos 2.0 Author: Klaus Alexander Seistrup This is disk 365 Ams-TeX Disk 2 von 6 Genaueres dazu auf Disk364 This is disk 366 Ams-TeX Disk 3 von 6 Genaueres dazu auf Disk364 This is disk 367 Ams-TeX Disk 4 von 6 Genaueres dazu auf Disk364 This is disk 368 Ams-TeX Disk 5 von 6 This is disk 369 Ams-TeX Disk 6 Die letzte Disk des Pakets.

This is disk 370

TeXt\_Plus Text Plus Professional Ein FrontEd für TeX benötigt AmigaDos 2.0, 2MB Ram, 10MB Plattenplatz, PasTeX 1.3 incl NICETeX. Version 4.0 Shareware mit Nervrequester Author: Martin Steppler

## **1.46 371**

This is disk 371

- AMS-TeX Noch einige Dateien, die es nicht auf die Disks 364-369 geschafft haben. Zum größten Teil handelt es sich hierbei um Beispieldateien...
- CDP Change Default Project Öffent ein Appwindow, in ToolIcons reingeworfen werden können, deren Default Tool geändert werden soll. Benötigt AmigaOS 2.0 Author: Andreas Oberländer
- CPU-Control Ersatz für CPU bzw SetCPU. Bietet eine grafische Oberfläche, Benötigt AmigaOS 2.0 Version 1.3a Author: Martin Berndt
- FishXRef Reiner ASCII-Text mit den Programmen auf den Fish-Disks bis 670. Erleichtert das Suchen mit einem Texteditor enorm, da pro Programm genau eine Zeile verwendet wird. Author: Jerry Whitman
- KeyClick Tastaturpieps :-) Benötigt AmigaOS 2.0 Author: Martin M. Scott
- NepDrive Resetfeste Ram-Disk, die auch mit ZKick resetfest ist. Author: Nepomuk
- Palette Modula Demo eines Palette-Requesters Version 1.1 Author: Peter Fröhlich

ReOrg Disketten/Festplatten Optimierer Beseitigt die Fragmentierung und bringt somit Geschwindigkeitssteigerungen. Version 2.31 Author: Holger Kruse UnArp Versucht die Arp.library ein wenig besser an Kickstart 2.0 anzupassen, indem einige Funktionen gepacht werden. Version 1.4 Author: Martin Berndt Zodiac's\_Point Kompaktes Point-Programm fürs Z-Netz Shareware Version 2.3 Author: Ralph Seichter This is disk 372 Aload Zeigt den Loadfaktor des Rechners (Auslastung der CPU/Rechenzeit) Benötigt AmigaOS 2.0 Version 1.1c Author: Alexandru-Aurel Balmosam AMines Auch Minesweeper, Bomber oder Mines genannt Echt fesselndes Spiel! Version 1.1 Author: Manfred Huesmann FastGIF extrem schneller GIF-Viewer. Version 1.12 Author: Christophe Passuello Freespace Prüft, ob noch genügend Platz auf der Platte ist. Hervorragend geeignet für Pointprogramme Version 0.1 Author: Rainer Zicke Pic's 2 gescannte Bilder A3000 und dann noch ein Comic. Author: Martin Schulze SDEF Selfdefender Löst einen Reset aus, falls ein Systemrequester oder Guru erscheint. Geeignet für Mailboxen. Benötigt AmigaOS 2.0 Version 0.7 Author: R. Eberhard Text\_Wandler Wandelt IBM in Amiga-Zeichen und umgekehrt.

Shareware Version 1.3 Author: Kai Seidel TermCap Eine Sammlung von C-Routinen, die es erlauben, Kommandos an unterschiedliche Typen von Terminals zu schicken. WizKey Erlaubt das Manipulieren von Windows und Screens, ohne zur Maus greifen zu müssen und Gadgets zu suchen. Commodity, benötigt AmigaOS 2.0 Shareware Version 1.15 Author: Jörg von Frantzius xSmart CLI/SHELL-Interface für die XPK-Library Version 1.0 Author: Matthias Scheler This is disk 373 CPU-Control Erlaubt das Einstellungen der CPU-Caches und der MMU von der Workbench aus. Benötigt AmigaOS 2.0 und 'ne MMU Shareware Version 1.5 Author: Martin Berndt MTV-Logo MTV Animlogo Setzt das MTV-Logo in die rechte obere Ecke des Bildschirms. Version 1.1 Author: Adam Dawes ReqTools Die ReqTools-Library, DAS Requester-Toolkit schlechthin. Version 2.0a Author: Nico François This is disk 374 MFR Magic File Requester Ersetzt Reqtools und ASL-Requester Shareware, benötigt AmigaOS 2.0 Version 2.0c Author: Stefan Stuntz Paranoimia Soundtrackermodule des u.a. aus dem NewTek-Demo bekannten Songs von "The Art of Noise" Inclusive Player

This is disk 375 BaudBandit Neues Serial.Device, das effektiver programmiert ist, als das alte. Unterstützt nur Hardware-Handshaking Shareware Version 1.2 Author: Christian Buchner BfEncode Codiert 8-Bit-Dateien in 7-Bit-ASCII Ähnlich wie UUEnCode, allerdings erzeugt bfencode einen lesbaren, belanglosen Text. Version 1.0 Author: Oliver Wagner, Holger Lubitz, Christoph Teuber GRn GadTools Read News für das Amiga UUCP-Packet. Benötigt AmigaOS 2.0 Version 1.16e Author: Mike Schartz, Michael B. Smith SpySystem2 SPY Process Time Monitoring System enthält einige Programme, die die Systemauslastung anzeigen. Release 2 Author: Jukka Marin TKEd Sehr vielseitiger Texteditor, der mit dem CygnusED konkorrieren kann. Besitzt Arexx-Port und viele frei belegbare Funktionen. Version 1.08 Author: Thomas Kroener This is disk 376 ALook Zeigt IFF-ILBM-Files an. Ersetzt das Display-Programm und kann auch als Diashow-Programm verwendet werden. Benötigt AmigaOS 2.0 Shareware Version 3.1 Author: Trevor Andrews BootX Belieber Virenkiller Erkennt hunderte von Bootblock und

Linkviren.

Benötigt AmigaOS 2.0

Version 5.00 Author: Peter Stuer Mostra Ein universeller IFF-Anzeiger mit vielen Optionen. Version 1.06 Auhor: Sebastiano Vigna VirusChecker Virenkiller, der ständig im Hintergrund läuft, und auf Wunsch auch Linkviren findet. Version 6.15 Author: John Veldthuis Text-Wandler Wandelt IBM-Texte ins Amiga-Format und umgekehrt. Shareware Version 1.4 Author: Kai Seidel Widerstand Berechnet den Wert eines Widerstandes durch Angaber der Farbringe. Version 1.0 Author: Holger Sellmeier This is disk 377 A320-Demo Demoversion des Flugsimulators LemmingsLevel Jump&Run-Spiel, dessen Ähnlichkeiten zu Lemmings absolut nicht ungewollt sind. SnoopDos Zeit AmigaDos-Funktionsaufrufe. Ideal zum Auffinden von Fehlern, die wegen fehlender Libraries o.Ä. verursacht werden. Version 1.5 Author: Eddy Carroll This is disk 378 Cookie 850 Kilobyte Sprüche! Gibt bei Aufruf einen davon zufällig aus. Amigaport: Andreas M. Kirchwitz TeX MF-Book (930k Text) Beschreibt MetaFont Version 2.0 This is disk 379 MathPlot Kurvenplot und Diskussionsprogramm.

Enthält ARexxPort. Benötigt AmigaOS 2.0 Shareware Version 1.19c Author: Rüdiger Dreier Srammer Dient zum Manipulieren der RAMSEY-Settings. Besitzt sowohl CLI als auch WB-Interface. Benötigt AmigaOS 2.0 Version 37.2 Author: Giuliano C. Pertore TeX-Book 1.4 Megabyte über den TeX This is disk 380 ScanPics Ein paar gescannter Bilder... Dies zeigt mit wie wenig Aufwand man heutzutage mit dem Amiga gute Bilder scannen kann. Benutzte Hardware: ScanKing Author: Martin Schulze

### **1.47 381**

This is disk 381 Clip2CEd erlaubt das einsetzen des Clipboard-Inhalts in den CEd Version 1.0 Author: H. Raaf FastGif Schneller Anzeiger fuer GIF-Bilder Version 1.00 Author: Christophe Passuello INV Einfaches, kleines Space-Invaders Author: yairgo@libra.tau.ac.il LoadLibrary Ein LoadLib Programm, das als Task laeuft und die reqtools.library zur Multiselektion benutzt. Version 2.53, benötigt AmigaOS 2.0 Author: Nils 'Jon' Görs MultiPlayer Player für Soundtrackermodule aller Art. Version 1.31 Author: Bryan Ford Text-Wandler Wandelt Amiga-Texte in IBM und umgekehrt. Version 1.5 Author: Kai Seidel

Texi2Roff Konvertiert TexInfo in Troff-Files Amiga-Port: Michael Balzer MiniConverter Zahlenkonverter Hex/Bin/Dec/ASCII Arbeitet mit 4-Byte-Zahlen. Version 1.2 Author: Holger Sellmeier This is disk 382 GetFrogged Nette Animation eines Frosches. Spaceball-Fans wird diese Situation irgendwie bekannt vorkommen "Hello my.." PC-Task-Demo Demoversion des PC-Emulators Kann alles, ausser auf Disk schreiben. Verarbeitet in Verbindung mit einem Chinon FB375-A auch 1.44MB-Disks. Version 1.10 Author: Chris Hames This is disk 383 GridLock Strategie/Action-Spiel über Nullmodemkabel oder Modem fuer 2 Spieler Version 91.12.01 Author: Scott Dhomas Trenn Inf neuer INFO-Befehl fuer die Shell Version 1.2 Author: Trevor Andrews MakeInfo AmigaPort des GNU makeinfo. Erzeugt zusaetzlich noch AmigaGuide und ASCII-Formate aus TeXinfo-Dateien. Version 1.48 Author: Reinhard Spisser, Sebastiano Vigna PbView Anzeiger der Eintraege im Telefonbuch von Ncomm 2.0 Version 0.8 Author: Ian Mugridge ScreenManager Hilfsprogramm zum Verwalten von Public-Screens V 1.13 Author: Bernhard Möllemann SPY Process Time Monitoring System SPY zeigt die CPU-Ausnutzung an. Version 3.0 Author: Jukka Marin

- Uhr Eine kleine Uhr, deren Fenster im Titlebar rechts neben dem Vorder/Hintergrund-Symbol des Bildchirms. Version 0.05, benötigt AmigaOS 2.0 Author: Stefan Sticht
- VMEM Virtuelle Speicherverwaltung unter AmigaDOS Arbeitet nicht mit SETCPU FASTROM oder V36-BOOT-ROMs zusammen. Version 1.1 Author: Thomas Globisch

This is disk 384

- Alert Wandelt Alert-Nummer in Klartext. Wird keine Nummer angegeben, so nimmt das Prg die des letzen Alerts. Version 1.11 Author: Helmut Kindler/Stefan Zeiger
- ATN Amiga-Turbo-Net Vernetzt bis zu 8 Amigas ueber die parallele Schnittstelle. Demoversion. Filelaenge auf 50k beschraenkt. Author: Mathias Richter
- BeerMon Sehr leistungsfaehiger Monitor. Unterstuetzt alle Konfigurationen. Version 0.42 Author: Carnivore/BeerMacht
- MemCompare Ermittelt den von einem Programm benoetigten Speicher. Version 0.11 Author: Bernd Grunwald
- MultiDos Ein Paket, das es erlaubt, MS-DOS-Disketten auf 3,5"-Laufwerken wie Amiga-Disks zu lesen. Version 1.12 Author: Kjell H. Didriksen.
- Mungwall Ueberwacht illegale FreemMem's Version 37.54 Author: Commodore-Amiga, Inc.
- Sonic-Demo Demo des Spiels "Sonic the Hedgehog"

This is disk 385

ExecLists Modula-Modul zum verarbeiten von Exec.list kompatibelm Records.

Author: Albert Weinert

- Moduln Ein paar Soundtrackermoduln TotalTribleTrouble.lha, Peter\_Gun.lha, gbpafrican.lha, CrystalSummer.lha, jackson4.lha, JustLikeAnyTrip.lha
- Show Kleines CLI-Programm, das System-Resourcen anzeigt, z.B. libraries, devices, resources, screens, windows, fonts, assigns, disks...

This is disk 386

- Asteroids Der Spielhallenklassiker in einer 1:1-Umsetztung für dem Amiga
- Icons Ein paar niedliche Icons Gemalt von: Peter Kleemann
- Morse Ein Morselernprogramm. Shareware Autor: Ben Decker
- StarII Ein Starburst für Kick 2.0 Ermöglich \* statt #? Das Besondere: es ist nur 80 Bytes groß. Author: Joshua Dinerstein
- TrinityBBS Mailboxprogramm für den Amiga Sogar mit 2 Diskettenlaufwerken funktionsfähig. Author: Rodney Martin
- VT\_Schutz VT, der Virenkiller Version 2.42 Author: Heiner Schneegold

This is disk 387

DrWho Ein Geschicklichkeitsspiel mit Figuren der gleichnamigen Serie

MFR Magic File Requester Neuer Filereqester für Kick 2.0 Version 2.0d Shareware Author: Stefan Stuntz

This is disk 388

Hurtz Einige Soundsamples Hurtz, Das Lamm, Der Wolf, Auf der grünen Wiese, Maybe we could repeat it from the first phrase...

- SPSTransfer Programm zur Messung von Datentransferraten unter Umgehung des Filesystems Version 1.1 Author: Dave Plummer
- XCale Ein Kalenderblatt mit Datum und Uhrzeit Author: Juha Tuominen

XFH Xpk file System Handler Ermöglicht es, Daten gepackt Diskette zu haben, die dann während des Ladens entpackt werden. Im Gegensatz zu Powerpackerpatch geht der Zugriff über einen eigenen Handler Version 1.00a Author: Kristian Nielsen

This is disk 389

BootX Virenkiller Dazu muß man wohl nichts mehr sagen. Version 5.02 Author: Peter Stuer

Curses Ein/Ausgaberoutinen, die das Portieren von UN\*X-Applications auf den Amiga erleichtern. Ersetzt stdio.h. Version 2.00 Author: Simon John Raybould

This is disk 390

- DMSUI DMS userinterface Grafische Oberfläche für den Disk Masher Version 2.00 Author: Mathias 'Ice' Axelsson
- Powervisor Debugger mit scheinbar endlosen Möglichkeiten. Version: V1.20 Author: Jorrit Tyberghein

**1.48 391**

This is disk 391 GCC\_1 Short: gcc-2.2.2 environment for amigados Amiga-Port der Unix-Version Benötigt viel Plattenkapazität (ca. 9MB) und SEHR viel Ram (min. 5 MB). Wegen seiner Größe wurde das Archiv auf insgesamt fünf Disketten verteilt. Es werden ALLE Disketten benötigt, weil das Originalarchiv (3.3MB) nur gesplittet ist, und daher wieder zusammengeJOINed werden muß. Version 2.2.2 Author: Markus M. Wild This is disk 392 GCC\_2 Short: gcc-2.2.2 environment for amigados Amiga-Port der Unix-Version Benötigt viel Plattenkapazität (ca. 9MB) und SEHR viel Ram (min. 5 MB). Wegen seiner Größe wurde das Archiv auf insgesamt fünf Disketten verteilt. Es werden ALLE Disketten benötigt, weil das Originalarchiv (3.3MB) nur gesplittet ist, und daher wieder zusammengeJOINed werden muß. Version 2.2.2 Author: Markus M. Wild This is disk 393 GCC 3 Short: gcc-2.2.2 environment for amigados Amiga-Port der Unix-Version Benötigt viel Plattenkapazität (ca. 9MB) und SEHR viel Ram (min. 5 MB). Wegen seiner Größe wurde das Archiv auf insgesamt fünf Disketten verteilt. Es werden ALLE Disketten benötigt, weil das Originalarchiv (3.3MB) nur gesplittet ist, und daher wieder zusammengeJOINed werden muß. Version 2.2.2 Author: Markus M. Wild This is disk 394 GCC\_4 Short: gcc-2.2.2 environment for amigados Amiga-Port der Unix-Version Benötigt viel Plattenkapazität (ca. 9MB) und SEHR viel Ram (min. 5 MB). Wegen seiner Größe wurde das Archiv auf insgesamt fünf Disketten verteilt.

Es werden ALLE Disketten benötigt, weil das Originalarchiv (3.3MB) nur gesplittet ist, und daher wieder zusammengeJOINed werden muß. Version 2.2.2 Author: Markus M. Wild This is disk 395 GCC 5 Short: gcc-2.2.2 environment for amigados Amiga-Port der Unix-Version Benötigt viel Plattenkapazität (ca. 9MB) und SEHR viel Ram (min. 5 MB). Wegen seiner Größe wurde das Archiv auf insgesamt fünf Disketten verteilt. Es werden ALLE Disketten benötigt, weil das Originalarchiv (3.3MB) nur gesplittet ist, und daher wieder zusammengeJOINed werden muß. Version 2.2.2 Author: Markus M. Wild GCC\_FrontEnd Short: Driver & Setup program for GNU C / C++ Version 2.1 Author: The KRUEMELMONSTER2000 Software Company MFR DER Filerequester schlechthin Patcht ASL und REQ und REQTOOLS.library Shareware Version 2.0e Author: Stefan Stuntz LhA-Win GUI fuer LHA Version 1.0 Author: Patrick Schmidt SCRAMmer Ermöglicht das Manipulieren der RAMSEY-Register des A3000. Version 37.2 Author: Giuliano C. Peritone ST-Modul Ein Soundtracker-Modul (mod.Spectral\_Intruder) This is disk 396 ALock PasswortProgramm Schützt dem Amigavor unbefugten Zugriffen Version 1.04, benötigt AmigaOS 2.0 Author: Trevor Andrews AmiStat Noch ein Passwortprogramm Benötigt AmigaOS 2.0

Shareware. Diese nichtregistrierte Version bietet keinen echten Schutz Version 1.0 Author: Duane Fields Anrufb. Texte für den Anrufbeantworter Sie sind zwar in Englisch, aber das dürfte den hartgesottenen Anrufbeantworterfreak nicht abschrecken. BigAnim Spielt Animationen direkt von Disk BordOff schaltet den lästigen Rahmen aus. Benötigt Super Denise und AmigaOS 2.0 Patcht OpenScreen(), OpenScreenTagList() und MakeScreen(). Author: david@Ariane.Cam.Org Modul Ein Soundtrackermodul (PulseLight) TIFF2IFF Wandelt TIFF in IFF ILBM-Files Author: Doug Teeter 8Meg Eine Bauanleitung für eine 8MB-RAM-Erweiterung Convert Ein ASCII-Konvertierer Amiga von und zu allen anderen Rechnern Version 1.11 Author: Rainer Koppler This is disk 397 Icons Diverse Icons für den täglichen Gebrauch Author: Chris Hurtt PAJA Ein kleines Spiel. Crashes A3000, daher kann ich nichts darüber sagen :( SoundSamples BartSimpson und Batman. This is disk 398 DefaultIcon Erlaubt das Benutzen von verschiedenen Default-Icons Benötigt AmigaOS 2.0 Version 2.3 Author: Christian A. Weber Duu Zählt Bytes, Files, Subdirectories usw. in einem Drawer.

Ideal als ToolManager App-Icon Author: Stefan Reisner Grep AmigaPort des Unix-Tools Benötigt AmigaOS 2.0 HamGif Ein Color-GIF-Viewer Author: Steven A. Bennett HamLabPlusDemo Demoversion eines Programms, das vielfältige Bildmanipulationen erlaubt. Version 2.0.8 Author: J. E. Hanway Hardware Schaltpläne für einen Videodigitizer und ein Trackdisplay für Floppies Message Zeigt die versteckte Nachricht der Kickstart 2.0 (37.175) an NickPrefs Dieses Programm bietet noch weitere Einstellungsmöglichkeiten für die WB 2.0 Benötigt AmigaOS 2.0 Author: Nicola Salmoria Shellterm Ein Terminalprogramm, das in einem CLI/SHELL-Fenster läuft Benötigt AmigaOS 2.0 Version 1.04 Author: Tomi Blinnika WBFed Workbench FontEditor Shareware Version 0.9 Author: Patrick F. Clark This is disk 399 HotLinksDevKit Data-Interchange-Format-Library Version 0.1 Author: Soft-Logik MultiAssign Implementiert Multi-Assigns endlich korrekt Benötigt AmigaOS 2.0 Author: Markus Wild SM ScreenManager, ein Hilfsprogramm zum Verwalten von Public Screens Version 1.13 Author Bernhard Möllemann SoundSamples Digitaliertes Intro von Raumschiff Enterprise

- UPD The minimal player daemon Arexx gesteuerter Soundplayer mit Sprachoption Version 1.20 Author Jonas Petersson
- Anims Ein paar schon ältere, aber noch nicht so bekannte Animationen von Eric Schwartz. Navy Aggressor Training, Skydive und Soviet Soft Landing

#### **1.49 401**

This is disk 401

Beatles-Songs Ein Haufen alter Beatles-Songs, die mit Sonix erstellt wurden. (Hallo Hans-Georg) Arranged by Ken Holland

This is disk 402

- 3D-Plot Mit 3D-Plot kann man Funktionen der Art Z=F(x,y) zeichnen. Zusätzlich kann man noch Rotieren, Skalieren und und und. Vollkommen Intuition-gesteuert. Version 2.0 Author: Randy Finch
- RexxArpLib Eine Library, die dem Programmierer viel Arbeit abnehmen kann... Benötigt AmigaOS 2.0 Version 3.0 (kompletter Rewrite) Author: W.G.J. Langeveld
- VLT DAS VLT-Terminal-Programm für dem Amiga Version 5.517 Author: Willy Langeveld

This is disk 403

- Origami Ein Editor mit Faltmöglichkeit. Benötigt AmigaOS2.0 Version 1.6.42.alpha Amiga-Port: Thomas Hadig
- SCSIMounter Meldet SCSI-Geräte nachträglich an. Erspart Mountlist und DiskChange

Benötigt AmigaOS 2.0 Version 2.02 Author: Martin A. Blatter This is disk 404 HamSharp Konvertiert GIF in HAM-IFF-Files Version: 1.5 Author:Ken C.M. Lau. HitchHiker Die ersten 4 Bände der Trilogie von Douglas Adams im TeX-Format PatchSprites Behebt das Problem des doppelten Mauszeigers, das bei einigen 2000er unter bestimmten Hardwarekonfigurationen auftreten kann. Author: TR Textra Ein Texteditor, der besser ist, als manche sogenannte Textverarbeitung Mit Arexx-Port und der Möglichkeit verschiedene Texte gleichzeitig zu bearbeiten. Version 1.11 Author: Mike Haas This is disk 405 File-Chainer Fügt mehrere ausführbare Files zu einem einzigen zusammen. Version 1.3 Author: Bilbo the first CpuClr Leitet BltClear() auf den Prozessor um. Bringt mehr als 60% Geschwindigkeitsgewinn auf 68030/A3000 Author: Oliver Wagner MathLibs MathFFP und MathTrans.library für Mathe-Co-Prozessor optimiert. Version 37.100 Author: Martin Berndt Monkey2 Eine Schritt für Schritt Lösung zum Lucasfilm-Adventure. Leider in Englisch. MoveMouse Ein kleiner Hack, um den Mauszeiger programmgesteuert an einen beliebigen Punkt zu setzen. Author: Thomas Igracki

OSC Oscilloscope, das einen SoundSampler als 8-Bit-AD-Wandler missbraucht. Maximale Scanfrequenz: 44kHz Author: Joakim Rosqvist Poke Ein Poke-Befehl für dem Amiga SoundSample Digitalisiertes Intro des A-Team-Themes SaveDelete Führt den Trashcan auch fürs CLI ein. Version 1.0 Author: Bernd Eggert TextSave Text Memory Search V0.9 Rettet noch nicht gespeicherte Texte nach einem Absturz Version 0.9 Author: Jason Smith/Cataclysm This is disk 406 GCC222-Fix Ein Fix für den GCC von Disk 391ff Es werden einige Bugs behoben Author: Markus Wild IBM-Keyboard Bauanleitung für ein Interface, um eine PC-Tastatur an einem Amiga anzuschliessen Author: Eric Rudolph I can's Eigentlich ICONs Mal wieder ein paar (4) lustige Icons für den Hausgebrauch. Künstler: Peter Kleemann OutLog Überprüft, ob alle gewünschten Tasks auch wirklich beendet sind. Ideal vor dem Ausschalten Version 1.00 Benötigt AmigaOS 2.0 Author: Marc Jackisch NumPad Ein kleiner Hack, damit auch die A600-Besitzer zum einem Software-10er-Block kommen. Ermöglicht endlich das Benutzen der Perspektive-Funktion von Dpaint auf dem 600er. ShowLink Zeigt Originalfile eines Links an. Benötigt AmigaOS2.0 Version 1.0 Author: Christoph Teuber SoundSample "WarpDrive"

290kb Stereo-Sample-Daten UnARJ Entpackt ARJ-Dateien. Version 1.15 Author: Harald Schneider XprSzModem Eine Library mit ZModem-Protokoll mit bis zu 8k großen Blöcken. Kompatibel zur normalen XPRZModem.library Version 1.40 Author: Ueli Kaufmann Zodiac's\_Point Das kompakteste Z-Netz Pointprogramm für den Amiga Version 2.5 Author: Ralph Seichter This is disk 407 AmokED Ein Fileeditor, dessen Vorbild der DME war. ARexx-Port und und und... Version 1.30, benoetigt AmigaOS 2.0 Author: Hartmut Goebel, Wipe Haufenweise AREXX-Macros für den AmokEd Version 1.2 Werner Speer Cold-Reset Ein Programm mit dem der naechste ein Kaltstart ausgefuehrt wird. Anti-Flicker Ein Tool, das das Flimmern im Interlacemodus fast beseitigt und das, obwohl es eine reine Softwareloesung ist! Version 1.1 Autor: Nicolas Benezan ChipCache Ein kleines Tool, das die Performance des A3000-Chip-Mem erhoehen soll. Version 1.08 Author: Amicom? DefDrawer Ein Tool, das Drawer Icons ersetzt, aber deren Positionen nicht veraendert. Version 1.1, benoetigt AmigaOS 2.0 Author: Nico Francois BoulderDash Demoversion des schon vom 64er her bekannten Spiel Shareware Author: Robert Wille

This is disk 408

BloodBall Eine Art Sportspiel Version 1.0 Author: Kevin Sheller Compress Eine weitere Portierung des Packprogramms Author: diverse Idea Ver- und Entschluesselungsprogramm auf der Basis des "International Date Encryption Algorithm" von Lay und Massey Author: Richard De Moliner Laser Demo Kleines Demo? Author: Elwix Pip Ein Pipe-Befehl fuer die Shell. Version 1.0 Author: Asher Feldman

This is disk 409

Term Das komfortable TerminalProgramm fuer den Amiga. Laesst (fast) keine Wuensche offen. Go on 'Olsen'! Version 2.3, Benoetigt AmigaOS 2.0 Quelltext und 030er-Version auf SaarAG\_410 Author: Olaf Barthel

This is disk 410

Term\_Source Der Quelltext zu Term von Disk 409

Term030 Die 68030er-Version von Term. Disk 409 wird unbedingt benötigt!

# **1.50 411**

This is disk 411

BaudBandit Ein Ersatz fuer das serial.device Ermoeglicht schnelle Datenuebertragnung auch auf 68000er-Amigas, ohne dass gleich der ganze Rechner lahmt. Version 1.4 Author: Christian Buchner

GifBlaster Pack \*.GIF-Files um bis zu 30% Version 1.1 Author: Raymond Sehestedt

Humans Vorschau des gleichnamigen Spiels Quelle: "The One" Coverdisk Taken from a "The One" Coverdisk. Crashes A3000 :-?

- LogManager Ein Tool, das laestigen Logfiles zuleibe rueckt. Benoetigt AmigaOS 2.0 Author: Niklas Sjöberg
- SetCliFont Erlaubt es, den Font eines beliebigen CLI-Windows zu verändern. Vertraegt sich mit AmigaOS 2.0
- SetCliMap Legt die Tastaturbelegung lokal oder global (wie SetMaP) fest. Vertraegt sich mit AmigaOS 2.0
- Spew Ein "Bild-Zeitung-Schlagzeilen"-Generator Stammt von FishDisk 69 (Ein Oldie!) Author: Greg Smith"
- TurboLayers Ein Real-Time-Window-Moving-System Verschiebt die Fenster statt mit dem oeden Rahmen von nun an mit dem kompletten Inhalt. Version 1.3 Author: Christian A. Weber
- TZ Twiligt Zone, ein modularer Screenblanker mit Nuetzlichkeite wie Maus in eine Ecke blankt sofort/nie Version 1.0 Author: Rainer Koppler
- UnixLike Einige Befehle, die Unix abgekupert wurden: w, uptime, logout Benoetigt AmigaOS 2.0 Author: Sam Hulick
- UnMovie Snappt aus einem movie wie er von dilbm oder pilbm erzeugt wurde wieder die einzelnen Bilder raus. Author: Steven Den Beste

This is disk 412

Wackman Ein PacMan-Spiel in AMOS Version 1.2 Author: JAZ of BananaSoft (jhawes@srd.bt.co.uk)

This is disk 413

WingCommander Demoversion des vom PC bekannten Spiels Laeuft komischerweise nicht ganz korrekt auf einem 3000er... This is disk 414 ReqTools Neue Reqtools.library. Version 2.0c Author: Nico François This is disk 415 ASwarmII Bildschirmschoner mit hoher Sicherheit, brennt garantiert nicht seine Grafik auf den Schirm wenn die CPU belastet ist. Lustig anzusehen.Benötigt AmigaOS 2.0 Version 1.2a Author: Markus Illenseer, Matthias Scheler BtoA Wandelt Binaerfiles in ASCII und zurück Authors: Paul Rutter, Joe Orost, Stefan Parmark ColorDrops Ein paar bunte Hintergruende für die Workbench. FastDir Ein Patch, der den Directoryzugriff um bis zu 10 mal beschleunigt. Version 1.13, ShareWare Author : Alexander Rawass Fruit Ein Soundtrackermodul GIF-View Gif-Viewer/Converter Version 4.4 Author: Lorenzo Musto 512K-WOM WOM-Expansion für Amiga 1000 512KByte Kickstarts im A1000 Eine Bauanleitung von Jörg Huth ToolsDaemon Fügt Menuepunkte zu den Workbench-Menus hinzu Erlaubt mehrere Menues und Untermenuepunkte, benötigt AmigaOS 2.0 Version 2.0b Author: Nico Francois This is disk 416 CLUU CLUU ist ein einfacher UUCP/Zerberus-

Konverter, mit dem sich News und Mail in ein Zerberus-fähiges Mailboxprogramm (Phobos, Euromail usw.) importieren lassen. Nur für den lokalen Gebrauch geeignet, nicht Gatebaukonform. Es wird eine komplette Amiga-UUCP-Installation benötigt. Author: Oliver Wagner CxSupport CxSupport Modul für Amiga Oberon Dieses Modul vereinfacht die Handhabung mit der Commodities.library um HotKeys und CustomFunctions zu erstellen. Absender: T.IGRACKI CTerm CyberTerm. Ein "wardialer" oder auch "demon dialer". Version 0.99beta Author: coup@crs.cl.msu.edu DLDEmpfänger: 'DLD' ist ein universeller Decruncher für Demos und absolut gepackte Musik. Version 1.0d Author: Harald Joung ExBoot Veranlasst den Amiga, bei Absturz oder Intuition-Requester einen Reset durchzuführen. Author: Peter Fröhlich FishExtract Ein Tool, das vor allem Mailboxbetreibern das Ent- und Wiederpacken von Fish-Disks vereinfacht. Version 2.0 Autor: Albert Weinert Heartbeat Ermöglicht die Überwachung beliebiger Systemaufrufe, benötigt AmigaOS 2.0 Author: Harald Joung Hook Dieses Programm erweitert die Bewegungsund Löschfunktionen in Stringgadgets. Man hat jetzt die Möglichkeit wortweise zu löschen und sich wortweise zu bewegen. Diese Funktionen werden mit den Alt-Tasten (links oder rechts) aufgerufen. Außerdem gibts noch einpaar SpezialFunktionen! Version 1.13 Absender: T.IGRACKI MagIcon Versieht Files ohne Icons mit einem echten Standard-Icon Benoetigt AmigaOS 2.0 Version 1.0 Author: Øystein Larsen

Mandelmania Ein superschnelles

Mandelbrot/Apfelmaennchenprogramm Unterstuetzt FPUs und so... Benoetigt AmigaOS 2.0 Version 3.0 Author: MARKUS ZEHNDER Mengentools Zwei simple Programme, die als Parameter zwei Listen (Files) annehmen und als Ausgabe eine logische Kobination erzeugen. Author: Gunnar Klauberg Screensupport Oberon-Modul plus Demos zum vereinfachten Umgang mit Public-Screens unter AmigaOS 2.04 oder hoeher Author: STEFAN HELLWIG Smus2Mod Wandelt SMUS-Songs in Soundtracker MODs Version 1.0 Author: Blaise Tarr Sushi Debugginghilfe für Enforcer und Mungwall. Es leitet Aufrufe an die serielle Debugfunktion um. Version 37.7 Author Commodore-Amiga, Inc. Textwandler Umlautkonverter Amiga <--> PC Version 1.7, Shareware Author: Kai Seidel MultiAssigns Endlich echte Multi-Assigns unter AmigaOS 2.0 Benoetigt nicht die ixemul.library Author: Markus Wild YATron Yet-Another-Tron - Clone Author: C.Lechte This is disk 417 ActOfWar Ein 1-2 Spieler Strategiespiel. Aehnlich wie Breach2 Author: Dave Smith DiskRepair Ein schneller Disk/Plattenrepariertool Version 1.16, Shareware Author: P.Röhrich This is disk 418 Anubis Ein Mailboxprogramm das fast alles bietet, was man sich wünschen kann. Version 0.441, Shareware

Authors: Oliver Graf, Thomas Globisch, Marc Schröer OPlay Multi-format Sound Player. Spielt 8SVX, WAV, VOC, AIFF, .au, .snd, raw (signed, unsigned, u-law). Version 0.98 Author: David Champion This is disk 419 AIBB Amiga Intuition Based Benchmarks Version 4.58 Author: LaMonte Koop LHA DAS Pack- und Archivierungsprogramm Version 1.38e Author: Stefan Boberg SoundZap Sampled sound converter Konvertiert nahezu alle anderen Formate in das Amiga-IFF-S8VX-Format Version 3.0 Author: Mike Cramer This is disk 420 ES-Tor Eine kleine Animation von Eric Schwartz. SQLDB SQLdb SQL server Author: Kyle Saunders VideoDatei Eine einfache Video-Verwaltung Version 1.0 Author: Henning Peters WPoint Pointprogramm fürs Magic-Net Version 1.07 Author: Frank Bergknecht

## **1.51 421**

This is disk 421

GetCPU Ein Programm, das die verschiedenen Prozessoren erkennt. Author: Matthias Mörstedt

GNU-Make Amiga-Port des GNU-Make Version 3.62

Author: Roland McGrath

- Iconify Ikonifiziert :) zeitweise Windows auf der Workbench. Benötigt AmigaOS 2.0 Author: Ewout Walraven
- Menufy Wie Iconify, nur, daß das Window einen Eintrag im Tools-Menu bekommt. Benötigt AmigaOS 2.0 Author: Ewout Walraven
- Last Zeigt die ältesten/neuesten Files eines Directories an. Version 1.0 Author: Carsten Lechte
- LockWindow Ein Oberon-Modul, mit vier Prozeduren fuer Window/Waitpointer-Manipulation. Author: Albert Weinert
- MagicCop Ein Tool, das Farbe auf den Workbenchscreen bringt. Viele Optionen erlauben viele Möglickeiten. Benötigt AmigaOS 2.0 Version 0.8 Author: Gerson Kurz

This is disk 422

Bilder Ein gutes halbes dutzend digitalisierte Bilder Author: H. Breinig

This is disk 423

FDCheck Ein schneller DMS-Checker, Adder und Remover Version 2.1b Author: SiNTAX/TsL

Gcode Ein Programm, das den Diffie-Hellman-Schlüsseltausch-Algorhitmus zum verschlüsseln von Daten benutzt. Version 1.0 Author: Ralph-Thomas Aussem

LH-DataPacker Programm, das Daten mit Hilfe der lh.library packt und auch wieder auspackt. Benötigt AmigaOS 2.0 Version 0.8 Author: Frank Meister, Nils 'Jon' Görs (Stephan Fuhrmann)
SiliconMenus Ein Pop-Up/Tear-Off Menu-Tool Iris (tm) Users wissen, was gemeint ist :) Version 1.0 Author: Greg Cunningham Move File-MOVEr, der unter AmigaOS 2.0 auch Links unterstützt. Version 1.1 Author: Asher Feldman OUtil Erleichtert den Umgang mit dem A+L Oberon Compiler Version 2.2 Author: Albert Weinert ScreenUtils Ein paar kleine Programme zum Handling von PublicScreens Author: Stefan Hellwig Squash! Ein Frontend für DMS Benoetigt die CanDo.library (nicht mitgeliefert) Author:Paul Johnson & Dave Simmons Tarzan Ein gesampleter Tarzan-Schrei Zool Demo eines Jump&Run-Spiels This is disk 424 AcalenTool Kalenderprogram mit 4 Übersichenten (Tag, Woche, Monat, Jahr) mit allen Feiertagen und interessanten Daten. Port von XCalentool V2.2 Version: 2.2 Amiga Port 0.81 Author Amiga-Port: Michael Janich This is disk 425 Agent Analysiert Dateien und führt dann eine entsprechende Operation aus. Erscheint als AppIcon. Sehr leistungsfähig durch eigene interne Sprache. Benötigt AmigaOS 2.0 Version 1.0 Author: Vincenzo Gervasi Zip-Unzip AmigaPort von Zip und Unzip Version Zip 1.9 Version Unzip 5.00 Benötigt AmigaOS 2.0 Author: Reimund Görlich (Amiga-Port)

AxShDemo Ein auf der Shell basierendes Mailboxprogramm/Netzwerk Einloggen und Filetransfer über Modem und serielle Schnittstelle ist möglich. Version 1.25, Shareware Authors: Juha Tuominen, Pasi Ojala LhA Registrierte Version von LhA 1.40 Entpackt nur mit Keyfile! Author: Stefan Boberg S-Record Convertiert DAsm2.12 Object Files ins S-Record Format. Version 1.0 Authoer: John Baker ScreenSelect Ein Commodiry das den Umgang mit vielen Screens gleichzeitig erleichtert. In einem Window werden per Hotkey die momentanen Screens angezeigt und per Mausklick kommt der gewünschte nach vorne. Version 1.0 Author: Markus Aalto Shellterm Ein Terminalprogramm, das vollständig in einem Shell-Window läuft. Up/Download wird ueber externe Programme geregelt (Axpr/Xprd/SZ/RZ etc) Und somit beherrscht das Programm nahezu jedes gewünschte Transferprotokoll. Benötigt AmigaOS 2.0 Version 1.09, Shareware Author: Tomi Blinnikka This is disk 427 ActOfWar-Fix Ein Fixfile für das Spiel ActOfWar für alle die, die das Spiel nicht von der SaarAG\_417 haben. :) Author: Dave Smith AHextris Ein Tetris, das auf 6-Ecken basiert. Echt pervers. Benötigt AmigaOS 2.0 Version 1.0, Shareware Author: Ives Aerts AMIX-Boot Ein Icon mit Script, um AMIX von der Workbench aus zu booten. Author: Gunnar Klauberg

- AmyInfo Zeigt Zeit und verfügbaren Speicher, Chip und Fast getrennt, an. Version 1.1 Author: Juha Tuominen
- MTalk MultiTalk. Ein Program, das eine Konferenzschaltung von chattenden Usern einer Mailbox ermöglicht. Version 0.920, läuft auch ohne Mailbox. Author: Sam Yee
- Banner Ein absolut unnützes Programm, das Texte vergrößert ausgibt. Idee: Mark Space & Jason & USENIX Author: Wolfgang Ocker
- CheatFont Patcht den SystemFont (nie mehr Topaz8) Version 2.0 Author: Nils Goers
- CloseWin Ein kleines Programm, das sämtliche von der Workbench geöffnete Fenster ,außer dem eigentlichen Workbenchfenster, schließt und dabei alles andere (z.B. Shell, Anwendungsprogramme) ignoriert. Version 1.5 Author: Martin Koyro
- HeadTail Ein U\*IX-Ähnliches Head bzw Tail-Programm. Je nach Name wird Head oder Tail ausgeführt. Für Kick2.0-User genügt daher ein Link von Head auf Tail :-) Author: David Champion
- Macro Ein kleines Utility, das eine Sequenz von Tastendrücken aufzeichnen und wiedergeben kann. Version 1.0 Author: Piero Filippin (Amiga-Port)
- NewAUX Ein Ersatz für den Original-AUX-Handler. Erlaubt das auch Ueberwachen der Ports. Unterstützt Multi-Serial-Boards. Version 1.10 Author: Thomas Lopatic
- RawInfo Ein kleines Utility, das die RawKey-Codes und Qualifiers für jede gedrückte Taste im aktuellen CLI-Fenster ausgibt Version 1.0 Author: Piero Filippin
- SafeMem Ein Hilfsmittel, das Programmierern das Auffinden von Speicherverwaltungsfehlern erleichtert, indem es AllocMem und FreeMem verfolgt. Author: Simon Bullen

SMaus Ein Ersatz für das Autopoint-Commodity Version 1.13, Shareware Author: Stefan Sticht.

- SSSpeed Supervisor Software Benchmark program Misst die Systemperformance unter Normalbedingungen. Das Multitasking wird nicht abgeschaltet. Version 0.56 Author: Jukka Marin
- TextWandler Wandelt IBM in Amiga-Texte und umgekehrt. Jetzt vollständig Intuitiongesteuert. Version 2.0, Shareware Author: Kai Seidel
- TouchCommander Ein Commodity, das auf Tastendruck ein frei definierbares Kommando ausführt. Author: Ralph Seichter
- WizKey Erlaubt das Manipulieren von Windows und Screens, ohne zur Maus greifen zu müssen und Gadgets zu suchen. Commodity, benötigt AmigaOS 2.0 Version 1.19 Author: Jörg von Frantzius

This is disk 428

PinballDreams2 Zur Auflockerung mal was buntes: Preview des gleichnamigen Spiels Man kann halt nur einen Level 5 Minuten lang spielen, aber ansonsten ists bunt, schnell und lustig.

This is disk 429

- A4000 Ein paar auf die Schnelle in Passadene digitalisierte Bilder vom A4000.
- Matt&Fred Ein paar GIF-Bilder von Matt Dillon und Mr. Fred Fish.

This is disk 430

AM-Report Amiga Report International Editor: Charles E. Hill Ausgabe 2.08 vom 8. September 1992 BigListMaker Erlaubt der Erstellen von Inhaltsverzeichnissen von sämtlichen vorhandenen Disks mit Filename, Größe, Datum, Diskname und einem Kommentar. Benötigt AmigaOS 2.0 Version 1.0 Author: Mark D. Palumbo

- EasyStart Ein Programm, das es ermöglicht, andere Programme auf vielfaeltige Art und Weise zu starten: HotKey, Menu, AppIcon... Version 1.12 Author: Andreas Krebs
- GCC\_Frontend Ein Treiber und Setupprogram fuer den GNU C / C++ Version 2.12 Author:The KRUEMELMONSTER2000 Software Company
- GCC222-Fix2 Ein Fix für den GCC2.2.2. Benoetigt den GCC2.2.2 (klaro) und den Fix1 Author: Markus Wild
- Joy2Key Ein kleines Tools, das Joystick-Bewegungen in Cursorbewegungen umsetzt. Ermöglicht es, den Texteditor mit dem Joystick zu steuern :) Version 1.0 Author: Via G.Cantore 10
- BCPL4Amiga Ein BCPL-Bausatz, der frei portierbar ist. Author: Martin Richards

# **1.52 431**

- ASwarmII Bildschirmschoner mit hoher Sicherheit, brennt garantiert nicht seine Grafik auf den Schirm wenn die CPU belastet ist. Lustig anzusehen. Benötigt AmigaOS 2.0 Version 1.2b Author: Markus Illenseer, Matthias Scheler
- DLG-ProChat Ein FullScreen-Chat für DLG. Version 1.0e(nglish) Author: Riku Puustinen
- NextPointer Ein NeXT-ähnlicher Mauszeiger... Das File Nextpointer.pre kann direkt in Prefs/Pointer geladen werden. Author: Travis Carter
- Texte zur World of Commodore in Pasadene vom Sept. 1992 Incl. AM-Report Special #3
- TWC Ein Utility, das Datenübertragen und Chatten in \_BEIDE\_ Richtungen gleichzeitig erlaubt. Version 1.11beta Author: Lutz Vieweg
- UnDelete Erlaubt das Wiederherstellen von gelöschten Dateien und Verzeichnissen. Benötigt AmigaOS 2.0 Version 1.5 Author: Dirk-Michael Brosig, Mathias Nieting
- XpkLHLB Ein XPK-Interface für die lh.library. Dadurch kommt man z.B. mit XDisk endlich auf ETWAS bessere Pack-Raten als mit der XPKNuke-Lib. Allerdings läßt dann die Geschwindigkeit etwas zu Author: -gg (Garry Glendown)

ReqChange Patch die Systemrequester zur Reqtools.library um. Läuft unter 2.0 und 1.2/1.3 Version 1.15 Author: Magnus Holmgren

- Syzygy Ein Spiel bei dem es darum geht, bunte Steine so zu sortieren, daß 4 von einer Farbe in einer Reihe liegen. Leichte Ähnlichkeiten zu T\*tris sind rein zufällig. Version 2.0 Author: Keith P. Johnson
- Traplist TrapDoor traplist.library Eine Library, um auf eine Traplist zugreifen zu können. Author: Martin J. Laubach, Maximilian Hantsch Herkunft: Amok 74

This is disk 433

GadToolsBox Erlaubt das Erstellen von Gadgedts, ohne sich mit Code und Strukturen herumschlagen zu müssen. Generiert jetzt auch Oberon Source. Benoetigt AmigaOS 2.0 Version 1.4 (v37.177) Author: Jaba Development (Jan van den Baard), Kai Bolay

FastGIF Der schnellste GIF-Viewer aller Zeiten.

Läuft jetzt auch mit nur einem MB RAM. Schnelle Dekompressions und Scrollroutinen Stellt das Bild in Graustufen dar, erlaubt das Einlesen von defekten Files, Scrollen, Overscan, Hires... Version 1.14 Author: Christophe PASSUELLO

- Recolor Recolor ist ein Freeware-Programm,dass jedoch nur unter OS-2.0 arbeitet. Es ist dazu gedacht, um 1.3-Icons an die Farbpalette anzupassen. Author: DEFENDER@MIDGARD.ZER
- S2F Screen to Front Utilitiy Bringt den ersten Screen der dem Screenpattern entspricht, in den Vordergrund. Author: Ulrich Diedrichsen

This is disk 434

- Chess AmigaGNUChess Ein Schachprogramm mit Intuitionoberfläche Version Amiga 1.0, GNU 4.0 Autor: Amiga: Martin W. Scott, GNU: Stuart Cracraft u.a. Benötigt AmigaOS 2.0
- DD Ein File-Requester Frontend für den Delete-Befehl. Stellt einen ASL-Filerequester zur Verfügung, in dem man die zu löschenden Files auswählen kann. Erlaubt auch die Angabe eines Pfadnamens. Benötigt AmigaOS 2.0 Version 1.0 Author: Mark D. Palumbo
- VirusZ Recht guter Virenkiller,kann sehr viele Cruncher erkennen, prüft deshalb auch gepackte Files. Version 2.24, Shareware Autor: Georg Hörmann
- XprBiModem Eine XPR-Library, die BIModem-Transfer ermöglichen soll. Könnte aber auch ein Gag sein :-? Version 1.02 Author: Dirk Peterson
- ZyXEL-LCD-Umbau Eine Umbauanleitung um ein ZyXEL U-1496E mit einem LCD auszustatten.

Gulf-Conflict Eine Eric-Schwartz-Animation bezüglich des Golfkrieges '91 'A Jingoistic Retroperspective' Es soll Leute geben, die selbst heute darüber noch nicht lachen können. Benötigt 2MB Ram This is disk 436 FastCall Ein Mailboxprogramm mit Z-Netz-Fähigkeit Version 1.695, DemoVersion, GFA-Basic Author: Martin Brückner This is disk 437 AMIGAphile AMIGAphile newsletter Artikel von AmigaUsern für Amigauser. Ausgabe September 1992 - Volume 1 / Number 3 Author: Dan Abend MultiPlayer Ein Music player für über 20 verschiedene Modulformate (ProTracker, MED u.v.a.). Bietet Lautstärke/Balance Regler, läuft problemlos unter PAL und NTSC. Verfügt auf Wunsch über hübsche Fenster mit Spectogramm, Oszilloskop, Notenanzeige Erlaubt das Erstellen von Programmen Unterstützt AppIcons, Arexx Läuft auf jeder Hardware Commodity, benötigt AmigaOS 2.0 Version 1.32, GNU-FD Author: Bryan Ford This is disk 438 MODs Ein paar SoundTracker-Module. Bitte mit dem Player von Disk 437 abspielen. Titel: Paranoimia, Pink Phanter, Suburbia, Thalamus This is disk 439 MODs Ein paar SoundTracker-Module. Bitte mit dem Player von Disk 437 abspielen. Titel: Airwold, Commando, Thing on a spring RoD Roll Or Die ist ein Spiel mit Rollstuhlfahrern und mehr. Z.B. muß man durch heftiges

Rütteln einen Rollstuhlfahrer auf einen Berg kriegen. Läuft auf A3000 nicht korrekt. Teil 1. Der Rest ist auf Disk 440. Version und Author unbekannt

This is disk 440

- MODs Ein paar SoundTracker-Module. Bitte mit dem Player von Disk 437 abspielen. Titel: Blood Money, Green Beret, That's All, Turrican
- RoD Roll Or Die ist ein Spiel mit Rollstuhl fahrern und mehr. Z.B. muß man durch heftiges Rütteln einen Rollstuhlfahrer auf einen Berg kriegen. Läuft auf A3000 nicht korrekt. Teil 2. Der erste befindet sich auf Disk 439. Version und Author unbekannt

## **1.53 441**

This is disk 441

- Imagine Diese und die nachfolgenden Disketten (SaarAG 441-450) enthalten ausschließlich "Imagine-Kram". Inspiriert wurde diese Sonderaktion durch eine Anfrage aus den Z-Netz. Wozu die einzelnen Sachen gut sind weiß ich nicht, da ich kein Imagine-User bin :-) Authoren: viele
- Imagine-Attribs Einige attibute-files, mit denen man recht einfach Oberflächen erstellen können soll. Author: Steve Worley
- Imagine-Misc 3D-Fonts (Beispiele) von David Tiberio ATI- Anim to IFF Converter von Andreas Thut Colors 0.9 von Sandy Antunes Icons: haufenweise Icons für alles Mögliche. Icons für Imagine von: Steven Webb. Vertex von Alex Deburie
- Imagine-TTDDD1 TTDDDLIB konvertiert 3d-Objekte ins TTDDD-Format und zurück und bietet zahlreiche Filtermöglichkeiten. Author:Glenn Lewis

This is disk 442

Imagine-TTDDD2 TTDDDLIB konvertiert 3d-Objekte ins TTDDD-Format und zurück und bietet

zahlreiche Filtermöglichkeiten. Dies ist der zweite Teil, weil auf 441 nicht alles draufgepasst hat. Author:Glenn Lewis This is disk 443 Imagine-Tutor Glas-Tutorial: realistisches Glas mit Imagine Brushmap-Tutorial: Anleitung zum Brushmapping Detail-Tutorial: Anleitung zum Detail-Editor Forms-Tutorial: Anleitung zum Forms-Editor Texturemap-Tutorial: Anleitung zum Texture-Mapping Von: Markus Stipp Imagine-Objects Ein paar Imagine-Objects Cruiser, Plug&Outlet, Pumpkins, Rocketbank Semi-Truck, VistaObj This is disk 444 Imagine-Objects Noch ein paar Imagine-Objects CandleHolder, Celtic, ChessP, ChevyEmblem, Human-Object, HumanHead, JPOBJS, SR-71, SteamEngine, Sun.lzh This is disk 445 Imagine-Objects Und wieder ein paar Imagine-Objects A3002, AirCar, Amiga1000, Books, DiskBoxen, Enterprise, Robotcop, Tardis, TronTank, WarBird This is disk 446 Imagine-Objects Und schon wieder Imagine-Objects MarkLWobj, NCC1701D, Transport, Triplane, Webbobjects1-4 Imagine-BrushM Einige BrushMaps für Imagine GRASS, Lattice, oak-24, oak-IFF This is disk 447 Imagine-BrushM Einige Brushmaps. Sowohl in 24-Bit als auch HAM. Cork, Sidewalk, Steel

Imagine-BrushM Einige Brushmaps. Wood4, Wood6, Wood7, Woods\_HAM

This is disk 449

Imagine-BrushM Brushmaps: rock1IFF, rock2IFF, WaveBrush, Wood1, Wood2, Wood3

This is disk 450

Imagine-BrushM Imagine-BrushMaps. Teilweise auch 24Bit. Marb1IFF, Marb2IFF, Sky-IFF

### **1.54 451**

This is disk 451

MemCheck MemCheck ist ein Programm, das die ersten 1000 Byte des Amiga-Speichers in Abständen von 2 Sekunden auf Veränderungen überprüft. Außerdem werden noch die Betriebssystemvektoren coldCapture, coolCapture, warmCapture, kickMemPtr, kickTagPtr und kickCheckSum überprüpft, wodurch auch irgendwelche Aktionen von Viren frühzeitig bemerkt werden können. Ein ähnliches Programm (enforcer) gibt es zwar bereits, läuft aber nur auf Amiga mit MMU (also 68020 mit MMU. Version 1.00 Author:Tom Kroener

PerfMonitor Dieses Programm zeigt die Auslastung der CPU an. (Es zeigt im Prinzip dasselbe an wie XOper zwischen zwei Gurus :-) In der ersten Zeile wird die Auslastung der CPU von allen Tasks zusammen angezeigt, die anderen Zeilen zeigen den Anteil der jeweiligen Tasks an. Version 1.00 Author:Tom Kröner

Zip-Unzip Ein Zip-Unzip, das Zip-Dateien auch nachträglich mit Passwort verschlüsseln

kann. Zip Version 1.9 Unzip Version 5.00 für Amiga Patch 01 AmigaOS 2.04 empfohlen Author: Reimund Görlich This is disk 452 POV-Amiga POV-Raytraycer für den Amiga Wegen der Größe wird das Paket auf diese und die folgende Diskette verteilt. Auf dieser Disk befinden sich das Executable (mit 881-Version) und die Quelltexte. Zusätzlich zur Original ist auch noch eine spezielle 68030-Version dabei. Tks Lothar Version 1.0 Author: Drew Wells This is disk 453 POV-Amiga POV-Raytraycer für den Amiga Wegen der Größe wird das Paket auf diese und die vorige Diskette verteilt. Auf dieser Disk befinden sich die DOCs und einige Beispiele. Version 1.0 Author: Drew Wells This is disk 454 AMines Amigaportierung von XMines Auch bekannt als MineSweeper Benötigt AmigaOS 2.0 Version 1.2 Author: Manfred Huesmann Minesweeper Kleines Spiel, auch als Mines bekannt. Benötigt AmigaOS 2.0 Version 0.98, incl. C++-source Author: Hubert Feyrer Mostra Ein universeller IFF-Viewer mit vielen Möglichkeiten. Version 1.08 Author: Sebastiano Vigna OSnap Erlaubts das Ausschneiden von Text aus einen Fenster und das Einfügen in ein anderes. Auch Grafiken können als IFF-Bild abgespeichert werden. Version 3.14

Author: dak@info.polymtl.ca

- SM Hilfsprogramm zum Verwalten von Public-Screens ScreenManager (SM) ist ein kleines CLI-Programm, um Public-Screens zu öffnen, schliessen oder noch andere Dinge zu tun. Die Screens können mit frei wählbarer Auflösung und Farben geöffnet werden. Sogar die DrawInfo, die bestimmt, welche Farbe für Glanzeffekte verwendet wird, ist wählbar. Benötigt AmigaOS 2.0 Version 1.13c Author: Bernhard Möllemann
- Yak Multifunktionales Commodity Yet Another Kommodity :-) beinhaltet: Autopoint, KeyActivate Windows, Click to Front/Back, Cycle Screens, Mouse/Screen Blanking, Zip/Zoom per Maus Activate WB, Palette Requester Keyclick. Benötigt AmigaOS 2.0 Version 1.0 Author: Martin W. Scott

This is disk 455

- AM-Report Amiga Reprot International Ausgabe 2.09 vom 16.9.92 Herausgeber: Charles E. Hill Desweitern sind noch die 5-Minute-News vom 18.Sep '92 und der Viewport\_9/92 von Jim Meyer dabei.
- VT Version 2.44 des bekannten Virenkillers. Author: Heiner Schneegold
- WocPic Ein paar Bilder von der World of Commodore in Pasadena/Sep'92. Mit dabei: A4000, Jay "Padre" Miner, Julie "Ladyhawke" Petersen, Workbench 3.0 preferences screen "color wheel"

- A4000-Pix 2 Bilder von der Commodore A4000-Broschüre mit techn. Daten und Bildern vom 4000er. Digitalisiert auf der WoC in Pasadena Sep/92 Die Bilder liegen sowohl als GIF und IFF-Files vor.
- PCHGLib PCHG (Palette CHange) IFF Chunk Spezifikationen Incl. Beispielquelltexten. Der PCHG-Chunk

erlaubt es, jede Zeile bis zu 2^16 Farbregister zu verändern. Entwickelt wurde PCHG im BIX mit Hilfe von vielen Programmierern. DOCs im Texinfo, dvi und AmigaGuide und Autodoc-Format Mostra 1.08 kann PCHG Version 1.1 Author: Sebastiano Vigna

This is disk 457

- BFormat Formatiert auch Disks mit fehlerhaften Sektoren. Unterstützt jetzt auch FFS und andere Devices als das trackdisk.dev. Version 4.0 Author: Jim Fang
- CPU-Control Ein Utility im Stile von CPU aber mit grafischer Oberfläche. Zusätzlich zu den Caches/Copyback-Modi kann auch das VBR manipuliert werden. Benötigt Amiga-OS 2.0 Version 1.5a Shareware Author:Martin Berndt
- Datum Oberon-Modul zum Auswerten eines Datums. Dabei kann man mit Daten von Typ Dos.Date und dem Ergebniss von Intuition.Current-Time einen String erzeugen, der diese Daten ausgibt. Author: Toni Günzel-Peltner
- DecrunchLib decrunch.library, eine library zum decrunchen von mehr als 30 der gängigsten Cruncher z.b. PowerPacker, Imploder, Titanic, Double Action uva. Version 34.096 Autor: Georg Hörmann
- Flit Konvertiert Autodesk-Aminationen (PC) in IFF-Anims. Version 1.0 Author: John Bickers (JJB Templar)
- GCC-ManUtils Zwei Programme, die die Benutzung der BDS-Manpages bei GCC222 erleichtern. "convert" wandelt das Format der Manpages in ein auf dem Amiga uebliches Format um. "Cup" ermöglicht es beim GCC man-Kommando einen andern Textviewer zu benutzen. Author: Ulrich Diedrichsen
- LH-Handler Eine grafishce Oberfläche für LHA Benötigt AmigaOS 2.0 Version 1.41, Shareware Autor: Frank Fenn

SuperDuper Universelles Superschnelles Disketten-

kopierprogramm. Erlaubt das Schreiben auf bis zu 4 Devices in 38 Sekunden (ohne Verify), bietet diverse Buffermöglichkeiten, Arexxport... Version 2.02 Author: Sebastiano Vigna

- TWPacker Ein Datenpacker fuer Programmierer. Packt ein oder mehrere Files und erzeugt einen Quelltext mit Entpackroutine. Benötigt AmigaOS 2.0 Version TWPackPro 1.0 Author: Surfman of The Wave
- Uhr Eine kleine frei konfigurierbare Ditigaluhr. Benötigt AmigaOS 2.1 Author: Stefan Sticht
- Uhr-II Eine winzig kleine Uhr, die immer im Aktiven Fenster zu sehen ist. Author: JOKER@Starship.Zer
- UnDelete Ein in Assembler geschriebenes Tool, mit dessen Hilfe man gelöschte Verzeichnisse und Dateien auf Festplatte und Diskette wiederherstellen kann. Benötigt AmigaOS 2.0 Version 2.01 Author: Dirk-Michael Brosig, Mathias Nieting

- Degrader Versucht Programme, die sich nicht an die Programmierrichtlinien halten zum laufen zu bewegen, indem ChipMem, PAL/NTSC-Modus, AudioFilter, Caches, Memory, Laufwerke auf vielfältige Art und Weise beeinflußt werden. Version 1.10 Author: Chris Hames.
- FT Flying Toasters! Ein lustiger Screenblanker, der Mac-Usern bekannt vorkommen wird. Viele Optionen. Version 1.2 mit Source Benoetigt AmigaOS 2.0 Author: Gernot Reisinger
- Phoon Generiert ein Bild des augenblicklichen Mondstandes, das dann mit Hilfe vonNickPrefs (SaarAG 398) in den Hintergrund der Workbench gelegt werden kann. Author: Tomi Ollila
- SMaus Ein Ersatz für das Commodity Autopoint. Aber wesentlich stärker konfigurierbar

und leistungsfähig. So kann auf Mausbewegung und/oder Tastendruck aktiviert werden. Es können Fenster und aktive Texteingabefelder von der Aktivierung ausgeschlossen werden. Version 1.15, Shareware Benötigt AmigaOS 2.0 Author: Stefan Sticht This is disk 459 AIBB Amiga Intuition Based Benchmarks Misst die Prozessorperformace des Rechners Erlaubt den Vergleich mit anderen Amigas. Version 4.61 Author: LaMonte Koop DanBarrettHumor BLAZEMONGER und sonstiger Amiga-Humor von Marc Barrett. Dies sind einige provozierende Postings von Marc Barret im Usenet... Unbeschreiblich! :-) DFAdress Programm zur Verwaltung von Adressen. Erlaubt schnelles Nachschlagen und verfügt über eine Unterstützung von EMail-Adressen und und und... Version 1.0, Shareware Benötigt AmigaOS 2.0 Author: Dirk Federlein This is disk 460 ToolManager Ein flexibles Programm zur Verwaltung von Hilfsprogrammen in Ihrer Arbeitsumgebung. Es kann sowohl Workbench- oder CLI-Programme starten als auch ARexx-Skripte ausführen. Die Benutzeroberfläche besteht aus Menüs, Piktogrammen und Dock-Fenstern. AmigaOS2.0 wird wärmstens empfohlen, 2.1 (locale) wird unterstuetzt! Version 2.0 vom 26.09.1992 Author: Stefan Becker VirusZ Erkennt 483 Bootblöcke und 69 File-Viren. Benötigt weniger als 1% Rechenzeit und kann daher ständig im Hintergrund laufen. Entpackt gecrunchte Programme selbständig und checkt jede eingelegte Disk auf Viren.

Version 2.25, Shareware Author: Georg Hörmann

### **1.55 461**

This is disk 461 BootFlag Ein Status-Flag-Utilitiy für IF-Befehle in Scripts. Erlaubt das Überprüfen von 32 unabhängigen Bits. Version 2.1, incl. Source Autor: John Mosley CB Console scrollback für die AmigaDos-Shell. History, Hardcopy und ScrollBar für jede Shell/CLI. Version 1.1 Autor: William J. Fritz CCD Ein CD-Befehl für Faule Auch mit grafischer Oberfläche. Version 2.4 Autor: Cedric BEUST CTab Ein kleines Tool, und C-Sourcen durch Einfügen von Tabs lesbarer zu machen. Version 1.40, ShareWare, source included Author : Alexander Rawass CyberCron Ein Cron-Utility für den Amiga. Benoetigt AmigaOS 2.0 Autor: Christopher A. Wichura DoPro Erzwingt Productivity-Screens statt Interlace. Benötigt AmigaOS 2.0 und ECS Version 1.5 Autor: Michael Illgner Enforcer Version 37.25 des beliebten MMU-Tools EnvReq Environment-Variablen per Requester setzen. Benötigt AmigaOS 2.0 Version 0.93 Author: Stefan Barufke MemClock Commodity, das Zeit und Speicher anzeigt. Benötigt AmigaOS 2.0 Autor: Michael Illgner MenuPatch Verpasst "LoadWB -debug" ein sichtbares Menu. Autor: Michael Böhnisch MLog Protokolliert CPU-Auslastung Benötigt AmigaOS 2.0 Version 2.14 Autor: Martin Ozolins Move Verschiebt Files über Devices. Autor: Jürgen Bernd

NetPatch Patcht den "Object not found" und ExALL() Fehler von Par- und SerNET. Version 1.0 Autor: Matthias Scheler ScreenMode Erzwingt PAL oder NTSC-Screens bei OpenScreen() Version 1.2 Benötigt AmigaOS 2.0 Autor: Markus Zehnder Split Splitted Files in kleinere beliebiger Laenge auf. Autor: Jürgen Bernd SwitchNTSC Commodity, das OpenScreen() und OpenScreenTags() so patcht, daß alle Screens auf NTSC geschaltet werden. Version 3.2 Autor: Mario Kemper UUCoders Kleines, aber feines UU(EN|DE)Code-Paket. Version 1.02 Autor: Michel Bekker XXPair UU(EN|DE)Code-Paket mit vielen Optionen. Autor: Ernest Crvich This is disk 462 AIBB Amiga Intuition Based Benchmarks version 4.65. Autor: LaMonte Koop DeliTracker Ein ModulPlayer mit vielen Abspielroutinen. Version 1.30 Autor: Frank Riffel, Peter Kunath This is disk 463 Du Disk Usage, ein Kommando aus der Unix-Welt. Zeigt Groesse aller Verzeichnisse. Benötigt AmigaOS 2.0 Version 1.2 Autor: Michael Illgner MagicMenu PopUp Menus, aber wirklich besser als SiliconMenus. Sehr komfortabel! Version 1.06 Benötigt AmigaOS 2.0 Autor: Martin Korndörfer MathPlot 2D-Mathe-Zeichenprogramm mit ARexx-Port Version 1.31 Autor:Rüdiger Dreier

- MemChunks Ein Programm zum auflisten von den momentan im Speicher befindlichen freien MemoryChunks. Version 1.0 Autor: Frank Meister
- PubRun Ein RUN-Befehl, der in der Variablen %s den vorderen PublicScreenName übergibt. Benötigt AmigaOS 2.0 Autor: Matthias Mörstedt
- Rail Paket zum Einbinden von Syntax-Diagrammen in LaTeX. Version 1.0 Autor: L.W.J. Rooijakkers
- Relax Malt ein paar Muster...
- ReqPatch ReqPatch patcht einige Requester der Intuition. und der REQ.library, so daß alle Requester gleich aussehen und man alle mit der Maus bedienen kann, außerdem erscheinen sie alle unter Maus. Version 1.47 Benötigt AmigaOS 2.0 Autor: Thomas Igracki
- Tape TapeCover zum Drucken von Cassettenhuellen. Version 1.0 Autor: Greg Pringle
- WaitVal WaitValidate wartet, bis das Device wieder validiert ist, falls vorher was schiefgegangen ist. Ideal fuer Mailboxen. Version 1.0 Autor: G.Glendown
- YAFR Yet Another File Requester. Version 1.20 Autor: Dave Schreiber

- AmigaToNTSC Erzwingt NTSC bzw DoubleNTSC-Screens. Version 1.1 Benötigt AmigaOS 2.0 bzw 3.0 Autor: Nico François
- AV-Card Audio/Video Karte für den Amiga 3000 Autor: Jörg Richter
- FastGIF Der schnellste GIF viewer für den Amiga Jetzt auch fuer GIF89a-Bilder. Version 1.20 Autor: Christophe PASSUELLO
- GIFINFO Zeigt Informationen eines GIF-Bildes an. Version 1.00

Autor: Christophe PASSUELLO

Get'Em Ein Puzzle und Schiebespiel. Version 1.0, incl. Source Autor: Markus Illenseer LoadLibrary Lädt und installiert eine beliebige Library, die sich noch nichteinmal in LIBS: befinden muß. Version 2.60 Professional Autor: Nils Görs HardCopy Dumpt den Bildschirmtext auf Epson-Drucker. NComm-Font Im NComm1/8-Font waren für meinen Geschmack einfach zuviele Fehler bei den PC-Grafikzeichen. Ich hab mich mit nem Fontedimal rangesetzt und die ganze Geschichte mal etwas aufgefrischt. Das Ergebnis meiner Arbeit möchte ich nun hiermit allen Freunden von NComm zur Verfügung stellen... Autor: Bernd <> BSOFT@AMTRASH.ZER ReOrg Ein genialer und schneller Disk-Optimizer. Version 2.33, Shareware Autor: Holger Kruse SCSI-Tester Liest sämtliche Blöcke eines SCSI-Geräts. Version 1.0 Autor: John SmartDisk Pre-reading disk cache Version 1.3.1 Autor:y David Le Blanc. StarClock Commodity, das neben Datum und Uhrzeit auch noch das Stardate für die Enterprise-Fans anzeigt. Benötigt AmigaOS 2.0 Version 1.0 Autor: Michael Laurent & Volker Goerke TextWandler Wandelt Amiga-Texte in IBM-Texte und umgekehrt. Version 2.1 Autor: Kai Seidel TM\_Dock\_Icons Animbrushes für den Toolmanager 2.0 Autor: Wolfgang Küting This is disk 465 Debugger Symbolic debugger Version 2.10 Autor: Jim Thibodeau, Larry Laplume Moni Assembly language monitor Version 1.24

Autor: Timo Rossi

- SaferPatches Macht SetFunction() sicherer Merkt sich gepachte Funktionen. Version 2.0 Autor: Martin Adrian
- SysInfo Benchmark Program Version 3.01 Autor: Nic Wilson
- WBRexx Erlaubt das Starten von ARexx-Kommandos von der Workbench per Default Tool und Tooltypes.
- XPK Compressions Paket mit allem Drum und Dran. Version 2.4 Autoren: Urban Dominik Mueller, Bryan Ford, Kristian Nielsen, Matthias Scheler, Martin A. Blatter u.a...
- XDrop Schon ein Update eines Teils des XPK-Pakets. Benötigt AmigaOS 2.0

- BootX Zuverlaessiger & Weitgehend Systemkonformer Virenfinder & Killer. Laäft auch unter AmigaOS3.0, Support für locale.library und AmigaGuide. Version 5.20, benötigt AmigaOS 2.0 Autor: Peter Stuer
- VT Ein weiterer Virenkiller Version 2.45 Autor: Heiner Scheegold
- Virenkataloge Eine aktuelle Übersicht über nahezu alle Viren und deren Gefahren.
- DiskInfo Ein Ersatz für den Info-Befehl Erlaubt das Erstellen von Environment-Variablen mit den aktuellen Daten und eignet sich daher vor züglich für Arexx-Scripts. Version 1.20 Autor: Gregg Giles
- Purge Ein radikales Delete-Kommando, das nichts für Disksalv u.ae. zurücklässt. Version 2.0 Autor: Neall Verheyde
- Search Ein Programm, das sich durch die Directory-Struktur arbeitet und versucht die Files zu identifizieren. Version 2.08

Autor: Paul Hunt

- SCSIMounter Erlaubt das nachträgliche Anmelden von SCSI-Geraeten, resp. Wechselmedien. Version 2.03, benötigt AmigaOS 2.0 Author: Martin A. Blatter
- SetA3000 Ein für den A3000 angepasstes SetCPU mit vielen speziellen Optionen. Version 1.0 Autor: Simon Cope

This is disk 467

- ARQ Neue (bessere, animierte) Filerequester. Wird ab Kick 2.0 als Commodity eingebunden, benutzt evt. die Locale-Lib und ist 3.0 tauglich. Version 1.78 (ohne bekannte Bugs) Autor: Martin Laubach
- BigListMaker Ein Programm, um seine Files zu verwalten. Version 1.3, benötigt AmigaOS 2.0 Autor: Mark D. Palumbo
- Cybernetix Ein hypergeniales Ballerspiel. Sowas hat der PD-Markt noch nicht gesehen...
- PCQ Ein einfacher aber ausreichender Pascal-Compiler. Version 1.2b (PD) Autor: Patrick Quaid
- PicInfo Zeigt Informationen eines IFF/GIF/SRGR-Files an. Version 1.04 Autor: Paul Hunt
- PopUpMenu Pop-Up-Menus für den Amiga Version 5.0 Autor: Martin Adrian

This is disk 468

- AmigaNOS Ein komplettes Netzwerk für den Amiga. Auch benutzt für Packed Radio, TCP/IP, SLIP, NNTP. Portiert von MS-Dos KA9Q NOS Version 2.9g Autor: Craig Lemon VE3XCL
- GPFax-Patches Einige Upgrade-Patches für GPFax von 2.01(S) auf 2.041

BootLogo Zeigt statt des weissen Bildschirm während des Bootens ein nettes Bild an. Benötigt AmigaOS2.0 Autor: Markus Illenseer Comix Eine Datenbank für Comic-Sammlungen. Benötigt AmigaOS 2.0 Version 2.50 Autor: Terence Russell CubeOMatic Cube-o-Matic and Corporate Identity 2 Demos, die zeigen, was im Amiga steckt. Echtzeitwürfel mit Grafik auf allen 6 Seiten. Autor: BUDDHA/Spreadpoint DiskX Disk-Editor Version 2.2 Autor: Steve Tibbett DOS IFF-Bild: "Gib DOS keine Chance" Sticker von der Amiga-Messe Köln '92 File Unix-Port des File-Befehls Autor: Michael Janich For WildCards für alle Befehle Version 1.6 Autor: Michael Illgner ForALL WildCard auch über rekursive Directories Version 1.0 Autor: Michael Illgner MinGuide Ein Programm, um sich Guide-Files anzusehen. Version 1.0 Autor: U. Dominik Mueller This is disk 470 BB BootBlockmanipulator Version 2.0 Author: Bruno Costa. EMath 3D-Funktions-Plotter Autor: Erhan OZTOP LN Neuer Link-Befehl Benoetigt AmigaOS 2.0 Autor: Denis GOUNELLE OPlay OmniPlay, Multi-Format Sampled Sound Player Spielt IFF (8svx and aiff), WAV, VOC, .au, .snd, und 8-bit raw (signed, unsigned, u-law), die zudem noch

mit dem Powerpacker gepackt sein dürfen. Version 1.10 Author: David Champion PGP Pretty Good Privacy Version 2.0 Shanghai Erzwingt Programmfenster auf bestimmten PubScreen. Version 1.0 Autor: Michael Illgner WBClock Eine weitere Bildschirmuhr Version 1.01 Autor: Markus Zahn Scypmon Maschinensprachemonitor mit vielen Features. Version 1.06

## **1.56 471**

This is disk 471

A1200.txt Ein paar Infos über den brandneuen Amiga 1200 Autor: Commodore Westchester & Peter Kittel.

Autor: Jörg "Skull" Bublath

- Term TerminalProgramm. Sehr viele Optionen. Arexx-Scripts, 030er-Version und Quelltext auf der naechsten Disk. Version 2.4 deutsch. Benötigt AmigaOS 2.0 Autor: Olaf Barthel
- TWC Two Way Chat & File Transfer Ermoeglicht gleichzeitiges Übertragen von Dateien in beide Richtungen und dabei auch noch Chatten. Arexx Port. Benötigt AmigaOS 2.0 Autor: Lutz Vieweg
- VirusChecker VirusChecker, der im Hintergrund laufen kann. Erkennt sehr viele Viren und checkt selbständig jede eingelegte Disk. Version 6.19 Autor: John Veldthuis
- Zyxel2AWADO Eine kleine Bauanleitung, um ein Zyxel-Modem an eine Awado anzuschliessen.

This is disk 472

Term Dies ist die zweite Diskette von TERM mit Arexx-Scripts, Dokumentation, 030er-Version,

Quelltext. Teil eins befindet sich auf Disk 471. Benötigt AmigaOS 2.0 und ist aus Platzgründen im FFS formatiert.

This is disk 473

- BFFS Berkeley Fast Filesystem (©) for AmigaDOS. Erlaubt das Anmelden und Benutzen von UNIX-Filesystemen unter AmigaDos. Arbeitet wie CrossDos & Co. Version 1.1 (Read-Only) Autor: Chris Hooper
- Clock Uhrenprogramm mit Weckfunktion. Immer auf aktivem Screen. Start eines beliebigen Prg´s bei Alarm .. Shareware (0DM!) mit NervRequester Version 1.39 Autor: Bernd Grunwald
- CPU-Control Utility im Stile von SetCPU. Allerdings mit grafischer Oberfläche. Version 1.6, benötigt AmigaOS 2.0 Autor: Martin Bernd

Ephem Astronomical software

- Huntwindows Verschiebt einen übergroßen Screen so, daß immer das aktive Fenster voll sichtbar ist. Version 1.3, benötigt AmigaOS 2.0 Autor: Joerg "Skull" Bublath
- FC Ein schneller File-Comparer Version 1.01 Autor: LoneWolf
- MenuKey Commodity, das auf Wunsch linke und rechte Amigataste vertauscht. Version 1.0, benötigt AmigaOS 2.0 Autor: Mark Thomas
- MkDir Ein Makedir-Befehl, der auch Icons erstellen kann. Benötigt AmigaOS 2.0 Autor: Georg Heßmann
- Montana Ein Kartenspiel im Sinne von Patience. Version 0.1 Autor: Mika Saastamoinen

Paja Ein nettes, kleines Spielchen zur Abwechslung.

ReqPatch Wieder ein Patch für Requester Version 1.48 Autor: Thomas Igracki

Smartisk Cache-Programm für SCSI-Devices. Version 1.42

Autor: David Le Blanc This is disk 474 5-Minute-News Ein paar kleine Texte über und um den Amiga. Ausgabe: 2.10, 10.10, 17.10, 24.10. Autor: Jim Meyer AZap Binaereditor für Files, Speicher und Devices. Kann mehrere Fenster gleichzeitig offen halten und verfügt über viele Funktionen, die z.B. das Retten einer Disk ermöglichen. Version 1.00 Autor: Denis GOUNELLE Coder Ein kleines Tools, um Files vor unberechtigtem Zugriff zu schützen. Das Passwort kan bis zu 50 Zeichen enthalten. Verion 1.22 Autor: Torsten Curdt Cruncher Schnelle Crunch-Decrunchroutinen. Version 1.01 Autor: Torsten Curdt ForceVGA Ein Programm, das VGA-Screens bei OpenScreen() erzwingt. Benötigt AmigaOS 3.0 Version 2.0 Autor: Michael Illgner Icons Viele Icons für eine 16-Farben-Hires-Lace-Workbench. Autor: Deepster MatTransLib Neue MathTrans.library für den 68881/2 Version 37.101 Autor: Martin Berndt MykesBug Ein vom OS unabhängier Debugger der fast alles bietet. Version 1.10 Autor: Joshua Dinerstein PrintSpooler Ersatz für PRT: Dateien können in eine Warteschlange gedruckt werden. Autor: Daniel L. Barrans PMod Ein Shell-Utility, das es erlaubt sowohl Files als auch Sonderzeichen an einen (epson-)Drucker zu schicken. Version 2.3a Autor: John Mosley POV-040 Befindet sich aus rechtlichen Gründen nicht mehr auf der Diskette. Die Besitzer von Disk

452 werden ebenfalls gebeten, die spezielle

030er-Version zu löschen.

- TM-Animbrushes Animbrushes für den Toolmanager. Diskcopy, Shell, Viewer, TheAnswer und Amines. Autor: Michael Wagner
- ShutUp Ein Tool, das Ruhe schafft (kein Laufwerksklicken mehr). Ganz nebenbei können externe Laufwerke beim A2000/3000 und nichtvorhandenem DF1: auch um eine Unit umbenannt werden Version 1.2, benötigt AmigaOS 2.0 Autor: Petter N Hagen
- UnDelete Ein Tool, das gelöschte Datein wiederherstellt. Version 2.1b, benötigt AmigaOS 2.0 Autoren: Dirk-Michael Brosig, Mathias Nieting
- View-Report Eine Zeitschrift um den Amiga für den Amiga Ausgabe Oktober 1992, Volume 1 Number Seven (V1.7) Editor: Jim Meyer

- AmigaSolitaire Ein Kartenspiel für Geduldige Version 1.0 Autor: David W. Meny
- DonkeyKong Eine fantastische Umsetzung des Klassikers.

LodeRunner Ein genialer Oldie.

- TheBigSneeze Eine schon etwas ältere Animation von Eric Schwartz. Gesundheit!
- TU-Game Totally Useless Game. Ein Textadventure ohne Grafik oder Sound und mit nicht vorhandenem Parser, aber das Ende ist sehr überraschend. Autor: Todd Courtnage

This is disk 476

- Blanker&MemView Ein Bildschirmschoner (Feuerwerk) und ein Programm, zum Anzeigen des belegten Speichers. Autor: Christoph Zens
- CHelp Schnelles Suchen nach Schlüsselworten und Themen in Includes&Autodocs. Shareware, benötigt AmigaOS 2.0 Version 1.36 Autor: Wahlström, Mathias Widman
- CG-Fonts Ein paar Compugraphic Fonts für die WB2.0 und/ oder DTP

ClipHandler Erlaubt es, Files nach CLIPs: zu kopieren,

die dann z.B. in einen Texteditor reingepasted werden können. Auch der umgekehrte Weg ist möglich. Version 0.16 Autor: Jukka Marin CryptDevice Ein Device, das bei Schreiben die Daten nach dem IDEA-Verfahren verschlüsselt. Version 1.7 Autor: Timo Rossi, Risto Paasivirta DiskCopyWin Eine grafische Oberfläche für den Diskcopy-Befehl Version 0.5 Autor: Nils 'Jon' Görs MemWaste Erlaubt es, beliebig viel RAM zu belegen und später wieder freizugeben. Autor: Thies Wellpott MinGuide Ein Reader für Hypertext-Formate Version 1.0 Autor: U. Dominik Mueller MmDir Ein leistungsfähiger MakeDir-Befehl Version 1.2, benötigt AmigaOS 2.0 Autor: Mark McPherson NeuralNet C/C++ Code für ein Neuronales Netz. Autor: Charles Anstey PPDO Ein Interface zur PowerPacker.library. Version 1.21 Autor: Thies Wellpott VT246 Virenkiller Version 2.46 Autor: Heiner Schneegold This is disk 477 Alien Ein getractes Alien aus dem Film (HAM). Autor: Andrew Denton APatch Das Gegenstück zu diff. Benötigt die ixemul.library Version 2.0.12u8, incl C++ Source Autor: Larry Wall, FSF, Alex Pelosi & Gianluca Marcoccia AXshDemo Externe Shell mit Multiuser und Serial-Support. Version 1.26, Shareware Autor: Pasi 'Albert' Ojala, Juha 'Comm' Tuominen Blocks Zeigt die wirklich von einem File/Directory belegten Blöcke an.

Version 1.10 Autor: Thies Wellpott BBlank Ein weiteres Borderblank Benoetigt AmigaOS 3.0 Autor: Nicola Salmoria Yak Ein multifunktionales Commodity mit Optionen bis zum Abwinken: Mouse/ Fenster-Manipulation... Version 1.2, benötigt AmigaOS 2.0 Autor: Martin W. Scott. This is disk 478 ClearFont Ein Font, der besser lesbar ist, als der Topaz. Autor:Glenn Eddy DataBase Eine Datanbank für den Hausgebrauch. Version 1.01, Shareware Benötigt AmigaOS 2.0 Autor: Joerg Richter EdPlayer Ein Player für Soundtracker/MED-Module Version 2.1 Autor: Ed Mackey MBall MegaBall Version 2.1 mit neuen Feldern Autor: Ed Mackey This is disk 479 ArtikelDat Eine Artikelverwaltung für Computerzeitschriften incl. Daten für: AmigaDOS, Kickstart und und und ... Version 1.0 Autor: Frank Beer SynWorks Eine Umgebung für ein neuronales Netz Demoversion mit einigen ausgeschalteten Funktionen. Version 2.0, benötigt AmigaOS 2.0 Autor: Michael Kaiser UDebug Ein komfortabler Debugger für den Amiga Version 1.6 Autor: Udo Externbrink

Animan Spracherkennung für den Amiga Version 6.1 (voice.library) Autor: Richard Horne

- GB Ein Telefonkostenberechnungsprogramm für Ncomm und JRComm LogDateien. Version 2.0, Shareware Autor: Robert Weber
- GMC Ein Console-Handler mit Filenamecompletion, Jumpscrolling etc etc. Version 9.16 Autor: Götz Mueller
- Login Ein Sicherheitspacket für den Amiga Version 0.80 Autor: D. Champion
- Schwartz Alles wartet auf eine neue Eric Schwartz Animation, wir vergnügen uns die Zeit mit einem Bild von Amy...
- VCLI Voice Command Line Interface CLI/Arexx-Befehle auf Zuruf Benötigt AmigaOS 2.0 und einen Audio-Digitizer Autor: Richard Horne

## **1.57 481**

- AmigaBase Programmierbare hierarchische Hauptspeicherdatenbank mit vielen Beispieldateien. Version 1.11, Shareware Autor: Steffen Gutmann
- Commander SAS/C Intuition-Interface Version 2.06, benötigt AmigaOS 2.0 Autor: Maverick
- DoubleX Ein Patch, um auf AGA-Rechnern die Mode-Promotion für NTSC und PAL-Screens zu erzwingen. Version 1.00 Autor: Steve Tibbett.
- Icons Icons für eine 8-farb-WB und Toolmanager-Anim-Docks. Autor: Travis Carter
- OPlay OmniPlay. Spielt nahezu alle Sound-Formate. IFF-8svx, aiff, wav, voc, au, snd und und und Die Files dürfen sogar mit dem Powerpacker gepackt sein. Version 1.22 Autor: David Champion

- ADoc2 Ein Utility, um AutoDocs und Helpfiles zu lesen. Version 1.20 Autor: Denis GOUNELLE
- APrf2 Ein Utility, um komfortabel ASCII-Files drucken zu können. Version 2.01 Autor: Denis GOUNELLE
- GCC-Tools Einige nützliche Tools für einen GCC-Programmierer. ar, ranlib, nm, size, tsort, hunk2gcc Autor: Markus Wild
- MagicMenu Ab sofort gibts Pop-Up Menues in 3D, die zudem noch über Tastatur bedient werden können. Version 1.14, benötigt AmigaOS 2.0 Autor: Martin Korndörfer
- Shadow SHADOW is a concurrent-object-oriented addition to AmigaDOS. Its principle design goal is to help standardize an extensible environment paradigm. It takes advantage of some of the better AmigaDOS facilities (shared memory system, IPC ports, and fast context switching) by internally managing much of the inter-task communications, resource tracking, and resource allocation. Version 5.0, requires AmigaOS 2.0 Author: David C. Navas

- LH-Handler Oberfläche für das Archiv-Programm LHA. Version 1.5, benötigt AmigaOS 2.04, Shareware Autor: Frank Fenn
- MandelSquare Ein Mandelbrotprogramm, das fast keine Wünsche mehr offen lässt. Incl. Animantionen und AGA-Support. Version 1.6 Benötigt AmigaOS 2.1 und 68030&881 oder mehr. Autor: Olaf 'Olsen' Barthel.
- PcRestore Ein Utility, um auf einem PC mit BACKUP erstellte Disk auf einem Amiga RESTOREN zu können. Version 2.23, benötigt AmigaOS2.0 Autor: Mikael Nordlund
- NewList Ein schnelles LIST oder LS-Utility. Viele Optionen (ENV-Variablen und Localisation) Version 7.0 Autor: Phil Dietz
- PInfocom Interpreter für Standard-Series Infocom-Spiele Version 3.00 Autor: InfoTaskForce, Paul D. Smith; Amiga: Olaf Barthel
- ZIP Noch ein Interpreter für Infocom-Spiele, z.B. Zork, THHGTTG, Leather Goddesses of Phobos und Bureaucracy oder A Mind Forever Voyaging. Unterstuetzt Editieren von Zeilen und History-Funktionen und Proportionalfonts. Autor: Mark Howell; Amigainterface von Olaf Barthel

- 2024Buf Eine Pufferschaltung für den 2024 und den Flickfixer des 3000ers. Autor: Frank-Christian Krügel
- AIBB Amiga Performance Tester. Version 5.0 Autor: LaMonte Koop
- Amiga-Slots Eine kleine Bastelanleitung, um auch einem A500 einen 100poligen Zorro-II-Slot zu verpassen.

AmigaScope Ein 8 Kanal Oszilloskop, für den Paralellport.

AUSH Amiga Ultimate Shell. Ein Ersatz für die Commodore-Shell mit vielen Features und dennoch sehr kompatibel. Version 1.55 Autor: Denis Gounelle

FileSplit Ein kleiner Filesplitter von Bill Bennett

- FileStat Ein komfortabler Info/Filenote-Befehl. Autor: Robert Lang
- TurtleSmasher Ein Cruncher für alles. Version 1.41 Autor: Him & Mr.Crook of VOX DEI
- Oldies Einige Klassiker: Frogger, trailblazer und trailer. Von: bjarrett@uk.ac.strath.cs
- PlayFile Ein Soundplayer, der direkt von Disk spielt. Autor: Zane Wilson
- RKick Ein Tool für den 3000er, um Kickfiles zu laden. Somit können auch die 3000er ohne BootRom 1.3 fahren. Version1.0 Autor: Simon Cope.
- StdPlan Komfortabler Stundenplan, mit dem sich per Mausklick die Schulfächer in den Plan einsetzen lassen. Maximal 21 Fächer werden berücksichtigt.

Version 1.0 Autor: Pana Plytas VCB BOOPSI-Klasse "Virtual Coordinate Box" Version 1.0 beta, benötigt AmigaOS 2.0 Autor: Stefan Reisner Yak Yet Another Kommodity. Ein Hotkey-Utility mit unheimlich vielen Funktionen. Version 1.2a, benötigt AmigaOS 2.0 Autor: Martin W. Scott This is disk 485 DiskTest DiskTest testet die Daten auf Disks auf Fehlerfreiheit. Version 2.02, benötigt AmigaOs 2.0 Autor: Maurizio LORETI DragIT Verschieben und Vergrößern von Windows an beliebiger Stelle in Verbindung mit einem Qualifier. Version 2.00, benötigt AmigaOS 2.0 Autor: Steve Lemieux FileFinder Ein File/Directory Suchutility, das vollkommen intuitiongesteuert ist. Version 1.11b Autor: Markus Aalto ISAM ISAM database Server/Library für den Amiga. Version 1.01, Shareware Author: Scott Jacobs VirusZ Ein sehr leistungsfähiger Virenkiller, der gepackte Powerpacker-Files vor dem Checken entpackt. Version 2.27 Autor: Georg Hörmann This is disk 486 Anti-Lemming Die bekannte Eric-Schwartz-Animation jetzt auch für Besitzer von Diskettenlaufwerken. EnvSupport OberonModul, das die Handhabung von Environmentvariablen in einem OberonProgramm vereinfacht. Version 1.0 Autor: Thomas Igracki FindFile Durchsucht eine Diskette nach passenden Filenamen. Entspricht weitgehend dem FindFile des Macintoshs. Version 1.00c, benötigt AmigaOS 2.0

Autor: Russ Steffen

- MkDir Ein Makedir, der auch Icons und auch komplette Pfade erzeugen kann. Version 1.3, benötigt AmigaOS 2.0 Autor: Georg Heßmann
- ObCED3 Erlaubt das Kompilieren, Linken, Fehleranzeigen und Einstellen der CompilerOptionen (mit einem IntuitionInterface!) eines Amiga Oberon Programms vom CygnusEditor aus. (Incl. Arexxport)
- SpleenHack Generiert ein Fraktal (Farn) auf dem Worbench-Schirm Version 1.0 Autor: Christoph Borst
- TM\_Tools Einige kleine Tools für den Toolmanager 2.0 GAsk, graphical 'ask' for use from scripts InsertKey, inserts a keystroke into the input stream IconKill, deletes an icon using DeleteDiskObj Kill.script, shell-script to delete files Autor: Martin Scott
- TM2Icons Ein paar Icons für eine 8-farb-WB. Autor: Steve "HaVok" Middleton
- WBClock Eine kleine Bildschirmuhr die unheimlich wenige Rechenzeit verbraucht. Version 1.01, benötigt AmigaOS 2.0 Autor: Markus Zahn

- CompressDisk Ein Device, das ähnlich dem FMSdisk.device arbeitet, aber die einzelnen Tracks zusätzlich noch packt. Version 1.0 (Compressdisk.device 37.14) Autor: Antonio Schifano
- DocReader Kreiert ein AppIcon, auf das man ein Programm ziehen kann, dessen Doc-File dann angezeigt wird. Benötigt AmigaOS 2.0 Autor: Kjell Irgens
- GCC222-Fix3 Ermöglicht das Arbeiten mit dem GCC unter Gigamem. Autor: Markus M. Wild
- Ntsc4Ntsc Erzwingt Screen, die von der Höhe auch einen OverScanNTSC-Screen passen auch auf PAL-Amigas in NTSC. Unter Kick 3.0 wird Screen-Promotion unterstützt. Version 2.0 Autor: Kai Bolay
- PowerSnap Ein Snapper, mit dem man Text aus einem Fenster raussnappen und in ein anderes wieder hereinkopieren kann. Der Font kann bis zu 24 Pixel groß aber nicht proportional sein. Version 2.1, benötigt AmigaOS 2.0 Autor: Nico Francois
- OBJ Ruft bei bestimmter FileKlasse ein entsprechendes Programm auf. Version 1.3, benötigt AmigaOS 2.0 Autor: Michael Janich
- PPShow Ein Ersatz für Display. Zeigt aber auch mit dem Powerpacker gepackte IFF-ILBM-Files an. Unterstützt AGA/Kick 3.0 Version 2.3, benötigt AmigaOS 2.0 Autor: Nico Francois
- Spacewar Eine super Umsetzung des ersten 2Spieler Action Games. Viele Optionen garantieren langen Spielspass. Autor: BBowles@iusmail.ius.indiana.edu
- UnDelete Ein Tool, um gerade gelöschte Dateien und Verzeichnisse wieder zu retten. Version 2.1d, benötigt AmigaOS 2.0 Autor: Dirk-Michael Brosig, Mathias Nieting
- Watcher Zeigt Systemauslastung und freien Speicher in einem Fenster an. Version 1.1, benötigt AmigaOS 2.0 Autor: Peter Jack

- ArexxClock Dieses Programm öffnet ein kleines Fenster an freibestimmbarer Position und stellt dort eine Stopp-Uhr dar. Steuern kann man die Stopp-Uhr NUR mit ARexxBefehlen!
- ByACC Byrkeley Yacc, ein zum AT&T kompatibler Parser Generator. Autor: corbett@berkeley.edu
- EzRexx Oberonmodul zum erstellen eines RexxPorts für beliebige Programme. Version 1.1, benötigt AmigaOS 2.0 Autor: Thomas Igracki
- DesTracker Ein Library-System, um mit minimalen Aufwand Module abspielen zu können. Version 1.4 Autor: Darren Schebek

MultiReq Eine Filerequesterlibrary, die durch 2 unab-

hängige Tasks sehr viel Bedienungskomfort bietet. Version 1.20 Autor: Andreas Krebs Pat2Icon Öffnet ein AppWindow, auf das man Pattern-Pref-Files ziehen kann, die dann automatisch ein entsprechndes Icon verpasst bekommen. Benötigt AmigaOS 2.0 Autor: Martin Scott FastView Ein ILBM-Viewer mit vielen Funktionen, der auch mit übergroßen Screens zurechtkommt. Version 2.01 Autor: The KRUEMELMONSTER2000 Software Company. (K.K.) XPK25usr Ein neues XPK-Paket mit vielen vielen Tools. Autoren: Urban Dominik Müller, Bryan Ford, Peter Struijk, Christian von Roques, Andre Beck, Marc Zimmermann,Kristian Nielsen, Martin A. Blatter, Matthias Scheler This is disk 489 BinoLogic Ein Denkspiel um logische Operationen. Version 2.10, benötigt AmigaOS 2.0 Autor: Per Jonsson DeadZoft BiPlanes Short: Air action for one or two BusyWorld Eine Busyanimation einer Weltkugel für NickPrefs. Autor: Daniel J. Oak T-Triz Ein Tetris wie ein Flipper :-) Version 2.0 Autor: Per Jonsson, Buster Blom, Jonas Holmberg JPEG JPEG-Komprimierer und Dekomprimierer Version 3, incl Source Autor: Tom Lane, Philip Gladstone... PPCompress Ein Tool im Sinne von Compress/Uncompress/Cat für die PowerpackerLibrary. Benötigt AmigaOS 2.0 Autor: David Champion This is disk 490 CG-Fonts 18 Compugraphic-Fonts fuer DTP oder die WB2.0: Alex-Antiqua-Book, Arctic2, Beffle, Dobkin-Script, Holtzschue, FreestyleScript, KochRoma, Koshgarian-Ligh, LithographExtBol,

Lombardoc, Nauert, Rechtman-Script, Revue, Shohl-Fold, Showboat, Shrapnel, Squire,
Uechi-Gothic Fuer jeden Font sind .dat, .metric und .lib-File vorhanden. OEdScripts Arexx-Scripts zur vereinfachten Versionsverwaltung von Oberonmoduln und -programmen für den OEd ab Version 2.33 Autor: Albert Weinert

### **1.58 491**

This is disk 491

- Amiga2Double Patcht OpenScreenTags() so, daß Interlace-Screens immer in den DBL-Modi geöffnet werden. Version 39.7, benötigt AmigaOS 3.0 Autor: SuaMoR
- AmigaSings Bringt den Amiga zum Singen :-) Autor unbekannt
- BindNames Ein einfacher Hack, um die ganzen Assign's auf einen Schlag zu lösen. Alle Zuweisungen werden aus einer Datei gelesen. Version 1.0 Autor: Dave Haynie
- TAConfigPatch Ändert der Telefonnummer im Config-File von TheAnswer. Version 1.1 Autor: Nils 'Jon' Goers
- Infocom-Debug listet einige Informationen über Infocom-Files (Objektliste, Wörterbuch des Parsers u.a.). Autor: Paul David Doherty
- HK-Fonts Einige Bitmap-Fonts der Größe 8. Autor: Heikki Kantola
- Juggette3 Eine neue Animation ERIC W. SCHWARTZ Es dreht sich wieder um Juggler und Jugglerin
- LastAlert Gibt den letzten Systemalert aus. Autor: Thomas Carstens
- LibVersion liest den Versionsstring aus einer Library und zeigt ihn an. Im Gegensatz zum Standard Version-Befehl wird der Versionsstring direkt aus der Datei gelesen Version 1.21 Autor: Joerg Schuchardt
- MoreStrings Oberon-Modul mit einigen nützlichen Routinen Autor: Hartmut Goebel

MS2 "Munching Squares" display hack by Leo Schwab

Printf Anpassung des Printf-Moduls von Volker Rudolph (war auf amok 49, oder so) an AmigaOberon 3.0. AO 3.0 hat als implizieten LEN-Parameter jetzt LONGINT, weshalb das alte Modul nicht mehr funktioniert. Autor: Hartmut Goebel Psychic Generiert zufällige Zukunftsdeutungen Rend24 A Batch Image Conversion System Autor: Thomas Krehbiel Version 1.05 Specialstrings Nützliche Oberon-Stringroutinen Autor: Hartmut Goebel Text-Wandler Konvertiert Texte von und nach Amiga, Atari, MS-Dos. Auch Umlaute, Tabs und Ansi-Sequenzen werden bearbeitet. Version 2.3, Shareware Autor: Kai Seidel Zap Ein Diskpacker Version 1.41 Autor: GREMLIN This is disk 492 Augen Eine winzige, witzige Animation zweier Augen Künstler: Thomas Strauss KingFisher Ein FishCat für Kick1.3-User Version 1.1 mit den Daten der FishDisks 1 bis 770 Autor: Udo Schürmann ZnykDist The Game of ZNYK Ein Spiel, das entfernte Ähnlichkeiten zu Tetris aufweist und ebenso fesslnd ist. Autor: Adisak Pochanayon This is disk 493 C64-Tunes Ein paar kleine Songs im original 64er-Sound. U.a. AxelF.Remix, IK+, Jeany-Tune, Leonardo, Maniac, NeedYouINXS, Popcorn, WindOfChange DR Ein schneller Dir/List-Ersatz. Sogar schneller als Newlist. Version 1.5b Autor: Paul Kienitz Makeguide Wandelt texinfo in AmigaGuide-Format.

Version 1.49b

Autor: Reinhard Spisser, Sebastiano Vigna ReqTools Das bekannte Requester-Paket. Jetzt localised! Version 2.1 (38.382 [1.3] - 38.961 [2.0]) Autor: Nico François SobjA Konvertiert Objectfiles vom Sun ins Amigaformat. Version 1.01 WizWars Ein Strategiespiel um Wizards und Daemonen Autor: Andy Bolstridge, Nebula Software This is disk 494 Adventure Zwei kleine Textadventures Autor: D.Hambuch AmigaScience Ein Text über Programme für die Ausbildung Beschrieben werden: MAPLE V, X-windows, AmigaTeX, PasTeX 1.3, DVIprint, dvi2lj, fig, ARexx macros for TeX, GNU emacs 18.58 A1.26, fifo.library & Csh 5.19, man, diff, compress, uncompress, zcat, tar, tarsplit, ispell 3.3LJR, nroff, ixemul.library und GNU plot 3.2 Version 2.0 Autor: Richard Akerman (akerman@qucis.queensu.ca) HP2xx Konvertiert HPGL Grafik-Daten in viele andere Formate. Autor: H. Werntges 1991, D. Donath's Amiga Port: Claus Langhans Lyapunovia Bilder erzeugen aus mathematischen Formeln, aber diesmal keine Apfelmännchen, sondern was neues. Incl. einiger Beispielbilder. Version 1.0, AGA/MatheCo-Support vom Autor verfügbar. Autor: Jesper Juul MBM Ein Utility um den mittleren Mausknopf zur Shift-Taste zu machen Autor: Khalid Aldoseri Switcher Zeigt alle Screens an und bringt den angeklickten nach vorne. Hat nichts mit dem gleichnamigen Programm von Fish 766 zu tun. Version 1.10 Autor: Khalid Aldoseri Touch Aktualisiert das Entstehungsdatum einer Datei. Sinnvoll bei Programmentwicklungen. Version 37.2 Autor: Ralph Seichter

This is disk 495

- Agenda Ein elektronischer Terminkalender Version 1.56, benötigt AmigaOS 2.0 da Commodity Autor: Tako Schotanus
- FinalDemineur Ein französiches Mines. Version 1.0 Autor: LE ROUX Mikel
- Leggi Textreader mit Arexx und grafischer Oberfläche-Unbeschränkt viele Texte in beliebig vielen Fenstern auf beliebigen Public Screens. Unterstützt Clipboards,Ansi/Iso und Powerpackersupport. Und und und. Appwindows. Schnell, Pure und voll konfigurierbar. Version 2.0, benötigt AmigaOS 2.0 Autor: Sebastiano Vigna
- ObjectiveGT Objectivegadtools.library BOOPSI-Replacement für die GadTools.Library Version 1.0, benötigt AmigaOS 2.0 Autor: Davide Massarenti
- VTek Viewtek, zum Bilder/Animationen ansehen. Kann ILBM, GIF,, JFIF, JPEG, Anim5, SHAM, CTBL, PCHG. Unterstützt AGA und die GVP IV24. Hat AppIcon. Version 1.03, benötigt AmigaOS 2.0 Autor: Thomas Krehbiel

This is disk 496

- Amiga2Double Patch OpenScreenTags() um DBL-Screen zu erzwingen. Version 39.1, benötigt AmigaOS3.0
- APipe Apipe-Handler. Interpretiert einen übergebenen Filenamen als auszuführenden Befehl. Beispiel: search APIPE:alias list ; print the aliases containing list Benötigt AmigaOS 2.0 Autor: Per Bojsen
- CxAltNum Commodity, das das Eingeben von Zeichen via ASCII-Wert per Tastatur über die ALT-Taste erlaubt. (Wie bei Dosen) Benötigt AmigaOS 2.0 Autor: Timo Rossi
- DFA Kleine, aber feine Adressverwaltung Version 1.1, benötigt AmigaOS 2.0

Autor: Dirk Federlein

- IFF-Cutter Ein IFF nach RAW-Converter für den gehobenen Anspruch. Benötigt AmigaOS 2.0 Autor: Jonas Andersson, Mikael Nordlund
- LoadLibrary Ermöglicht das nachträgliche Laden von Libraries. Version 2.7, benötigt AmigaOS2.0 Autor: Nils Görs
- OneKeyII Erlaubt das "echte" Ein-Finger-Tippen. Statt ctrl-lamiga-help gleichzeitig kann man sie nacheinander drücken. Benötigt AmigaOS 2.0 Autor: Martin W. Scott
- PowerSnap Ermöglicht das Markieren Herausschneiden/Kopieren und Einfügen von Zeichen mit der Maus auf jedem Screen. Jetzt mit History-Funktion für Strings. Version 2.1b, benötigt AmigaOS 2.0 Autor: Nico François
- Random Auswahl eines zufälligen Files eines Patterns. Benötigt AmigaOS2.0 Autor: Martin Scott
- ReqPatch Patcht einige Intuitionund REQ-Library-Requester. Benötigt AmigaOS 2.0 Autor: Thomas Igracki
- RunPAL Öffnet vor Ausführung eines Kommandos einen Pal-Screen, falls sich einige Programme nicht mit Productivity vertragen. Version 1.1, benötigt AmigaOS 2.0 Autor: "Bilbo the first"
- Spliner Ein Ersatz für den Bildschirmschonder auf der Workbench-Disk. Erlaubt neben Splines in allen Auflösungen auch das Ausschalten des DMA. Versiom 1.17, benötigt AmigaOS 2.0 Autor: Sebastiano Vigna

TIFF2IFF Wandelt TIFF-Format nach Amiga IFF.

- Touch Setzt das Modifikationsdatum einer Datei (genauer Dateien, die einem vorgegebenen Pattern entsprechen) auf die aktuelle Systemzeit. Benötigt AmigaOS 2.0 Autor: Ralph Seichter.
- WB-Splitter Eine Benutzeroberfläche für LhA Version 1.2, benötigt AmigaOS 2.0 Autor: Barney
- WBVerlauf Copperlisten mit vielen Farben für die Workbench Version 1.5, benötigt AmigaOS 3.ß Autor: Christian A. Weber
- Yak Das Multifunktionale Commodity. Mit Autopoint, Keyaktivate, Click2Front/Back, Screen/Maus-Blanking, Durchschalten von Sreens/Windows, Schliessen/Zoomen von Windows per Hotkey, Keyclick und und und Dabei benötigt es nur 12k. Version 1.2c, benötigt AmigaOS 2.0 Autor: Martin W. Scott

This is disk 497

- Banner Ein Programm, das riesengrosse Fahnen sowohl in Schwarzweiss als auch in Bunt ausdruckt. Benutzt die AmigaFonts und rechnet sie auf die maximale Größe hoch. Version 1.2 Autor: Arthur J. Dahm III
- OctaMEDPlayer Spielt OctaMED MMD0/MMD1-Module wie sie z.B. von MED 2.10 erzeugt werden ab. Normale 4 Kanal, 5 bis 8 Kanal und Midi-Songs werden unterstützt. MMD-Module dürfen zudem noch mit dem Powerpacker gepacht sein. Version 4.01, läuft auch noch unter 1.3
- The Guide Der Anhalter für den Amiga. "Don't Panic" steht in großen freundlichen Lettern drauf. Damit kann man die im Usenet geposteten Artikel sehr komfortabel verwalten. Autor: swbaker@vela.acs.oakland.edu u.a.

This is disk 498

- ReqChange Patch ASL, ARP und Req auf die ReqTools-Library um. Jetzt Font-sensitive, localized und viele viele Features. Version 2.00, läuft ab AmigaOS 1.2 Autor: Magnus Holmgren
- SAS-Patch Ein Patch um den SAS-C-Compiler von 6.0 auf 6.1 upzudaten. Autor: SAS Institute, Inc.
- MouthMan Ein Pacman-Clone mit vielen Features. Autor: Matthew J Barker
- SYS Ein Spiel im Sinne von 'Pengo' Autor: Anders Bjerin

This is disk 499 JSwap Vertauscht Maus- und Joystickport. Autor unbekannt MechForce Ein Spiel im Stil von Battletech. ExoticRipper ModuleRipper fuer 12 MusicFormate Hippel-,Puma-,Startrekker-,Promizer-, SoundFX-,SonicArranger ... Autor: Turbo of CRUELTY. Tetron Ein weiterer (besserer) Tetris-Clone. Version 1.3 Autor: Peter Fregon OPlay OmniPlay - Ein Soundplayer, der nahezu alle Formate abspielen kann, incl. 8svx, AIFF, WAV, VOC, AU, SND etc. Version 1.23 Autor: David Champion VirusChecker Der bekannte Virenkiller. Kann ständig im Hintergrund laufen und checkt jede eingelegte Disk sofort durch. Version 6.20 vom 11. Dezember 1992. Autor: John Veldthuis This is disk 500 MPEG-Player Ein Player für MPEG-Filme. 68030er und 68000er Version. 4 Filmchen sind dabei:

- BirdShow, F16, Micky, Perpetuum. Version 1.22, benötigt AmigaOS 2.0 Autor Amiga Port: Michael Balzer
- GL2P1 Konvertiert MS-Dos-GL-Files und zeigt sie an. Autor: John Bickers
- Inhalt Ca. 100kb langes Textfile mit den Beschreibungen zu den SaarAG-Disks 331 bis 500 Autor: Martin Schulze

# **1.59 501**

This is disk 501

HackLite Rollenspiel in der Art von Hack oder

Moria. Sowohl eine komplette, als auch eine abgespeckte Version, die auch mit 512kb laeuft ist dabei. Version 2 Autor: Home Brew Software, Inc. MultiRipper Ein weiterer Modul-Ripper. Version 3.0 Autor: Jelly-Fish/Robin Hood/Alheru This is disk 502 ASwarmII Bildschirmschoner mit hoher Sicherheit, brennt nicht seine Grafik auf den Schirm wenn die CPU belastet ist. Lustig anzusehen. Unterstützt AA-Modi und verschiedene Grafikkarten. Version 1.3, benötigt AmigaOS 2.0 Autor: Markus Illenseer, Matthias Scheler Commander3 Intuition-Interface für den SAS-C-Compiler. Version 1.0 Autor: Iceman (iceman@s-link.escape.de) PPShow Picture/Anim-Viewer Benötigt AmigaOS 2.0, unterstützt AGA-Modi. Version 3.0a, viele neue Features Autor: Nico Francois SKick Soft-Kicker für OS 2.0 Ermöglicht das Laden von 1.3/2.0/3.0-Kickfiles auf Amigas ohne MMU Version 3.21, benötigt AmigaOS 2.0 Autor: Pavel Troller SKsh Unix ähnliche Shell für dem Amiga mit Pipes, Background Control, Arexx, Unix-Befehlen und und und Version 2.1, benötigt AmigaOS 2.0 Autor: Steve Koren This is disk 503 LogicPlotPDemo Demoversion eines Logiksimulators Beschränkt auf xx Knoten und xx Gatter Version 1.01 Autor: Cyrus Michael Sanii MiniFont Ein paar winzige Fonts. ReqTools Die bekannte ReqTools.library. 38.385 (1.3) und 38.1002 (2.0) Version 2.1a mit deutschem Katalog.

Autor: Nico Francois Snap Der Snapper schlechthin. Version 1.63 Autor: Mikael Karlsson WBFontsII Verschiedene Fonts für verschiedene Zwecke This is disk 504 DanBarrettHumor Eine Sammlung lustiger Artikel, die 1992 in den comp.sys.amiga-Newsgroups gepostet worden sind. Themen: u.a. Blazemonger Autor: Daniel J. Barrett. MED-Collection 4 Songs, die mit dem MED erstellt wurden. Der Player ist dabei. Autor: Faroul SoundVision Ein Demo mit teilweise atemberaubenden Effekten. Reinschauen lohnt sich. This is disk 505 AmigaBase Hirarchische, programmierbare Datenbank. Intuition-gesteuert und dennoch haufenweise Features. Version 1.20, Shareware Autor: Steffen Gutmann Conquest Strategiespiel. Keine besondere Grafik, kein Sound, aber dennoch fesselnd. Version 2.3 (Überarbeitete Version von Fish 24) Autor: Jürgen Weinelt. MegaPointer Ein "etwas" größerer Mauszeiger. MungWall Das Tool, das illegale FreeMem()'s überwacht. Version 37.58 (14-Dec-92) Autor: C= MouseTest CLI-Befehle um die Mausknöpfe z.B. in Scripts abzufragen. Autor: Ed Mackey TClass Ein lernfähiger File-Identifizierer. Autor: Sam Hulick This is disk 506 ArCalc Wissenschaftlicher Taschenrechner

Benötigt AmigaOS 2.0, unterstützt 2.1 (Locale) Version 1.1 Autor: Roberto Attias BBlank Setzt (oder löscht) das Border-Blank-Flag Benutzt die korrekte Methode (GfxBase->BP3Bits und patcht NICHT OpenScreen()) Benötigt AmigaOS 3.0 Autor: Nicola Salmoria DC Komfortables Wechseln des Directories. Es genügt die Angabes eines Teil des Pfades, der dann mit einer Datenbank verglichen wird. Version 2.6, benötigt AmigaOS 2.0 Autor: Peter Struijk. Ham8-JPEG JPEG-Viewer für AGA-Amigas Wahlweise wird ein scrollbares Fenster geöffnet, oder das Bild wird auf das Format des Public-Screens runtergerechent. Version 1.1, benötigt AmigaOS 3.0 Autor:Michael Saunby TWC Two Way Chat Ein komfortables Programm, das die Fähigkeiten eines VollDuplex-HighSpeed-Modems endlich ausnutzt. Es können Daten GLEICHZEITIG in BEIDE Richtungen übertragen werden und zusätzlich kann noch gechattet werden. Version 2.02, ein kompletter Rewrite, der die IxEmul.library nicht mehr benötigt. Benötigt AmigaOS 2.0 Autor: Lutz Vieweg UnLhA Ein einfaches Scriptfile, um per Toolmanager sehr komfortabel mit LHA-Archiven umzugehen. Autor: baback@unixa.clp.ac.uk This is disk 507 ScreenSelect Ermöglicht die direkte Anwahl eines Screens, ohne durch alle Screens durchblättern zu müssen. Version 1.2, benötigt AmigaOS 2.0 Autor: Markus Aalto (1) DragIT Verschieben und Vergrössern eines Fensters an beliebiger Stelle in Zusammenhang mit einem Qualifier. Version 2.01, benötigt AmigaOS 2.0, unterstützt Locale Autor: Steve Lemieux UChess Ein extrem spielstarkes Schachprogramm. Benötigt AmigaOS 2.0, unterstützt AGA.

Die abgespeckte Version braucht einen 68020er und

4MB FAST-RAM und spielt ein wenig schwächer. Die Standard-Version ist für den 68040 optimiert und benötigt mindestens 10MB FAST-RAM. Version 2.10 Autor Amiga-Port: Roger Uzun, basierend auf Gnuchess 4p58

ZPoint Zodiac's Point, ein komfortables, schnelles und extrem kompaktes Point-Programm fürs Z-Netz. Version: 37.32 (release 3.0), benötigt AmigaOS 2.0 Autor: Ralph Seichter (R.SEICHTER@DARKNESS.ZER)

This is disk 508

- AIBB Amiga Intuition Based Benchmark Testet die Performance des Amigas. Version 5.5 Autor: LaMonte Koop
- DriveMusic Bringt das Floppylaufwerk zum Singen. Nicht zu lange anwenden!
- HowToCode Ein Text, der Hinweise darauf gibt, wie man Demos so schreibt, dass sie auf jedem Rechner unter jeder Kickstart lauffähig sind. Autor: Comrade J, Share and Enjoy (retired)
- SnoopDos Zeigt die Aufrufe von AmigaDOS Funktionen an. Version 1.7, Eddy Carroll
- Stereosampler Ein Bauplan für einen Stereo-Sound-Sampler mit einfachen Mitteln. Autor: Luiz Cressoni Filho

This is disk 509

AniMan Der Amiga lernt die Spracherkennung und führt Cli-Befehle oder Arexx-Scripts auf Zuruf aus. Zusätzlich wird man von einem sprechenden Kopf unterhalten. Multitaskingfreundlich, läuft mit fast jedem Audiodigitizer. Version 4.1, benötigt AmigaOS 2.0 Autor: Richard Horne

- ProAnsi Ein sehr flexibler ANSI-Editor. Autor: Marcel Offermans (Sillysoft)
- Recover Fileretter für versehentlich gelöschte Dateien. Benötigt AmigaOS 2.0 Autor: Greg Cunnigham

VCli Der Amiga lernt die Spracherkennung und führt

Cli-Befehle oder Arexx-Scripts auf Zuruf aus. Multitaskingfreundlich, läuft mit fast jedem Audiodigitizer. Version 5.2, benötigt AmigaOS 2.0 Autor: Richard Horne VisionaireDemo Neueste und beste? Morphing-Software für den Amiga Demoversion ohne Speicherfunktion und auf max. 10 Bilder beschränkt. Autor: Bruno Costa & Lucia Darsa (Impulse Inc.) This is disk 510 16-Color-Icons Ueber 200 Icons für jeden Zweck. Autor: Ed Berger Brush2Txt Convertiert einen IFF-Brush in einen ASCII-Text Jeder der max. 8 Farben kann ein beliebiges Zeichen zugewiesen werden. Version 1.1 Autor: Adrian Gonzalez Brush2Icon Convertiert IFF-Brushes in Icons. Autor: Gregg Tavares DreamTerm Ein ultraschnelles Terminalprogramm. Es ist in der Lage ANSI-Texte mit bis zu 2500 cps darzustellen. Zusätzlich ist noch ein Bidirektionales Filetransferprotokoll mit Chatoption eingebaut. AA-Besitzer müssen vorher leider auf ECS zurückschalten. Version 0.6 Autor: Pasi Ristioja Fonts Haufenweise Fonts für jeden Gebrauch. Autor: Zio@Garg.Campbell.CA.US LogInfo Ein sehr komfortables Programm um eine NComm-Log-Datei auszuwerten und damit die Telefonrechnung ungefähr vorherzusehen. Version 1.2, Shareware Autor: S.J. Massey NewList Ein schnelles LIST oder LS-Utility. Viele Optionen (ENV-Variablen und Localisation) Version 7.1a Autor: Phil Dietz

# **1.60 511**

This is disk 511

GCC\_1 Short: gcc-2.3.3 environment for amigados

Amiga-Port der Unix-Version Benötigt viel Plattenkapazität (ca. 10 MB) und SEHR viel Ram (min. 5 MB). Wegen seiner Größe wurde das Archiv auf insgesamt fuenf Disketten verteilt. Es werden ALLE Disketten benötigt, weil das Originalarchiv (3.5MB) nur gesplittet ist, und daher wieder zusammengeJOINed werden muss. Version 2.3.3 Author: Markus M. Wild This is disk 512 GCC\_2 Teil 2 des GCC-Pakets. Es werden alle Disks von 511 bis 515 benötigt. Version 2.3.3 Author: Markus M. Wild This is disk 513 GCC\_3 Teil 3 des GCC-Pakets. Es werden alle Disks von 511 bis 515 benötigt. Version 2.3.3 Author: Markus M. Wild This is disk 514 GCC\_4 Teil 4 des GCC-Pakets. Es werden alle Disks von 511 bis 515 benötigt. Version 2.3.3 Author: Markus M. Wild This is disk 515 GCC\_5 Fuenfter und letzter Teil des GCC-Pakets. Es werden alle Disks von 511 bis 515 benötigt. Version 2.3.3 Author: Markus M. Wild GCC233LibFix Ein Fix für die anscheinend defekten libs im GCC233-Paket. Autor: Colin (colin@nyx.cs.du.edu) This is disk 516 Adressen Eine kleine aber feine Adressenverwaltung Version 1.50, benötigt AmigaOS 2.0

Autor: Rüdiger Dreier

- ARexxAppList Eine Auflistung von 242 Programmen, die ARexx unterstützen Ausgabe vom 3.1.93 Autor: Daniel J. Barrett
- Autokosten verwaltet die Kosten eines KFZ's. Sowohl dir kilometerabhängigen (Treibstoff) als auch die nicht kilometerabhängigen (Unterhalt). Autor: Rüdiger Dreier
- IFFBoot Inspiriert vom Bootlogo kann IFFBoot während der Bootphase den weissen Bildschirm durch ein beliebiges IFF-Bild ersetzen. Version 1.0, benötigt AmigaOS 2.0 Autor: Colin Bell
- IntuiCalc Ein Taschenrechner (4844 Bytes), der im Gegensatz zum Calculator auch trigonometrische und Hyperbelfunktionen beherrscht. Version 1.05, benötigt AmigaOS 2.0 Autor: Rüdiger Dreier
- LAV Zeigt die Anzahl der Tasks in der Warteschlange an. Gemittelt über die letzten 1, 5 und 15 Minuten. Version 1.1, benötigt AmigaOS 2.0 Autor: William Rucklidge, Eric G. Suchanek
- Minefield Eine der besten Mines-Umsetzungen. Version 1.17, benötigt AmigaOS 2.0 Autor: Michael D. Fischer
- RingDetect Ein kleines Tool, das aufs Telefonklingeln wartet. Version 1.09, benötigt AmigaOS 2.0 und ein Modem Autor: Tomi Blinnikka
- MathPlot 2D-Mathe-Zeichenprogramm mit ARexx-Port Kann ableiten (Numerisch und Symbolisch) und eine Funktion diskutieren. Version 1.36, Shareware, benötigt AmigaOS 2.0 Autor: Rüdiger Dreier
- TWA Tron's Window Activator Aktiviert das zuletzt aktive Window beim Durchblättern von Screens. Version 1.1, benötigt AmigaOS 2.0 Autor: Matthias Scheler
- XCale Eine kleine Uhr mit Kalender Version 1.3b, benötigt AmigaOS 2.1 Autor: Juha Tuominen

This is disk 517

1993Predictions Nicht ganz ernstzunehmende Äusserungen über die Entwicklung um den Commodore Amiga im Verlauf von 1993. Autor: Eden McNulty AV-Player Ein frei kopierbarer Player für Projekte von AmigaVision Professional oder AmigaVision 1.7 Version 2.4

(c) Copyright 1992 Commodore-Amiga, Inc.

BaudBandit Ein (schnellerer) Ersatz für das Serial.device Version 1.4c Autor: Christian Buchner

- CPK Berechnet räumliche Darstellungen von Molekülen durch Anwendung des Bresenham-Algorythmus. Auch Animationen für DPaint sind möglich. Incl. 68030/040 Version Version 1.0, benötigt AmigaOS 3.0 Autor: Eric G. Suchanek, Ph.D.
- KingFisher Ein einfach zu bedienendes Datenbankprogramm für Fishcontents. Version 1.15, benötigt Datenfiles von Disk492 Autor: Udo Schürmann
- DMSCheck C-Quelltext, der (nach dem Compilieren) DMS-Archive auf Fehlerfreiheit testet. Autor leider unbekannt.
- EOLCon Manipuliert die Zeilenendungen in Textfiles auf vielfältige Art und Weise. Version 1.3 Autor: Ernest Crvich
- PcRestore Ein Tool, um die auf einem PC mit Backup erstellen Disketten auf dem Amiga restoren zu können. Version 2.28, benötigt AmigaOS 2.0 und MSH o.ae. Autor: Mikael Nordlund
- Shellterm Ein ultraschnelles Terminalprogramm (2500 ANSI-CPS) AGA-Besitzer müssen auf ESC zurückschalten. Version 1.12, benötigt AmigaOS 2.0 Autor: Tomi Blinnikka
- TheScreenTool Tool um Screens zu schliessen, Ausschnitte zu speichern (XPK wird unterstützt) oder Farbpaletten zu ändern. Version 1.1, benötigt AmigaOS 2.0 Autor: Kai Rode

This is disk 518

CopyMemQuicker Patch, der die Copymem() und CopyMemQuick()- Funktionen um ein paar Prozent beschleunigt. Version 2.1 Autor: Arthur Hagen Degrader Hackt das System um einige schlecht programmierte Sachen zum Laufen zu bewegen. Version 1.30 Autor: Chris Hames DMSv Bringt DMS zum Verify'n Version 1.0 Autor: Shagratt HowToCode Ein Leitfaden, wie man Programme so schreibt, daß sie auf jedem Amiga laufen. Version 4.3 (3.1.93) Autor: Comrade J, Share and Enjoy (retired) MP 64 Farben MPEG Player. Benötigt AmigaOS 2.0 RGB2FBAS Ein Schaltplan für einen RGB nach FBAS-Wandler SaverPatches Überwacht die Veränderungen von Vektoren, zeigt sie an und kann sie auch rückgängig machen. Version 2.0 Autor: Martin Adrian UnZip Komfortable UnZipper für den Amiga. Version 5.0 Autor: viele. Siehe Docs Zip Leistungfähiges Zip. Version 1.9 Autor: sehr viele. Siehe Docs TheDiskUtil Voll multitaskingfähiges Formatier/Kopierprogramm Erkennt auch HD-Disk. Version 2.0, benötigt AmigaOS 2.0 Autor: Alchemy Software Development UUCoderWindow Grafische Oberfläche für UUEncode/UUDecode Version 1.00 Autor: Nils 'Jon' Görs WbArgs Komfortables Parsen der ToolTypes in Oberon. Version 1.0 Autor: Hartmut Goebel This is disk 519 Contris Ein Tetris fürs CON-Window mit 8 Farben. Also ideal als OnlineProgramm für Mailboxen. Version 2.5, Shareware

Autor: Kai Bolay MaxsBBS Ein vollständig in Maschinensprache geschriebenes BBS-System, das auch als Fidomailer einsetzbar ist. Schön bunt. Version 1.52 Autor: Anthony Barrett Mine Ein Online-Mines Version 1.7 Autor: Steve Lee, Steven Frank SpaceDoor Ein Onlinespiel das starke Ähnlichkeiten mit Tradewars aufweist. Autor: Doug McLean TogglePrt Ein kleines Utility um auf die Schnelle einen anderern Druckertreiber einzustellen. Benötigt AmigaOS 2.0 Autor: Brian J. Cerveny TracersFont Zwei kleine 6x6 Fonts, benannt nach dem Videospiel "Tracers" Autor: Peter da Silva Trakett Eine Mischung zwischen Autorennen und Gravitywars. Obwohl in Finnisch doch sehr actiongeladen. Zwei Spieler werden unbedingt empfohlen. YEK Filesplitter für Dateien aller Art. Version 1.2 Autor: Daniel Kussendrager This is disk 520 Astrolog Amigaport der Unixversion mit X-Windows-Emulation. Berechnet "Astro-Charts" mit Hilfe von Geburtsdatum und -ort. Benoetigt mindestens 1MB Ram. Version 2.25. Autor: 'knopper@rhrk.uni-kl.de' (KRUEMELMONSTER 2000) BootX Sehr leistungsfähiger Virenkiller Version 5.23a Recog 1.74, benötigt AmigaOS 2.0 Autor: Peter Stuer DiskFiller Schreibt Files im Trackload-Format auf Disk. Generiert auf Wunsch den entsprechenden Sourcecode. Version 1.0 Autor: Jonas Andersson. JoeCocker Bild von Joe Cocker. Oder eher: Jo Cool Login Ermöglicht Zugriffsbeschränkungen über Console oder Serialport durch Passwortschutz.

Protokolliert Loginversuche, weit konfigurierbar, enthält Screendimmer und viele Unix-Tools (chsh, chfn, finger, last, nu) Version 1.091, benötigt AmigaOS 2.0 Autor: David Champion

- MuchMore MuchMore mit XPK-Support und variablem Zeilenabstand Version 3.2.1 Autor: Fridtjof Siebert, Christian Stiens
- Perfmeter Zeigt CPU-Auslastung, Load und Speicher an. Version 2.1, benötigt AmigaOS 2.0 Autor: Juha Tuominen / Digital Design, Inc.
- Qmouse Ein Alles-in-Einem-Utilitity mit AutoWindowActivating, Top-Line-Blank für den Commo-Flickerfixer, Mouseblanking, Mausbeschleunigung, PopCli, Click2Front/Back, Sunmouse, Noclick, Screenblanker, \* statt #? und das alles in 3k. Version 2.30, benötigt AmigaOS 2.0 Autor: Dan Babcock
- RxBlank Ein ARexx-Programm, das bei Rechnerstart einen beliebigen Screenblanker zufällig aussucht. Version 1.0, benötigt AmigaOS 2.0 Autor: Brian C. Berg

#### **1.61 521**

This is disk 521

- MkAnim Packt ILBM-Bilder in ein Anim-File Version 1.1, benötigt AmigaOS 2.0 Autor: John Bickers.
- UnDL Splittet DL-Animationen wie sie bei PC's verwendet werden in 8-bit-Amiga-IFF-Files auf. Version 1.0, benötigt AmigaOS 2.0 Autor: John Bickers.
- UnFLIT Splittet Autodeck FLI oder FLC-Files in Einzelbilder auf. Version 1.1, benötigt AmigaOS 2.0 Autor: John Bickers.
- RecipeBox Ein grafisches Datenbankprogramm für Kochrezepte, welche in 52 Kathegorien mit je 52 Rezpten unterteilt ist. Version 1.0 Autor: Vic Freed
- SIM Symbolischer lowlevel Debugger und Monitor. Kommt völlig ohne das Betriebssystem aus und läuft auf jedem Amiga.

Version 1.71 WBPics Einige 4-Farben-Overscan-Bilder, ideal für als Hintergrund für die Workbench. Uploader: Stefan (winter@cs.uni-sb.de) Znyk Eine Kombination von Tetris, Vier gewinnt und anderen Spielen. Nette Grafik- und Soundeffekte und speicherbare Highscoreliste. Version 1.1 Autor: Adisak Pochanayon. This is disk 522 AmyWalks2 Eine neue Eric-Schwartz-Animation. Animation ist eigentlich übertrieben, vielmehr ist es Werbung für das "Amy the Squirrel Video" Autor: Eric W. Schwartz Bridge Das erste PD-Bridge für den Amiga Version 1.06 incl. 68030er-Version. Autor: Erik Bergersjoe FixName Ein kleines Tool um alle Dateinamen mit einem Grossbuchstaben an erster Position zu versehen. Version 1.11 Autor: Mikael Nordlund HackDisk Ein Ersatz fuer das Trackdisk.device. Auch HD-Laufwerke werden unterstützt. Version 2.00 Autor: Dan Babcock MakeASCII Entfernt alle Nicht-ASCII-Zeichen aus einer Datei. Version 1.0 Autor: Kenneth 'Pc Pay' Nilsen N\_Avail Ein winzig kleiner Avail-Befehl. Version 1.0 Autor: Kenneth 'Pc Pay' Nilsen ProPlay Player fuer Protrackermodule incl. Powerpackerunstützung Version 2.0 Autor: Kenneth 'Pc Pay' Nilsen Reverse Kehrt den Dateiinhalt um (Rückwärts nach vorwärts) Version 1.0 Autor: Kenneth 'Pc Pay' Nilsen TurtleSmasher Ein leistungsfähiger (De)Cruncher für Programmierer. Version 2.00, incl. Source, benötigt AmigaOS 2.0 Autor: Mr. Crook

World Ein recht einfaches Spiel für 2 bis 8 Spieler, dessen Ziel es ist Armeen, Burgen etc zu bauen um den Gegner zu besiegen. Shareware ohne Load/Save-Option. Autor: R.M.Packer This is disk 523 A4091Patch Beschleunigt den 2091-Controller im 3/4000er enorm! Version 39.1, benötigt AmigaOS 3.0 Autor: Giuliano C. Peritore C64View Anschauen von Doodle und Koala Bildern des guten alten C64's JCD Unix CD-Befehl für den Amiga Ermöglicht "cd .." statt "cd /" und "cd /work" statt "cd work:" Version 1.5 Autor: John Tillema CheckAGA Eine kleiner Befehl, der auf Vorhandensein des AGA-Chipsets testet Version 1.0 Autor: Kenneth 'Pc Pay' Nilsen JPEG-Amiga JPEG software Version 4 Autor: Thomas G. Lane, Brian Wright (Amiga-Port) K1-Ed Kawai K1-II-Editor. Unterstützt Cards, verbesserte Printroutinen Version 5.32 Autor: Andreas Jung (ajung@rz.uni-sb.de) SoftBoot Installiert die Kickstart im Ram. Benoetigt AmigaOS 2.0, einen 3000er oder 68040, und das Superkickstartfile Version 3.31 Autor: Gregory B. Tibbs, Dayton Logic Design, This is disk 524 MagicMenu Neue, fantastische Menus für den Amiga Version 1.17beta, benötigt AmigaOS 2.0 Autor: Martin Korndörfer PlusEd Ein sehr komfortabler ANSI-Editor für OS2.0/ 2.1/3.0 mit vielen eindrucksvollen Funktionen, wie z.B. eingebaute ANSI-Zeichensätze, Topazund IBM-Font-Unterstützung, Blockbearbeitungsfunktionen, Cursor-Navigations-Gadgets, Zeichnen von sich überlappenden Linien und

Rechtecken. Einfüge- und Überschreib-Modus, getrennte Text- und Stil-Kontrolle, Lokalisierung und viele andere schöne Sachen. Version 1.0, Shareware, benötigt AmigaOS 2.0 Autor: Stefan Zeiger XComm Komfortables Terminalprogramm. Unterstützt alle Screenmodi...... Benötigt AmigaOS 2.0 Version 1.00a Autor: Edward Lawford, William Waring This is disk 525 AdjustFishcat Ein ARexx-Script um die teilweise zu langen Zeilen in den Fishcat-Contents umzuformatieren. Autor: Holger Wiese AlertTimer Software Error Alert Timing Utility Begrenzt die Dauer eines DisplayAlerts() Benötigt AmigaOS 3.0 Autor: Pavel Troller Cycle2Menu Commodity, welches CycleGadgets mit Pull-Down-Menues versieht. Version 1.10 Autor: Federico Giannici Fonts Ein paar wirklich schöne Fonts. Größe zwischen 24 und 54 Punkte. Zusammengestellt aus verschiedenen Quellen von A. Horn GifDatatype Ab sofort kann MultiView auch GIFs anzeigen. Und das sogar auf der Workbench Version 39.2, benötigt AmigaOS 3.0 Autor: Steve the G. GigaMemDelel VMem.library DevKit für GigaMem Includes und Autodocs für die vmem.library 3.0 um Programmierern die Nutzung von virtuellem Speicher zu ermöglichen. GadToolsPascal Demo in Kickpascal Autor: Frank Fenn GetVersion Ein wesentlich leistungsfähigerer Befehl als der Version-Befehl. Er liest den Versionstring direkt aus dem File und nicht auf dem Speicher und bietet auch sonst noch einige Features. Version 2.00 Autor: Jörg Schuchardt Kryptor Ver- und Entschlüsselungspaket.

Sehr geeignet für sichere Datenübertragung.

Version 1.00, benötigt AmigaOS 2.0 Autor: Wolfgang Küting MiniFonts Wieder 2 winzige Fonts für die WB Taglist Taglists für Komandozeilenparamerter auch unter 1.2/1.3 Autor: Sam Hepworth. Relocate Kopiert in Assembler entwickelte Projekte incl. Source, Binary und Includes in ein angegebenes Verzeichnis. Autor: Nick Lines UChess Extrem spielstarkes Schachprogramm Version 2.17, benötigt AmigaOS 2.0 Braucht 68040, 10MB Ram und AGA-Chipsatz. Die kleine Version kommt mit 6MB, 68020 auf jedem Kick2.0-Rechner aus. Autor Amiga-Port: Roger Uzun This is disk 526 ASGPrefs Assign Preferences Komfortables Editieren von Assigns über die Worbench. Version 1.0. benötigt AmigaOS 2.0 Autor: Chris Papademetrious Balder'sGrove Eine Boulderdash-Umsetzung mit dem Feeling der 64er Version. Yeah! Incl. 40 Level und Leveleditor! Version 1.0, benötigt AmigaOS 2.0 Autor: Morgan Antonsson Free Zeigt den freien Platz auf alles Geräten an. Version 1.08 Autor: Daniel J. Barrett JED Programmierbarer Editor für Programmierer. Völlig frei configurierbar, mehrere Files gleichzeitig, beliebig viele Fenster, Clipboard-Support, beliebige Fonts (nicht prop.), maximal 2147493648 Zeilen a 32768 Zeichen, sehr schnell, undo-Funktion, Windows auf jedem beliebigen PublicScreen, Unix-Style expr. Support. Benötigt AmigaOS 2.0 Incl. Dice-Source-Code PCRestore Liest Disketten die mit dem MS-Dos-Befehl BACKUP auf einem DOS-Rechner erstellt wurden. Sehr sinnvoll, wenn viele große Dateien vom PC auf den Amiga per Diskette transferiert werden sollen. BugFix, EnforcerHit beseitigt und jetzt komplett via Tastatur bedienbar.

Version 2.31, benötigt AmigaOS 2.0 & MSH o.Ae. Autor: Mikael Nordlund. TWC Two Way Chat. Erlaubt das Übertragen von Daten per Modem in BEIDE Richtungen gleichzeitig. Nebenbei kann man auch noch Chatten. Version 2.04, benötigt AmigaOS 2.0 Autor: Lutz Vieweg WiConvert Konvertiert Windoows .ICO-Files in IFF-Brushes. Version 0.10 Autor: Jay Gramlich This is disk 527 DB\_Demo Sehr flexibles Datenbankprogramm. Version 2.0, Shareware, benötigt AmigaOS 2.0 Autor: Joerg Richter FixIFF Ändert den Screenmode im IBLM-Header. Version 1.0 Luefterregler Temperaturabhängige Regelung für 12V Lüfter Objects Einige Objekte für Imagine Autor: Dirk Krase Objecteditor Ein 3D-Designer für jeden Zweck. Unterstützt zwar nur 16 Farben und relativ kleine Objecte, ist ansonsten aber ganz nett. Version 1.0 Autor: Per Christian Odegard ShowHyp Ein sehr speicherplatzsparender Anzeiger fuer Hypertext-Files (AmigaGuide) Version 1.2 Autor Nick de.Jong SwitchInstall Ein Install-Befehl, der PAL oder NTSC-Bootblöcke installiert. Im Gegensatz zu allen anderen Installs kann dieser auch non-standard Bootblöcke korrekt bearbeiten indem er nur 8 Bytes vor das darin befindliche Programm setzt. Version 1.30 Autor: Christian Warren This is disk 528 EasyStringReq Öffnet einen Stringrequester auf Befehl. Sehr nützlich für Scripts oder den Toolmanager. Version 1.00, benötigt AmigaOS 2.0 Autor: Scott Ellis

PGP Pretty Good Privacy Verschlüsselungsverfahren um private Sachen vor unbefugten Augen zu schützen

TPP TeXt Plus Professional, ein FrontEnd für den weniger versierten TeX-User Version 4.10, benötigt AmigaOS 2.0, 2MB Ram, TeX Autor: Martin Steppler

This is disk 529

- Fill Ein automatischer Text-Formatierer. Unterstützt rechtsbündig, linksbündig mit Rand, variable Einrückung am Anfang eines Absatzes etc. Autor:Daniel J. Barrett
- MuchMore BugFix zur Version 3.2.1, die jetzt auch XPK-Dateien anzeigen kann. Version 3.2.2 Autor: Fridtjof Siebert, erweitert von Christian Stiens
- Survey92 Die Auswertung einer weltweiten Umfrage unter Amiga-Besitzern mit sehr interesannten Ergebnissen. Autor: Phil Dietz
- TextWandler Wandelt Texte von und nach Amiga/Atari/MS-Doos Incl. Umlautconvertierung etc.. Version 3.0 Autor: Kai Seidel
- XFH AmigaDOS Filesystem, welches XPK völlig transparent unterstützt. Im Klartext bedeutet dies, dass alle Files die auf das Device geschrieben werden gepackt und beim Lesen wieder entpackt werden. Es ist in etwa mit dem Stacker des PCs zu vergleichen, allerdings wesentlich sicherer, da die eigentliche Filestruktur nicht ver ändert wird. Version 1.32, incl Source Autor: Kristian Nielsen
- xpkRDCN XPK-Interface für die "Ross Data Compression" Zeichnet sich durch sehr schnelle Packraten und sehr geringen Speicherverbrauch (0 Bytes beim Entpacken) aus. Autor: Niklas Sjoeberg
- MBase MetalBase. Multitaskingfähiges Datenbankprogramm. Besitzt Features wie Verschlüsseln, beliebig viele Datensätze, Suchen nach Einträgen im Multitasking auf verschiedenen Laufwerken etc.NUR Quelltext für Amiga,

MSDos, Unix, NeXT vorhanden Version 5.0 Autor: Richid Jernigan This is disk 530 AmigaEDocs Eine Ergänzung zu AmigaE (Fishdisk 810) Es enthält das Amiga E Reference Manual im Guide-Format und alle E-Moduln als Ascii-Texte zur besseren Übersicht. Calci Ein kleiner sehr kompakter Taschenrechner, der vollständig über die Tastatur bedient wird und alle Grundrechenarten sowie verschiedene Zahlensysteme behersscht. Version 2.0, benötigt AmigaOS 2.0 Autor: Wolfgang Breyha Datix Handgepufferte Uhr für den Amiga 1200. Bei jedem Neustart kann man die Uhrzeit per Maus neu einstellen und in eine Datei speichern. Version 1.01, benötigt AmigaOS 2.0 Autor: Roland Weinschütz FixName Endlich richtige Groß/kleinSchreibung für AmigaDos-Dateien. Jetzt mit Intuitioninterface. Version 1.20beta Autor: Mikael Nordlund IntelTrashcan Replacement für das originale TrashcanIcon der WB Autor: Feedback MultiUser Multi User Task/File Support System. Setzt Zugriffspriaritäten für Leute, die den Amiga über die serielle Schnittstelle benutzen. Ebenso wird ein sichereres Filesystem mitgeliefert.

PrefsIcons 8-Farben-Icons für die Preference-Programme der Kickstart 2.0/2.1/3.0 Ideal für hochauflösende Screenmodi und Helvetica/13-Font. Autor: Christoph Feck

Autor: Geert Uyterhoeven

- SAS-C-Patch Bugfix für den Amiga SAS/C-Compiler Version 6.0 und 6.1. Das original 7-Disk-SAS-Paket wird benötigt. Autor: SAS Inst.
- TinyFont Ein kleiner aber gut lesbarer Bitmap Font. Autor: Christoph Feck
- WFL Wait for Lightning Wartet darauf, dass der Joystick in Port 1 min. eine Sekunde gleichzeitig nach Rechts und Links

bewegt wird. Damit kann man eine Schaltung realisieren, die z.B. bei Gewitter den Rechner ausschaltet. Version 1.0 Autor: Daniel Frey

## **1.62 531**

- This is disk 531
- Amy Ein Bild von Amy, diesmal nicht von Eric Schwartz Künstler: Andre' Heinonen
- ANSIConvert Gibt den Inhalt eines Files mit ANSI-Steuerzeichen als entsprechend positionierten Text aus. Autor: Jean-Francois Stenuit

ArexxAppList Eine Liste von 252 Arexxfähigen Produkten. Stand von 31.1.93 Autor: Daniel J. Barrett

- DateRecall Ein kleiner Terminkalender der zu bestimmten Zeiten und Intervallen an die entsprechenden Termine erinnert. Version 1.5 Autor: Mathias 'HCL' Delantes
- DrDobbsCompress Packverfahren, das in Dr. Dobbs' Journal vorgestellt wurde. Incl. Source Autor : Jean-Francois Stenuit
- Empty Überprüft, ob die angegebene Datei leer ist, d.h. die Länge von 0 Bytes hat. Ist dies der Fall, wird der Rückgabewert auf WARN gesetzt, sonst, auch wenn ein Fehler auftrat, auf OK. Autor: Fin Schuppenhauer
- GVP-Patch Das Programm "GvpPatch", ist ein Patch-Utility, das dazu dient, Übertragungen über den seriellen Port in Verbindung mit GVP-Series-II-Hostadaptern zuverlässiger zu machen. Version 1.7 vom 17.1.93 Autor: Ralph Babel.
- HA HunkAnalyzer gibt Infos ueber Executables aus. Autor: Stenuit Jean-Francois
- Journal Ein kleines Tagebuch. Autor: David Tiberio
- Lineal öffnet ein Fenster, in dem ein Lineal mit dem Zeichenabstand des aktuellen Systemfonts angezeigt wird. Version 1.01

Autor: Bengt Giger MakeDayDateH Erstellt einen C header mit dem aktuellen Datum. Autor: MKsa ( k114636@ee.tut.fi ) MAV Checkt die Systemvektoren und ist in der Lage, sich gewünschte Veränderungen zu merken. Version 1.2 Autor: Mathias 'HCl' Delantes MemPerform Sortiert die Speicherlisten von Exec so, daß die Fragmentierung möglichst klein gehalten wird. Version 1.000 Autor: Peter Simons NullRemover Entfernt überflüssige Nullbytes am Ende von Files. Version 1.0 Autor: Lone Duck Software. Poing Pong-clone, eine 1:1 Umsetzung Versino 1.2 Autor: K. Veijalainen PrettyPrint Druckt Files zweispaltig, mit Zeilennummern, in Hex... Autor: Jean-Francois Stenuit SetBuffers Grafisches Pendant zum Addbuffers-Kommando. Version 1.05, benötigt AmigaOS 2.0 Autor: AUSTEX SOFTWARE Suche Durchsucht die Datei nach Zeilen, die eine bestimmte Zeichenkette enthalten und gibt diese aus. Version 1.1 Autor: Fin Schuppenhauer Unix\_Tools whereis durchsucht einen Directorybaum nach einem File sc gibt die Größe eines Dirbaums aus. Autor: Jean-Francois Stenuit UsedMem Used Memory stellt fest wieviel Speicher ein beliebiges Programm belegt/freigibt ! Version 1.0 Autor: Robert C. Mendez uvSurf berechnet Bilder und Objekte aus 2 Paramtern. Version 2.02 Autor: Nicolas Dade. WaitForTask testet in regelmässigen Abständen die Tasklisten von Exec durch, ob sich ein bestimmter Task darin befindet. Tut er dies nicht (mehr) springt es zurück. Dadurch kann man sich sehr einfach Scripts erstellen, die in Abhängigkeit von abgekoppelten Programmen arbeiten. Version 0.400, benötigt AmigaOS 2.0

Autor: Peter Simons WhiteLion Spielstarkes und schnelles Othello (Reversi) Spiel. Version 1.2 Autor: Martin Grote This is disk 532 der SaarAG-PD-Serie AKeySwap Commodity, das linke und rechte Amigataste vertauscht. Version 1.1, benötigt AmigaOS 2.0 Autor: John Fieber BumpRevision sorgt dafür, dass die \$Revision-Header immer Up-To-Date sind. Version 2.200 Deluxe, benötigt AmigaOS 2.0 Autor: Peter Simons. CheckDate Testet, ob das Systemdatum eine einigermassen sinnvolle Zeit darstellt. Version 1.000, benötigt AmigaOS 2.0 Autor: Peter Simons CompressDisk Ein Device ähnlich FMS, allerdings wird hier jeder Track einzeln UND komprimiert abgelegt. Version 37.14 (release 1.0) Autor: Antonio Schifano FDiff Vergleicht Textdateien und gibt die sich unterscheidenden Zeilen aus. Version 1.00, benötigt AmigaOS 2.0 Autor: Nicolas Dade. FileView AppIcon für einen File Viewer. Version 1.2, benötigt AmigaOS 2.0 Autor: James McDonald, Mark McPherson. GroupInfo ermöglicht das Manipulieren von mehreren .info-Files in einem Rutsch. Version 1.04, benötigt AmigaOS 2.0 Autor: Nicolas Dade Inspire! Demoversion eines komfortablen Texteditor. Version 1.2 Autor: JoshWorks Software List&Extract 2 Batchdateien für TheAnswer, welche einem die Wahl lassen, ob man ein Archiv nach dem Auflisten ins RAM: entpacken lassen will oder nicht. Autor: Joerg Wand u.a. mcd Ein CD-Befehl dem ein Teil des Pfades genügt. Version 1.0, benötigt AmigaOS 2.0 Autor: Martin Weiss und Oliver Kaufmann

MemSnapII Erlaubt das Überprüfen von belegten/freigegebenen RAM. Version II Autor: Martin W. Scott PCX-Datatype MultiView kann jetzt auch PCX. Version 39.2 Autor: Sean McNeil PicBoot Ersetzt das weisse Bild beim Booten durch ein beliebiges IFF-Bild. Version 1.01, benötigt AmigaOS 2.0 Autor: Magnus Holmgren RequestString Erwartet eine Stringeingabe vom User. Sinnvoll in Scripts. Mit Arexx-Mode! Version 1.02, benötigt AmigaOS 2.0 Autor: Nicolas Dade. ScreenCommander Popup Screenkiller, Saver, Centerer..... Version 1.0, benötigt AmigaOS 2.0 Autor: J.O.Barstad & BarTek Software ScreenModeChng Patcht OpenScreen() so, dass alles Screens in dem gewählten ScreenModus geöffnet werden. Benötigt AmigaOS 2.0 Autor: Tom Kröner SerPatch Patcht die OpenDevice()-Funktion und leitet Zugriffe auf das "serial.device" auf ein belibiges anderes um. Version für den Parallelport ist auch dabei. Version 2.000, benötigt AmigaOS 2.0 Autor: Peter Simons TinyLS Ein kleiner Directory-Lister (508 Bytes) Version 4.1, benötigt AmigaOS 2.0 Autor: Joergen Grahn WBGames Ein paar Spiele für die Workbench. Tetris, Columns, Mines, 15, BoxMan Autor: Marat Fayzullin This is disk 533 ASokoban Port des Unix-Spiels Sokoban incl. 85 Level! Sehr benutzer- und systemfreundlich. Version 1.1, benötigt AmigaOS 2.0 Autor: Panagiotis Christias Diff Zeigt die Unterschiede von ASCII-Files. AmigaPort des GNU Diff 2.0 diff, cmp und diff3 Autor: Carsten Steger

Dump Gibt einen Speicherbereich als Hex/ASCII-Dump aus. Version 1.0 Autor: Frank Meister Fleuch Umsetzung des 64er-Spiels "Thrust" Version 1.0 Autor: Karsten 'Meuch' Götze GetVersion Im Gegensatz zum Version-Befehl untersucht GetVersion die Datei und bietet einige weitere Goodies. Version 2.10 Autor: Jörg Schuchardt Yactris Yet Another Clone TRIS Ein Tetris, das sein Fenster auf jedem PublicScreen öffnen kann und sehr wenig CPU-Zeit braucht. Version 0.0, benötigt AmigaOS 2.0 Autor: Jonathan Springer This is disk 534 ACE AmigaBASIC compiler mit Extras. Bietet zusätzlich Turtlebefehle, Rekursion, SUBs mit Rückgabewerten und und und... Alles in Allem ca. 150 Befehle und Funktionen. Autor: David Benn AToday Ein Erinnerungsprogramm für Geburstage und andere wichtige Termine. Autor: Jonas Svensson MenuGadget Modul zur Erzeugung und Handhabung eines neuen Gadgets für alle M2Amiga-Programmierer. Version 1.01 Autor: Fin Schuppenhauer Venus-Font Bitmap font, 8/10/15 pixels This is disk 535 Greed Kleines Zahlenspiel. Version 1.1 Autor: Ari Fernelius HKFonts2 2 neue Bitmapfonts: Round (8x8) und Weird (8 proportional) Autor: Heikki Kantola aka Mr.Hezu HP-DeskJet Druckertreiber für den HP550 und 500 (c)

für die Workbench und Pagestream Autor: C= und Roger Uzun IntCalc 32-Bit-Ganzzahlen-Rechner, der auf den üblichen Basen arbeitet. Er stellt die vier Standartfunktionen sowie die Funktionen Potenz, Negation und Modulo zur Verfügung. Außerdem verfügt der Rechner über einen einfachen Speicher und unendlich vielen Klammerebenen. Version 1.11 Autor: Stefan Schulz IntelOut IFF-Bild und ProfessionalDraw-Clip eines Intel outside-Logos. Autor: Reinhard Pössinger MUGiff IFF-Anzeiger, der auf JEDEM Amigamodell läuft, extrem kurz ist und auch noch XPK unterstützt. Version 1.11 Autor: Mark Rose OPlay Multi-Format Sampled Sound Player, Spielt IFF, AIFF, WAV, VOC, .au, .snd und 8-Bit-Raw ab. Powerpacker wird auch unterstützt. Version 1.231 Autor: David Champion ShellTerm Ein Terminalprogramm, das in der Shell läuft. Unterstützt Up/Download durch externe Programme. Version 1.15 Autor: Tomi Blinnikka Stone Tetris-Clone. Autor: Jürgen Pick ViewTek IFF, Anim, GIF, JPEG-Viewer. Einfach genial. Version 1.03b, benötigt AmigaOS 2.0 Autor: Thomas Krehbiel This is disk 536 CED-Programs 6 nützliche ARexx Programme für den CED FormatNewsHeader, Left-C-Comment, Left-/ RightShift MarkRight und Quote Autor: Stefan Winterstein DeliPlayers 4 neue Player für den DeliTracker: DWOLD, MW, PSY und SYN Autor: marley@csmd.tu-magdeburg.de ForceMonitor Patcht OpenScreen() und OpenScreenTagList()

um einen bestimmten Screenmode zu erzwingen. Version 3.4, benötigt AmigaOS 3.0 Autor: Michael Illgner FruitPanic Ein Jump&Run in der Art von Pacman. Autor: Jose Angel Calvo ListViewDemo C-Quelltext für den SAS wie man mit ListViewGadtgets arbeitet. Benötigt AmigaOS 2.0 Autor: Achim Tetzel MidiWatcher Überwacht MIDI\_IN und kann auf Melodien reagieren und z.B. Programme starten. Version 1.0 Autor: Ed Mackey MiniMax Ein Spiel bei dem man mit dem Computer Zahlen um die Wette sammelt. Vorausdenken ist angesagt. Version vom 31.1.93 Autor: gum MUGcut Fügt gesplittete UUEncoded Mails zusammen und entfernt alle nicht benötigten Zeilen. Autor: Mark Rose ObCED Erlaubt das Compilieren, Linken, Fehleranzeigen und Einstellen der CompilerOptionen (mit einem IntuitionInterface!) eines Amiga Oberon Programms vom CygnusEditor aus. Version 3.2 OptiMod Optimiert Noise/Protracker-Moduln indem ueberflüssige Daten weggelassen werden. Version 4.00, benötigt AmigaOS2.0 Autor: Joakim Ögren ProtoMan Generiert Prototypes aus C-Sourcen Version 37.2 Autor: Christian E. Hopps TjQoute Ein kleines Tool, um in TheAnswer mit Initialen zu quoten. Version 2.0 Autor: Timo Waelisch TrashIcon Ein AppIcon zum Löschen von Files. Version 0.6, benötigt AmigaOS 2.0 Autor: Mark McPherson TWC Two Way Filetransfer plus Chat. Ermöglicht das Übertragen von Daten gleichzeitig in beide Richtungen und erlaubt dabei noch zu Chatten. Richtig ab gehts bei V32bis und schneller :-)

Version 2.05, benötigt AmigaOS 2.0

Autor: Lutz Vieweg VirusChecker Checkt im Hintergrund auf Virenbefall. Version 6.22 Autor: John Veldthuis VoiceLibrary Eine Update zur Voice.library, die jetzt wesentlich schneller geworden ist. Version 6.6 Autor: R. Horne WBTris Tetris-Spiel für die WB mit vielen Optionen. Version 1.3, benötigt AmigaOS 2.0 Autor: Ralf Pieper, Dirk Boehmer This is disk 537 AddKey Utility für PGP Version 1.0 Autor: Esa Piirila JukeBox CDROM Audiodisc-Player mit grafischer Oberfläche. Sehr komfortabel, mit Arexx-Port Version 1.2522 Autor: Franz-Josef Reichert Smog-Tomate Eine Animation übers Rauchen. Kuenstler: Michael Mueller UnZip CLI-Befehle für Zip-Dateien: UnZip, FUnZip und ZipInfo Version 5.1d Autor: John Bush Zip Zip File Creator: Zip, ZipSplit, ZipCloak, ZipNote Versino 1.9h Autor: John Bush This is disk 538 ArpLib40.2 Ersatz für die Arp.library unter Kickstart 2.0+. Die meisten Routinen wurden wieder auf die Original-DOS-Routinen umgelenkt, weil diese mittlerweile einfach besser sind. Für den Filerequester benötigt man allerdings RTPatch, ReqChange, MFR o.ä. Version 40.2, benötigt AmigaOS 2.0, läuft auch auf 68040 MPEG\_Play MPEG-Player. Version 2.01, incl Source, benötigt AmigaOS

worden ist.

2.0 und 68020 und FPU. Autor: UNIX: Rowe, Patel & Smith; Amigaport: Michael Balzer STP ST-Module-Player mit toller grafischer Oberfläche. Version 1.33 Autor: Wolfgang Breyha Z-BBS Zugelassenes Zerberus38-kompatibles Mailboxprogramm!. Wird vom Autor nicht mehr weiterentwickelt. SAS-C-Source ist dabei. Benötigt AmigaOS 2.0 Autor: Michael Neuweiler This is disk 539 AmigaToNTSC AmigaTo(Double|%)(NTSC|PAL) Erzwingt Pal bzw NTSC-Screen. Unter Kickstart 3.0 auch DBL-Screens für VGA-Monitore. Version 1.2, benötigt AmigaOS 2.0|3.0 Autor: Nico Francois AmiSOX Amiga Sound EXchange Wandelt und Konvertiert alle möglichen Sampleformate. Version 3.0, incl 030er und FPU-Version. Autor: David Champion ExoticRipper Rippt auch die unmöglichsten Soundmodule (36 verschiedene) Version 2.04 Autor: marley@csmd.tu-magdeburg.de GCCDocs TexInfo-Dokumentation zum GCC Dies sind die Dokumentationen zum GNU C-Compiler im TexInfo-Format. Das heißt, man kann daraus die Formate info, TeX, AmigaGuide, roff, ASCII, PostScript, ... automatisch erzeugen lassen. Speziell AmigaGuide ist zu empfehlen, im info-Format ist die Doku ja schon beim Compiler. Als TeX-Compilat ausdrucken könnte etwas länger dauern... Für TeX-Format benötigt man das texinfo-Paket, für info und AmigaGuide das makeguide-Paket, für roff (und damit ASCII, PostScript, etc.) das texi2roff-Paket. Version 2.3.3 Autor: div. Fountain Ein Bild, welches mit Lightwave2.0 erstellt

Autor: Jason Linhart Zum Ansehen benötigt man einen JPEG-Viewer! (SaarAG\_535) PatchPointer Patch SetPointer() und weg sind die hässlichen, klobigen MonsterMausSprites! Version 1.00, benötigt AmigaOS 3.0 Autor: Steve Lemieux ProjMan Oberon-Projekt-Manager Version 1.0beta, benötigt AmigaOS 2.0 TWA Tron's Window Activator Kommodity, das das beim Durchblättern von Screens das jeweils zuletzt aktivierte automatisch wieder aktiviert. Version 1.2, benötigt AmigaOS 2.0 Autor: Matthias Scheler ZyxelVoice 2 C-Quelltexte die die Voicefunktionen des ZyXEL's demonstrieren. Benötigt ein ZyXEL U1496 :-) Autor: Ralf Madlener This is disk 540 AInc Erlaubt das "Uploaden" von Files per Script in Anubis. Unterstützt Hardlinks. Version 450\_23, benötigt AmigaOS2.0 Autor: Thomas Strauss Anubis Sehr komfortables Mailboxprogramm. Version 0.451, Shareware. Die registrierte Version 0.500 ist Z-Netz-fähig und auch zugelassen! Damit dürfte dies wohl das zweitbilligste zugelassene Mailboxprgramm sein. Autor: Oliver Graf, Thomas Globisch und Marc Schroeer Balder'sGrove Sehr guter Boulderdash-Clone mit 40 Levels und einem Leveleditor. Version 1.11 Autor: Morgan Antonsson Fileliste Onlinetool für Anubis. Erstellt eine Fileliste ALLER Bretter, die mit dem Level des aufrufenden Users erreichbar sind. Version 0.97 Autor: TOB Hitliste Onlineprogramm für ANUBIS, mit dem man verschiedene statistische Werte der

Userdaten auswerten kann.

```
Version 3.2
   Autor: Oliver Graf
TheScreenTool Kommodity, das das Verändern der Palette,
   das Schliessen, das Ausdrucken eines Aus-
   schnittes, sowie das Abspeichern eines
   Screenausschnittes als IFF-ILBM-File.
   TST unterstützt die 24-Bit-Farbpaletten
   von OS3.0
   Version 1.22, benoetigt AmigaOS 2.0
   Autor: Kai Rode
```
#### **1.63 541**

This is disk 541

- MRM Mensch rat mal ! pro Eine sehr gelungene Mischung zwischen Mensch ärgere Dich nicht und Trivial Pursuit. Leicht eingeschraenkte Demoversion. Autor: Andreas Baum, Sunnysoft
- Mungis Textverarbeitung mit eigenen Vektorfonts, WYSIWYG, schnell, guter Druckqualität, mehreren Dokumenten gleichzeitig bearbeitbar und einfacher Bedienung. Version 1.0, Demoversion ohne SAVE-Funktion. Autor: C.Mehl
- FaxTeX Bringt PasTeX in Zusammenarbeit mit Amigaoder GPFax das Faxen bei. Autor: Martin Horneffer, Martin Steppler, Jon Armstrong
- TeX-Kurs Ein 3 tägiger TeX-Crash-Kurs und Antworten auf oft gestellte Fragen bezgl. TeX. Autor: Michael Hoppe, Rainer Rupprecht
- ParBench Alles was man braucht, um 2 Amigas via Parnet zu vernetzen Incl. Installscript und Installer Autor: Vernon Graner (C=)

This is disk 542

- HexD2 File als HexDump ausgeben Version 2.0 Autor: Magnus Holmgren
- ISL Imagine Staging Language. Eine Sprache um das Erstellen und Manipulieren von Imagine 2.0 Stating-Files zu vereinfachen.
Autor: John T. Grieggs

- Quip Fortune-Cookie-Programm. Version 0.06a Autor: Trey (jvanriper@uncavx.unca.edu)
- Reducer Ein Programm, um viele Datein möglichst platzsparend auf mehrere Disketten zu verteilen. Im Gegensatz zu ECopy verarbeitet Reducer auch Scripts. Version 1.0 Autor: Christian Warren
- VT DER Virenkiller für den Amiga. Kennt hunderte von Viren und schafft garantiert Abhilfe. Läuft auch unter AmigaOS 3.0 Version 2.50 Autor: Heiner Schneegold
- VirusZ AntiVirus Programm, welches sich permanent im Speicher befindet und dieses überwacht. Eine eingelegte Diskette wird direkt auf Viren überprüft. Version 3.04 Autor: Georg Hörmann

- Diff Update zu Diff von SaarAG\_533 Version 2.1 Autor: Carsten Steger
- DragIt3 Erlaubt das Verschieben und Vergrössern/ Verkleinern eines Fensters an beliebiger Stelle in Verbindung mit einem Hotkey. Localised Version 3.00, benötigt AmigaOS 2.0 Autor: Steve Lemieux
- MUGiff Ein IFF-Anzeiger, der auf ALLEM Amiga-Modellen läuft AGA und XPK u.v.a.m. unterstützt. Dabei ist er nur 7k lang. Version 1.12 Autor: Mark Rose
- PostView Previewer für .PS-Files. Version 1.0 Autor: Ralph Schmidt
- UNSWProlog AmigaPort der Prolog-Implemantation. Version 4.2, AmigaDOS version 1.00 Autor: Peter Urbanec

This is disk 544 AABoing AA-Demo, das Sprites und Playfields demonstriert. Incl. Sourcecode Autor: Chris Green AppMenu Kleines Commodity um eigene Menues ins Tools-Menu der Workbench einzutragen. Version 1.1., benötigt AmigaOS 2.0 Autor: Marius Chwalczyk BestID Zeigt die OS3.0 BestModeID() Funktion. Incl. Source. Autor: Commodore-Amiga, Inc. BootSelector Flexibler und benutzerfreundlicher Bootselektor um dem Anwender auch in Scripts komfortable Auswahlmöglichkeiten zu bieten. Version 2.0 Autor: Karl Lukas ButClass Boopsi Button Class, basierend auf dem RKMs Version 37.2 Autor: Douglas Keller DateHead Erzeugt einen DateHeader, so daß Programmierer immer die genaue Compilierzeit in ihren Quelltext übernehmen können. Autor: Russ Steffen DU DiskUsage (940 Bytes) Zeigt die Größe eines Directories und der Unterdirectories an. Version 1.4 Autor: Michael Illgner Move Schneller und kompakter Move/Rename-Befehl, der auf den original Copy, Rename und Delete Befehlen basiert. Version 2.0a, benötigt AmigaOS 2.0 Autor: Asher Feldman PatchPointer Weg mit den hässlichen Monstersprites! Patcht SetWindowPointer() Version 1.02, benötigt AmigaOS 3.0 Autor: Steve Lemieux MuchMore DER Textanzeiger jetzt auch mit XPK-Support. Version 3.2.3 Autor: Fridtjof Siebert, Christian Stiens ObEd 3D Object-Editor für Demos u.Ae.

Version 1.02, benötigt AmigaOS 2.0 Autor: Per Christian Odegard PicBoot Zeigt ein IFF-Bild während des Bootens an. Version 1.02, benötigt AmigaOS 2.0 Autor: Magnus Holmgren SuperPrint Ein Printutilitiy das Seiten numeriert, Ränder lässt, überlange Zeilen anpasst und auch noch Kopf- und Fußzeilen kann. Mit AppIcon! Version 2.0, benötigt AmigaOS 2.0 Autor: Juergen Schmitz Requestor ARexx-Script für CygnusEd, das in Verbindung mit UploadInfo Autor: Candid ToolAlias Ersetzt Loadseg-Programme durch andere. So kann man alle Default-Tools z.B. auf :C/Muchmore umleiten. Version 1.0, benötigt AmigaOS 2.0 Autor: Martin W. Scott Slect Startup-Script-Selektor. Version 2.0, benötigt AmigaOS 2.0 Autor: Asher Feldman ToolsDaemon Ein Mini-deamin für das Tools-Menu Version 1.0, benötigt AmigaOS 2.0 Geschrieben in "E" Autor: Kai Arzheimer TrashIcon AppIcon um Files zu löschen Version 1.2, benötigt AmigaOS 2.0 Autor: Mark McPherson UnixDirsII Erlaubt . und .. statt / Version 1.0 Autor: Martin W. Scott WBRandomPic Wählt aus bis zu 99 Bildern eins für dem WB-Hintergrund aus Benötigt AmigaOS 2.1 Autor: Chris Wright This is disk 545 Babylon Computerversion des Brettspiels Abalone. Für 0 bis 2 Spieler. Ziel: 6 gegnerische Murmlen von Feld zu stoßen. Version 1.02, benötigt AmigaOS 2.0 Autor: Steve Anichini BFFS Berkeley Fast Filesystem (c) for AmigaDOS.

Erlaubt das Mounten und Lesen von Unix-Filesystemen Version 1.2 (Read-Only), Update zu SaarAG\_473 Autor: Bill Moore, Chris Hooper DBB Digital Breadboard. GUI Digital Circuit Simulator. Unterstützt AND/OR/NAND/NOR/NOT/XOR mit 2 oder 3 Eingängen, D/JK/SR-FlipFlops und und und.... Version 1.0, benötigt AmigaOS 2.0 Autor: Dan Griffin CalcRPN Ein Integer-Taschenrechner der Binaer, Octal, Dezimal und Hexadezimal gleichzeitig anzeigt. Unterstützt die vier Grundrechenarte und Modulus/Shift/And/Or/Xor/Not. Version 37.302 Autor: Douglas Keller CopDis Copper Disassembler für Workbench Copperlisten Autor: Jolyon Ralph Flamin Arexx Script für OpalVision Erzeugt Flammen, Explosionen und ähnliche SpecialEffects. Version 1.1e, benötigt Opalvision und OpalPaint 1.4 Autor: Carmen Rizzolo. MultiPrint Druckt extrem platzsparend auf Vorder- und Rückseite. Version 1.4, benötigt AmigaOS 2.0 Autor: John Matthews PrintManager Printer spooler with graphical user interface Version 1.0, benötigt AmigaOS 2.0 Autor: Nicola Salmoria Icons Ein Haufen Icons für die WB. Autor: Patrick Riether Turbo AMOS 1.3 TURBO extension library Version 1.5 Autor: Manuel Andre UnDl Entpackt DL-Animationen in einzelne IFF-Files. Version 1.2, benötigt AmigaOS 2.0 Autor: John Bickers This is disk 546 5MinuteNews GEnie 5-Minute News - Februar 93 ARexxAppList ARexx Application List, 03/93 Autor: barrett@cs.umass.edu

Backup&Restore Lachmann Backup/Restore Zwei Programme, die sehr komfortabel das Sichern und Restaurieren von Platten ermöglichen. Kennt Links, arbeitet sehr schnell, kann auf jedes Medium sichern (inklusive Tapes und andere Partitionen), kann komprimieren, Backups aneinanderhängen, kennt diverse Auswahlmöglichkeiten, kann Scripts erzeugen (nach den Einstellungen per Maus), hängt auf Wunsch ein Gesamtinhaltsverzeichnis an das Ende eines Backups an, und und und. Version 3.11b Autor: Martin Ramsch

MagicMenu Commodity: PopUp-Menues Version 1.22, benötigt AmigaOS 2.0 Autor: Martin Korndoerfer

This is disk 547

- AInc Upload von Files per Script für Anubis. Unterstützt Hardlinks. Versiono 450\_25, benötigt AmigaOS 2.0 Autor: Thomas Strauss
- BattleStar Lustiges, klassische Text-Adventure Autor Amiga-Port: David Ingebretsen
- FileMount Eine Pseudopartition ähnlich FMS und FDEV. Allerdings werden nur hintereinanderliegende Blöcke benutzt, so das keine großen Geschwindigkeitseinbussen auftreten. Version 1.20 Autor: Dan Babcock
- KingFisher Fish-Datenbank-Programm. Datenfiles mit den Fishen 1-770 befinden sich auf SaarAG\_492 Version 1.2. Autor: Udo Schürmann
- Roach Platformspiel in AMOS "Kill the roaches! Squish them! Fun, simple game." Ein nettes Amos-Spielchen. AGA-Besitzer müssen wie üblich im Bootmenu runterschalten..

This is disk 548

AUSH Ein Ersatz für die Shell mit vielen,

vielen Features. Version 2.00 Autor: Denis Gounelle Perl Practical Extraction and Report Language Version 4.0.1.7 PatchLevel 35 Amiga Perl Port Version 0.1.0 Benötigt AmigaOS 2.0, 1MB RAM. 3MB und HD werden empfohlen. Außerdem ich noch ein kompletter GCC222 nötig. Maintainer: Kent Dalton SetBuffers Ein grafischer Addbuffers-Ersatz Version 1.06, benötig AmigaOS 2.0 Autor: AUSTEX Yak Multifunktionales Commodity mit Funktionen bis zum Abwinken. Version 1.3b, benötigt AmigaOS 2.0 Autor: Martin W. Scott This is disk 549 ABackup Ein extrem leistungsfähiges und komfortables Backupprogramm. Unterstützt XPK. Version 2.41 Autor: Denis Gounelle GreatIcon Ein ziemlich großes Icon (20k) von Jerry Russell MacFloppy AMIGA INTERFACE for MacIntosh 800 KB DISK DRIVE. Autor: Bjarne Rasmussen MED Die endgültige Version von MED. Version 3.22 Autor: Teijo Kinnunen PrintDuplex Druckt ASCII/PS-Files auf Einzelblattdruckern aus. Wobei das Blatt beidseitig bedruckt wird. Version 1.0.0 Autor: Mark R. Rinfret This is disk 550 Earth Grau und Farbbild der Mercatorprojeckion der Erde. GIF und JPEG-Format. Als Viewer wird ViewTek mitgliefert. LUSH Ein fantastisches Bild in Sebastiano Vigna's

```
PCHG (Palette Change, MultiPalette) Format.
Anzusehen mit ViewTek oder Mostra 1.08
(werden mitgeliefert) Sieht absolut stark
aus!
```
# **1.64 551**

This is disk 551

- Assigns Ein Prefence-Editor, der die 10 oder mehr Assigns in der User-Startup ueberflüssig macht. Version 1.1, benötigt AmigaOS 2.0 Autor: Enrico Fedrigo
- bm2font Konvertiert Bilder in TeX-Fonts# Autor: Claus Langhans (Amiga-Port)
- D64 Konvertiert C64-Datasetten-Samples um sie z.B. mit einem 64er-Emulator nutzen zu können. Autor: Holger Schemel
- DeliPlayers2 8 weitere DeliPLayers: Wanton, pinball(pat), MG, MartinWalker, IceTracker, Hippel, AST, ActiVision Autor: Turbo of Infect (marley@csmd.tu-magdeburg.de)
- DialogLib Automatically layouted dialog boxes in C Version 1.0 alpha Autor: Stefan Reisner.

Intel Short: "Intel Outside" logo, IFF pic

Script Die Documentstyle-Familie "Script" für LaTeX Deutscher Dokumentenstyle (ersetzt article.sty u. report.sty) Er ist komplett für europäische Verhältnisse ausgelegt, z.B. ist das Seitenformat dinA4. Außerdem ist noch ein neuer letter.sty mit Serienbrieffunktion dabei. Version 1.0, incl Source Autor: Frank Neukam

TeX-Tables Makros, um komfortabel Schaubilder in TeX zu erstellen. Autor: u.a. Bob Taylor

This is disk 552

MathPlot 2D-Funktions Plotter. Plottet auch die Ableitungen und ist in der Lage numerisch

zu Integrieren. Version 2.01, benötigt AmigaOS 2.0 Autor: Ruediger Dreier No\_Windows! Ein kleines Soundsample von Dave?. Pix 2 weitere Bilder im PCHG-Format. Wahnsinn! PostView Previewer für Postscript-Dateien. Version 1.1 Autor: Ralph Schmidt PrintWin Druckt das aktuelle Fenster per Hotkey aus. Autor: Shachar Shemesh ZTools Infocom Toolkit: Amiga Port Checker, Dumper und Disassembler für Infocom-Story-Files. Autor: Mark Howell, Kent Dalton This is disk 553 AInc Upload von Files per Script aus einem lokalen Directory für Anubis. Unterstützt Hardlinks. Version 450\_28, benötigt AmigaOS 2.0 Autor: Thomas Strauss ALink ALink geht alle Bretter der Brettliste durch und erzeugt für jedes Binaerfile ein Hardlink. Der Name des Hardlink ist der Betreff. Version 1.00 Autor: Thomas Strauss LVO Utility für Referenzen von Library-Funktionen aus FD-Files anzuzeigen. Autor: Oliver Wagner, All Rights Reserved. MemLink Ein Patch, um die RAD: vor Beschädigung durch einen Reset zu schützen. Laeuft unter AmigaOS 1.2 (exec 33.192), 1.3 (exec 34.002) und 2.0 (exec 37.132) Version 2.4 Autor: Petr Cisar Prolog Amigaport des Stony Brook Prolog V3.1 3MB Ram werden empfohlen. Autor: Vince Herried TextWandler Konvertiert Texte von und nach Amiga/ MS-Dos/Atari. Entfernt überflüssige Spaces und Tab und auch lästige Ansi-Sequenzen. Mit mausgesteuerter Oberfläche.

Version 3.1 Autor: Kai Seidel TWA Ein Commodity, das beim Durchblättern von Screens das jeweils zuletzt aktivierte Fenster wieder aktiviert. Version 1.2 Autor: Matthias Scheler This is disk 554 AniMan Ein sprechender Kopf, der auf gesprochene Kommandos hört. Über einen Sounddigitizer ist es moeglich, CLI/Arexx-Befehle/Scripts auf Zuruf auszuführen. Eine WB mit 64 Farben (AGA!) wird empfohlen. Version Animan: 5.0, Voice.library: 6.6 Benötigt die 2.04 Translator.library und narrator.device. Autor: Richard Horne DataBase2 Eine Datenbank, bei der alles frei konfigurierbar ist. Selbst die Anzahl und Position der Felder einer Maske. Weiterhin besteht die Möglichkeit ein IFF-Bild in den Hintergrund des Fensters zu legen. Für den Ausdruck werden Druck-

masken verwendet, so daß auch hier eine völlig freie Gestaltung zugelassen ist und aus einer Datei mittels verschiedener Druckmasken Daten für verschiedene Bereiche zur Verfügung stehen (z.B. Etikett und Telefonverzeichnis aus einer Adressendatei). Version 2.1, Shareware, benötigt AmigaOS 2.0 Autor: Joerg Richter

- DirDB Nützliche Programme für eine Directory-Datenbank: MakeDirDB, FindDBEntry und DBEntry. Es wird aus dem Directorybaum eine Datei erstellt, in der man sehr schnell nach einem Verzeichnis oder Namen suchen kann.
- ID Kennt und identifiziert 73 verschiedene Filetypen und gibt auf Wunsch auch detailierte Informationen aus. Version 3.40 Autor: Paul Hunt
- MCD Vereinfacht das Wechseln von Verzeichnissen enorm. Neben Pattern werden auch Bruchstücke zum kompletten Pfad ergänzt. Version 1.01, benötigt AmigaOS 2.0 Autor: Oliver Kaufmann, Martin Weiss

MetaXPR Supportlibrary für Telekommunikationssoftware,

die nicht selbst eine Schnittstelle zu XPR-Transferlibraries implementieren möchte. Version 4.0 Autor: Olaf Barthel

- Nag Ein Terminplaner/Erinnerer. Zum entsprechenden Zeitpunkt wird man von seinem Rechner daran erinnert. Unterstützt werden einmalige oder wöchentliche Ereignisse. Version 1.01, benötigt AmigaOS 2.0 Autor: David Walthour
- TWC Ermöglichts das Übertragen von Daten gleichzeitig in beide Richtungen und erlaubt dabei noch zu Chatten. Dadurch kann man bis zu 50% der Übertragungszeit sparen. Besitzt eine grafische Oberfläche und einen ARexx-Port. Version 2.06, benötigt AmigaOS 2.0 Autor: Lutz Vieweg

This is disk 555

- EGS-Libraries EGS retargettable window system demo Teil 2 des EGS-Pakets. Teil 1 befindet sich auf SaarAG\_556
- Enforcer Ermöglicht das Aufspueren von Verbotenen Speicherzugriffen. Im Paket ist jetzt auch der SegTracker enthalten. Version 37.36, benötigt MMU und AmigaOS 2.0 Autor: Michael Sinz
- Info listet alle gemounteten Laufwerke mit Informationen an info ist als Ersatz für das AmigaDOS-info gedacht. Die Informationen sind jedoch besser dargeboten und auch etwas übersichtlicher. Version.1.11 Autor: David Goehler
- MungWall Überwacht und entdeckt illegale FreeMem()'s Version 37.64 mit SegTracker-Unterstützung
- Owner Findet den "Besizer" einer RAM oder ROM-Adresse. Version 37.2 mit SegTracker-Unterstützung
- Paths Ein Voreinsteleller für Pfade. Erlaubt alle PATH-Befehle in einen Befehl zusammenzufassen. Auch das nachträgliche Manipulieren von lokalen und globalen Pfaden wird unterstützt. Version 1.0, benötigt AmigaOS 2.0 Autor: Enrico Fedrigo

ShowDate gibt je nach angegebener Option das Datum,

die Uhrzeit, den Wochentag, die CLI-Nummer des aktiven CLI oder den Pfad des aktuellen Verzeichnisses des CLI, von dem aus ShowDate gestartet wurde, als String aus. Version 1.3 Autor: David Goehler

- xData Das XPK-Aequivalent zum Powerpackerpatcher. Ermöglicht auch Programmen die XPK nicht unterstützen auch gepackte Files zu lesen. Version 1.0 beta, benötigt AmigaOS 2.0 Autor Martin W.Scott
- XFH Ein Handler, der es ermöglicht, Daten eines logischen Laufwerks mit XPK packen zu lassen. Völlig Transparent für das AmigaDOS. Wirkt fast wie der Stacker auf dem PC, nur ist es besser und billiger! Version 1.34 Autor: Kristian Nielsen, Matthias Scheler

This is disk 556

- Autokosten verwaltet in zwei Listen die kilometer(un) abhängigen Kosten, die so bei Autofahren auftreten. Zur Auswertung zeigt das Programm die kilometer(un)abhängigen Kosten (gesamt und je Kilometer) an. Version 2.20, benötigt AmigaOS 2.0, Shareware Autor: Rüdiger Dreier
- EGS-Main Retargettable window system demo Benötigt AmigaOS 2.0 und 2MB RAM. Unterstützt: GVP EGS 110/24, GVP IV 24, Rainbow II, Rainbow III, Colormaster, Visiona, Domino, und Amiga (standard, EGS, AA) (C) VIONA Development, Wiesbaden.

This is disk 557

AmigaE Amiga specific E compiler Eine sehr flexible und schnelle Sprache, die auch Assembler im Quelltext zulässt. Der sehr schnelle Compiler erzeugt allerdings nur Executables Version 2.1b, mit Beispielsourcen Author: Wouter van Oortmerssen

UnVGA Zerpflückt .VGA-Animationen in IFF-Files. (128x120 Pixel in Graustufen) Version 1.0, benötigt AmigaOS 2.0 und die iff.library Autor: John Bickers

- DavoMeter Performence-Messer mit Säulen und 2.0-Look Programm, was die Systemauslastung und den Speicherverbrauch ermittelt und als Säulen in einem kleinen Fenster ausgibt. Version 1.01 Autor: David Goehler
- XDme Eine Neufassung von Matt Dillon's DME Version 1-82-8 Autor: Aaron Digulla

- CD cd funktioniert ähnlich wie das Original-'cd'. Mit ihm kann man das aktuelle Verzeichnis wechseln. Allerdings muß man aber nicht stets den kompletten Pfad angeben. Es reicht, wenn man ein Kürzel verwendet. Dies funktioniert auch über Platten hinweg. Wer nur Disketten hat, kann sich mit einem Trick auch nach dem Aufruf von 'cd' die richtige Diskette anfordern lassen. Version 1.08 Autor: David Goehler
- GMC GMC wurde geschrieben, um die bisher existierenden Console-Handler wie CON, NewCON, ConMan usw. zu ersetzen. Neben den dort schon bekannten Möglichkeiten, bietet GMC eine Vielzahl neuer Fähigkeiten, um das Leben mit der Tastatur zu vereinfachen. Features: Kommandozeileneditierung, Wahlfreie Belegung der Funktionstasten, Kommandozeilenspeicherung, Online-Hilfe zu Funktionen von GMC, Iconify-Funktion und Fenster/Screen-Verlagerung, Dateinamen-Erweiterung, Kommando-Suchfunktion, Fensterausdruckfunktion mit Zurückblättern, Script-Funktion zum Speichern aller Ausgaben, Undo-Funktion für die änderung der Kommandozeile, Kommandozeilenabschluß ohne Ausführung des Kommandos, Aktueller Pfad im Fenstertitel, Beep-Funktion bei Prompt, Titel-Flags für Kickstart 2.0, Font-Einstellung über Title-Flag, Snip-Funktion wie bei CON 2.0, Fast Scrolling, Lokales und globales Konfigurieren. Das ist doch was! Und alles Shareware (20.- DM) Version 9.17, benötigt AmigaOS 2.0 Autor: Goetz Müller
- LS listet (auch rekursiv) alle Einträge eines Verzeichnisses auf. Sortierung erfolgt

nach Alphabet, Größe oder Datum. Mit den Parametern "SHORT", "UNIX" und "DETAIL" kann zwischen drei Darstellungweisen gewechselt werden, wie sie vom UNIX-LS, DIR und LIST Befehl her bekannt sind. Version 1.32 Autor: David Goehler PackerTool Ermöglicht die kompfortable Steuerung von Packern über eine Fensteroberfläche von der Workbench aus. Es kann sowohl vollständig mit der Maus, als auch mit Tasten bedient werden. Version 1.58, benötigt AmigaOS 2.0 Autor: Uwe Roehm Search Ersatz für Commodores "search"-Kommando Bis zu 5 mal schneller. Version 1.1 Autor: David Goehler Vorwahl Vorwahldatenbank Bundesrepublik Deutschland Die Datenbank enthält allerdings nicht die Nummern der FNL Version 1.1 Autor: Thomas Maier ViewTek Ein Picture/Anim-Viewer der einfach alles kann. IFF/GIF/JPEG/Anim-5 und Anim-7 und dabei auch noch die AGA-Modi unterstützt. Version 1.04 Autor: Thomas Krehbiel Yak Yet Another Key Commodity. Funktionen en masse. Jetzt kann man sogar die Art des Mausblankings wählen. Version 1.3e Autor: Martin W. Scott This is disk 559 4-Get-It\_Demo Ein bizzares Puzzlespiel Autor: Adisak Pochanayon (SilverFox SoftWare) AmigaBase Programmierbare hierarchische Hauptspeicherdatenbank. Intuition-gesteuert und dennoch haufenweise Features. Version 1.22, Shareware Autor: Steffen Gutmann PCRestore Zurückschreiben von Backup-Disks, die mit dem MS-Dos-Befehl Backup auf einem PC erstellt wurden. Version 2.32, benötigt AmigaOS 2.0 Autor: Jonas Andersson

NewEdit Commodity, das Copy&Paste in Stringgadgets ermöglicht. Version 1.8, benötigt AmigaOS 2.0 Autor: Uwe Roehm

This is disk 560

- RCS Revision Control System Version 5.6, benötigt AmigaOS 2.0 Autor: Steve Anderson (Amiga-port)
- ReqTools Die bekannte ReqTools.library Jetzt nicht nur localized, sondern auch mit ARexx-Port. Version 2.1d Autor: Nico Francois
- TinyClock Die endgültigt Anolog-Workbench-Uhr. Beliebige Größe, gut ablesbare Zeiger, Wecker, Grafische Oberfläche für die Voreinstellungen, Automatisches Window nach vorne/hinten, frei wählbare Farben, Commodity, benutzt sehr wenig CPU-Zeit. Version 2.0, benötigt AmigaOS 2.0 Autor: Mika "MKsa" Kuulusa, Martin W. Scott

## **1.65 561**

This is disk 561

- BattleCars 3D Fahr&Schiessspiel für ein oder zwei Spieler. Im Zweispielermodus wird per Nullmodemkabel gegeneinander gespielt. Autor: David Jameson
- CowWars Ein Spiel für 2 Spieler im Stil von Artillerie-Duel. Diesmal allerdings mit Kühen und einem Pinguin. Man muß den Gegner mit 3 verschiedenen Kühen treffen. Monty Python Fans werden begeistert sein! Autor: Chris Richards
- XBalls Aufgabe des Spielers ist es, eine Anlage zu bauen, um 2 Gummibälle in einen Korb zu bringen... Autor: Marcus Oblak

- AGMSFilm Erstellen und Abspielen von ungepackten Animationen zusammen mit Sound ohne die CPU mit Entpacken etc zu belasten. Autor: Alexander G. M. Smith
- AmiSOX Amiga Sound EXchange Wandelt und Konvertiert alle möglichen Sampleformate. Unterstützte Formate: IFF-8SVX, AIFF, RIFF-WAVE (.wav),Creative Voice File (.voc), Sun audio (.au), NeXT audio (.snd), Mac audio, raw audio in 8/16/32 bits; signed, unsigned, or ulaw, Turtle Beach .smp... Soundeffekte: rate change (resample), channel mixdown, echo, vibrato, low-, band-, and high-pass filter, reverse Version 3.1 Patchlevel 9, incl 020er und FPU-Version. Autor: David Champion
- Most Textviewer mit vielen Features. Unterstützt XPK, Pipes, Locale, AmigaGuide, beliebig viele Textfenster, Suchen von Text, Clipboard und und und Version 1.42, benötigt AmigaOS 2.0 Autor: Uwe Röhm

This is disk 563

- Axsh Shell mit Sicherheitsmechanismen für Zugang von Aussen (via Modem etc). Incl. einiger Utilities (AxshSupport) Verion 1.3 (non-crippled evaluation version) Autor: Pasi 'Albert' Ojala
- Cal Ein kleiner Kalender. Benötigt AmigaOS 2.0 Autor: Gerhard Mueller
- NewsMag Ein paar englishe Texte, die aus dem Usenet stammen: 5-MinuteNews von 12, 20 und 27 März 93, Viewport März 93 und Amiga Report #1.01 vom 3/26/93

This is disk 564

ARcalc Ein multibase Taschenrechner mit vielen Funktionen. Version 1.12, benötigt AmigaOS 2.0 Autor: Roberto Attias

CPU-Control Grafische Oberfläche zum Manipulieren

aller CPU-Parameter. Version 1.7, benötigt AmigaOS 2.0 Autor: Martin Berndt PlaySID Emuliert 6502 und den SID des C64. Incl. vieler altbekannter C64-Stuecke. Version 2.1, benötigt AmigaOS 2.0 Autor: Håkan Sundell & Ron Birk TDSDemo Ein integriertes Entwicklungssystem für Dice C, SAS C, Aztec C, DevPac Assembler u.a. Incl. Editor, Make und Reference Generator Autor: Claudio Zani This is disk 565 2630-CMemPri Setzt die Priorität des 16-Bit-Speichers zwischen die des chip-mem und des 32-Bit-Fastmem. Autor: Zweistein 2630-Tuning Ein paar gesammelte Werke zum Tunen der A2630-Turbokarte. Blank Ein Bildschirmschoner, der auf allen Amigamodellen läuft: Amiga 500/500+/600/1000/1200/2000/2500/ 3000/4000 mit KickStart 1.0/1.1/1.2/1.3/2.0/3.0 Version 1.2 Autor: Michael Lossin CutFish CutFish dient dazu, Inhalts-Listen der AmigaLibDisks von Fred Fish, wie sie von Fred selber oder von Dritten regelmässig durchs Netz geschickt werden, automatisch wieder in ihre Bestandteile zu zerlegen, d.h. in einzelne Dateien, wie sie in Form der 'Contents' auf den FishDisks sind, zu splitten. Version 1.0, benötigt GNUAwk Autor Jan Hense CutItOut Ein Utility zur Manipulation sehr großer Bitmaps. Autor: Kasper Peeters DateRecall Ein Cron-Programm, das zu bestimmten Zeiten und Intervallen andere Programme starten kann. Version 1.6 Autor: Mathias 'HCL' Delantes & Simon 'SMB' Feldmann

DumpSpaces Ein Tool zum Entfernen überflüssiger Blanks aus Texten. Version 1.1 Autor: Ralph Seichter Kalah Das Spiel mit den Steinchen... Autor: Helmut Neumann MakeResHackDisk Installiert 'HackDisk' von Dan Babcock (SaarAG\_522) resident im RAM. Version 1.0 Autor: Gunther Nikl Memo Memo Manager, ein kleines Tool, um sehr schnell auf oft benötigte Files zugreifen zu können. Version 1.1 Autor: Thomas Eicher MineSweeper Eine ziemlich gute Umsetzung des Windoos Minesweeper. Version 2.1 Autor: John Matthews MuchMore Der Textviewer mit Softscrollig! Version 3.2.5 Autor: Fridtjof Siebert, Christian Stiens NoBorder Macht das CLI-Fenster rahmenlos und bringt es auf maximale Größe. Arbeitet auch unter 2.0 oder NTSC. Version 1.1 Autor: Greg Hughes Reminder Erinnert an wichtige Termine während des Bootens Version 1.0, benötigt AmigaOS 2.0 Autor: Matti Rintala ShowDVI Ein DVI-Viewer, der auf DVI2TTY basiert. ShowDVI Revision 0.99 DVItty Revision 1.00 Autor: Trevor Andrews TJQuote Initialen als Quotezeichen für TheAnswer. Version 4.1 Autor: Timo Waelisch TNT Trap-Handler, der Software-Error-Requester durch Debug-Requester ersetzt. Version 37.2 (c) Commodore-Amiga, Inc. Undelete Ein leistungsfähiges Tool für den absoluten Notfall.

Version 2.15, benötigt AmigaOS 2.0 Autor: Dirk-Michael Brosig, Mathias Nieting

YAK Yet Another Key Commodity Multifunktional mit Funktionen bis zum Abwinken. Da hätten wir: AutoPoint, AutoPop windows, KeyActivate windows, Click windows to front or back, Cycle screens with mouse, Mouse and Screen blanking (hotkey blankin too), Close/Zip/Shrink/Enlarge windows with programmable hotkeys, Cycle screens and windows from keyboard, Activate Workbench by hotkey Center frontmost screen by pressing a hotkey, Pop up a palette on front screen Insert date in custom format KeyClick with adjustable volume, PopCommand key for starting a command Wildstar option lets you use '\*' as wildcard. Optional on-screen AppIcon to bring up preferences window. Version 1.4, benötigt AmigaOS 2.0 Autor: Martin W. Scott.

#### This is disk 566

BList Ein Brettlister für ANUBIS, der die Brettliste nach STDOUT ausgibt, wobei die ausgegebenen Informationen per Commandline Parameter ausgewählt werden können. Version 1.03 Autor: Thomas Strauss

- CxSupport CxSupport Modul für Amiga Oberon Dieses Modul vereinfacht die Handhabung mit der Commodities.library um HotKeys und CustomFunctions zu erstellen. Autor: Thomas Igracki
- GIF-Datatype MultiView kann jetzt auch GIF's Version 39.3, benötigt AmigaOS 3.0 Steve the G.
- HuntWindows Scrollt einen übergroßen Screen so, daß das gerade aktivierte Fenster auf jeden Fall sichtbar ist. Version 2.6, benötigt AmigaOS 2.0 Autor: Joerg Bublath
- MultiUser Ein Filesystem, das Zugriffsprioritäten einführt.

Version 1.2a Autor: Geer Uyterhoeven PaletteReq Ein 24-bit-Palette-Requester für AGA Benoetigt AmigaOS 3.0 Autor: Anthony J. Moringello PubS Zeigt alle geöffnten PublicScreens an. Version 1.00, benötigt AmigaOS 2.0 Autor: Frank Meister QMouse Das Qmouse für Kickstart 2.0. Nur 4kb groß! Features: Automatic window activation after Amiga-M and Amiga-N Optional top-line blanking for 2320/3000 owners Systemfriendly mouse blanking, Mouse acceleration/threshold "PopCLI" feature, Click-to-front and click-to-back. SunMouse, Screen blanking, NoClick Can turn on the shell's  $*=\#$ ? feature Version 2.50, benötigt AmigaOS 2.0 Autor: Dan Babcock Rotor Ein Screenblanker a la ASwarm. Allerdings rotiert's hier... Version 1.01, benötigt AmigaOS 2.0 Autor: Markus Illenseer Ser2Ser Ein Amiga mit mehreren seriellen Schnittstellen kann als "Transfer-Rechner" zwischen zwei seriellen Schnittstellen genutzt werden. Ein Anwendungsgebiet ist z.B. eine Mailbox auf Amiga-Basis. Durch den "Transfer" wird es möglich, über Modem einen mit der Mailbox verbundenen zweiten Rechner zu nutzen. Version 4.50, benötigt AmigaOS 2.0 Autor: Stefan Hellwig ShellTerm Ein Terminalprogramm, das in einem Shellfenster läuft.Bietet alles, was man braucht. Version 1.17 Autor: Tomi Blinnikka SKick Ein Skick/ZKick/KickIt-Ersatz unter 2.0 Es können somit 1.3 und 3.0 etc auch auf Rechnern ohne MMU ins RAM geladen werden. Version 3.34, benötigt AmigaOS 2.0 Kickfiles sind NICHT dabei. Autor: Pavel Troller WBArgs Oberonmodul zu Vereinfachung der Verarbeitung von WBArgs UND ShellArgs. Version 1.4 Autor: Thomas Igracki

WBGames 6 Spiele für jeden PublicScreen. Columns, Minesweeper, 15, Boxman, Boulder. Version 1.7, benötigt AmigaOS 2.0 Autor: Marat Fayzullin This is disk 567 AHC Allow HardCode, ein kleines Tool, mit dem man manche schlampig programmierten Programme, die sich nicht mit einem Producivity Workbenchscreen vertragen zum Laufen bekommt. Version 1.0, benötigt AmigaOS 2.0 Autor: Frank Meister CompressDisk Ein Tool im Sinne von FMS. Allerdings wird für jede Spur eine Datei angelegt, die dafür komprimiert wird. Version 37.26, release 1.6e Autor: Antonio Schifano DashBoard Eine Anzeigt für Uhrzeit, Ram, CPU-Auslastung

- Version 1.7 Autor: Marat Fayzullin (FMS)
- DT Tested Disketten und Festplatten auf Fehlerfreiheit und Integrität. Version 2.07, benötigt AmigaOS 2.0 Autor: Maurizio LORETI
- E-GUI Grafische Benutzeroberfläche für den E-Compiler. Version 1.0, benötigt AmigaOS 2.0 Autor: Celso Martinho & Miguel Angel
- MultiPrint Druckt Files sehr platzsparend aus. Version 1.6, benötigt AmigaOS 2.0 Autor: John Matthews
- Nag Ein Terminkalender Commodity Erinnert an wichtige Termine & Verabredungen. Version 1.14a, benötigt AmigaOS 2.0 Autor: David Walthour
- NTSC4NTSC Bringt auch hartnäckige Programme dazu, den Lieblingsscreenmode des Users zu verwenden. Version 2.2 Autor: Kai Bolay
- PeekQualifier PeekQual stellt zum Zeitpunkt seiner Ausführung fest, ob ein bestimmter Qualifier gedrückt wird. Wenn ja, wird WARN (5), sonst OK (0) zurückgegeben.

Version 1.0, benötigt AmigaOS 2.0 Autor: Jan Hense TAX TAX ist ein (DAS!) Statistikprogramm zu TheAnswer. Es bietet 4 verschiedene Arten von Statistiken, die über die im Point erhaltenen Nachrichten gebildet werden können. Version 1.1, benötigt AmigaOS 2.0 Autor: Klaas Hermanns TinyClock DIE analoge Workbench-Uhr Version 2.0, benötigt AmigaOS 2.0 Autor: Mika "MKsa" Kuulusa Original Source: Martin W. Scott ToolAlias Ersetzt loadseg'd Programme durch andere. So kann man z.B. alle Delfault Tools für Textanzeiger nach :C/MuchMore umleiten. Version 1.02, benötigt AmigaOS 2.0 Autor: Martin W. Scott ToolTypeSnoop Setzt sich in der FindToolType()- Funktion der icon.library fest und meldet jeden Aufruf. Autor: Ralph Seichter WBPictures Einige WB-Hintergruende a la "Intel Outside" Bitte nicht ganz so ernst nehmen. Version 1.0 Autor: Stefan Steinert, Geza Prinzhausen xData Die XPK-Alternative zum Powerpackerpatch. Jetzt können alle Datenfiles mit XPK gepackt werden. Neue Version mit vielen neuen Features. Version 1.1, benötigt AmigaOS 2.0 Autor: Martin W.Scott xPack Kommandozeileninterface für die XPK-Kompression-Library. Es soll dazu dienen, größre Mengen von Dateien schnell und komfortabel zu packen (oder zu entpacken), insbesondere um diese dann mit dem "XFH-Handler" zu benutzen. Patterns, Rekursionen und Protection-Flags werden unterstützt. Version 1.4, benötigt AmigaOS 2.0 Autor: Matthias Scheler This is disk 568

Mostra Ein IFF-ILBM-Viewer, der alles kann. Version 1.09 Autor: Sebastiano Vigna

- PCHGLib PCHG (Palette CHanGe) IFF chunk Spezifikationen mit Beispielen. Erlaubt Zeilenweise Änderung der Farbpalette unabhängig von Videomodus. Version 1.2 Autor: Sebastiano Vigna
- Zodiac'sPoint Das extrem kompatkte Z-Netz-Pointprgramm! Voll lokalisiert. Version 3.1 (37.50), benötigt AmigaOS 2.0 Autor: Ralph Seichter
- XprzVOICE Eine Library, die das Aufnehmen und Abspielen von Sprache mit einem normalen Terminalprogramm per Up- und Download ermöglicht. Version 1.00 Autor: Carsten Pluntke
- ZyxelVOICE Ein Anrufbeantworterprogramm für das Zyxel. Zusammen mit GPFax 2.21+ können sowohl normale Anrufe, als auch Faxe entgegengenommen werden. Version 1.0, benötigt AmigaOS 2.0 Autor: Al Villarica
- ZVM Anrufbeantworterprogramm für das Zyxel-Modem. In Zusammenarbeit mit GPFax können Faxe und normalen Anrufe empfangen werden. Abspielen der Samples kann jetzt auch über den Amiga erfolgen. Das Programm ist identisch zu Zyxelvoice (auch auf dieser SaarAg-Diskette), kann allerdings nicht dessen Datenformat lesen. Version 1.6, benötigt AmigaOS 2.0 Autor: Al Villarica

- ARTM Amiga RealTime Monitor Zeigt und erlaubt das Manipulieren von Systemstrukturen. Version 1.71 Autor: Franz-Josef Mertens
- ASD-Snake Ein Wurmspiel für den Zeitvertreib... Version 1.20, benötigt AmigaOS 2.0 Autor: Richard Jones
- FindHit Spuert Enforcer- und Mungwallhits im C-Quelltext auf. Version 37.1, benötigt AmigaOS 2.0 Autor: Douglas Keller
- MidiPerfManager 'MPM' ermöglicht es Ihnen Ihr Midi-Equipement für verschiedene Setups

zu programmieren. Nehmen wir an Sie verfügen über einen Amiga-Computer, einen oder mehrere Synthesizer sowie eventuell noch Effektgeräte odere andere Midi-Geräte. Diese seien untereinander entsprechend verkabelt und via eines Midi-Interfaces an Ihren Amiga angeschlossen. Es kann nun vorkommen, dass Sie Teile des Equipements umprogrammieren wollen. Diese Arbeit wird nun mit Hilfe von 'MPM' automatisiert. Benötigt AmigaOS 2.0 Autor: Andreas Jung Parnet Ein Netzwerk mit dem bis zu 255 Amigas über den Parallelport vernetzt werden können. Version 2.0 (parnet.device) Autor: Doug Walker, John Toebes, Matthew Dillon ParnetUtilities Einige Tools für Ser- oder Parnet Mit diesen kann man auf dem anderen Rechner Programme starten, bzw einen Neustart durchführen oder auch nur einfach eine Nachricht übermitteln. Autor: David Griffiths, Neall Verheyde

SuperPrint Hilfsprogramm, um einem die Arbeit beim Ausdrucken von Dokumenten oder Quellcodes (in ASCII) zu erleichtern. Kann: die Seiten durchnumerieren, die Ränder frei waehlen, überlange Zeilen anpassen, eigene Texte auf jeder Seite ausgeben, Kopf- und Fußzeilen frei verwalten !! Die Deutsche Anleitung liegt auch als AmigaGuide vor. Version 2.3, benötigt AmigaOS 2.0 Autor: Juergen Schmitz

- Blanker Ein netter Bildschirmschoner. Version 1.0, benötigt AmigaOS 2.0 Autor: Michael D. Bayne
- FindFile Ein Find File-Commodity a la Mac. Benoetigt AmigaOS 2.0 Autor: Russ Steffen
- ForceMonitor Ein Commodity, welches OpenScreen() und OpenScreenTagList() patcht, um Screen in einem vorgegebenen Modus zu öffnen.

Version 3.8, benötigt AmigaOS 2.0 Autor:Michael Illgner

- PubScrName PubScrName gibt den namen des vordersten Screens aus, sofern es sich dabei um einen Public Screen handelt (sonst wird "Workbench" geliefert). Durch die Kombination mit dem Backtick (') können auf diese Weise Kommandos automatisch den Namen des vorderen Public Screen als Parameter erhalten; z.B.: MultiView foo PUBSCREEN='PubScrName' Autor: Ralph Seichter
- QDisk Query Disk zeigt den belegten Platz auf jedem Device an und gibt auf Wunsch auch noch weitere Informationen aus. Version 1.00, benötigt AmigaOS 2.0 Autor: N.J. Baccari
- TheDiskUtil Ein schnelles, einfach zu bedienendes Multitasking Kopier/Formatier/Backup-Programm. Arbeitet auf allen Amiga-Computern mit OS 2.0 Version 2.3, benötigt AmigaOS 2.0 Autor: Peter Fregon
- TTL Gibt eine Kurzbeschreibung über ein beliebigs TTL-IC aus. Autor: Paul O' Flynn
- Virus\_Checker DER Virenkiller für die WBStartup. Version 6.24 Autor: John Veldthuis
- VirusZ Noch ein Virenchecker, der dauerhaft im Speicher steht. Version 3.05 Autor: Georg Hörmann

## **1.66 571**

- CheatGuide Haufenweise Tips&Tricks zu weit ueber 100 Amiga-Spielen. Stand: 6. April 93 Autor: SEHR viele. Zusammengefasst von Dave Lowrey
- Cyrillic 2 Russische Zeichensätze für ProPage (.lib) und PageStream (.dmf, .lib) Larissa - "Times"-like proportional font

Tatjana - monospaced font

- DeliTracker DeliTracker ist ein flexibler Soundplayer, der viele verschiedene Soundformate abspielen kann. Die Player für die Unterstützung von SoundTracker, StarTrekker ohne AM Sounds, NoiseTracker, ProTracker und Customplay Modulen sind bereits intern eingebaut. Weitere Player können bei Bedarf nachgeladen werden. Das bedeutet, dass man sehr schnell, einfach und bequem neue Player hinzufügen kann. Version 1.36, Shareware, benötigt AmigaOS 2.0 Autor: Peter Kunath und Frank Riffel
- Golf Ein Kartenspiel ähnlich Patience. Wie der Name zustandekommt ist allerdings unklar.
- WBFonts Sehr schöne Fonts für die Workbench. Diese sind im Gegensatz zu denen von SaarAG\_525 um die deutschen Umlaute ergänzt. Deutsche Umlaute von: Simon Ihmig

This is disk 572

- BlockMem Belegt einen angegeben Speicherbereich und verhindert somit dessen Nutzung. Version 1.1 Autor: Neall Verheyde
- EPU Ein Utility ähnlich dem Stacker. Sämtliche Dateien des Devices werden automatisch ge- und entpackt. EPU ist klein und arbeitet mit vielen Compress-Libraries (lh, xpk) Version 1.4 Autor: Jaroslav Mechacek
- GZip Compress-Utilitiy aus der GNU-Welt Incl. 68000 und 68020+ Version und Quelltexten Version 1.0.7 Autor: Carsten Steger, Jean-loup Gailly
- HackDisk Ein Trackdisk.device-Ersatz, der (wie Tracksalve) Verify erlaubt. HD-Laufwerke (FB 357A) werden unterstützt. Im Gegensatz zum normalen Trackdisk.-device ist dieses auch noch schneller und benötigt daher beim Verify eben nicht die doppelte Zeit, sondern nur ca. 60% mehr. Zum Installieren wird das MakeRes-Utility von Gunther Nikl mitgeliefert. Version 2.02 Autor: Dan Babcock

SMaus Ein genialer Ersatz für das Autopoint-

Version 1.17, benötigt AmigaOS 2.0 Autor: Stefan Sticht WBVerlauf Erzeugt eine Copperlist für die Workbench. Benötigt AmigaOS 3.0 und die AGA-Chips. Version 1.8 Autor: Christian A. Weber xData Das XPK-Aquivalent zum Powerpackerpatcher. Version 1.1a, benötigt AmigaOS 2.0 Autor: Martin W.Scott, 1993. xPack Kommandozeileninterface für die XPK-Kompression-Library. Es soll dazu dienen, größere Mengen von Dateien schnell und komfortabel zu packen (oder zu entpacken), insbesondere um diese dann mit dem "XFH-Handler" zu benutzen. Version 1.5, benötigt AmigaOS 2.0 Autor: Matthias Scheler xpkRDCN Implementation der Ross Data Compression Sehr schnelle Packraten und extrem Speicherplatzsparend. Version 2.1 Autor: Niklas Sjoeberg This is disk 573 AmigaSciSchool Informationen über AmigaProgramme zu wissenschaftlichen, schulischer und Unix-Software Version 3.0 vom 12.4.1993 Autor: Richard Akerman CPU-Control Grafische Oberfläche zur Manipulation sämtlicher CPU/MMU-Optionen. Version 1.8, benötigt AmigaOS 2.0 Autor: Martin Berndt Inform Inform ist ein kleines Utility, welches ein Fenster mit einem Text öffnet um den Benutzer über ein bestimmtes Ereignis zu informieren. Weiterhin bietet es einige andere nützliche Funktionen. Z.B. kann durch anklicken des Fensters eine andere Aktion gestartet oder beendet werden. Inform ersetzt das des Amiga-Uucp-Pakets. Version 1.03, benötigt AmigaOS 2.0 Autor: Michael Herold

Commodity. Extrem konfigurierbar.

IPP Short: Intuition Encapsulation for C++ I ++ is a library and include files defining classes wich manage Intuition

in a simplest way, and manage also event handling. There are three group of classes : Windows, Screens, Waiter (Event handling). Version 1.0 Autor: Brulhart Dominique Mine Ein weiteres Minefield-Spiel Version 2.01, benötigt AmigaOS 2.0 Autor: Michael D. Fischer MuchMore DER Textreader mit dem Softscrolling Version 3.2.6 Autor: Fridtjof Siebert, Christian Stiens RexxMode Short: AREXX writing/debuging modes for GNUEmacs. This is a package including a major mode, rexx-mode, for writing REXXcode in Emacs and a debuging mode, rexxdebug. The rexx-mode features full autoindentation and a 173 word abbrev-table. The edit mode knows the indentations rules which applies to REXX programs, and tries to indent the lines accoringly. It is capable of recognizing DO-blocks, SELECTblocks, IF-THEN-ELSE statements etc. It also recognizes comments and strings. The debug mode is a simple fontend to the normal rexx debugger Currently, the ONLY thing it does is to parse the output for line-numbers. If one is found, an arrow is placed on the corresponding line in the window containing the source. Scale Eine Lupe für jeden Screen. Kann von 10%

bis 1000% beliebig vergrößern. Benötigt AmigaOS 2.0, 2.1 wär besser. Autor: Erik Wistrand

This is disk 574

- AmiFlash Ein frei konfigurierbares Vokabellernprogramm. Version 1.0, benötigt AmigaOS 2.0 Autor: Michael Neylon, Bill Gundlach
- ANSIColorGrid Alle Möglichen ANSI-Farbkombinationen. Autor: Nick MacDonald

C&CED Cygnus Ed Utilities für C-Programmierer. ADLookup - a function lookup for autodocs ADInd - makes the index for the autodoc lookup GetStruct - a C structure (or E object) lookup ParseInc - makes the index for GetStruct LibAdd.rexx - adds some ARexx support libraries. Autor: Rick Younie

- CardMemLast Verschiebt das RAM auf einer PCMCIA-Karte an das Ende der Memoryliste. Version 1.0 Autor: E.F.Pritchard
- Detex Entfernt TeX/LaTeX-Befehle aus Files. Autor: Kari Sutela
- Eval Floating point expression evaluator. Version 1.12 Autor: Will Menninger
- MoreRetries Manche A4000-HD-Laufwerke scheinen im HD-Modus Schreib/Lese-Fehler zu produzieren. Meist können diese durch Erhöhen des Retry-Wertes abgefangen werden. Ferner setzt dieses Programm noch das noclick-Bit. Es werden soweit vorhanden alle 4 Laufwerke gleich behandelt. Autor: Pius Nippgen
- Most Ein Textviewer mit Features bis zum Abwinken: z.B. XPK, Pipes, Locale, AmigaGuide, beliebig viele Fenster, AppIcon/Window, Arexxport ..... Version 1.45, benötigt AmigaOS 2.0 Autor: Uwe Roehm
- RTap A Real Time Anim Player Spielt Anim-5 Animationen direkt von Disk. Version 1.0 Autor: Sebastiano Vigna
- TGrind Generiert TeX-Listings aus Source-Codes. Sieht echt stark aus. Autor: Kari Sutela
- Virus\_Checker DER Virenkiller für alle Fälle Version 6.25 Autor: John Veldthuis

- Artillerus Ein Spiel, basierend auf den alten Winkel und Power-Artillerie-Duellen. Fuer bis zu 4 Spieler/Computergegner. Sehr viele Optionen! Version 1.1 Autor: Michael Boeh
- Reminder Ein Programm für die WBStartup-Schublade Bei jedem Neustart wird man an wichtige Daten und Termine erinnert. Version 1.20, benötigt AmigaOS 2.0 Autor: Matti Rintala
- Upd Der Soundfile-Player der im Hintergrund darauf wartet aktiviert zu werden. Steuerung nur per AREXX möglich. Version 1.30 Autor: Jonas Petersson & Absolut Software
- ViewTek DER IFF/ILBM/GIF/JPEG/ANIM-Viewer für dem Amiga! Bringt so ziemlich alles auf den Bildschirm, was irgendwie nach Bild aussieht. Kann auch als APP-Icon auf die Workbench gelegt werden. Version 1.04a, benötigt AmigaOS 2.0 Autor: Thomas Krehbiel

This is disk 576

- AmGIF Konvertiert IFF in GIF-Bilder. Kennt Auflösungen bis 640x400 Punkte in bis zu 32 Farben und HAM sowie EHB. Version 2.0 Autor: Steve Bennett
- ArmyMiner DAS Xmines-Spiel für den Amiga mit vielen Features: z.B. sicherer Start, automatisches Markieren. Version 1.0 Autor: Alain Laferriere
- QualityTime Neuster "Flip The Frog Cartoon" von Eric Schwartz. Benötigt 5 MB RAM sowie 4 Disketten oder 3 MB Plattenplatz. Sowohl PAL als auch NTSC MovieSetter-Animation. Diese Animation ist auf die SaarAG-Disks 576 und 577 verteilt. Bitte die Archive auf die Festplatte oder 4 einzelne Disketten entpacken. Das Programm LhA befindet sich in SaarAG\_576:C/ Autor: Eric Schwartz.

This is disk 577

QualityTime Teil 1 und 4 der Animation. Die Files 2 und 3 befinden sich auf der SaarAG-PD\_576. Autor: Eric Schwartz

This is disk 578

FishCalc Ein wirklich sinnloses Progrämmchen. Aber echt lustig.

IntuiTracker Ein Modplayer, der auf allen Amiga läuft, schön anzusehen ist, XPK (mehrfach) und Powerpacker unterstützt. Komplett neu geschriebene Version. Version 1.50, benötigt AmigaOS 2.0 Autor: Nils Corneliusen (Triumph) SonOfBlagger Ein Spiel, das vom C64 konvertiert wurde. Mit Quelltext. Zerberk Ein Spiel im Stil von Berzerk für bis zu 4 Spieler. Unterstützt den 4 Player-Adaper, ist Multitaskingfreundlich und speichert auch noch den Highscore. Version 1.0 Autor: Matthias Bock Znyk Eine Mischung von Tetris und einigen anderen ähnlichen Elementen. Version 1.2 Autor: Adisak Pochanayon. This is disk 579 A2091Turbo Beschleunigt den A2091-Controller im Amiga 4000. Version 1.3 Autor: Fabio Caruso AmigaGuideOberon Amiga-Oberon Interface für die amigaguide.library Autor: Lars Duening APCNames AccessPC renaming utility. AccessPC ist ein Utility, das dem Macintosh erlaubt, PC-Disks zu Lesen und Schreiben. Allerdings stellt sich das leidige Problem, dass Dateinamen wesentlich länger als 8+3 Zeichen sein können. Mit APCNames werden solche Dateien umbenannt und der Originalname wird zusätzlich in einem extra File gespeichert, so daßs er auf dem Amiga wiederhergestellt werden kann. Ideal für die Leute, die sehr viel vom Mac auf den Amiga per Diskette übertragen. Version 1.0 Autor: Rainer Koppler ChunkMaster Manipulation von IFF-Files. Erlaubt sehr übersichtliches anschauliches und einfaches Verändern von IFF-Chunks. Version 1.0 Autor: Frédéric DELACROIX.

DeluxeConverter GUI zum Konvertieren von Binaer, Hex,

Ulong integers, ASCII und RAWKEY-Codes nach Binaer, Hex... Autor: Kenny E Nagy DiskCat Ein sehr komfortables Programm, um seine Disketten/Programmsammlung zu katalogisieren. Benötigt AmigaOS 2.0 Autor: Kenny E Nagy FBL fASTERblIT, der Turbolader für den Blitter. Version 3.1 Autor: Arthur Hagen FindLine Findet Enforcer/Mungwal-Hit im Quelltext eines Programms. Version 37.2 Autor: David N. Junod ForEach Port des Unix-Kommandos "foreach". Erlaubt die Benutzung von Patterns für alle Komandos z.B. Zoo, TAR usw. Version 1.4 Autor: Richard A Shipton HeadCleaner Bewegt den Schreib/Lesekopf quer über die Reinigungsdiskette damit diese besser ausgenutzt wird. Version 37.1, benötigt AmigaOS 2.0 Autor: Richard Waspe IPatch Interrupt patch. Ersetzt einige Interrupt-Server durch optimierte Routinen. Version 2.5, läuft nur unter Kickstart 37.175 Autor: Arthur Hagen IV2AG Konvertiert GNU InfoView nach AmigaGuide Version 1.02 Autor: Alexander Rawass RFP-Handler provide character access to block devices Rfp-handler provides an interface between the Amiga dos.library and a trackdisk. device-type block devices. The handler provides a device interface similar to the /dev/rfp0 type device interfaces commonly found on UNIX systems. It supports reading, writing and seeking. Autor: Anders Hammarquist Security Password Security System "tres" complete. Schützt ALLE Devices gegen unbefugte Schreibzugriffe. Erlaubt Benutzer verschiedener Prioritäten. Version 2.03 Autor: Miguel A. Simoes Santiago

LogicShop Erlaubt das Aufbauen und Testen von

logischen Schaltkreisen. Grafische Oberfläche. Version 1.0 Autor: Kenny Nagy NewPop Ein weiteres PopCLI-Utility. Version 4.1 fuer AGA-Amigas. Autor: Loren J. Rittle Lyr-O-Mat Ein Spassprogramm, das den Anwender durch haltlose Behauptungen, freche Forderungen und allerlei dumme Sprüche erheitern sollte. Version 1.0, kein Quellcode. Deutsche und englische Wortdateien vorhanden. Benötigt AmigaOS 2.0 Autor: Karlheinz Klingbeil MultiPrint Ein Programm um Textdateien sehr effektiv und gut formatiert auf das Papier bringt. Version 1.7, benötigt AmigaOS 2.0 Autor: John Matthews Parnet Ein neues parnet.device, 20% schneller, 11k kleiner. Benötigt AmigaOS 2.0, 68020+ Version vorhanden. Autor: Luca Spada Promotor Ein weiteres extrem leistungsfähiges Promote-Utility Shareware, benötigt AmigaOS 3.0 Autor: Kurt Hänen QMouse Ein nur 4k großes Maus-Utilitity mit duzenden von Funktionen. Version 2.70, benötigt AmigaOS 2.0 Autor: Dan Babcock WBVSM Workbench Virtual Screen Manager Erlaubt das Screenweise verschieben eines übergrossen WB-Screens per Hotkey+Cursortaste. Version 1.2, benötigt AmigaOS 2.0 Autor: Juhani Rautiainen This is disk 580 ACE AmigaBASIC compiler mit zusätzlichen Features. Insgesamt 150 Befehle und Funktionen. Version 1.02 Autor: David Benn

FKM Fahrzeugkosten-Manager für die Verwaltung der Benzinkosten des Autos. Version 1.3, Shareware

Autor: Stefan Thome

- GASS Ein 6502/10-CrossAssembler Version 1.10 Autor: Kajetan Hinner
- Millimeter Postscriptprozeduren für lineares oder logarithmisches Millimeterpapier. Autor: Maurizio Loreti
- ModName Ein kleines Rexx-Script, das Informationen über ein Soundtrackermodul liefert. Dieses darf sogar mit XPK gepackt sein. Autor: James Atwill
- LV Schneller Viewer für LHA-Files. Version 1.00, benötigt AmigaOS 2. Autor: Jonathan Forbes
- LX Ultraschneller LHA dearchiver/decompressor Version 1.00, benötigt AmigaOS 2.0 Autor: Jonathan Forbes

### **1.67 581**

- DC Direct Change. Ein CD-Kommando, der nur einen Bruchteil des gewünschten Pfades benötigt und in einer (einmal angelegten) Datenbank dann nach dem vollständigen Pfad sucht. Version 2.3, benötigt AmigaOS 2.0 Autor: Peter Struijk
- ExecPatch Optimiert die Funktionen Switch(), Dispatch(), Exception(), Wait(), DoIO() und WaitIO() der Exec.library und beschleunigt somit das Multitasking geringfügig. 68000/010/881-Versionen. Version 1.9, benötigt AmigaOS 2.0 Autor: Arthur Hagen.
- FBL fASTERblIT, der Turbolader für den Blitter. Version 3.3 Autor: Arthur Hagen
- Force Monitor Ein Commodity, das es ermöglicht, bestimme Screenmodi zu erzwingen. Version 3.1, benötigt AmigaOS 3.0 Autor: Michael Illgner
- Haushalt Mit QuickHaushaltsbuch können Sie Ihre anfallenden Ausgaben, bzw. Einnahmen

für die Haushaltsfuehrung verwalten. Sie arbeiten mit einer grafisch ansprechenden Oberfläche. - bis zu 30 Konten sind frei definierbar. - Verwaltungen von mehreren Haushalten ist möglich. - komfortable Umschaltung zwischen Monaten, bzw Jahren. - Umfangreiche Durchschnittermittlung. - Datenausgabe fuer ein Tabellenkalkulationsprogramm. Version 3.03 Autor: Uwe Pfaffmann HuntWindows Multifunktionales Window-Commodity Sorgt dafür, dass ein übergroßer Screen immer so gescrollt wird, daß das gerade aktivierte oder geöffnete Fenster sichtbar ist. Version 2.7, benötigt AmigaOS 2.0 Autor: Jörg "Skull" Bublath MPEG-Play MPEG player für ECS/AGA/OpalVision/PicassoII Version 1.02, benötigt 68020+ und AmigaOS 2.0 Autor: Michael van Elst NetStat Netstat ist ein Statisktik-Programm zur Auswertung von Logfiles über Netcall-Puffer. Ein entsprechender Scanner zur Erzeugung dieser Logfiles für das Z3.8-Format liegt bei. Als wichtigste Änderung gegenüber der V 1.14, die nun seit einem Jahr im Einsatz ist, ist die weitere Auswertung von Gate-Systemen. Version 1.2 Autor: Helmut Neumann NewLook4Menues erzwingt die NewLookMenus-Modus von Release 3.0 bei einigen Programmen. Bei GadTools-Menus klappt es immer und bei anderen Menus wird das Menu umgefärbt. Version 1.0, benötigt AmigaOS 3.0 Autor: Allbert Weinert Password Passwortschutz für die Platte. Installiert sich im Bootblock und verhindert das Booten bis das richtige Passwort eingegeben wurde. Version 1.1 Autor: Christian Stieber SDark SuperDark, ein modularer Screenblanker mit vielen lustigen Blankeffekten. Version 1.5c, benötigt AmigaOS 2.0 Autor: Thomas Landspurg

- AmigaBase Programmierbare hierarchische Hauptspeicherdatenbank. Dennoch, oder gerade deshalb, eignet sich AmigaBase hervorragend zur Verwaltung von Musikkasetten, Videobaendern, Adressen, etc. Aber auch kompliziertere Anwendnungen wie z.B. Buchhaltung mit automatischem Überweisungsausdruck und Schreiben von Rechnungen bereitet AmigaBase keine Probleme. Version 1.30. Shareware Author: Steffen Gutmann
- AmigaFAQ AmigaFAQ 3776 by David Tiberio AmigaGuide-Text über den Amiga und dessen Zubehör. Autor: diverse.
- PCRestore Schreibt die Backupdisketten, die auf einem PC mit dem MS-Dos-Befehl Backup erstellt wurden auf den Amiga zurück. Version 2.33, benötigt AmigaOS 2.0 Autor: Jonas Andersson
- ReLogin Reliable-Login (Zuverlässiges Login) ARexx-Programm für Term 3.x Version 1.2 Autor: Thomas Neumann
- ZVM Anrufbeantworter für das Zyxel mit grafischer Benutzeroberfläche. In Verbindung mit GPFax 2.21+ ist auch kombinierter Faxbetrieb möglich. Version 1.19, benötigt AmigaOS 2.0 Autor: Al Villarica

- DateSelGadClass BOOPSI Objekt für einen Datumrequester, Linklibrary für SAS/C, andere können erzeugt werden. Version 1.0, benötigt AmigaOS 2.0 Autor: Markus Aalto
- DiceProject DICE Project Handler Turbo C ähnliche Oberfläche für den DICE C Compiler Version: 1.1, benötigt AmigaOS 2.0 Autor: Cedric Counotte
- Directory Adressverwaltungsprogramm. Version 0.9 Autor: Sascha Bohnenkamp
- DumpSpaces Entfernt alle unnötigen Blanks und Tabulatoren aus einem ASCII-Text. Version 36.1 Autor: Ralph Seicher
- ISpell-upd GUISpell and ttx interface update to ISpell-3.3LJR Autor: Loren J. Rittle
- TJQuote Komfortables Quoten für TheAnswerII Version 5.01 Autor Timo Wawlisch
- TouchCommander Genau wie auch 'NewShellCX' ist der 'TouchCommander' ein Commodity, das es erlaubt ein frei definierbares Kommando auf einen Tastendruck hin ausführen zu lassen; als Default-Commando ist ein NewShell eingebaut. Version 2.2, benötigt AmigaOS 2.0 Autor: Ralph Seichter
- TPP41BugFix Ein kleiner BugFix für TextPlus-Professional. Dieser Bugfix ist die Folge der ständigen Beschwerden einiger Benutzer, insbesondere Manuel Fischer (Tnx Manuel), über fehlerhafte .parse-Dateien. Ferner war noch das Default Tool zweier Icons nicht korrekt gesetzt. Einige Benutzer besitzen das LaTeX-Style-File german.sty 2.4a nicht. Hier ist es. Autor: Martin Steppler
- View View ist ein Textanzeiger. Mein Problem war, dass mein liebster Textanzeiger "Muchmore" nicht mehr auf meiner Retina WB-Emulation lief. Außerdem ist mein bester Freund ein Fan von "More". So habe ich mich entschieden, einen Textanzeiger zu schreiben, der die Möglichkeiten beider Programme bietet und auf meiner Retina läuft. Daraus entwickelte sich ein sehr schneller Viewer mit vielen Funktionen, die die Möglichkeiten von "MuchMore" und "More" bei weitem übersteigt. Version 1.0, benötigt AmigaOS 2.0 Autor: Claus Boennhoff
- WBWerner Ein witziges zweifarbiges Hintergrundbild für die Workbench
- YAK Yet Another Key Commodity Multifunktional mit Funktionen bis zum Abwinken. Da hätten wir: AutoPoint, AutoPop windows,
KeyActivate windows, Click windows to front or back, Cycle screens with mouse, Mouse and Screen blanking (hotkey blankin too), Close/Zip/Shrink/Enlarge windows with programmable hotkeys, Cycle screens and windows from keyboard, Activate Workbench by hotkey Center frontmost screen by pressing a hotkey, Pop up a palette on front screen Insert date in custom format KeyClick with adjustable volume, PopCommand key for starting a command Wildstar option lets you use '\*' as wildcard. Optional onscreen AppIcon to bring up preferences window. Version 1.4a, benötigt AmigaOS 2.0 Autor: Martin W. Scott.

#### This is disk 584

- ABoulderDash DER Boulderdash-Clone für den Amiga. Da kommt wieder echtes C64-Feeling auf! Läuft auf jedem Amiga mit FAST-RAM, OSfreundlich, auf der Festplatte installierbar, 60 Level! Incl. einfach zu bedienendem Leveleditor! Version 1.1909, benötigt AmigaOS 2.0 Autor: Jeff Bevis
- AZap Ein neuartiger Binaereditor für Files, Speicher oder Devices. Erlaubt mehrere Fenster gleichzeitig. Version 2.01 Autor: Denis GOUNELLE
- Anubis-Tip Ein Text, der beschreibt, wie man mit ANUBIS Onlineprogramme verwendet, die nur mit STDIO laufen. Leider sind das so ziemlich die Besten und Nützlichsten, wie zum Beispiel JBPFish, SPACEDOOR, Hack&Slash und und und. Außerdem wird dadurch das Herstellen von Onlineprogrammen kein Problem mehr. Alle Ausgaben werden einfach nach STDOUT geschickt, und schon läuft die Sache. Keine umständlichen Unterscheidungen zwischen Lokal und Seriell. Autor: Thomas Strauss
- Hack&Slash Ein Onlineprogramm: Rollenspiel im Stil von D&D Version 1.4c Autor: Robert Hurst

This is disk 585

- AUSH Ein Ersatz für die Originalshell mit vielen zusätzlichen, nützlichen Funktionen. Version 2.01, benötigt AmigaOS 2.0 Autor: Denis Gounelle
- AutoActivate Aktiviert das Fenster unter dem Mauszeiger auf Tastendruck. Deutsche Version incl. deutscher Anleitung Version 1.11, benötigt AmigaOS 2.0 Autor: Stefan Sticht
- CenterScreen Zentriert auf Tastendruck den vordersten Bildschirm. Deutsche Version incl. deutscher Anleitung Version 1.07, benötigt AmigaOS 2.0 Autor: Stefan Sticht
- LeftyMouse Vertauscht die beiden Maustasten. Sinnvoll für Linkshänder. Deutsche Version incl. deutscher Anleitung Version 1.06, benötigt AmigaOS 2.0 Autor: Stefan Sticht
- MouseAccel Ein Mausbeschleuniger für die, denen der eingebaute zu langsam ist. Deutsche Version incl. deutscher Anleitung Version 1.07, benötigt AmigaOS 2.0 Autor: Stefan Sticht
- MouseBlanker Ein Commodity um den Mauszeiger zu schonen :) Deutsche Version incl. deutscher Anleitung Version 1.21, benoöigt AmigaOS 2.0 Autor: Stefan Sticht
- NewShellCX Shell auf Tastendruck. Deutsche Version incl. deutscher Anleitung Version 1.07, benötigt AmigaOS 2.0 Autor: Stefan Sticht
- ToBack+Front Bringt Fenster oder Bildschirme per Mausklick nach vorne oder nach hinten. Deutsche Version incl. deutscher Anleitung Version 1.09, benötigt AmigaOS 2.0 Autor: Stefan Sticht
- VideoMaxe DER Organizer für die private Video-Sammlung Version 4.12, Shareware, benötigt AmigaOS 2.1 Autor: Stephan Suerken

WindowShuffle Aktiviert letztes/nächstes Fenster per Hotkey. Deutsche Version incl. deutscher Anleitung Version 1.07, benötigt AmigaOS 2.0 Autor: Stefan Sticht

This is disk 586 AppMenu Commodity mit dem eigene Menüpunkte in das Tools Menü der Workbench eintragen werden können. Alle Programme werden als eigene, asynchrone Prozesse gestartet. Es können Argumente für diese Programme durch Piktogramme oder Dateiauswahlfenster angegeben werden. Version 1.2, benötigt AmigaOS 2.0 Autor: Marius Chwalczyk CheckDrive Wartet bis die angegebenen Laufwerke 'validated' sind. Version 1.0, benötigt AmigaOS 2.0 Autor: Digital Desert Development (2:285/404)] Execption Exception handler am Beispiel der Division durch Null. Version 37.1 Autor: Jesper Kehlet EZcpr Ein Utility für den SAS/C-Debugger (CPR) EZcpr extrahiert die Variablennamen aus dem Quelltext und ermöglicht deren Auswahl mit der Maus. Version 0.30, benötigt AmigaOS 2.0 Autor: Cyrus Michael Sanii Filters Berechnet RC-Tief-Hochpassfilter. Version 1.1, benötigt AmigaOS 2.0 Autor: Wim Van den Broeck FlushLib Entfernt Shared-Libraries aus dem System. Dies kann auch erzwungen werden, was bei der Entwicklung von Programmen auch von Nutzen sein kann. Version 1.0, benötigt OS 2.0 Autor: Roy van der Woning MultiPrint Komfortables Druckprogramm mit sehenswerten Ergebnissen. Version 1.9, benötigt AmigaOS 2.0 Autor: John Matthews Select Wildcards jetzt auch für Programme die dies nicht unterstützen. Wahlweise für Files die auf ein bestimmtes Muster passen, oder für die nicht passenden Dateinamen. Version 1.4, benötigt AmigaOS 2.0 Autor: V.Gervasi - ICARUS Splay Ein ST/NT/PT/PM-und-20-weitere-Formate-Player der sogar mit LhA gepackte Module

abspielen kann. Version 3.0, benötigt AmigaOS 2.0 Autor: Xtreme Intelligence ToolsDaemon Fügt Einträge in das Tools-Menu der Workbench hinzu. Version 2.0c, benötigt AmigaOS 2.0 Autor: Nico Francois ValidateWait Wartet bis alle Laufwerke gültig (validated) sind. Version 1.0 Autor: S0ren Berg Hansen VoiXEL Voice Mail Programm für den Amiga und das ZyXEL Ein komfortabler Anrufbeantworter. Version 0.60, benötigt AmigaOS 2.0 Autor: Christian 'Mag' Magnusson This is disk 587 AddMem AddMem ist ein Ersatz für die vielen verschiedenen Programme, die Fast Memory zur Systemspeicherliste hinzufügen. Es initialisiert den Speicher mit dem richtigen Typ und der richtigen Priorität für Kickstart 1.2, 1.3 und 2.0 und gibt ihm einen korrekten Namen. Außerdem führt es auf Wunsch einen Speichertest durch, bevor dieser eingebunden wird, wenn man die Option CheckMem beim Aufruf mit angibt. Version 1.2 Autor: Martin Schlodder ARestaure Ein Programm, um versehentlich von Disk gelöschte Dateien wieder zu retten, oder die Diskette so zu "säubern", das garantiert kein Restore mehr möglich ist. Version 2.01 Autor: Jehan-Yves PROUX ArmyMiner Ein weiteres gutes(!) Mines-Spiel Version 1.1 Autor: Alain Laferriere BootStart Ein Tool zum Anschauen, Starten oder Sichern eines Bootblocks Version 1.02b Autor: Wynants Bert CacheClock Ein Floppy-Disk-Cache mit Speicher/Zeit-Indikator Wesentlich effektiver und Ram-freundlicher als Addbuffers

Version 1.0 Autor: Justin Leck CDROM-Survey Amiga CDROM survey 1993 (from comp.sys. amiga.reviews) Eine Umfrage mit interessanten Ergebnissen bezüglich der Nutzung von CD-Roms am Amiga. CWRLib Eine extrem schnelle Library zur Textausgabe. Dabei unterstützt sie ANSI-Seqeuenzen und man braucht sich nicht um das console.device, IORequestes o.Ae. zu kümmern. Version 1.31 Autor: Per Hansen, Lars Dam DFA DAS Adress-Utility für den Amiga Version 1.2, benötigt AmigaOS 2.0 Autor: Federlein SCRAMmer Ermöglicht das Manipulieren der Custom-Chip-Register. Vorsicht! Version 3.73b Autor: Giuliano C. Peritore This is disk 588 Cookie Ein universelles Cookie-Programm Version 1.01 Autor: Olaf "MagicOlf" Peters DataProc Ein Data-Processing-Programm. List ein Kommandofile ein und generiert daraus Daten für GNUPLOT oder LaTeX. Autor: Lars Hanke DiceCalc Ein flexibler Würfelsimulator. Version 0.6 Autor: Stephen Price DiskReducer Verteilt viele Dateien möglichst platzsparend auf Disketten. Version 1.110 Autor: Bob Rye & Marcus Mroczkowski DoRev Generiert und aktualisiert automatisch Revisionsheader für Quelltexte. Version 0.3 Autor: David Schweikert Icons Verschiedene Disk-Icons im 2.0-feeling. Autor: Chris Brenner

InstallerGame ESCAPE from Commodore!!! Ein Adventure für den Installer! Autor: Greg Simon JBPSnake Ein Onlinespiel für die Mailbox. Version 0.10 Autor: John Preston LemOnWB Die Lemminge sind zurück. Diesmal kraxeln sie auf den Workbenchfenstern herum... Version 1.00 Autor: Heiko Lange This is disk 589 KeyTrainer Ein komfortables Programm zum Erlernen des 10-Finger-Systems Mit vielen Lektionen und Lernerfolgskontrolle. Version 1.00 Autor: Alexander M. Bauer Kniffel Ein tolles Kniffelspiel für 1, 2, 3 oder 4 Personen. Version 2.0, Demoversion Autor: Flashlight-Star-Software Reset Utility, das es einem erlaubt, ohne den lästigen Affengriff einen Reset auszuführen. Optional kann auch noch die Execbase zerstört werden, oder beim A1000 das Kickstart aus dem Worm rausgeworfen werden. Version 2.31 Autor: Martin Schlodder Sploin Ein extrem komfortabler und leistungs fähiger FileSplitter und Joiner. Version 1.65 Autor: Yves Perrenoud WaitForValidate Ein Utility für die Startup-Sequence. Wartet bis alle Laufwerke 'validated' sind. Version 1.0 Autor: Bob McDowell This is disk 590 BaitMasking Eine Eric-Schwartz-Animation. Recht einfach, aber dafür umso lustiger. Benoetigt nur 2MB Ram. Autor: Eric W. Schwartz

- Moor Ein extrem schneller Textviewer mit Echtzeit-Scrollbalken, Ansi-Unterstützung und ASL-File-Requester. Version 1.4, benötigt AmigaOS 2.0 Autor: John Babina
- MuchMore DER ultimative Textreader mit Softscrolling. Sollte jetzt auch keine Probleme mit bestimmten Overscanwerten mehr haben. Version 3.2.7 Autor: Fridtjof Siebert, Christian Stiens
- M-More Ein weiteres Textanzeigeprogramm für den verwöhnten Mausbenutzer. Autor: Mallander Computersoftware

# **1.68 591**

This is disk 591

- SeekSpeed Misst die Seek-Performance eines beliebigen Devices Version 37.11, benötigt AmigaOS 2.0 Autor: Richard Waspe
- StatRAM Eine sehr schnelle, dynamische, resetfeste Ram-Disk. Inspiriert von der ASDG-Ram-Disk VD0:, allerdings 5 bis 7 mal schneller. Version 1.5, benötigt AmigaOS 2.0 Autor: Richard Waspe
- ToolManager DAS ultimative Utility für die Workbench. Ein flexibles Programm zur Verwaltung von Hilfsprogrammen in Ihrer Arbeitsumgebung. Es kann sowohl Workbench- oder CLI-Programme starten als auch ARexx-Skripte ausführen. Die Benutzeroberfläche besteht aus Menues, Piktogrammen und Dock-Fenstern. AmigaOS2.0 wird wärmstens empfohlen, 2.1 (locale) und 3.0 werden unterstützt! Version 2.1 Author: Stefan Becker
- ToolManager-gfx Ueber 400 Icons und Brushes für den Toolmanager. Autor: viele!

This is disk 592

ISO-Icons Haufenweise 8-Farb-Piktogramme für die Workbench. Autor: Eric Penn, Originaldesign: Roger McVey QuickGrap Ein ScreenGrabber, der mit allen Auflösungen und Formaten klarkommt, insbesondere den der AGA-Modi. Version 1.1, benötigt AmigaOS 2.0 Autor: Steve Hines ToolManager-src Die Quelltexte zum ToolManger2.1 von SaarAG\_591 Autor: Stefan Becker WB21-Icons Weitere 8-Farben-Piktogramme Autor: Travis Carter This is disk 593 ADis Ein leistungsfähiger Disassember, der auch 68020 und 68881-Opcodes beherrscht. Version 1.1 Autor: Martin Apel MacTools Entpackt Archive auf dem Amiga, die auf einem Mac gepackt wurden. Die drei Programme sind dabei: hexbin - Macintosh file de-debinhexer macsave - Save Mac files read fromn standard input macunpack - Macintosh file de-archiver Benoetigt die Ixemul.library, die sich auf dieser Disk im Verzeichnis ADis/libs/ befindet. Version V2.0b1 Autor: Amiga-Version vom Michael Franke MultiUser MultiUser-Filesystem mit Zugriffsprioritäten Version 1.3, benötigt AmigaOS 2.0 Autor: Geer Uyterhoeven PetiMail Ein Ersatz für den UUCico. Version 0.223, benötigt AmigaOS 2.0, unterstützt 2.1 Autor: Peter Simon Strux-Demo Ein grafischer Editor für Struktogramme und Programmablaufpläne. Version 1.0, Demoversion, benötigt AmigaOS 2.0 Autor: Andreas Günther XByter Ein ultraschneller ISO<-->IBM-Konverter.

Version 1.1, benötigt AmigaOS 2.0 Autor: Jorn Halonen | This is disk 594 Blanker Ein abwechslungsreicher, modularer Screenblanker. Version 2.3, benötigt AmigaOS 2.0 Autor: Michael D. Bayne BreadBoard Ein Logik-Simulator mit grafisher Oberfläche. Beherrscht sämtliche Gattertypen und FlipFlops, frei definierbare Taktgeber, Zähler. Eine Druckoption fehlt ebensowenig wie ein simuliertes 4-Kanal-Oszillograph. Version 1.17, benötigt AmigaOS 2.0 Autor: Danny L. Griffin False Ein Compiler für die Programmiersprache FALSE. Eine Sprache ähnlich Forth mit einer noch verzwickteren Syntax. Der Compiler ist exakt 1024 Bytes groß! Benötigt AmigaOS 2.0 Autor: Wouter van Oortmerssen FileView Erzeugt ein AppIcon mit dem man seine Files ansehen kann. Version 1.3, benötigt AmigaOS 2.0 Autor: James McDonald KillAGA Schaltet vorübergehend die AGA-Funktionen der A1200/4000 aus. Ebenso werden die Caches ausgeschaltet und die Sprites auf niedrige Auflösung gesetzt. Bringt sehr viele -nicht ganz korrekt programmierte-Programme zum Laufen. Version 2.0 Autor: Jolyon Ralph, Almathera Systems Ltd. MmDir Ein universeller MakeDir-Befehl, der auch komplette Strkturen auf einmal anlegen kann. Version 1.3, benötigt AmigaOS 2.0 Autor: James McDonald MultiPrint Ein extrem Papiersparendes aber dennoch leistungsfähiges Druckprogramm für alle Texte. Version 2.00, benötigt AmigaOS 2.0 Autor: John Matthews

Protco Ein einfaches Verschlüsselungsprogramm. Version 1.1 Autor: Heimo Laukkanen, Janne Siren SetCon Ein kleines Tool, um die Schriftattribute (Farbe/Style) im Shell zu ändern. Benötigt AmigaOS 2.0 Autor: Phil Dietz WBVerlauf Erstellt Copperlisten für den Worbench-Screen, echt bunt! Version 1.9, benötigt AmigaOS 3.0 und AGA. Autor: Christian A. Weber This is disk 595 Fill Cli-Programm, um Files möglichst platzsparend auf mehrere Disketten zu verteilen. Version 0.11b Autor: Barry Wills FInf File Info. Ein List-Befehl, der über 40 Filetypen erkennt. Version 1.150 Autor: Peter Struijk LS Ein vielfältiger List-Befehl nach Unix-Manier. Version 3.2 Autor: Justin V. McCormick MakeRes Ein Installprogramm für HackDisk (SaarAG\_572) Version 1.1 Autor : G.Nikl Promotor Ein leistungsfähiges Screen-Promotion-Utility. Version 1.04, benötigt AmigaOS 3.0 Autor: Kurt Haenen ReFormat Ein Formatierprogramm, das den alten Diskettennamen beibehält. Inkl. Quelltext Version 1.0 Autor:Nick MacDonald Watcher Watcher gibt nicht nur Auskunft über freies RAM und Plattenplatz, sondern kann auch noch per AppIcon

Files identifizieren und noch vieles andere mehr. Version 1.0, benötigt AmigaOS 2.0 Autor: HemSoft Developments YAK Multifunktionales Commodity mit Unmengen von Features. Version 1.5a, benötigt AmigaOS 2.0 Autor: Martin W. Scott This is disk 596 FileLogger Ein komfortables Utility um die Übersicht ueber seine Dateisammlung zu behalten. Version 1.0 Autor: Arun Kumar G.P. MineField Ein weiteres Spielchen, welches auch bei Windows dabei ist. Version 1.0 Autor: Arun Kumar G.P. PCTask-Demo Ein Software-IBM-PC-Emulator. Unterstützt VGA, EGA, CGA, MDA, Serial, Parallel, Maus und je 2 Laufwerke. Version 2.02, Demoversion Autor: Chris Hames VirusChecker Ein Viruschecker, der ständig im Hintergrund laufen kann und Virenbefall sofort feststellt. Version 6.26 Autor: John Veldthuis VT Der Virenchecker, der hilft, wenn Not im Rechner ist. Version 2.53 Autor: Heiner Schneegold This is disk 597 DC Direct Change. Ein CD-Befehl, der nur einen Bruchteil des Pfades als Parameter benötigt und diesen dann mit einer einmal angelegten (und hoffentlich aktuellen) Datenbank vergleicht. Version 2.7, benötigt AmigaOS 2.0 Autor: Peter Struijk

- Enforcer Erwischt unzulässige Speicherzugriffe! Version 37.42, benötigt eine MMU Autor: Michael Sinz
- EPP Ein Praeprozessor für die Sprache E (SaarAG\_557 und SaarAG\_530 (Docs)). EPP verleiht E ein wenig Modularität durch die Möglichkeit E-Quelltexte zu "includen". Version 0.11b Autor: Barry Wills.
- FindHit Findet die von Enforcer oder Mungwall bemängelten Zeilen in Quelltext. Version 37.2, benötigt AmigaOS 2.0 Autor: Douglas Keller
- Mostra Ein weiterer ILBM-Viewer. Unterstützt allerdings die AGA-Modi, kann Srolling ..... Version 2.0 Autor: Sebastiano Vigna
- MRMan Eine Art Doc-Verwaltung. Version 2.0 Autor: Mark R. Rinfret
- STP Ein ST-Moduleplayer mit grafisher Oberfläche. Komfortabel und intuitiv zu bedienen. Version 1.41 Autor: W. Breyha!
- TaskY Ein kleiner TaskX-Clone. Zeigt alle Tasks an und ermöglicht das Aendern der Priorität oder das Senden eines Signals. Version 1.0 Autor: Martin W. Scott
- Set040 Ein Tool für den 68040. Kann die Kickstart ins FastRAM legen oder auch Kickstartfiles laden. Version 2.33 Autor: Nic Wilson
- xpkRDCN Ein zwar nicht so guter, aber extrem schneller Packer. Version 2.2 Autor: Niklas Sjoeberg

This is disk 598

AIBB Amiga Intuition Based Benchmarks DER Benchmark-Test für den Amiga. Version 6.1 Autor: Autor: LaMonte Koop Make Amiga-Port des GNU Make Version 3.67 Autor: Lars Hecking SysInfo Ein weiterer Performace-Tester/ System-Monitor. Version 3.15 Autor: Nic Wilson ShellTerm Ein kleines aber feines Terminalprogramm für die SHELL! Unterstützt über externe Programme sogar Upund Download. Version 1.19, benötigt AmigaOS 2.0 Autor: Tomi Blinnikka This is disk 599 16-Color-Brush 16 Color Dock Brushes für AmiDock oder Toolmanager Autor: David Voy El-Cheap-O-Fax Ein einfaches aber ausreichendes Fax-Paket. Es bietet alles was man zum Faxen braucht. Autor: Olaf 'Rhialto' Seibert Paginate Erzeugt Zeilennummern und Seitenumbrüche. Kennt gerade und ungerade Kopf- und Fusszeilen u.v.a.m. Autor: Fergus Duniho PrintGuide Druckt AmigaGuide-Files aus. Filtert dabei noch die @-Befehle und formatiert den Text etwas. Version 1.0 Autor: John J. Bolton WindowBlender Malt fantastische Interferenzmuster Version 39.28, benötigt AmigaOS 3.0 Autor: Fred Mitchell Zaphod Binary File Editor im Stil von FileZap oder NewZap. Version 1.0 beta, benötigt AmigaOS 2.0 Autor: Holger Schemel

This is disk 600

- AmigaLogo Zwei tolle bilder des Amiga-Hakens. Einmal ´normal´ und einmal ´Windows-Look-like´ Autor: STARLINER@ACS.ZER
- CopperPrefs Eine bunte Workbench durch bunte Copperstreifen. Version 2.0, benötigt AmigaOS 2.0 Autor: Stephan Fuhrmann
- CPU-Control Erlaubt das Manipulieren der CPU-Parameter per GUI. Version 1.9, benötigt AmigaOS 2.0 Autor: Martin Berndt
- Cross Programm zur computerunterstützten Erzeugung von Gitterkreuzworträtseln (Deutsch, Englisch, Italienisch und Esperanto). Version 5.1, benötigt AmigaOS 2.0 Autor: Juergen Weinelt
- Deluxe-Copy Ein komfortables Kopierprogramm für ganze Disketten. Mit Auto-Mode: man braucht nur noch die Disks zu wechseln und der Kopiervorgang startet von selbst. Version 1.01, benötigt AmigaOS 2.0 Autor: Frank Meister
- HotKey Listet die mit ToolManager definierten HotKeys auf. Version 1.02 Autor: J. Schuchardt
- SaarAG\_Inhalt gesammelte Inhaltfiles der SaarAG-Disks. Autor: Martin Schulze

### **1.69 601**

This is disk 601

AppMenu Ein kleines Tool um dem Tools-Menu der Workbench zu weiteren Einträgen zu verhelfen. Version 1.3b, benötigt AmigaOS 2.0 Autor: Marius Chwalczyk

BrainFuck 296 Byte großer Compiler für eine SEHR sinnvolle Sprache. Incl. Quelltext & Interpreter zum Debuggen. Autor: Urban Müller

- EPP PreProzessor für die Sprache "E". Ermoeglicht E-Source-Code-Includes Version 0.13b Autor: Barry Wills.
- FileDate Vergleicht die Erstellungdaten von zwei Dateien und gibt liefert das Ergebnis als Rückgabewert. Autor: Albert Weinert
- MemBlocker Blockiert beliebige Speicherblöcke, so daß sie vom Betriebssystem nicht verwendet werden. Version 1.1, benötigt AmigaOS 2.0 Autor: Carsten Melberg
- ModProcHeader Zwei ARexx Skripts für den Oberon Editor OEd. Eines für die komplette Modul-Kopf Erstellung und Verwaltung und das andere für den komplette Prozedur-Kopf Vewaltung. Version 1.2 Autor: Albert Weinert
- MultiDat Ein Frontend für das ansonsten benutzerunfreundliche MultiPlot zur komfortablen Messwerterfassung. Version 1.0 Autor: Dietmar Zenker
- Moni Ein Machine-Code-Monitor bzw Debugger V1.60 Autor: Timo Rossi
- NoteIt Ein kleiner elektronischer Notizblock. Version 1.1, benötigt AmigaOS 2.0 Autor: Ryan J. Bruner

PlusEd Ein sehr komfortabler ANSI-Editor für OS2.0/2.1/3.0 mit vielen eindrucksvollen Funktionen, wie z.B. eingebaute ANSI- Zeichensätze, Topazund IBM-Font-Unterstützung, Blockbearbeitungsfunktionen, Cursor-Navigations-Gadgets, Zeichnen von sich überlappenden Linien und Rechtecken. Einfüge- und Überschreib-Modus, getrennte Text- und Stil-Kontrolle, Lokalisierung und viele andere schöne Sachen. Dies ist Version 2.0. Shareware DM 30. Autor: Stefan Zeiger

Showboot Zeigt den Bootblock eines beliebigen Devices an. Version 1.1 Autor: Matthias@DOOMSDAY.zer.sub.org

8WayScroller Sourcecode für einen 8-Way-Tile-Scroller Belegt 25 Rasterzeilen auf einem A500 und 10 auf einem 4000er. Version: V1.04 Autor: Arno Hollosi This is disk 602 5Minute-News Die Ausgabe vom 11.Juni 93. AUSH Der ultimative Ersatz für die original Shell. Version 3.10, benötigt AmigaOS 2.0 Autor: Denis GOUNELLE Emacs-Client Ein Client in ARexx für den GNUemacs 1.26, der mehrere Files unterstützt. Author: Elad Tsur Emacs-FileReq ReqTools Filerequester für den Emacs als Emacs elisp File. Autor: Matti Rintala F2P Ein Tools, das aus FAST-Hunks Public-Hunks macht, so daß schlecht programmierte Sachen auf auf 08/15-Amigas laufen. Version 1.0 Autor: David Bryson Find Port des GNU find 2.2 für den SAS/C 5.10b Benötigt AmigaOS 2.0 Autor: Per Bojsen For Sehr flexible Wildcards für jedes Programm Version 1.6 Autor: Michael Illgner MyMouse Ein weitere Mausbeschleuniger Mit Mausbeschleunigung, Window-Arranger, Noclick, PopCLI Version 1.0 Autor: Andrew Forrest Recall Das Erinnerungstool für Gedächtnisschwache. Version 1.3 Autor: Ketil Hunn RunLame Eine Art Degrader, der Probleme mit Caches, VBR und dem neuen Chipset bei einigen alten Programmen behebt. Autor: Bilbo the first. LAV Load AVerage: ein einfaches uptime/

xload-Programm. Autor: Stephen Norris SDB SuperDashBoard, der Systemmonitor für den Amiga! Version 1.1 Autor: Marat Sh. Fayzullin (FMS) Watchman Schützt vor versehentlichem Löschen von Files. Version 37.1 Autor: Christian E. Hopps WBInfo Öffnen des WB-Info-Fensters vom CLI aus. Version 1.0, benötigt AmigaOS 3.0 Autor: Georg Hessmann Zoom Eine Lupe für die Workbench. Allerdings wird ihr Fenster nur auf Wunsch, so daß man sie hervorragend zum Pattern oder Icon-Malen verwenden kann. Version 1.3 Autor: Stefano Reksten This is disk 603 FuckChecker Ein Checker für den furchtbaren Fuck-Virus. Version 1.1 Autor: Gabriele Greco IMake Eine Art Meta make Autor: Michael Balzer Virus\_Checker Der Viruschecker,der auf jedem Amiga ständig laufen sollte. Version 6.28 Autor: John Veldthuis VT-Schutz Der Virenkiller für alle Fälle. Version 2.54 Autor: Heiner Schneegold This is disk 604 Promotor Der ultimative Promotor Version 1.06, benötigt AmigaOS 3.0 Autor: Kurt Haenen SAS-Patch Bugfix für den SAS-C-Compiler auf Version 6.3 Autor: SAS

TrashIcon Ein AppIcon-File-Deleter Version 1.4, benötigt AmigaOS 2.0 Autor: Aric R Caley and Greywire designs WB-Version Das Workbenchpendant des Info-Befehls der Shell. Konzipiert für den Toolmanager Version 1.0 Autor: Hakan Hellberg 1993 WBIcons Etliche 8-Farb-Icons mit 40x40 Punkten. Autor: Walter Doerwald This is disk 605 AGMSPlaySound Spielt Digisamples direkt von Disk. Version 6 Autor: Alexander G. M. Smith AGMSRecordSound Sampelt direkt auf Disk und stoppt bei Stille automatisch. Version 4 Autor: Alexander G. M. Smith AZap Ein weiterer Hex-Editor Version 2.06 Autor: Denis GOUNELLE ClickDepth Ein kleines Commodity im Stil von ClickToFront. Nur besser! Version 1.0, benötigt AmigaOS 2.0 Autor: Anders Hammarquist CloseWB Ein Commodity zum Schliessen und öffnen! des WB-Screens Version 1.0, benötigt AmigaOS 2.0 Autor: Stefano Reksten DCCInline Generiert INLINE libraries für den DICE C Compiler Version 0.7 Autor: Giuseppe Sacco HardNTSC Dieses kleine Tool ersetzt das hardwaremässige Umschalten auf NTSC (J102 im A2000). Version 1.1, benötigt AmigaOS 2.0 Autor: Martin Berndt HuntWindows Multi-Purpose Window Commodity Sorgt bei einer übergroßen Workbench dafür, dass immer das aktuelle Fenster sichtbar ist. Version 3.1, benötigt AmigaOS 2.0

Autor: Joerg "Skull" Bublath

- MagicMenu Gibt den Menus einen völlig neuen Schliff Version 1.22, benötigt AmigaOS 2.0 Autor: Martin Korndörfer
- SoundBeep Ruft einen zufälligen Befehl bei jedem DisplayBeep() auf. Version 1.1, benötigt AmigaOS 2.0 Autor: Volker Goehrke
- TGA2IFF Konvertiert Targa nach ILBM Version 1.0, benötigt AmigaOS 2.0 Autor: Giuseppe Sacco
- TitleClock Zeigt die Uhr im Titelbalken an. Version 1.0, benötigt AmigaOS 2.0 Autor: Anders Hammarquist
- TrashIcon Ein Trashcan für die Workbench. Version 1.5, benötigt AmigaOS 2.0 Autor: Mark McPherson
- TSIcon Annimierte AppWindows auf die Workbench benötigt AmigaOS 2.0 Autor: Mark Paddock
- XByter Ein EXTREM schneller IBM <--> ISO-Wandler Version 1.2, benötigt AmigaOS 2.0 Autor: Jorn Halonen

This is disk 606

- DateSelector DateSelector BOOPSI gadget class. Version 1.1 Autor: Markus Aalto
- FineScript Ein 8x8 kursiver Bitmapfont. Version 1.0 Autor: Brian C. Wright.
- HKFonts4 Fonts: XThin(11x8), Touchdown(11, prop), Shark (11,prop) Autor: Heikki Kantola.
- MagnetIt 2 Fonts speziell fuer DBLPAL: Magneto12 und Titanium12 Autor: Klaus Seistrup
- JMore Ein japanisches More! Version 1.0 Autor: H.Ohkubo

MuchMore Der Text-Softscroller mit XPK-Support. Jetzt auch localized Version 3.2.10 Autor: Fridtjof Siebert, Christian Stiens Icons Ein paar lustige Icons Autor: Peter Kleemann This is disk 607 EaglePlayer Ein weiterer Modulplayer a la Delioder MultiPlayer. Zwar ganz nett, aber leider noch sehr absturzfreudig. Version 1.01 Autor: Jan Blumenthal, Henryk Richter This is disk 608 DateStamp hängt an Dateinamen eine Datum/Zeit Zeichenkette an. Benoetigt AmigaOS 2.0 Autor: Stefan Schor DiskArchiv Ein flexibles Programm zum Verwalten der Diskettensammlung Benötigt AmigaOS 2.0 Autor: Michael Köpke und Rolf Herrmann. GZip Ein FileCompressor Autor: Free Software Foundation, AmigaPort: Preston Hunt Korn Die Handelssimulation für Zwischendurch! Ziel des Spiels ist es in 20 Jahren soviel Geld wie möglich zu machen! Sie können: mit Getreide/Korn handeln, mit Sklaven handeln undmit Grundbesitz Handel treiben! Autor: Michael Waesch TimeStamp hängt an einen Dateinamen eine Datums-/ Zeitkennung an. Autor: Rainer Zicke This is disk 609 Dragons 2 Fantasy-Bilder im IFF-Format HAM-8, 640X480 MultiScan Productivity mode picture und HAM-6, 320X400 fuer die alten Kisten.

HoisAGA2 Das zweite AGA-Demo von Team Hois. Benötigt einen AGA-Amiga Triton Ein NASA-Bild von gleichnamigen Mond This is disk 610 ARestaure Erlaubt das Wiederherstellen von versehentlich gelöschten Files oder das "Reinigen", so daß dies nicht mehr möglich ist. Version 2.03 Autor: Jehan-Yves PROUX ArmyMiner Das Mines Spiel! Version 1.2 Autor: Alain Laferriere Atoms Ein einfaches, aber fesselndes Spiel a la "Critical Mass" Autor: Halibut Software CacheClock Ein Cache für Diskettenlaufwerke, der auch noch die Uhrzeit anzeigt. Version 1.1 Author: Justin Leck DiskSalv2 DAS Disk-Salvage Programm für alle Fälle Version 11.25 Autor: Dave Haynie FastCache Ein sehr effektiver Cache für Hard-Disks. Version 1.0 Autor: Philip D'Ath. Fill Ein netter File-Kopierer/Mover, der die Zieldisks möglichst optimal ausnutzt Version 1.0 Autor: Barry Wills. MultiPrint Druckt Textfiles extrem sparsam aus. Sehr viele Optionen Version 2.01, benötigt AmigaOS 2.0 Autor: John Matthews ZeroUno Fuellt leere Blocks mit Nullen auf. Version 1.19 Autor: Giuseppe Sacco

# **1.70 611**

This is disk 611

- AppMenu Commodity um Programme mit Hilfe des Tools-Menu zu starten. Version 1.4, benötigt AmigaOS 2.0 Autor: Marius Chwalczyk
- KCommodity Multifunktionales Commodity mit alles, was man sich nur wünschen kann. Version 2.5a, benötigt AmigaOS 2.0 Autor: Kai Iske
- MakeIcon Cli-Befehl zum Erstellen von Icons für Dateien, Verzeichnisse oder Disks. Version 1.1, benötigt AmigaOS 2.0 Autor: Marius Chwalczyk

This is disk 612

- Cycle2Faust Ein Window mit CycleGadget. Mit Quelltext in E Autor: Stefan Le Breton
- EPP Ein Makropreprozessor für E. Ermöglicht dadurch Includes. Version 1.1 Autor: Barry Wills.
- ERefDocGuide Reference.guide für Amiga E Die E-Dokumentation im Guide-Format Autor: Joseph Van Riper)
- False FALSE Compiler/Interpreter, der nur 1kb groß ist. Version 1.1, benötigt AmigaOS 2.0 Autor: Wouter van Oortmerssen
- FalseMandel Funktionierendes Mandelbrot-Zeichenprogramm, geschrieben in FALSE. Autor: Jan Hense,
- PrintManager Ein intelligenter Druckerspooler, der unter 3.0 auch noch Datatypes unterstützt. Version 2.0, benoetigt AmigaOS 2.0 Autor: Nicola Salmoria
- psGrind Formatiert Sourcecode und erzeugt daraus Postscript. Unterstützte Sprachen: modula2, pascal, icon, C, C++, lisp, sh, csh, ldl, TeX,

prolog, ratfor, yacc, asm68, a68, asm, PostScript, fortran, REXX Autor: Dylan Mcnamee SchreibProfi Ein Trainigs&Lernprogramm für das 10-Finger-System. Version 1.0 Autor: Martin Berger TheGame Ein kniffliges Spielchen für lange Nächte. Hat was mit dem Verteilen von Steinchen zu tun. Version 1.0 Autor: Christian Krapp WBStart Simuliert einen WB-Start. Version 1.3 Autor: Stefan Becker This is disk 613 CSH C-Shell. Der CLI-Ersatz. Version 5.31 Autor: Andreas M. Kirchwiz u.a. Fozzle FidoNet Mail Tosser/Editor. FidoNet-kompatibler Mailer mit integriertem Message-Reader. Benötigt wird noch ein Mailer, z.B. TrapDoor oder WelMat. Version 1.03 Autor: Peer Hasselmeyer Spot Fidonet tosser/editor. Braucht ebenfalls noch einen Mailer. Version 1.0, benötigt AmigaOS 2.0, unterstützt 3.0 Autor: Nico Francois This is disk 614 Mods Ein paar Moduln für SPLAY. - Bladerunner aus dem gleichnamigen Film. - Doctor Who zur BBC-Serie - Don't worry - Ghostbusters - Money von Pink Floyd - Mule SPlay Smart Module Player für über

20 Mod-Formate Version 3.1, benötigt AmigaOS 2.0 Autor: Xtreme Intelligence This is disk 615 A2024Color Farbgrafikerweiterung mit 1024 x 1024 Pixel für alle Amigas [zum Selberbauen] Basiert auf der A2024-Hardware und einem 56kHz-Monitor Autor: Thomas Kobler Blanker Netter modules Bildschirmschoner Version 2.5, benötigt AmigaOS 2.0 Autor: Michael D. Bayne CCD Ein verbessertes CD, das auch Teile von Pfaden akzeptiert. Version 3.2, benötigt AmigaOS 2.1 Autor: Cedric BEUST CloseWB 2 kleine Tools um den Workbenchscreen zu schliessen und wieder zu öffnen. Version 1.0 Autor: Stephen Johnston Crypt Ein einfaches, aber SEHR sicheres Verschlüsslungstools. Version 0.5 Autor: Jürgen Ehnes und Christian Anders NewDate Ein kleines Tool für die Amigas ohne gepufferte Uhr. Ein Muss für die WBStartup jedes A1200. Version 1.0 Autor: Alejandro Garza HFK Ein winziges Programm, das in der WB-Titelleiste die Uhrzeit anzeigt. Version 39.30, benötigt AmigaOS 3.0 Autor: Herbert West Resize Werkzeug, um die Größe des Shell-Fensters zu manipulieren. Autor: Bernd Raschke SJ Split & Join File System Version 1.02 Autor: Luca Bellintani

TSMorph Leistungsfähige Morphing-Software,

Demoversion. Alles in 24 Bit! Autor: Topicsave Limited. Update Erzeugt ein Differenz/Update-File aus 2 unterschiedlichen Files. Dadurch können Updates recht klein werden. Version 1.00 Autor: Brian Fehdrau VCLI Spracherkennung. Führt CLI-Befehle oder ARexx-Skripts auf Zuruf aus. Version 7.0, benötigt AmigaOS 2.0 Autor: R. Horne This is disk 616 PlaySID Originale SID-Songs im 64er-Sound! Jetzt mit PowerPacker-unterstützung. Zu fast allen Songs sind die passenden Bilder dabei! Version 2.2, benötigt AmigaOS 2.0 Update zu SaarAG\_564 Autor: Håkan Sundell & Ron Birk ShowVIC Konvertiert und zeigt Bilder im 64-Format: Koala, Artist, Art Studio, Blazing Paddles, Doodle... Zu fast vielen Bildern sind die entsprechenden Songs dabei! Version 3.01, benötigt AmigaOS 2.0 Autor: Matt Francis This is disk 617 Courli Das Spiel lehnt sich stark an das alte C64-Spiel 'Crillion' an, welches vor vielen Jahren ein 'Listing des Monats' in der Computerzeitschrift 'Happy Computer' war. Ziel des Spieles ist es, alle Farbblöcke auf dem Spielfeld zu beseitigen. Hierfür bewegt man einen farbigen Ball, den man nur nach links oder rechts steuern kann (Joystick Port II). Nach oben und nach unten bewegt sich der Ball von alleine. Man kann nur Farblöcke beseitigen, wenn der Ball dieselbe Farbe wie die vom Farbblock besitzt. Der Ball kann seine Farbe in den Farbtöpfen ändern. Disketten derselben Farbe können verschoben werden. Only-

Felder können nur mit derselben Farbe

durchschritten werden. Totenköpfe derselben Farbe sind tötlich. Graue Steine gelten für alle Farben. Version 1.1 Autor: Christian Krauss HowToCode Demo Coders Manual (AmigaGuide format) Von: Comrade J (comradej@althera.demon.co.uk) LogEv Logic Evaluator auf Textbasis. Version 1.0 Autor: Christer Gessler MuchMore MuchMore jetzt mit Clipboard-Support. Version 3.4 Autor: Fridtjof Siebert, Christian Stiens PowerCache Shareware Diskcache Programm Demoversion, die sich nach 30 Minuten selbst beendet. Autor: Michael Berg SCSIUtil Low level SCSI Utility Es kann: - die Kapazitaet auslesen. - 16 Bit-Audio-Daten von entsprechenden CD-Laufwerken lesen. - Softwaremässig ein Medium auswerfen. - Motoren starten und stoppen - Blöcke lesen .... Version 1.815beta Autor: Gary Duncan, Heiko Rath Spider Ein Solitäre-Spiel. Ziemlich vertrackt. Version 1.1 Autor: Loechner Vincent This is disk 618 ARegress ARegress ist hauptsächlich für arme Physikstudenten gedacht, die durch verschiedene Praktika Woche für Woche diverse Diagramme zu zeichnen gezwungen sind. ARegress bereitet diesem Unzustand insofern ein Ende, als daß man die Diagramme jetzt auch drucken kann, was eine gewisse Arbeiteserleichterung verspricht. Fehlerbalken muß man wenn nötig zwar immer noch von Hand anbringen, es lohnt sich aber trotz-

dem, zumal das Programm auch häufig benötigte Ausgleichsrechnungen - mitunter Regression genannt - durchführen kann. Version 2.0, benötigt AmigaOS 2.0

Autor: Sven Buehling

cdLhA Ein LhA-FrontEnd für Shell-Benutzer. Autor: David Tiberio FirePlace Ein Image, welches mit Imagine2.0 und Essence erstellt wurde. Rechenzeit auf einem 3000er/ 25MHz: 2.5 Stunden Autor:Manos Paterakis Flush Flush ist ein Programm, daß unbenutzte Libraries und Devices aus dem Speicher entfernt. Im Gegensatz zu allen anderen mir bekannten Programmen dieser Art kann man die Libs/Devs, die rausgeschmissen werden sollen, per Parameter explizit angeben. Version 1.0 Autor: Oliver Graf LogicShop Konstruieren und Testen von Logik-Schaltungen. Bedienung komplett per Maus. Version 1.1 Autor: Kenny E Nagy Move Ein kurzer, leistungsfähiger Move-Befehl. Erleditgt Copy, Rename und Delete in einem Rutsch. Version 2.1, benötigt AmigaOS 2.0 Autor: Asher Feldman MTool Ein verdammt gutes Directoy-Tool ähnlich SID oder DirOpus, ABER es kann LHA-Archive wie Directories behandeln! Dateien können ein ein Archiv kopiert werden. Auch Löschen oder Moven ist möglich! Version 1.4, benötigt AmigaOS 2.0 Autor: Boris Jakubaschk Orbit JPEG-Bild mit Real 3D erstellt. Autor: Andy Jones SpaceLab IFF-Bild mit Read 3D erstellt. Autor: Andy Jones ZeichenTabelle Öffnet ein Fenster, in dem die Darstellbaren Zeichen dargestellt werden. Nun ist es möglich mit Hilfe der linken Maustaste, wenn man den Mauspfeil über ein Zeichen

bewegt hat, durch einen Klick dieses Zeichen welches unter dem Mauspfeil markiert wurde, in dem Fenster welches vor der Aktivierung oder öffnen des Zeichentabellenfensters über den Tastenbefehl aktiv war, auszugeben. Version 37.10, benötigt AmigaOS 2.0 Autor: Albert Weinert This is disk 619 DiavoloBackup Extrem vielseitiges Backupprogramm Unterstützt Wechselmedien, XPK, HD-Laufwerke, Verschlüsselung, mehrere Partitionen in einem Durchgang, Multi-Assigns... Demoversion. Kann nicht zurückschreiben. Autor: Martin Korndörfer MagicWB Fantastische Icons, Patterns, Fonts für die WorkBench. Version 1.0, benötigt AmigaOS 2.0 Autor: Martin Huttenloher MegaView Eine Art Multiview für WB 2.0/2.1 Analysiert die Datei und ruft erst dann den entsprechenden Anzeiger auf. Kennt JPEG, ILBM, Guide, Text. Version 1.0, benötigt AmigaOS 2.0 Autor: Hans-Jörg Frieden, Thomas Frieden This is disk 620 AlertPatch Ein Alerts können werden jetzt auch als Fenster dargestellt und bieten dem Anwender die Wahl zwischen Weiter, Abbrechen und Reset. Ebendso werden der verusachende Task und die CPU-Register ausgegeben. Version 2.17 Autor: David Swasbrook AORM Amiga-FAQ. Auszüge aus einem über 730kb grossen File. Hier finden häufig gestellte Fragen die Antwort. Version 2.057 Autor: David Tiberio ARexxAppList Eine Übersicht über 292 Amiga-Programme, die

ARexx unterstützen. Version vom 23.06.1993 Verwaltet von: Daniel J. Barrett

- ARoach Vorsicht, Schaben unter den Fenstern! Version 1.0, benötigt AmigaOS 2.0 Autor: Stefan Winterstein
- DiskSalv2 Der ultimative Diskettendoktor. Kennt alle Filesysteme bis zu OS 3.0. Grafische Oberfläche und eingedeutscht. Version 11.27 Autor: Dave Haynie
- DMAP In der Startup-Sequence verwendet beschleunigt DMAP das Booten, weil es mehrere längere Befehle ersetzt (Bsp.: Setmap, Setclock, Memcheck, Blanker). Version 2.0 Autor: Martin Gierich
- HuntWindows Ein Commodity, das dafür sorgt, daß das aktive Fenster auch auf einem übergrossen WB-Screen immer zu sehen ist. Version 3.2, benötigt AmigaOS 2.0 Autor: Joerg Bublath

PhoneBill Ein sehr leistungsfähiges und komfortables Programm um aus den Logfiles von Term, Ncomm, Magicall und TrapDoor eine Übersicht über die Telefonkosten zu erhalten. Kennt deutsche, französische u.v.a. Telefonkosten! Version 1.07, benötigt AmigaOS 2.0 Autor: Raymond Penners

# **1.71 621**

This is disk 621

- Action Zeigt, entpackt oder Started eine Datei abhängig von deren Inhalt. Version 1.0 Autor: Michael Suelmann
- Adressen Eine einfache Adressenverwaltung mit Filterfunktion. Version 1.75, benötigt AmigaOS 2.0 Autor: Ruediger Dreier
- ASDmem Alchemy's Memory Meter Version 1.2., benötigt AmigaOS 2.0 Autor: Richard Jones
- LeoClock Eine winzig kleine Uhr (496 Bytes!) Version 1.0, benötigt AmigaOS 2.0

Autor: Henrik Herranen MultiUserFS Ein Schutz um seinen Amiga (genauer bestimmte Dateien) vor unbefugtem Zugriff zu schützen. Unterstützt auch mehrere Benutzer. Version 1.4, benötigt AmigaOS 2.0 Autor: Geert Uytterhoeven PickStartup Fuehrt die ausgewählte Startup-Sequence aus. Version 1.3 , benötigt AmigaOS 2.0 Autor: Bill Pierppont SuperDuper Ein ultraschneller, superkomfortabler Diskettenkopierer und Formatierer. Unterstützt virtuelle Laufwerke wie RAD, VD0, FMS und auch XPK und vollautomatischen Kopierbeginn beim Einlegen der Disks und und. Version 3.0, benötigt AmigaOS 2.0 Autor: Sebastiano Vigna TWA Tron's Window Activator. Ein Commodity das sich das aktive Fenster eines jeden Screens merkt und dieses dann beim Durchblättern der Screens jeweils wieder aktiviert. Version 1.3, benötigt AmigaOS 2.0 Autor: Matthias Scheler This is disk 622 ACalc Ein Taschenrechner für die Workbench. Version 1.10, benötigt AmigaOS 2.0 Autor: Denis GOUNELLE AssignManager Ein Preferences-Programm für Assigns. Version 1.00 , benötigt AmigaOS 2.0 Autor: Matt Francis AutoPubScreen Öffnet Fenster auf einem bestimmten PubScreen, der bei Bedarf automatisch geöffnet und auch wieder geschlossen wird Version 1.1 Autor: Steve Lemieux, benötigt AmigaOS 2.0 BackDrops Zufaellige BackDrops beim Booten! Version 1.0, benötigt AmigaOS 2.0 Autor: Ross MacGregor DefPubScreen Deklariert den obersten Screen als default Public Screen.

Version 2.00, benötigt AmigaOS 2.0 Autor: Matt Francis MagicMenu Verschafft den Menues ein neues Outfit: Popup-Menus, Pulldown-Menues, totale Keyboardkontrolle und und und Version 1.27, benötigt AmigaOS 2.0 Autor: Martin Korndörfer MakeIcon Ein CLI-Befehl, der Icons kreiert. Version 1.2, benötigt AmigaOS 2.0 Autor: Marius Chwalczyk TrashMaster AppIcon delete tool, welches Files oder Directories löscht und auch Disketten formatiert. Version 1.6, benötigt AmigaOS 2.0 Autor: Aric R Caley. YAK Yet Another Kommodity. Mit Funktionen bis zum Abwinken und jetzt auch noch localized (vorl. engl. + franzs.) Version 1.52, benötigt AmigaOS 2.0 Autor: Martin W. Scott and Gaël Marziou This is disk 623 ADtoHT Konvertiert AutoDocs ins AmigaGuide-Format. Version 1.3, benötigt AmigaOS 2.0 Autor: Christian Stieber APipe Ein neuer Pipe-Handler Version 37.5, benötigt AmigaOS 2.0 Autor: Per Bojsen AUSH Die Ultimative Amiga-Shell. Version 3.15, benötigt AmigaOS 2.0 Autor: Denis Gounelle Find Ein leistungsfähiger File-Finder Version 37.20, benötigt AmigaOS 2.0 Autor: Reinhard Luebke JPEGDatatype Datatype fuer JPEG. Version 39.1, benötigt AmigaOS 3.0 und 68020+ Autor: Steve Goddard Man Ein Man-Befehl, abgekupfert aus der Unix-Welt. Erkennt, ob es sich um Text oder Guide-Dateien handelt und benutzt den entsprechenden Anzeiger. Version 1.2, benötigt AmigaOS 2.0

Autor: Kai Iske

- Move Verschiebt Dateien durch die aufeinanderfolgende Anwendung von copy, delelte oder rename. Version 2.2a, benötigt AmigaOS 2.0 Autor: Asher Feldman PCRestoreGuide Die Doku zu PCRestore im Guide-Format. QMouseGuide Die Doku zu QMouse im Guide-Format. Version 2.70 Autor: Dan Babcock Reset1200 Ein kleines Commodity, welches einen Reset ausführt, ohne die Resetleitung auf Low zu ziehen. Dies kann Probleme mit einigen Festplatten beseitigen. Version 1.0b Autor: Carsten Sørensen RunShit Bringt vielleicht einige schlechte Programme zum Laufen, indem AGA deaktiviert wird. Ebenso wird die Spritegröße und Auflösung auf den Standardwert gesetzt. Version 1.03 Autor: Carsten Sørensen ScreenSelect Commodity um die Anordnung von Screens zu ändern. Version 1.2, benötigt AmigaOS 2.0 Autor: Markus Aalto (1) Touch10 Ein Touch-Befehl aus der Unix-Welt. Version 1.0, benötigt AmigaOS 2.0 Autor: Kai Iske Touch110 Noch ein Touch-Befehl. Dieser erstellt auch leere Dateien. Version 1.10, benötigt AmigaOS 2.0 Autor: Dave Schreiber Ueberweisung Verwaltet und bedrucht Überweisungsund ähnliche Formulare. Version 1.2 Autor: Michael Thiel WBVerlauf Ein Regenbogen auf der Workbench... Version 2.0, benötigt AmigaOS 3.0 Autor: Christian A. Weber WBvwm Workbench Virtual Window Manager Erleichtert den Umgang mit Windows auf einem übergroßem Screen. Version 2.0, benötigt AmigaOS 2.0 Autor: Juhani Rautiainen
- ZGIFDatatype Ein sehr schneller GIF-Datatype

Version 39.5, benötigt AmigaOS 3.0, 68020+ Autor: Michael Zucchi This is disk 624 Crypt Ver-/entschlüsselt eine Datei, egal ob Text oder Programm. Der Algorithmus wurde bisher nicht geknackt, er ist daher ziemlich sicher. Version 0.6026beta Autor: Juergen Ehnes, Christian Anders DMS\_II DMS Intuition Interface Version 1.0, benötigt AmigaOS 2.0 Autor: Lars Hansen Fill Ein Kopier/Move-Programm, das Dateien möglichs platzsparend auf Disketten kopiert. Version 1.1 Autor: Barry Wills. Gzip Ein GZip-Port für den Amiga. Version 1.2.3. Autor: Son Le LetterMatcher Erstellt aus einem IFF-Bild eine "Textgrafik" Version 1.0 Autor: Henri Veisterä. StartCED Ein Ersatz für den CED-Aktivator. Version 3.5 Autor: Martin Horneffer UnPacker Ein Appicon um Archive zu entpacken. Unterstützt lha, zip, zoo u.v.a.m. Version 1.1, benötigt AmigaOS 2.0 Autor: Erik Sagalara UUxT Ein UUCoder mit Intuition Interface Version UUxT 2.1a, UUxT-GUI 1.0 Autor: Asher Feldman XPKDisk Ein CompressDiskDevice auf der Basis von XPK. Version 37.2 Autor: Olaf 'Rhialto' Seibert This is disk 625 AS65 Ein Cross-Assember für die 6502

Prozessor Familie Autor: Thomas Lehmann BootWriter Schreibt und checkt Bootblöcke. Version 1.0 Autor: Ralf Thanner DiskArchiv Ein Programm zur Verwaltung der Diskettensammlung. Version 1.1 Autor: Michael Koepke, Rolf Herrmann. Dungeon Erstellt auch einer 32\*32 Zeichen Textdatei ein Labyrinth in den man Herumlaufen kann. Mit Quelltext Autor: Marcus Grieger FastGFX Patch die Funktionen SetAPen, SetBPen, SetDrMd and WritePixel und erzielt dadurch fast 25% Geschwindigkeitszuwachs. Version 1.0 Autor: Ralf Thanner

fdir Eine simple Directoryroutine, die allen weiterhelfen soll, die eine bessere schreiben wollen und keinen Anfang finden! Sourcecode ist dabei. Autor: Ralf Thanner

Konverter Convert, ConvertBack und Appcrlf sind drei nuetzliche Utilities, die jeder brauchen kann, der mit CrossDos oder MSH Textdateien vom PC zum Amiga und vice versa überträgt. Wandelt äöüßÄÖÜ und das Zeilenende.

MemGuard Überwacht die ersten 100 Longwords ' und erlaubt im Falle einer Veränderung die Herstellung des alten Wertes. Version IV.c Autor: Ralf Thanner

- NoteIt! Ein kleiner Notizzettelverwalter. Version 1.3a, benötigt AmigaOS 2.0 Autor: Ryan J. Bruner
- TimeCalc Ein Timecodecalculator für EBU und SMPTE. Version 1.0 Autor: Paul Huxham
- UFRQ UniversalFileReQuester. Ein Filerequester, der aus Scipts aufgerufen werden kann. Autor: Marcus Grieger

This is disk 626

- AInc Erlaubt das Uploaden in Anubis per Script. Version .500, benötigt AmigaOS 2.0 Autor: Thomas Strauss
- Colors Verändert die Farben eines Bildschirms. Version 39.24, benötigt AmigaOS 2.0, unterstützt AGA Autor: Ralf Seyfarth
- FakeMem Ein kleines Tools, das einem Standard 1200er Fastram vorgaukelt.
- List2 Ein Ersatz für den List-Befehl, der mehr bietet als Dir und List zusammen. Version 1.1, benötigt AmigaOS 2.0 Autor: Bernd Preusing/AMSoft
- Mon Amiga Monitor. Ein Monitor/Debugger. Version 1.62 Autor: Timo Rossi
- MSM Ein SystemInformationsMonitor in der Art von ARTM Version 1.9, benötigt AmigaOS 2.0 und einen 68020+ Autor: Martin Ozolins
- TaskE Ein TaskManager, der es erlaubt Signale an die verschiedenen Tasks zu schicken. Version 37.1, benötigt AmigaOS 2.0 Autor: Michael D. Bayne.
- VirusChecker DER Virenchecker, der unbedingt auf die WB gehört! Jetzt noch leistungsfähiger und killt sogar den F\*CK-Virus. Version 6.30 Autor: John Veldthuis
- VirusZ Ein weitere Virenkiller. Klein, aber fein. Version 3.07 Autor: Georg Hörmann

This is disk 627

- 3page Druckt auf einem HP 3 Seiten auf ein Blatt. Autor: Henning Peters
- DviDvi Konvertiert DVI-Files. Z. B. 2 oder 4 Seiten pro Blatt oder doppelseitig etc. Version 1.0 Autor: Thomas Rockicki

MoonTool Gibt haufenweise Statistiken über den

aktuellen Mondstand aus, inklusive eines Bildes. Version 1.1 Autor: Eric G. Suchanek MuchMore Ein supersoft scrollender Textanzeiger, der auch noch XPK, Powerpacker und Verschlüsselung unterstützt. Auch Suchund Druckfunktionen fehlen nicht. Version 3.5 Autor: Fridtjof Siebert, Christian Stiens Recall Das endgültige Erinnerungstool! Sehr viele und auffällige Funktionen. Version 1.4 Autor: Ketil Hunn VoiceShell Ein Ersatz für VCLI. Wurde in vieler Hinsicht optimiert. Version 1.11 Autor: Tomi Blinnikka This is disk 628 AddCR Konvertiert die Zeilenende/Linefeed-Zeichen von Amiga nach PC und wieder zurück. Version 1.0 Autor: Son Le AGMSPlaySound Spielt auch extrem große SoundSamples direkt von Disk. Version 7 Autor: Alexander G. M. Smith AGMSTranscrbSnd Eine abgewandelte Version von AGMSPlaysound mit vielen z. T. nützlichen Funktionen. Version 1 Autor: Alexander G. M. Smith AmigaFAQ Frequently asked questions concerning the Amiga Leider ist der Text in Englisch gehalten. Autor: Jochen Wiedmann AmigaSciSchool Eine Ubersicht über Wissenschafts-, Schulprogramme und Unix-Ports für den Amiga. Version 4.01 Autor: Richard Akerman, Donald A Kassebaum u.v.a.m. DSound Spielt 8svx-Samples direkt von Disk. Version 1.30
Autor: Dave Schreiber JukeBox Spielt auf einem CD-Rom Audio-CDs ab. Viele Features und schöne Benutzeroberfläche. Mitgeliefert wird ein sehr großes Inhaltsverzeichnis von CDs (teilweise mit Text). Version 1.2530 Autor: Franz-Josef Reichert This is disk 629 2MegAgnus Eine Bauanleitung für ein 2MB-Chip-Mem-Board. Autor: Neil Coito, Michael Cianflone MathPlot Ein 2D-Funktions-Plotter, der auch noch ableiten und die Funktion diskutieren kann. Version 2.07, benötigt AmigaOS 2.0 Autor: Ruediger Dreier MidiPlay Druckt und spielt Midi-Files. Version 1.1 Autor: Janne Syväniemi MidiWatcher Ab sofort können Programme über ein Midikeyboard gestartet werden! Version 1.1 Autor: Ed Mackey OptMouse Ein Maustreiber für serielle Mäuse. Version 1.2 Autor: Ed Hanway PCRestore Ein Tool um Disketten, die mit den Backup-Befehl von MS-Dos erstellt worden sind (Version < 6.0), auf dem Amiga zurückzuschreiben. So kann man große File problemlos per Disk transportieren. Version 2.40 Autor: Mikael Nordlund PubS Zeigt alle öffentlichen Bildschirme und ermöglicht es, einen beliebigen als default zu deklarieren. Version 1.01 Autor: Nils 'Jon' Goers SpeedRamsey Setzt ds Skip-Bit in Revision G Ramsey's und beschleunigt so den RAM-Zugriff. Version 1.2, benötigt einen A4000 mit 60ns-RAM Autor: Holger Lubitz

- Spluu Splittet große UUencodete Files in Files mit je 2000 Zeilen Version 1.04 Autor: Psilocybe Systems Inc. <wyrd@ministry.demon.co.uk>
- Touch Ein weiteres Touch, abgekupfert aus der Unix-Welt. Version 37.3 Autor: Ralph Seichter
- xpkRDCN Wohl die schnellste XPK-Library (wenn mal man von NONE und RLE absieht). Erzielt Packraten von 32 bis 50% bei Packgeschwindigkeiten von ca 230kB/s und Entpackt mit fast 1MB/s. Version 3.0 Autor: Daniel Frey

This is disk 630

- AlertPicture Zeigt ein IFF-Bild in einem System-Alert an! Autor: timf@monu6.cc.monash.edu.au
- ARoach Vorsicht! Schaben unter den Fenstern! Version 1.1, benötigt AmigaOS 2.0 Autor: Stefan Winterstein
- ascii2scp Wandelt Textdateien in Terminus-Scripts. Autor: Don Lester
- Libs Zeigt die im Hauptspeicher befindlichen Librarys mit Version, Revision, Priorität, OpenCound und Ident\_Strin an. Version 1.8 Autor: Rainer Hess
- TBD Eine Datenbank, in der man sehr komfortabel nach Funktionen und Variablen von Terminus suchen kann. Version 1.0, benötigt AmigaOS 2.0 Autor: Robert Nottage
- Terminus DAS Terminalprogramm für den Amiga. Es kommt fast an die Leistungsfähigkeit von "Term" ran, läuft aber auch unter 1.3 Version 2.0a Autor: Jack Radigan

# **1.72 631**

This is disk 631 GadLayout Dynamic GadTools Layout. Font und Locale-Sensitive Version 1.6 Autor: Timothy J. Aston MUI MagicUserInterface Objektorientiertes System zum Erstellen und Verwalten von grafischen Benutzeroberflächen. Vom Standpunkt eines Programmierers aus gesehen spart man mit MUI viel Zeit und Arbeit. Es ist nicht nötig, an sonst so komplizierte Dinge wie Font-Sensitivitaet oder Window-Resizing auch nur einen Gedanken zu verschwenden. Auf der anderen Seite hat man als Benutzer einer auf MUI basierenden Applikation die Möglichkeit, nahezu jedes Pixel der Oberfläche an seinen ganz persönlichen Geschmack anzupassen. Diese Distribution ist sowohl für Programmierer als auch für Benutzer interessant. Die mitgelieferten Demo-Programme sollen einen kleinen Einblick in die Leistungsfähigkeit von MUI vermitteln. Version 1.3 Autor: Stefan Stuntz This is disk 632 ARoute Berechnet die kürzeste und schnellste

Strecke zwischen zwei Punkten innerhalb Deutschlands. Mehr als 2600 Städte und 5400 Straßen in der Datenbank. Die Fahrstrecke wird auch graphisch angezeigt. Version 1.06, benötigt AmigaOS 2.0 Autor: Ludger Solbach

ColorFontED Tool, mit dem sowohl normale als auch mehrfarbige Zeichensätze entworfen werden können. Version 1.0, benötigt AmigaOS 2.0 Autor: Raphael Kock

MuiDevel Vervollständigt das MUI-Paket auf SaarAG\_631 Version 1.3 Autor: Stefan Stunz

This is disk 633

ReOrg DER Disketttenoptimierer schlechhin.

Beseitigt die Fragmentiertung die durch "normales" Arbeiten zwangsweise entsteht und ist sogar in der Lage Filesysteme zu konvertieren! Unterstützt Festplatten, Harddisks, Rad's und ist extrem schnell! Version 3.11, benötigt AmigaOS 2.0 Autor: Holger Kruse This is disk 634 AmigaFAQ Jetzt in Deutsch! Die Antworten auf häufig gestellte Fragen betreffend den Amiga. Autor: Jochen Wiedmann AmigaSciUnix Ein Text der alle Fragen über den Einsatz des Amigas in Schule, Forschung und Wissenschaft beantwortet. Version 4.03 Autor: Richard Akerman, Donald A Kassebaum BackDrops Neue Backdrops bei jedem Booten. So wird's nie langweilig. Version 2.0 Autor: Ross MacGregor CassCover Drucken von Cassettenhuellen Version 1.12 Install Ein Ersatz für den gleichnamigen CLI-Befehl. Version 1.3 Autor: David Kinder MagicIcons Neue Icons für Magic-WB Autor: Thomas Baetzler MouseShift Mittlerer Mousebutton als Shift-Taste. Autor: Garrick Meeker MuiCalc Ein netter RPN Rechner mit immens großem Stack! Version 1.0, benötigt MUI von SaarAG\_631 Autor: Robert Poole TPD PCX-Datatype Version 39.1 Autor: Matthias Scheler VirtPrinters Druckertreiber für die Ausgabe

von Text auf den Bildschirm oder als IFF-Bild. Benötigt AmigaOS 2.0 Autor: Garrick Meeker WB-Version Ein netter Version-Befehl der ideal im ToolManager-Menu aufgehoben ist (oder als Dock oder AppIcon). Version 1.2, benötigt AmigaOS 2.0 Autor: Hakan Hellberg ZGIFDataType Sauschneller GIF-Datatype. Version 39.7 Autor: Michael Zucchi This is disk 635 ADis Ein "intelligenter" Disassembler für 68040 Prozessoren. ADis ist ein nicht interaktiver, Disassembler, der Daten erkennen kann. Es werden alle Opcodes der Prozessoren 68000-68040 und 68881 erkannt. Die meisten der disassemblierten Programme sollten wieder assemblierbar sein. Version: 1.12 Autor: Martin Apel ANUBIS ANUBIS ist ein Mailboxprogramm, das Sie in Verbindung mit einem Hayes kompatiblen Modem in die Lage versetzt, eine Mailbox zu betreiben und so Usern die Gelegenheit zu geben, Nachrichten und Programme auszutauschen. Der Anschluss an einen Netzwerkverbund ist nur mit der registrierten ANUBIS Version erlaubt. Aus diesem Grunde wurden die entsprechenden Module aus dem Public Release Archiv entfernt. Version: 0.520 Autor: TOM-Software Wuppertal asm68k3 Eine Auflistung von Optimierungsmöglichkeiten für 68000er Assembler. Version: 3 Autor: Michael Glew

DataBase Version 3.4 Autor: Jörg Richter

IRA IRA ist ein Reassembler für alle 680x0er Prozessoren. Er übersetzt ausführbare oder Binaerfiles in

Assembler Sourcecode, der evtl. sofort wieder übersetzt werden kann. Version: 1.02 Autor: Tim Rühsen mksmk Makefile Generator "mksmk" ist ein Makefile Generator für das SAS/C "smake" Utility. MkSMK arbeitet mit jeder Version des SAS Compilers zusammen, Version 6.2 eingeschlossen. Version: 1.30 Autor: Joseph F. Hart This is disk 636 Assistant Hilft die Übersicht über Termine und Verabredungen zu behalten. Version 1.0 Autor: Ronald van Eijck PGP DAS Sicherheits-Paket! Inkl. MD5SUM. Version 2.3a plus Autor: Peter Simons (Amiga Port) QuickTools CD und File/Directory-Sucher die sehr schnell arbeiten. Version 1.0 Autor: Eivind Nordseth Strings Durchsucht ein beliebiges File nach Textketten. Version 1.1 Autor: Anders Lindgren This is disk 637 CapShift Commodity, das das Verhalten von CAPS-Lock in Zusammenhang mit der Shift-Taste ändert. Version 1.0, benötigt AmigaOS 2.0 Autor: Alessandro Sala CassLabel Druckt Cassettenhüllen in ASCII oder LaTeX. Version 1.1, benötigt MUI Autor: Dirk Nehring Ora Gibt die seit dem letzten Bootvorgang vergangene Zeit aus. Version 1.3 Autor: Dosio Claudio

Quip Fortune Cookie Program From Hell Version 7e, benötigt AmigaOS 2.0 Autor: jvanriper@uncavx.unca.edu

- TinyLS Ein beliebter Dir/List-Ersatz. Version 5.0, benötigt AmigaOS 2.0 Autor: Jorgen Grahn
- YAK Tooles Multifunktions-Commodity Version 1.53 Autor: Martin W. Scott, Gael Marziou

- AddTools Ein Manager für das WB-Tools-Menu. Unterstützt auch die Übergabe von Mehrfachparametern! Version 1.11 Autor: Alessandro Sala
- DefPubScreen Deklariert den obersten Screen als Default Public Screen. Version 3.0, benötigt AmigaOS 2.0 Autor: Matt Francis
- IntuiCalcMUI Ein netter Taschenrechner. Version 1.0, benötig AmigaOS 2.0 und MUI von SaarAG\_631 Autor: Rüdiger Dreier
- DF Ein simples Directory-Listing Tools. Version 2.33, benötigt AmigaOS 2.0 Autor: Chris Lawrence
- FindIt Ein Such-Tool, basierend auf MUI. Version 1.1, benötigt AmigaOS 2.0 und MUI Autor: Glade Diviney
- MineSweeper Noch ein weiteres Minesweeper Game. Version 2.4, benötigt AmigaOS 2.0 Autor: John Matthews
- MouseMeter Misst die von der Maus zurückgelegte Strecke. Auch Tageskilomter werden angezeigt. Version 2.03, benötigt AmigaOS 2.0 Autor: Wolfgang Breyha, Michael Matzl
- MUIMouseMeter MousoMeter in der fürchterlich verspielten MUI-Version. Autor: Wolfgang Breyha,

Michael Matzl

- MCD Ein flottes CD-Kommando Version 1.03 Autor: Martin Weiss, Oliver Kaufmann
- NL Ein ls-Ersatz. Schnell und gut. Version 8.2, benötigt AmigaOS 2.0 Autor: Phil Dietz
- TrashIcon Ein Abfalleimer als Icon auf der Workbench. Version 2.3 Autor: Mark McPherson
- WBSearch Ein File-Such-Tools als AppIcon Version 1.0, benötigt AmigaOS 2.0 Autor: Mike Austin

- ABackup DAS PD-Backupprogramm. Kann jetzt auch in eine Datei sichern und beherrscht auch NON-DOS-Partitionen Version 4.03 deutsch Autor: Denis Gounelle
- AlertPatch Ersatz für die Alert()-Funktion. Jetzt wird der Alert samt einiger interessanter Daten in einem Fenster auf der WB angezeigt. Version 2.19 Autor: David Swasbrook
- MazeWarz Ein Arcade-Ballerspiel für bis zu 8 Spieler. Unterstützt die Vernetzung über die serielle Schnittstelle. 16 Labyrinthe mit Editor! Version 1.03 Autor: SILICON SYSTEMS, heppell@extro.ucc.su.OZ.AU
- PPrefs Screen Promotion Utility. SEHR flexibel. Version 1.0 Autor: Olaf Gschweng
- PriMan Task Priorität Manager Version 1.1 Autor: Barry McConnell
- ScreenFool Public Screen Manager Version 2.4U, benötigt AmigaOS 2.0 Autor: Chris Lawrence

Simplicity Jetzt mal ein paar simple Icons als Kontrast zu MagicWB Version 1 Autor: Nathan Beaty This is disk 640 AmiCDROM CD-Rom Filesystem! Version 1.2A Autor: Frank Munkert CDDaRip Liest und konvertiert Audiodaten direkt von einer CD (funktioniert nur auf entsprechenden CD-Rom-Laufwerken, z.B. Toshiba 3401B) Version 0.90 Autor: Jim Boros CopColEd Copperlisteditor (AA-support) Version 1.1 Autor: Ludwig Huber CDFix Beseitigt einige Bugs im Filesystem der A570 oder im CDTV. Autor: Thomas J. Moore ImageFXDevKit ImageFX Developers Kit - full programming specifications! Erlaubt das Erstellen von "Modulen" und "Hooks" fuer ImagineFX. Version 1.5 Autor: Kermit Woodall, Nova Design, Inc. PeggerPatch Ein Patch für PEGGER Version 1.2 Enforcer DAS Tool! Version 37.55 Autor: Michael Sinz KitCat Ein Tool im Sinne von CatComp. Beherrscht C und OBeron. Version 1.1 Autor: Albert Weinert StackMon Zeigt den Stackverbrauch eines Programms an. Version 1.1 Autor: David Kinder sflib screenfool.library: Public screen and display mode library Erleichtert den Umgang mit den entsprechenden

Funktionen. Version 1.4, benötigt AmigaOS 2.0 Autor: Chris Lawrence

- Snoopy Ueberwacht und zeigt Funktions-Aufrufe an. Der große Bruder von SnoopDos! Version 1.0 Autor: Gerson Kurz
- XPRSet Eine grafische Oberfläche zum einstellen der XPR-Settings. Version 37.1 Autor: Geoffrey Faivre-Malloy
- ZVM ZyXEL Voice Manager. Eine grafische Oberfläche, die aus einem Amiga und ZyXEL-Modem und GPFax eine kombinierte FAX-Anrufbeantworter-Kombination macht. Version 1.25 Autor: Al Villarica

## **1.73 641**

This is disk 641

MircoDot MicroDot ist ein integriertes Point/ Terminalprogramm fuer Commodore-Amiga-Computer. Es unterstützt das ZConnect® und das bisher übliche Netcall3.8- Nachrichtenformat. Komplett per Tastatur oder Maus steuerbar.Grafische Darstellung der Kommentarverkettung (Threads). Ausblenden eines Threads durch Wegfalten. Faltzustand wird abgespeichert. Integriertes, hochoptimiertes ZModem. MicroDot-Crypt, automatische Verschluesselung zwischen MicroDot-Points. Komfortables Installerskript. Übernahme der Daten und Parameter von TheAnswer2.03 oder ZodiacsPoint3.3 bei der Installation möglich. Nutzt Vorteile von Kickstart 2.04 oder 3.0 wenn vorhanden. Ausführliche deutsche Onlinehilfe mit AmigaGuide©. Vorkonfiguration durch den Sysop für das eigene System möglich. Version 0.98 Autor: Oliver Wagner

VoiceBox VoiceBoxSystem für ZyXELs.Mit beliebig verschachtelten Brettern,bis zu 899999 User,verschiedene User- und BrettLevel, optimierte Sprachausgabe ('dreiundzwanzig' anstatt 'zwei-drei'), Datumsfunktion, FAX/ Anrufbeantworter, ext. ARexx-Script

starten und vieles mehr...Cripple Version mit max. 89 Usern,9 Bretter (keine Subbretter) und keine Datumsfunktion. Version 1.8c, benötigt AmigaOS 2.0 Autor: Rodja Adolph

- ZPoint Ein komfortables und kompaktes Z3.8- Pointprgramm. Version 3.3, benötigt AmigaOS 2.0 Autor: Ralph Seichter
- DAX Aktienanalyse und -verwaltungsprogramm für den Amiga, das auf einer maus- und menueorientierten Oberfläche aufbaut. Das Programm lässt ein einfaches Ändern der Daten-, Bewertungs- und Farbeinstellungen zu, unterstützt sowohl fundamentale (Dividendenentwicklung, -rendite, Ergebnisentwicklung, KGV, KCV) als auch charttechnische Bereiche (GDL, Trends, ADL) und bietet WasWäreWenn- Funktionen sowie zahlreiche Überblicke in Listenform für Aktien und Indizes. Version 0.9 Autor: Hendrik Pahlke
- FKM Der FahrzeugkostenManager Verwaltet und wertet die anfallenden Kosten (genauer: Benzinkosten) eines KFZ's aus. Inkl. Statistik etc. Version 1.32 Autor: Stefan Thome
- HDFrequency Ein Hard-Disk-Recording-System mit vielen Optionen. Samplet mit bis zu 60kHz direkt auf die Festplatte (A1200). Als besonderes Feature verfügt es über einen 4-Track-Sequenzer der ebenfalls direkt auf HD zugreift. Version 37.156 Author: Michael Bock
- LamerFrazer Übersetzt Texte ins "Mailbox- oder Hackerjargon". Beispiele: hey guys what software do you all have? wird zu yo dudez wot warez do u all got? oder see you later people! ergibt: c u l8r ppl! Autor: PWS

- LottoPRO LottoPRO ist eine Verwaltung für Lotto am Samstag, die Ihnen viel lästige Sucharbeit (und nicht nur das) abnimmt! Wenn Sie mehr als nur ein einziges Feld 6 aus 49 spielen, ist dieses Programm für Sie ein Muss! Version 2.0 Autor: Bjoern Kolitz
- NComm Endlich ist sie da, die neue Version von dem beliebten Terminalprogramm NComm! Massig Bugfixes und neue Features. Version 3.0 Autor: Torkel Lodberg
- TWC Ein Programm mit dessen Hilfe man Daten via Modem gleichzeitig in beide Richtungen übertragen und dabei auch noch Chatten kann. Übertragungsraten von bis zu 11000 cps sind schon beobachtet worden. Version 3.23, benötigt AmigaOS 2.0 Autor: Lutz Vieweg

- AB2Ascii Konvertiert AmigaBASIC-Programme nach ASCII. Autor: Stefan Reisner
- Data2Object Wandelt ein Text- in ein Object-File. Bei langen Textpassagen in eigenen Programmen empfehlenswert. Autor: Matthijs Luger
- dshrexx Shell-Terminal mit Arexx-Unterstützung für DNET. Autor: c9107253@mystra.newcastle.edu.au
- Phonebill Berechnet aus dem Logfile von UUCP, JrComm, MagicCall, NComm, TrapDoor, Term oder Terminus die anfallenden Telefonkosten. Version 2.0, benötigt AmigaOS 2.0 Autor: Raymond Penners
- Terminus Ein Terminalprogramm der Spitzenklasse. Trotz sehr vieler Features noch übersichtlich. Version 2.0c Autor: Jack Radigan
- Timer Eine Stoppuhr für das Terminalprogramm, die sogar via ARexx gestartet werden

kann. Version 1.04 Autor: Uwe "hoover" Schuerkam This is disk 645 AmiLock Verhindert unbefuktes Benutzen des Rechners. Version 1.0.1 Autor: Michael Nielsen BEHons). Frei Zeigt die Belegung einer Platte oder Diskette grafisch an. Man kann so schnell feststellen, ob eine Platte 'zerstückelt' ist und evtl. mal aufgeräumt werden muß. Autor: Ebsche Hermesmann Junior GenModula GadToolsBox Sourcecode Generator für Modula-2 Version 1.12 Autor: Reiner B. Nix Modem Ein kleines CLI-Tool um mal kurz was ans Modem zu schicken. Autor: Stephen Norris. Move Quelltext für 040er, der die Move16- Anweisung verdeutlicht. Fuer den SAS 6.3 Autor: R. Uzun OberonInterface Oberon-Interface-Moduln für V39 Benoetigt AmigaOS 3.0 Autor: Hartmut Goebel, Fridtjof Siebert RDB Zeigt die Daten aller angeschlossenen Festplatten an. Autor: Ebsche Hermesmann Junior SCSIUtil Version 1.820b Autor: Gary Duncan, Heiko Rath SCSIUtil Low level SCSI Utility Es kann: - die Kapazität auslesen. - 16 Bit-Audio-Daten von entsprechenden CD-Laufwerken lesen. - Softwaremässig ein Medium auswerfen. - Motoren starten und stoppen - Blöcke lesen .... u. v. a. m. Version 1.820b Autor: Gary Duncan, Heiko Rath

Sierpinski Ein kleines Demo in HighSpeed-Pascal. Autor: Hans Luyten XOper Ein feiner Systemmonitor der das

Anzeigen und Manipulieren fast aller Systemstrukturen erlaubt. Version 2.4 Autor: Gunther Nikl

- AmigaE-List Archive und Programme vom Zeitraum Mai bis August 1993 aus der Mailingliste zur Programmiersprache AmigaE. Viele nützliche größere und kleinere Quelltexte und Tools. Zusammengestellt von: Norman Kraft
- ARexxGuide Eine vollständige ARexx-Refenrenz im Guide-Format. Kein langes Blättern mehr im Handbuch und kein manuelles Suchen mehr nach bestimmten Funktionen. Autor: Robin Evans
- AutoPort Ein etwas betagteres, aber feines Utility, das es erlaubt, eine Maus und/oder einen Trackball gleichzeitig in beiden Ports zu verwenden. Je nachdem was benutzt wird, schaltet das Programm automatisch um. Autor: Koessi
- Strukturen\_E Amiga\_E Module im Guide format Ein "Datenstruktur-Lexikon" für AmigaE, da dort die Systemfunktionen einer anderen Schreibweise unterliegt kann man sich mit diesem Text viel Sucherei sparen. Version 1.1 Autor Oliver Clouth
- EDS programming environment for the E language Eine Entwicklungsumgebung für Amiga-E, basierend auf dem Editor JED (im Archiv enthalten). Erleichtert und beschleunigt die Programmentwicklung. Version 39.12 Autor: Wizkid
- RetinaMand Ein einfaches Mandelbrot-Programm für die Retina! Version 0.1 Autor: Robert Poole

YAX Schon wieder was für Amiga-E. Diesmal ist ein ein Interpreter für eine Lispähnliche Sprache. Version 1.2 Autor: Ben Schaeffer1993 This is disk 647 BaseConv Konvertiert alle Zahlen kleiner 2^32 in beliebige Zahlensysteme (natürlich auch Hex, Oct, Bin, Dez) Versoin 1.0 Autor: Xavier Sirvent Born Erinnert rechtzeigt (eine Woche vorher) an Geburtstage. Version 1.2 Autor: Paal D. Ekran EditKeys Ein komfortabler Keymapeditor für den Amiga. Version 1.4 Autor: David Kinder ExFilt Ein externer Userfilter für TheAnswer, der auch noch entsprechende Mails verschickt :) Version 1.14 Autor: F\_Miottke HPack Ein weiterer Archiver, der sogar besser packt als LhA und zudem noch auf fast allen Systemen verfügbar ist. Version 0.79 Autor: Peter Gutmann u.a. Remove Eine Delete-Befehl, der nachfragt! Version 36.5 Autor: Ralph Seichter Text2Guide Konvertiert TextFiles in Guide-Files. Bei entsprechender Formatierung des Texts ist das Guide-File sogar brauchbar! Version 2.00 Autor: Stephan Sürken UnPacker Ein Entpacker für die Workbench. Erkennt am Suffix den verwendeten Packer und macht dann alles andere von allein. Version 1.2, benötigt AmigaOS 2.0 Autor: Erik Sagalara UUxT DAS Tool, um mit UUEncodeten Files zu hantieren. Jetzt auch mit grafischer Oberfläche.

Version 2.2 Autor:Asher Feldman This is disk 648 ALock Ein kleines Tool, um seinen Amiga bei Abwesenheit gegen unbefugtes Benutzen zu sichern. Autor: Michael Kaiser AudioScope Ein Spectrum Analyzer der ein am Sampler anliegendes Audio-Signal analysiert. Version 2.01, benötigt AmigaOS 2.0 Autor: Richard Horne DiaPoem Das etwas andere Fortune-Cookie-Programm. Hier werden zur Abwechslung ganze Gedichte generiert. Version 2.00, benötigt AmigaOS 2.0 Autor: Janne Saarme FSInfo FileSystemInfo zeigt im Gegensatz zum Info-Befehl auch das Filesystem an! Version 1.0 Autor: Stephane Requena PowerData Ab sofort kann jedes Programm mit dem Powerpacker gepackte Files lesen und schreiben! PowerData stellt eine leistungsfähige Onlinekompression zur Verfügung. Version 38.210, benötigt AmigaOS 2.0 Autor: Michael Berg RunLame Ein weiteres Tool a la "Degrader", das es erlaubt, viele schlampige Programme auch auf "besseren" Amiga laufen zu lassen. Version 1.28, benötigt AmigaOS 2.0 Autor: Bilbo the first WindowDaemon Ein Commodity, das vielfaeltige Funktionen zur Manipulation von Fenstern und Screens zur Verfügung stellt. So kann z.B. die übergeordnete Schublade bei öffnen einer neuen automatisch geschlossen werden. Auch das Durchblättern per Hotkey ist möglich ..... Version 1.0 Autor: David Swasbrook

- AG2TXT Konvertiert AmigaGuide-Files in reinen, lesbaren Text. Autor: Jason R. Hulance
- AGMSFixText Sorgt für richtigen Zeilenumbruch und entfernt Ansi-Codes und Textmüll. Version 2 Autor: Alexander G. N. Smith
- HKFonts HKFonts Volume 5. Weitere nette BitmapFonts für die WB 2002, Cubic, Militant, Scriptum, Shark, Skinny Shark, X-CommII Autor: Heikki Kantola
- Man Ein Programm im Sinne des Unix-Man. Version 2.3, benötigt AmigaOS 2.0 Autor: Markus Hillenbrand
- MiserPrint Ein Printutility für den HP-Deskjet. Bringt bis zu 8 Seiten Text auf einem Din-A4-Blatt unter. Version 1.01, benötigt AmigaOS 2.0 Autor: Heinz-Günter Böttger
- PBT Document PrintByTwo bedruckt beide Seiten eines Blattes. Version 1.0 Autor: Markus Hillenbrand
- PFortune Fortune-Cookies zur Unterhaltung und zum Schmunzeln, wobei jeweils einer aus einer Datenbank ausgegeben wird. Version 2.1 Autor: Peter Simons
- SigMaker Ein ANSI-Mailprogramm Version 1.33b Autor: K.Veijalainen
- SimpleSort DAS Sortierprogramm für den Amiga Ein schnelles und extrem leistungsfähiges Sortierprogramm. Version 0.6 Autor: Helmut Neumann
- SlingShot Programmstart per Mausklick. Zwar macht einToolmanager-Dock das auch und ist nicht auf 10 Einträge beschränkt, dafür ist dieses Tools nur 8k groß! Version 1.0 Autor: Kenneth Paulson
- VirusChecker DER Virenchecker, der unbedingt

auf die WB gehört und auf jedem Amiga ständig laufen sollte. Version 6.33 Autor: John Veldthuis BigAnim Spielt große Animationen direkt von Festplatte.Unterstützt die neuen Funktionen von AmigaOS 3.0 Version 3.3 Autor: Christer Sundin CreditsTitler Ein Videotitler für Abspänne. Es wird ein übergroßes Bild von unten noch oben gerollt. Autor: Jakob Gardsted djpegGUI Ein JPEG-Decoder mit grafischer Oberfläche. Version 37.1 Autor: Geoff Seeley EDTView Ein einfacher IFF, GIF, PCX, BMP, JPG-Viewer, der diese Formate auch nach IFF konvertieren kann. Version 0.5 Autor: Colin Bell Kruemel Eine Mischen zwischen "Clouds" und dem "Game of Life". Version 1.67, Benötigt AmigaOS 2.0 Autor: Volker Graf MP MPEG-Player für ECS/AGA/OpalVision /PicassoII Version 1.03, benötigt AmigaOS 2.0, 2MB Ram und mindestens einen 68020. Autor: Michael van Elst MuchMore Der beliebte Textanzeiger wird immer noch besser! Version 3.6 Autor: Fridtjof Siebert, Christian Stiens PRead Ein weiterer More-Ersatz mit vielen Funktionen. Version 3.0, benötigt AmigaOS 2.0 Autor: Richard Rockhold ShowVIC Ein Anzeigeprogramm für Bilder vom 64er! Update zu SaarAG\_616, auf der sich auch einige Bilder befinden. Version 3.06, benötigt AmigaOS 2.0

Autor: Matt Francis

Slurp Ein netter Screengrabber, der auch Menues mitschnappt. Die Lösung ist so einfach wie genial: zum Grabben wird der Joystick benutzt. Version 1.0 Autor: Joep Grooten

# **1.74 651**

This is disk 651

```
CaveRunner Ein Spielchen, dessen Ähnlichkeit
zu "Boulderdash" rein zufällig ist.
Autor: Rudi Martin
```
Chaos Programm zur Organisation von Schachturnieren. Chaos kann Turniere nach Schweizer System ebenso wie Rundenturniere ausrichten und anschließend auf Wunsch sogar die DWZ-Zahlen der Teilnehmer neu berechnen. Version 5.1a, benötigt AmigaOS 2.0 Autor: Jochen Wiedmann

Infocom2Dat Konvertiert Infocom-Datenfiles von C64-Disks in von InfoCom-Interpretern spielbare Files. Autor: P. D. Doherty

- PingPong Der Klassiker unter den Computerspielen. Version 1.1b Autor: Michael Bauer
- ZCheck Überprüft die Korrektheit von Zügen eines Dame-Spiels. Version 0.3, benötigt AmigaOS 2.0 Autor: George McBay

This is disk 652

CenterScreen Horizontale Zentrierung des vordersten Bildschirms mit Hilfe eines Tastenbefehls, oder automatisch beim öffnen eines Bildschirms. Benötigt AmigaOS 2.0 Autor: Ralf Seyfarth

- MouseShift Belegt die mittleren Maustaste (falls vorhanden) mit Shift. Läuft unter Kick 1.2 bis 3.0 Autor: Garrick Meeker
- NoClick NOCLICK ist ein Programm zum einund ausschalten des Klickens der Diskettenlaufwerke DF0:, DF1:, DF2: und DF3: (falls vorhanden). Benötigt AmigaOS 2.0 Autor: Ralf Seyfarth
- PackIt Ein leistungsfähiges CLI-Interface für die PowerPacker-library. Version 1.0, benötigt AmigaOS 2.0 Autor: Michael Barsoom.
- RSys Der ultimative Xoper oder ARTM-Ersatz. Erlaubt vielfältige Manipulationsmöglichkeiten und läuft auch auf den neuen Betriebssystemen. Version 1.3, benötigt AmigaOS 2.0 Autor: Rolf Boehme
- xpkDisk Ein Device, das es ermöglicht, Disketten in Dateien auf beliebigen Laufwerken zu simulieren. Im Gegensatz zu FMS können hier allerdings die XPK Libraries benutzt werden. Version 37.5 Autor: Olaf Seibert

- AmiCDROM\_1.4 Diese Version läuft noch mit meinem GVP zusammen. Version 1.4
- AmiCDROM\_1.7 Ein ISO-9660-Filesystem. Unterstützt RockRidge und HFS. Erkennt jetzt auch Audio-CDs und spielt diese auf Mausklick. Version 1.7 Autor: Frank Munkert
- audioCDcontrol Eine komfortable Oberfläche zum Abspielen von Audio-CDs Version 1.03 Autor: Josef Dedek
- CarCosts Das Programm verwaltet in zwei Listen die kilometerabhängigen (Treibstoff) und die nicht kilometerabhängigen (Unterhalt) Kosten eines Autos. Als Auswertung werden die Kosten gesamt und je Kilometer angezeigt, sowie die insgesamt gefahrenen

Kilometer, der insgesamt verbrauchte Treibstoff und der Verbrauch je 100km. Version 3, benötigt AmigaOS 2.0 Autor: Ruediger Dreier PlayCDDA Spielt Audio-CDs über das AUDIO.DEVICE! Benoetigt ein Toshiba 3401 Version 1.0 Autor: Frank Munkert This is disk 654 CrazyClock Umsetzung des Knobeldingens mit den vielen Uhren... Version 1.1, benötigt AmigaOS 2.0 Autor: Holger Brunst Minefield Ein weiteres fesselndes Mines-Spiel. Version 1.0 Autor: Richard Bemrose BSc. Wabes Endlich mal ein Pacman für zwei Spieler! Version 2.1 Autor: Chris Richards XAtoms Exploding Atoms. Ein Denkspiel für zwei Spieler. Durch Auslösung von Kettenreaktionen kann man gewinnen. Autor: Misoftware computing and Pavel Ruzicka This is disk 655 A4000-040-33MHz Eine Tuninganweisung für den großen Amiga. Autor: ROSCH MasterMind Das bekannte Denkspiel. Da rauchen die Köpfe. Version 1.3 Autor: Patrick Giesbergen. MJUtils Haufenweise Tools für die Shell. Autor: Martin Mares, MJSoft System Software ASCII File Dumper, Stat, MakeCol, Print, PW2, TwoMouses, WordCount, ExpMemPri, Cut, FastCmp, FType, LFilt, Requester, SetMPos, SetPrefs, Exe, Tee Pasch Ein Würfelspiel mit 6 Würfeln für 1 bis 4 Spieler. Es darf gekniffelt werden!

Version 1.34 Autor: Stefan Knappe SOUNDEffect Vielfältige Möglichkeiten zu Bearbeiung und Verfremdung von Samples mit komfortabler Benutzeroberfläche. Version 2.10 Autor: Sven Bühling This is disk 656 2Print Druckt 166x66 oder 2x80x66 Zeichen mit einem HP auf ein Blatt. Ist als einfaches, schnelles CLI-Tool ausgelegt. Version 1.0 Autor: Rajesh Goel ABCDir Ein sehr schönes Dir-Tool, das selbst LhA-Archive komplett Transparent beherrscht. Mit so vielen Features, daß es sogar Kaffee kocht! :) Version 3.0 Autor: Marc Dionne AboutClock Gibt (auf Wunsch mit Sprachausgabe) die ungefähre Uhrzeit an. Also "Kurz vor Vier" statt "Drei Uhr sechsundfünfzig" Version 3.00 Autor: Stuart Davis ADInlay Einfaches Drucken von Inlays für Cassetten. Version 1.06, benötigt AmigaOS 2.0 Autor: Andrew Dowds AFPrint Ein kleines, aber feines Tool, um C und ASM-Quelltexte sauber zu Papier zu bringen Version 2.1 Autor: Andreas Flemming CloseWB Versucht den Workbench-Screen zu schliessen. Version 1.0, benötigt AmigaOS 2.0 Autor: Daniel Bachmann Figlet Ein wirklich toller Schriftengenerator. Erzeugt sowas:  $\frac{1}{2}$  , where  $\frac{1}{2}$ / \_ \ \_ \_\_ \_\_\_ (\_) \_\_ \_ \_\_ \_ | |\_| | '\_ ' \_ \| |/ \_' |/ \_' | | \_ | | | | | | | (\_| | (\_| |

|\_| |\_|\_| |\_| |\_|\_|\\_\_, |\\_\_,\_|  $|$   $\angle$  / aus einen normalen ASCII-Text und wartet dabei mit vielen Features auf. Autor: Steve Tibbett, Glenn Chappell PVTree Zeigt grafisch den Directory-Baum eines beliebigen Laufwerks an. Wirklich nett, MUI-Version vorhanden. Version 1.1 Autor: Pascal Pensa SupraBase Eine Dateiverwaltung für den Amiga mit mindestens 20 Features. Reinschauen lohnt sich! Version 1.2, deutsch Autor: Karlheinz Reichert xMore Klein, schnell, kann XPK und Powerpacker und auch im HEX-Modus anzeigen. Version 1.1, benötigt AmigaOS 2.0 Autor: Jorma Oksanen xpkHFMN Sehr schneller dynamic-huffmann als xpklibrary Nicht zu verwechseln mit der xpkHUFF.library. Denn diese hier ist schneller und besser. Version 1.16 Autor: Martin Hauner This is disk 657 FsInfo Zeigt das benutzte Filesystem aller Devices an. Version 1.1 Autor: Stephane Requena IconTrace Ein Monitor für die Icon.library. Kennt folgende Funktionen: FindToolType, GetIcon, GetDiskObject, MatchToolValue, GetDiskObjectNew, PutDiskObject, GetDefDiskObject, PutDefDiskObject, PutIcon Version 2.00, benötigt AmigaOS 2.0 Autor: Peter Stuer Inf Ein erweiteter INFO-Befehl Version 1.32 Autor: Trevor Andrews IPA Ein Font mit phonetischen Zeichen. Version 2 Autor: Marc J. Führer PS Gibt Infos über alle laufenden Tasks

und Prozesse aus. Version 1.34 Autor: Trevor Andrews ReqAsk Ein leistungsfähiger Ersatz für den ASK-Befehl. Version 1.0, benötigt AmigaOS 2.0 Autor: Marc Heuler RunLame Ein weiterer Degrader. Behebt Probleme bezüglich Cache- und BurstModi, VBR, Chipset, Sprites und DMA. Version 1.32, Infiltrator: V1.9 Autor: Bilbo the first Scheduler Einfacher Arbeiter für Programmierer. Kann Tasks und Windows entfernen.. Version: 1.3 , benötigt AmigaOS 2.0 Autor: Ola Lidholm Splitter Ein netter File Splitter und Joiner. Man kann sowohl die Anzahl der Splits oder die maximale Länge angeben. Version 1.1 Autor: Martin Schlodder UnTar Ein einfacher Tar-entpacker. Autor: Andrew Church uuInOut Ein schneller uuEN-, Decoder. Doppelt so schnell wie der Rest. Version 1.01, benötigt AmigaOS 2.0 Autor: Nicolas Dade ZIP Ein zu PKzip 2.04g kompatibler Zipper. Version 2.0.1 Autor: John Bush, Paul Kienitz, Carsten Steger u.a. This is disk 658 Garshneblanker Modularer Screen Blanker mit AGA-Support.Viele Moduln und komfortables Interface. Version 2.7, benötigt AmigaOS 2.0 Autor: Michael D. Bayne Man Ein Hilfsprogramm zum Anzeigen von Texten aus der Shell Version 2.5 Autor: Markus Hillenbrand Set040 Das MMU-Tool für den 68040.

Version 2

Autor: Nic Wilson This is disk 659 ACTool Konverter von und nach Decimal/Octal /Binary/Hexadecimal Version 1.0 Autor: Laurent Papier AudioScope Real-Time Audio Spectrum Analyzer Version 3.0, benötigt AmigaOS 2.0 Autor: R. Horne BootMan Erlaubt die Auswahl einer Startup-Sequence zum Booten. Version 1.1, benötigt AmigaOS 2.0 Autor: Daniel Bachmann Columns Druckt bis zu 5.6 mal soviel auf ein Blatt wie normal. Version 2.6 Autor: Martin Mares, Tomas Zikmund FileX Ein toller Binaereditor mit allen Funktionen die man braucht u.A. unbegrenztem Undo Version 1.1 Autor: Klaas Hermanns Learn Ein kleines Vokabellernprogramm fürs CLI Version 1.1 Autor: Ecthelion Software Development MapBoard Ein Mapper für den 68040. Mittels MMU kann das ROM einer Erweiterungskarte in 32-bit-RAM gelegt werden, was Geschwindigkeitssteigerungen bis zu 1000% bringt. Version 37.2 VCLI Spracherkennung. Bringt dem Amiga bei, aufs Wort zu hören. Version 7.04 Autor: R. Horne This is disk 660 CassLabel Ein Programm mit grafischer Benutzeroberfläche zum Erstellen von Hüllen für Musikkassetten. Ausgabe als ASCII oder LaTeX. Version 1.2

Autor: Dirk Nehring

- CommoNEWS Ein "neues" Produkt aus dem Hause Commodore Die haben ja auch mal was anderes als Computer und Taschenrechner gebaut.
- MonED Erlaubt das Verändern der Scanline-Raten des Monitors, so daß man jeden VGA-Monitor anschliessen kann. Version 2b, benötigt AmigaOS 3.0 Autor: Raul A. Sobon
- PPLib Eine Library die den Umgang mit PowerPacker-Files einfacher macht. Version 1.6 (V36) Autor: Nico François
- PPrefs Ein Screen-Promoter, der jeden Screenmode durch einen anderen ersetzen kann. Version 1.1, benötigt AmigaOS 2.0 Autor: Olaf Gschweng
- Promotor Kann beliebige Screen in jeden verfügbaren Screenmodus promoten. Version 1.8, benötigt AmigaOS 3.0 Autor: Kurt Haenen
- SCR Screen Color Requester Benoetigt AmigaOS 3.0 Autor: Richard Horne
- ScreenSelect Bringt jeden Screen auf Knopfdruck nach vorne Version 2.1, benötigt AmigaOS 2.0 Autor: Markus Aalto
- TitleClock Ein kleines Commodity von nur 3k, das eine Uhr oben rechts in die Titelzeile einbaut. Version 2, benötigt AmigaOS 2.0 Autor: Anders Hammarquist

## **1.75 661**

- AFile Eine ARexx-fähige Dateiverwaltung mit netter Oberfläche. Version 2.10 Autor: Denis Gounelle
- Amos-Guide Eine Hilfe-Datei zu Amos im AmigaGuide-Format.

Autor: viele... CarCosts Autokosten Das Programm verwaltet in zwei Listen die kilometerabhängigen (Treibstoff) und die nicht kilometerabhängigen (Unterhalt) Kosten eines Autos. Als Auswertung werden die Kosten gesamt und je Kilometer angezeigt, sowie die insgesamt gefahrenen Kilometer, der insgesamt verbrauchte Treibstoff und der Verbrauch je 100km. Version 3.03, benötigt AmigaOS 2.0 Autor: Ruediger Dreier EFormat Formatiert Amiga-E-Quelltexte schön lesbar. Version 1.2 Autor: Jason Maskell Rapi Random Algorithm Pattern Illustrator Zeigt in AmigaE den Umgang mit Zufallszahlen. Autor: Bryce Bockman VicsRecipeBox Ein elektronisches Rezeptbuch für bis zu 2500 Rezepte! Version 2.0 Autor: Vic Freed This is disk 662 BackUp Eine ARexx-Routine, die nach einem 4-wochen-Plan automatisch Backups macht. Ideal für Mailboxen. Autor: Bill Seymour CxKiller Ein CLI-Befehl um Commodities zu entfernen. Version 1.2 Autor: Gael Marziou DF DirFool, ein leistungsfähiger Ersatz für DIR und LIST Version 2.34 Autor: Chris Lawrence IconType Wandelt die Art des Icons. Version 1.0, benötigt AmigaOS 2.0 Autor: Michael Barsoom MineSweeper Ein weiteres MineSweeper-Spiel, das dem von Windoos ziemlich ähnlich sieht. Version 2.5 Autor: John Matthews

- PcRestore Erlaubt das Lesen von Disks, die unter MS-Dos mit dem Backup-Befehl erstellt worden sind. Ideal um große Datenmengen via Disk von dem PC auf den Amiga zu schaufeln. Version 2.43, benötigt AmigaOS 2.0 Autor: Mikael Nordlund
- PlayCDDA Spielt auf Toshiba 3401 oder Apple CD-300 CD-Roms Audio-CDs über den Amiga (audio.device) ab! Version 1.1 Autor: Frank Munkert
- PowerSnap Erlaubt das Markieren und Rausschneiden von Texten aus beliebigen Fenstern mit der Maus. Version 2.2, benötigt AmigaOS 2.0 Autor: Nico Francois
- QMouse Ein nur 4k großes Sunmouse, Noclick, TWA, Popcli, Wildstar, ToBackToFront ... Version 2.90, benötigt AmigaOS 2.0 Autor: Dan Babcock
- ScsiUtil Low-Level Kommandos für SCSI-Geräte. Man kann z.B. Medien aus Wechsellaufwerken werfen, Audiodaten von entsprechenden Laufwerken (3401 und CD300) lesen und und und... Version 2.0 Autor: Gary Duncan, Heiko Rath
- Secant Ein wissenschaftlicher Taschenrechner für den Amiga. Mit ARexx-Port. Version 1.02 Autor: Justin Miller
- TigaShow Zeigt GIF-Bilder auf der TIGA-Karte (A2410) an. Version 1.2 Autor: Thomas Herlyn

- ForceIcon Ein tolles Tool für CD-Rom-Besitzer. Man kann das Icon und dessen Position für jedes beliebige Device und jede beliebige "volume" festsetzen. Version 1.2 Autor: Kai Iske
- Man Ein Unix-ähnliches Man-Kommando, welches auch AmigaGuide-Files erkennt. Version 1.7, benötigt AmigaOS 2.0

Autor: Kai Iske

- MathPlot MathPlot ist ein Programm zum Zeichnen zweidimensionaler mathematischer Funktionen. Es können bis zu 10 Funktionen eingegeben und gezeichnet werden. Zusätzlich kann man sich von jeder Funktion die erste und zweite Ableitung zeichnen lassen (jeweils numerisch oder symbolisch bestimmt). Weiterhin sucht das Programm Nullstellen, Extrema und Wendestelle. Numerische Integration ist möglich. Ein ARexx-Port zur einfachen Erweiterung des Programms steht zur Verfüegung. MathPlot eignet sich zur Unterstützung bei Kurvendiskussionen, um die selbst errechneten Ergebnisse zu kontrollieren. Version 2.12, benötigt AmigaOS 2.0 Autor: Ruediger Dreier
- MCalc MUIProCalc. Ein grafischer Kalkulator mit leistungsfähigem ARexx-Port. Version 1.2 Autor: Kai Iske
- QCD Ein CD, der nicht nur im Pfadnamen, sondern auch im Device-/Volmen-Name Wildcards versteht! Version 1.0, benötigt AmigaOS 2.0 Autor: Frank Wuerkner
- RandomCopy Kopiert ein beliebiges auf ein Pattern passendes File. Ganz nett für sich ständig ändernde Prefs. Version 0.90, benötigt AmigaOS 2.0 Autor: Chad Randall
- Super72 Ein Ersatz für den Super72-Monitor-Treiber, der 83Hz Bildwiederholfrequenz bietet.
- Super72\_1942 Ein Super72-Treiber, der in Zusammenhang mit dem 1942 funktioniert. Version 1.1 Autor: Trevor\_Andrews
- Touch Ein Port des gleichnamigen Unix-Befehls. Version 1.2, benötigt AmigaOS 2.0 Autor: Kai Iske

This is disk 664

AnimPoint Ein Pointer-Animator-Commodity Version 1.0, benötigt AmigaOS 3.0 Autor: Steve Koren

- IconUpdate Ersetzt das Image eines Icons unter Beibehaltung von Position und anderen Eigenschaften, mit GUI. Version 3.0, benötigt AmigaOS 2.0 Autor: Martin Huttenloher, Gerri Koerner
- ProTracker Dual Amiga Version! Ermöglicht das Erstellen und Abspielen von 8-Kanal-Mods über ZWEI Amigas, die über die serielle Schnittstelle verbunden sind. Version 1.2e Autor: Raul Sobon

This is disk 665

TPP TextPlusProfessional. Ein TeX-Frontend. Jetzt mit AmigaTeX-Unterstützung und über 120 ARexx-Kommandos. Version 5.01, benötigt AmigaOS 2.0 Autor: Martin Steppler

This is disk 666

- Harrier Ein kleines BallerSpielchen für zwischendurch Autor: Voodoo Software
- Moor Ein Textanzeiger mit PoperPacker-Unterstützung, Regtools-Requestern, Real-Time-Scrollbalken etc.. Version 1.7, benötigt AmigaOS 2.0 Autor: John Babina III
- MuchMore Ein SuperSoft scrollender Textanzeiger. Jetzt kann auch ein Fenster auf der WB geöffnet werden. Kick 1.3 wird nicht mehr unterstützt! Version 4.1, benötigt AmigaOS 2.0 Autor: Christian Stiens
- ReqTools Das Requester-Toolkit! Ersetzt die alten Requester durch neue, komfortablere. Enthalten ist das komplette Paket inkl. Entwicklunsunterlagen Version 2.2 Autor: Nico Francois

This is disk 667

DragIt Windows können ab sofort an beliebiger Stelle vergrössert oder bewegt werden.

werden somit nicht mehr benötigt... Version 4.00, benötigt AmigaOS 2.0 Autor: Steve Lemieux EnvTool Ersetzt den "Default-Tool"-Eintrag durch einen beliebigen anderen, ohne das .info-File zu verändern. Version 0.1 Autor: Dan Fish KuolBrushiz Ein paar nette 8-Farben-Brushes für den Toolmanger. SuperView Ein komfortabler Anzeiger, Konvertierer und Screen-Grabber, der verschiedene Format beherrscht. Version 1.3, benötigt AmigaOS 2.0 Autor: Andreas Ralph Kleinert WB2Stuff Ein paar nette Icons und Bilder für

Die Titelleiste oder das Size-Gadget

die Workbench des Amiga! Autor: -John E> Perry

This is disk 668

- CAZ Ein Z80-Cross-Assember für den Amiga Version 1.26b Autor: Carsten Rose
- EatMe Ein Tool, das beim Test von Programmen unter Low-Mem-Conditions hilft, indem es Speicher auf Wunsch belegt. Version 1.2, benötigt AmigaOS 2.0 Autor: Sean Kormilo, Andrew Richards

LcCCD LcCCD 4.2 dient der Steuerung der CCD-Kameras der Firma O.E.S.und der Bildverarbeitung von Aufnahmen im ASTRO-Format. Die speziellen CCD-Kameras werden benuetzt um Bilder von Planeten, Sternen und Galaxien aufzunehmen. Da es sich um sehr lichtschwache Himmelsobjekte handelt, können diese Kameras bis zu 2 Stunden lang belichten; mit dem richtigen Teleskop gelingen so eindrucksvolle Aufnahmen. Die Software läuft auch ohne Kamera. LcCCD 4.2 arbeitet ausschliesslich mit dem ASTRO-Format, da das IFF-Format für astronomische Zwecke unbrauchbar ist. Das Programm beherrscht Schärfemaskierung, Median-Filterung, Histogrammausgleich, Summierung beliebig vieler Einzelaufnahmen, Veränderung des Kontrastes und des

Gammafaktors, Erstellung von Farbbildern aus einzelnen Rot-, Grün- und Blau-Aufnahmen, automatische Kontrastangleichung, sowie Funktionen zur Photometrie. Die fertigen Bilder können als IFF-File in 4, 8 oder 24 Bit Farbtiefe abgespeichert werden. Version 4.2, benötigt AmigaOS 2.0 Autor: Thomas Hausknecht. This is disk 669 KeyTrainer KeyTrainer ist ein Sharewareprogramm zum Erlernen des 10 Finger Schreibens. Es besitzt eine AmigaGuide Onlinehilfe, eine Protokollfunktion, diverse Einstellungen,etc. Version 1.40 Update zu Version 1.00 auf Disk 589 Autor: Alexander M Bauer MouseClock Eine Bastelei für eine preiswerte gepufferte Uhr für den Joystick-Port. Passt an alle Amigas. Version 1.21, Shareware Autor: Adriano De Minicis NoteIt! Eine nette "Notizettel-Verwaltung". Nie wieder NotePad. Version 1.4, benötigt AmigaOS 2.0 Autor: Ryan J. Bruner PackIt Ein Shell-Programm zum Packen/Entpacken von PowerPacker Data-Files. Version 1.1, benötigt AmigaOS 2.0 Autor: Michael Barsoom TauIcons Weitere Icons im Magic-WB-Style. Version 1.5 Autor: Osma Ahvenlampi WBClock Eine kleine, feine Bildschirmuhr die extrem wenig CPU-Zeit braucht. Version 1.2, benötigt AmigaOS 2.1 Autor: Markus Zahn This is disk 670 ColorgA Macht aus dem Amiga ein Echtzeit-EchBunt-Instrument. Autor: Rick Hohensee DASModPlayer Ein MUI-Module-Player

Erkennt XPK und spiel neben den ST/NT/PT-Formaten auch QuadraComposer/ EMOD, OctaMed, DDS und FC-Moduln. Hat einen ARexx-Port und viele andere Kleinigkeiten. Version 2.1 Autor: Pauli Porkka" Pro-Wizzard Ein universaler Sound-Mod-Converter. Erkennt und wandelt ueber 20 Formate. Version 1.5 Autor: Gryzor! QuadraDeli Ein Deliplayer für das QuardraComposer-Format (EMOD). Autor: Carl H Aaby Sampex Rippts Samples aus Mod/Med-Moduln. Version 1.2 Autor: Jason Maskell

Ztiny Ein Mod von Zoraster@ed.ac.uk zum Abspielen.

#### **1.76 671**

This is disk 671

- ForceIcon Fixiert die Iconpositionen von jedem Laufwerk. Selbst CD-Roms sind jetzt kein Problem mehr. Version 1.3, benötigt AmigaOS 2.0 Autor: Kai Iske
- MIGC MyImaGeClass, ein "BOOPSI image handler for MUI" Vereinfacht die Handhabung von Standard-Gadgets innerhalb MUI. Version 1.39 Autor: Richard Reed

MUI MagicUserInterface MUI ist ein objektorientiertes System zum Erstellen und Verwalten von grafischen Benutzeroberflächen. Vom Standpunkt eines Programmierers aus gesehen spart man mit MUI viel Zeit und Arbeit. Es ist nicht nötig, an sonst so komplizierte Dinge wie Font-Sensitivität oder Window-Resizing auch nur einen Gedanken zu verschwenden. Version 2.0, Grundpaket. Autor: Stefan Stuntz

This is disk 672 MCalc Ein grafischer Calculator mit ARexx-Port! Benötigt AmigaOS 2.0 und MUI Version 1.3 Autor: Kai Iske MUI-dev Das MUI-Paket für den Programmierer. Ergaenzt SaarAG\_671 Recall DER Terminplaner für Geburtstage, Hochzeitstage und andere, wichtige Ereignisse. Version 2.1, benötigt MUI (SaarAG\_671) Autor: Ketil Hunn This is disk 673 ElCheap-O-Fax Ein nettes Fax-Programm, das manchmal sogar funktioniert! Version 1.0.7 Autor: Olivier Coquet SAS-C-6.51 BugFix für den SAS/C Compiler Version 6.50000 Version 6.51 Autor: SAS Institute This is disk 674 ACE Ein Compiler für Amiga-Basic mit vielen Extras. Version 2.0 Autor: David Benn, Launceston ACE-Update Das erste Update zu ACE V2.0 hat es in allerletzter Sekunde noch auf die Disk geschafft. SuperDuper DER ultimative, schnellste Diskettenkopierer. Version 3.1 Autor: Sebastiano Vigna This is disk 675 AmiCDRom CD-Rom-Filesystem für den Amiga. Unterstuetzt ISO9660, Rock Ridge und Mac HFS. Erkennt und spielt

Audio-CDs oder ruft einen externen Audio-Player (z.B. JukeBox) auf. Version 1.9 Autor: Frank Munkert ASwarmII Der Bildschirmschoner für den Amiga, der den Bildschirm wirklich schont! MUI-GUI und ARexx-Support. Version 2.0, benötigt AmigaOS 2.0 und MUI Autor: Markus Illenseer, Matthias Scheler Banker Verwaltet den eigenene Kontostand. Grafische Oberfläche und viele automatische Funktionen. Version 0.99a, benötigt MUI Autor: Cedric Beust MuiBuilder Erlaubt das Erstellen von Benutzeroberflächen für MUI. Generiert C und E-Quelltexte und Inline-Help. Version 1.0, deutsche und französische Dokementation. Autor: Eric Totel RequestFile Filerequester für AmigaDOS-Scripts, wie in Kick3.0. Autor: Torsten Poulin Nielsen Sandscape Ein kleines, nettes Funprogramm. Version 1.1 Autor: Dimas Caparros This is disk 676 FlipIt Per Tastendruck durch Screens blättern. Version 1.0, benötigt AmigaOS 2.0 Autor: Michael Barsoom MultiUser Ein Schutzsystem für Amigas mit mehr als einem Benutzer. Version 1.6, benötigt AmigaOS 2.0 Autor: Geert Uytterhoeven MuMu Eine grafische Oberfläche für den Systemadministrator unter MultiUser. Version 1.0, benötigt AmigaOS 2.0 Autor: Litrik De Roy ScreenFool Ein Tool, das den Umgang mit Public Screen sehr erleichtert. Version 2.5U, benötigt AmigaOS 2.0 Autor: Chris Lawrence.

ToolsDaemon Ein sehr kleines Programm, um weitere Eintraege zum Tools-Menue der Workbench hinzuzufügen. Version 2.1a, benötigt AmigaOS 2.0 Autor: Nico Francois This is disk 677 ARTM Amiga Real Time Monitor. Erlaubt sehr tiefe Einblicke in die Strukturen des Amiga. Version 2.00, benötigt AmigaOS 2.0 Autor: D. Jansen & F.J. Mertens BootScreen Stellt bis zum Aufruf von IPrefs ein beliebiges Bild dar. Unterstützt bis zu 24bit Farbtiefe. Version 2.1, benötigt AmigaOS 2.0 Autor: Joseph Luk FitDisk Verteilt Dateien möglichst effizient auf Disketten. Version 2.1, benötigt AmigaOS 2.0 Autor: Christian Stieber NoiseSaver Schaltet die Festplatte bei längerem Nichtzugriff ab und bei Bedarf wieder ein. Version 1.5 Autor: Martin Horneffer PowerSnap Ein sehr leistungsfähiger Snapper, der nicht nur Topaz-8 erkennt. Version 2.2a, benötigt AmigaOS 2.0 Autor: Nico Francois ScreenSelect Erlaubt das Anwählen eines beliebigen Screen per Mausklick. Version 2.2 Autor: Markus Aalto ShowDT Viewer für Bilder, der Datatypes unterstützt und Bilder skalieren kann. Version 1.3 Autor: Chris Lawrence Yass Yet Another Screen Selector. Ein Commodity, das es erlaubt, alle Screens und Windows per Maus oder Tastatur anzuwählen. Version 2.0, benötigt AmigaOS 2.0 Autor: Albert Schweizer
PowerCache DiskCache Prgoramm, das der Platte Beine macht! Shareware. 30 Minuten lang voll funktionstüchtig. Version 37.104, benötigt AmigaOS 2.0 Autor: Michael Berg This is disk 679 FileMaster Eine Datenbank zur komfortablen Verwaltung ihrer PD-Sammlung Version 1.00 Autor: Andre' Girgner LottoMaster LottoMaster ist ein kleines Programm, das dazu dient, Ihre Zahlen für Ihren Lottoschein, per Zufallsgenerator festzustellen. Ausschließlich "6 aus 49" wird bearbeitet. Version 2.5 Autor: Andreas Klawikowski NT-Logo Ein nettes Bild für BootScreen von SaarAG\_677 Truppmann1 Ein Text über zur Feuerwehrausbildung Autor: Alfred W.Bruehl, Feuerwehr Siegburg VirusChecker Eine neue Version des kleinen Virenjaegers. Version 6.34 Autor: John Veldthuis VMM Virtuell Memory fuer den Amiga4000/040 Version 1.1 Autor: Martin Apel This is disk 680 MuchMore Jetzt Pipefähig, kennt Pubscreens, kann Interleaved, besitzt Zoomgadget und kann jetzt auch durch einen Tastendruck auf 5 beendet werden. Version 4.2, benötigt AmigaOS 2.0 Autor: Christian Stiens ReqTools DAS Requester Toolkit. Ein Muss für jeden Amiga! Version 2.2a Autor: Nico Francois

### **1.77 681**

This is disk 681

BombPacCD32 Ein kleines, aber feines Spiel für AGA-Amigas. Autor: Oliver Wagner

Lines Ein sehr kniffliges und fesselndes, scheinbar simples Knobelspiel. Version 2.4 Autor: Mika Kortelainen

MineSweeper Ein weiterer Windows-Look-Like Minesweeper :-) Version 2.7 Autor: John Matthews

Puzzle Ein kleines 4x4-Zahlenschiebepuzzle Autor: Tobias Ferber

WarZone Ein Spiel für 2 bis 4 Spieler. Das Ziel ist der Sieg und die Unterwerfung des Gegners. Gespielt wir auf einem 50x50 Felder großen Spielfeld. Autor: Steven Pugh

This is disk 682

Amilunch AMILUNCH ist ein neuartiges Geschicklichkeitsspiel, bei dem die Kombinationsgabe gefordert wird für 1 bis 2 Spieler. Es werden Spielsteine in ein aufrecht stehendes Spielbrett eingeworfen, die in Abhängigkeit von sogenannten Sperrwippen unterschiedlich weit nach unten fallen. Dadurch schalten sich die Sperren um, wodurch sich andere Steine, die zuvor durch die Sperren blockiert wurden, wieder in Bewegung setzen. Autor: Detlev Schäfer

BootWriter Ein Bootblock-Installer mit vielen Features. Neben dem Abspeichern von Bootblöcken ist auch ein Check auf Viren möglich. Version 1.2 Autor: Ralf Thanner

Esperanto mit Unterstützung durch das SPEAK-Device. Version 3.1 Autor: Reinhard Pflüger This is disk 683 db Eine kleine, schnelle Datenbank für den Amiga. Hat alles was man braucht, aber keinen überflüssigen Schnick-Schnack. Version 1.0, benötigt AmigaOS 2.0 Autor: David Ekholm MagicWBSupport 9 neue MagicWB-Icons und 2 Tools um überflüssige Bitplanes aus dem Icon zu entfernen oder die Icon-Merkmale komfortabel zu ändern. Version: v1.4 Autor: Timm S. Müller Viewer Ein komfortabler, als Commodity realisierter Text/Iff-Viewer Version 1.13, benötigt AmigaOS 2.0 Autor: Wolfgang Stellwagen WS PackHELP Eine grafische Oberfläche für die nahezu alle Packer unterstützt, die sonst nur vom CLI aus zu bedienen wären. Version 2.25, benötigt AmigaOS 2.0 Autor: Wolfgang Stellwagen XCrypt Ein Shell-Tool, das Daten mit Hilfe der XPK-Crypt-Libraries ver- und entschlüsseln kann. Einbau in verschiedene Dir-Tools ist möglich. Version 1.0 Autor: Thorsten Hopf XFD XFD ermöglicht das Entpacken von Files, die mit irgendeinem beliebigen, bekannten Amiga-Packer gepackt worden sind. Nachfolger der decrunch.library. Version 1.00 Autor: Georg Hörmann

Esperanto-Kurs Ein Einführung in die Sprache

This is disk 684

DiskArchiv DiskArchiv ist ein Programm zur Verwaltung Ihrer Diskettensammlung. Sie können alle Disketteninhalte bequem einlesen und mit einem Kommentar versehen in einer DiskArchiv-Datenbank verwalten. Über verschiedene Suchmechanismen können Sie dann auf den kompletten Inhalt einer Diskette oder einzelne Dateien Rückgriff nehmen. Viele Ausdruckmöeglichkeiten, auch Etikettendruck, spez. für HP-DeskJet-Drucker. Shareware, Version 1.2, Update zu Version 1.1 auf SaarAG Disk 625. Version 1.2, benötigt AmigaOS 2.0 und 1 MB RAM Autoren: Michael Köpke und Rolf Herrmann Metograsp Ein fesselndes 3-D Gravitationsspiel für 2 Personen Version 1.0 Autor: Dirk Ketturkat PVC Professional Video Catalogue mit Features bis zum Abwinken :) 1000 Videos, 100 File pro Band, 26 Einträge pro Film. Druck- und Cryptfunktionen. Demoversion Autor: T.L.Bullock. This is disk 685 AlertPatch Patch die Funktion Alert(), so daß Alerts jetzt auch im Fenster angezeigt werden können. Gibts Infos ueber Typ, Task, Fehler, Fehlerusrsache, Fehlerverursacher und Register aus. Ein Logfile kann auch geschrieben werden. Version 3.0 Autor: David Swasbrook ARexxAppList Die ARexx Application List vom März 94. 150 KB geballte Infos Von Daniel J. Barrett Filer DAS Directory Utility Font-Sensitiv, ARexx-Support, flexibel und und und... Version 3.11, benötigt AmigaOS 2.0

Autor: Matthias Scheler

- MTool Noch ein Directory Utility. Kann LhA-Archive wie Directories behandeln. Version II V2.0a Autor: Boris Jakubaschk
- RexxOpt Ein Optimizer fuer ARexx-Scripts. Entfernt alle überflüssigen und verlangsamenden Kommentare, Leerzeichen etc. Version 1.5 Autor: Ulrich Sibiller

This is disk 686

- AddInfo Fügt automatisch Icons zu Files hinzu, die keines haben. Dabei untersucht es das File und erkennt um welche Art es sich dabei handelt. Version 1.0, benötigt AmigaOS 2.0 Autor: Michael Barsoom
- BootScreen Zeigt waehrend der Abarbeitung der Startup-Sequence ein Bild an. Version 2.2 Autor: Joseph Luk
- JTE'sMagicWB Weitere nette, MagicWB-Icons Autor: Jan-Tore Eliassen
- MagicDockIcons Noch mehr MagicWB-Icons in 8 Farben. Autor: Martin Steppler
- MuiMenu Der Pop Up Menu Tool Manager Bis zu 12x4 Menueinträgen. Version 1.0, benötigt AmigaOS 2.0 und MUI Autor: Giuseppe Chiesa
- MuiReIcon Ein Programm um die Eigenschaften eines Icons bequem zu ändern, wie z.B. Default Tool und Tool Types. Version 2.14, benötigt AmigaOS 2.0 und MUI Autor: Stefan Schulz
- SimplestClock Eine sehr einfache Uhr, die Zeit und freien Speicher anzeigt. Frei konfigurierbar und auf Wunsch immer auf dem vordersten Screen. Version 1.56 Autor: Frantisek Dufka

This is disk 687

- AmigaUses Eine Liste berühmter Amiga Anwender vom März 1994. Autor: David Tiberio
- BackPack Eine Sammlung von Hintergrundbildern, einem Startup-Bild z.B. für BootScreen von SaarAG\_686 und einem Mauszeiger. Version 1.0, benötigt AmigaOS 3.0 Autor: Tom Ekström
- GNU4Amiga Eine Liste der für den Amiga portierten GNU-Software. Sämtliche Programme sind auf Anfrage von der Saarbrücker Amiga User Group erhältlich. Version 0 Autor: Andreas Florath
- IconPack Ein genialer Ersatz für die Workbench-Icons in 4 Farben. Version 1.0, benötigt AmigaOS 2.0 Autor: Tom Ekström
- MyMouse Ein Mausbeschleuniger ähnlich QMouse. Mit Window-nach-vorne-durch-Anklichendes-Randes-Feature. Mitgeliefert wird 'knobs' ein kleines Tool um die OS-Funktionen wie Noclick, Borderblank etc zu aktivieren. Version 1.2 Autor: Andrew Forrest

This is disk 688

- VIB Datenbank mit Infos über nahezu alle Amiga-Viren. (Die Viren selbst sind \_NICHT\_ dabei!) Version 1.1 vom 6. Maerz 94 Autore: Erik Loevendahl, Alex Dimitriadis u.a.
- VWarn Weitere Informationen über Viren. Was stellen sie an und wie kann man sie abstellen? Autor: Erik Loevendahl

This is disk 689

c00lness Ein Ko0lEr Text Converter für DudEZ. Kein weiterer Kommentar :-)

GraphDQ Was ziemlich Mathematisches, das irgendwas mit Differentialrechnung zu tun hat.... Benötigt AmigaOS 2.0 Autor: John E> Perry MiserPrint Druckt bis zu 8 Seiten auf ein Blatt Papier und spart so Zeit, Papier, Tinte und Geld. Version 1.11, benötigt AmigaOS 2.0 und einen HP-Deskjet Autor: Heinz-Günter Böttger MUIMousoMeter Ein sinnvolles Programm, das ständig über die Abnutzung der Maus informiert und so verhindert, dass irgendwelche Inspektionen, Ölwechsel o.Ae. versäumt werden. Version 3.10, benötigt MUI Autor: Wolfgang Breyha, Michael Matzl NewTool Erlaubt das einfache Ändern des Default Tools von Disk- und Project-Icons. Kann in Tools wie z.B. DirOpus oder Tool-Manager verwendet werden. Version 2.5 Autor: Michael Barsoom SCMPrefs Ein Screenmode-Clone, der vollständig über die Tastatur bedienbar ist. Version 1.12 Autor: M.Stengle ShowDT Scaling Datatypes Picture Viewer. Version 2.2 Autor: Chris Lawrence SwazInfo Ersatz und Ergänzung für das Info-Window der Workbenck. Ist Commodity, Appwindowund ARexx-fähig. MUFS wird ebenfalls unterstützt. Version 1.4 Autor: David Swasbrook This is disk 690 AIVE Amiga Image ViewEr für 256 Farben-GIFs. Version 1.5 Autor: Laurent Vivier AmiFlick FLI-Player, der die Bilder auch im IFF-Format speichern kann. Version 2.01 Autor: Garrick Meeker

- aMiPEG Ein MPEG-Player. Spielt schon 1.5 fps auf einem normalen 1200er und 6.5 fps auf einem 68040 in Euro72. Version 0.2, benötigt AmigaOS 2.0 Autor: Michael Rausch
- CloudsAGA Der Wolkengenerator! Gibt tolle Backdrops Version 1.05, benötigt AmigaOS 2.0 Autor: Daniel Amor
- DSound Spielt auch überlange 8SVX-Samples direkt von der Platte und verbraucht dadurch wenig RAM. Version 1.31 Autor: Dave Schreiber
- HERMiT Speichert den vordersten Bildschirm, das vorderste Fenster oder den aktuellen Mauszeiger ab. Version 1.4 Autor: A. G. Kartsatos
- Iff2Ascii Konvertiert ein beliebiges 2-farbiges IFF-Bild nach ASCII. Autor: Matthew Stratfold
- ShowOnA2024 Programm zur Darstellung von IFF ILBM Bildern auf dem Commodore A2024 Schwarz-Weiss-Monitor. Die Bilder können wahlweise in der orginalen Auflossung dargestellt werden oder in den A2024- Modus konvertiert werden. Bilder mit mehr als 8 Farben (4 Farben für A2024 Auflösungen) werden schattiert. Version 38.21, benötigt AmigaOS 2.0 Autor: Daniel Wicke
- SpiroDraw Zeichnet Spiralen nach frei definierbaren Parametern. Autor: Charles E. Kenney, II
- VisualSort Eine eindrucksvolle, grafische Demonstration der Effizienz und Arbeitsweise verschiedener Sortieralgorithmen. Version 1.01, benötigt AmigaOS 2.0 Autor: Nico Max

# **1.78 691**

This is disk 691

BCount Zählt Files, Directories und Links. Version 1.19, benötigt AmigaOS 2.0 Autor: Norbert Bazin

ConfService Ein Konferenz-Service für Envoy. Version 1.10. Autor: Jeffrey A. Litz CycleToMenu Commodity das die Cycle-Gadgets von Amiga in Popup Menus oder "expandierende" Gadgets verändert. In dieser Weise ist die Auswahl von Optionen einfacher. Wenn man den Pfeil im Gadget anwählt, verhält sich das Gadget wie ein normales Cycle-Gadget. Version 2.0 Autor: Federico Giannici DeviceLock Eine grafische Oberfläche für den Lock-Befehl. Version 1.2, benötigt AmigaOS 2.0 Autor: Thomas Wagner DiskExec Fuehrt beim Einlegen und Herausnehmen einer Diskette ein Kommando aus. Version 1., Commodity, benötigt AmigaOS 2.0 Autor: Yanik Grignon, Scott Pinard NetProbe Ein Statistik-Tool für Envoy-Netzwerke Version 3.11, benötigt MUI Autor: Hakan Tandogan NewTool Aendern des "Default Tools" in Project-Icons. Version 2.6, benötigt AmigaOS 2.0 Autor: Michael Barsoom RenderCalc Ein Tool, das für jeden, der sich mit Animationen beschäftigt nahezu unentbehrlich ist. Version 1.46, benötigt AmigaOS 2.0 Autor: Daniel S. Milling Jr. ToolType Aendern von Tooltypes mittels Texteditor. Version 2.12, benötigt AmigaOS 2.0 Autor: Michael Barsoom Usage Ein DU aehnlicher Befehl mit vielen kleinen Extras. Version 1.06, benötigt AmigaOS 2.0 Autor: Janne Kiiskila This is disk 692 MultiUser Ein recht zuverlässiges Sicherheits-

system für den Amiga. Utilities,

Includes, Autodocs, Source etc sind dabei. Version 1.7 Autor: Geert Uytterhoeven ProcurePens Erlaubt die Benutzung von mehr als 8 Farben auf der WB 3.0 Version 1.14, benötigt AmigaOS 3.0 Autor: Joseph Luk VoiXEL Das Zyxel-Modem als Fax und Anrufbeanworter. Version 1.03, benötigt AmigaOS 2.0 Autor: Christian 'Mag' Magnusson This is disk 693 AVM Amiga Voice Mail für Zyxel Modems. Macht aus dem Amiga und dem Modem einen Anrufbeantworter und mehr! Mit einem Faxprogramm können auch Faxe empfangen werden. Version 1.19, benötigt MUI. Autor: Al Villarica SCS Synergy's Cricket Scorer. Version 1.0 Autor: John George This is disk 694 AmigaFAQ Regelmässig gestellte Fragen und Antworten! rund um den Amiga. Von Jochen Wiedmann CD32bits Ein Magazin rund ums CD32 im AmigaGuide-Format. Ausgabe 1.01 Autor: Matthew Legg StatRam3 Resetfeste RAM-Disk, mehrere Units und CrossDos-kompatibel. Benutzt nur soviel Speicher wie nötig. Version 3, Revision 37.7 Autor: Nicola Salmoria, Richard Waspe XpkSQSH XPK-Library, die bei gesampleten Sounds die besten Packraten erzielt. Version 1.1

Autor: John Hendrikx

This is disk 695 ExoticRipper Erkennt 80 Musik-Formate und klaut diese aus dem RAM. Version 2.22 Autor: Rene "Turbo" Trolldenier, Mark "Marley" Leitiger Kaesejagd Die grosse Käsejagd Bei diesem Spiel geht es darum, mit einer Gruppe von Mäusen (die Anzahl ändert sich je nach Level) möglichst viel Käse in die Mauselöcher zu bringen. Da die Mäuse ziemlich kurzsichtig sind, laufen sie ziellos auf dem Spielfeld umher. Dieses Spielfeld besteht aus einem Gerüst, in dem es Leitern, Rutschen und Wände gibt. Das Gerüst muß nun vom Spieler wie ein Verschiebepuzzle ständig so verschoben werden, daß die Mäuse zum Käse finden, sich den Käse unter den Arm klemmen und umkehren. Autor: Andreas Günther Ladder Eine 1:1 Umsetzung eines uralten CP/M-Spiels Autor: Tom van der Meijden MuiPingPong Noch ein Klassiker. Version 1.4b Autor: Michael Bauer Surround Und noch ein Wurm-Spiel... Autor: Riccardo Goghero TurboHockey 2 und 4-Spieler-Versionen von Turbohockey. Mit Source in BB2 Autor: Michael W Boeh, David Fong This is disk 696 CassLabel Druckt Hüllen aller Art. Hervorragend geeignet für Audio-Cassetten. Version 2.0, benötigt MUI Autor: Dirk Nehring Flip Ein sehr schneller Player für FLI/FLC-Animationen. Version 1.66, benötigt AmigaOS 3.0 Autor: Dominik Tonn PovGUI Eine grafische Oberfläche für den POV-Raytracer. Version 0.95

Autor: Daniel Aregger

Write Ein deutscher Texteditor. Shareware (30.-). Diese Demoversion speichert max. 300 Zeilen. Jedes Fenster kann seine eigene Config besitzen. Mehr als 120 Rexx-Befehle, Online-Hilfe, Version 3.450, benötigt AmigaOS 2.0 Autor: Tim Teulings

This is disk 697

- AmiSOX SOX, DER Alles-in-Alles-Audio-Converter. Wandelt und unterstützt 8SVX, AIFF, .voc, Sun/Next (.au), RIFF-WAVE (.wav), several weirdo PC formats, anything raw you can imagine, high-, band-, low-pass filter, reverse, - amplify, echo und vibro. Version 3.3, AmigaPort von SOX r6pl11 Autor: Lance Norskog and Sundry Contributors
- KingCON Ein Ersatz für CON: 100% kompatibel, aber mit Filename-Completer, Review, Menues, Preferences, sehr schnellem Scrolling, Mausunterstützung und schnell! Version 1.2 Autor: David Larsson

This is disk 698

- CSH C-Shell, CLI-Ersatz. Viele eingebaute Unix-ähnliche Befehle. Leistungsfähige Script-Sprache, File-Name-Completer. Online-Help, Aux-Support und und und... Version 5.37, benötigt AmigaOS 2.0 Autor: Andreas M. Kirchwitz
- MailFilter User- und Betreff-Filter der Netcall-Puffer im ZCONNECT(R) Format verarbeiten kann. Hier die wichtigsten Leistungsmerkmale: User- und Betreff-Filter, volle Unterstützung der AmigaDOS-Namensmuster, umleiten, kopieren oder löschen für jeden User/Betreff extra einstellbar , Filtern von öffentlichen Mails und PM's für jeden User/Betreff einstellbar , für jeden User/Betreff kann ein eigener Brettname angegeben werden , Reparatur von defekten Puffern (nur bedingt möglich) , ARexx-Interface , ARexx-Scripts zur Einbindung in 'MicroDot' liegen bei Version 1.0, benötigt AmigaOS 2.0 Autor: Jürgen Kohrmeyer

MpegAudio MPEG audiocoder mit Quelltext. Unterstützt

Layer I+II AmigaPort: Michael Rausch This is disk 699 AppCon Macht das Shell-Fenster zum App-Window. Version 37.177, benötigt AmigaOS 2.0 Autor: Stephan Fuhrmann BTN SCSI-Tapelaufwerk-Handler um komfortable Backups auf Band mit TAR zu ermöglichen. Version 3.0 Autor: Bob Rethemeyer Filer Ein Intuition-kontrollierter File-Manager. Version 3.12 Autor: Matthias Scheler RexxDosSupport ARexx-Library für die V37+ Funnktionen zum auswerten von Argumenten und Pattern. Version 1.4 Autor: Hartmut Goebel ShowDT Scaling Datatypes Picture Viewer. Unterstuetzt MUI 2.0 und jetzt mit ARexx-Port. Version 2.3, benötigt AmigaOS 3.0. Autor: Chris Lawrence This is disk 700 Aminet-On-Disk Aminet, das weltweite größte Amiga-PD-Netzwerk ist jetzt auch für jedermann auf Disketten verfügbar. Jedes File kann einzeln bestellt werden. Die Programme werden optimal auf möglichst wenige Disketten verteilt. Dadurch wird vermieden, daß man mehr bezahlt als man braucht. Auf dieser Disk befinden sich alle Informationen um an die Files ranzukommen. Die aktuelle InfoDisk ist erhältlich für DM 3.-- in Briefmarken bei "Martin Schulze, Parkstr. 14, 66806 Ensdorf" Autor: Thomas Strauss, Martin Schulze, Urban D. Mueller u.v.a. SaarAG-Inhalt Die Inhalt-Files der SaarAG-Disks von 401 bis 700. Autor: Martin Schulze RunLame DAS kompatible Degrader-Tool mit GUI.

Version 1.34, RunLameInfiltrator 1.10

Autor: Bilbo1

## **1.79 701**

This is disk 701

DeliTracker Der ultimative Module-Player für den Amiga. Vollkommen Multitaskingfreundlich und spielt mehr als 70 verschiedene MOD-Formate ab. Version II bietet zusätzlich noch ein paar kleine Spielereien. Version 2.01, benötigt AmigaOS 2.0 Autor: Frank Riffel, Peter Kunath

XModule Ein Konverter für die verschiedenen Soundtracker-Module-Formate. Pro/Noise/ Soundtracker und Oktalyzer. Version 2.6b Autor: Bernardo Innocenti

#### This is disk 702

DiskArchiv DiskArchiv ist ein Programm zur Verwaltung Ihrer Diskettensammlung. Sie können alle Disketteninhalte bequem einlesen und mit einem Kommentar versehen in einer DiskArchiv-Datenbank verwalten. Über verschiedene Suchmechanismen können. Sie dann auf den kompletten Inhalt einer Diskette oder einzelne Dateien Rückgriff nehmen. Viele Ausdruckmöeglichkeiten, auch Etikettendruck, spez. für HP-DeskJet-Drucker. Shareware, Version 1.21, Quick-Update zu Version 1.2 auf SaarAG Disk 684. Version 1.21, benötigt AmigaOS 2.0 und 1 MB RAM Autoren: Michael Köpke und Rolf Herrmann

SuperView IFF-ILBM-Displayer/-Konvertierer, ScreenGrabber für OS V2.04/2.1/ 3.00+ Mit Include-Dateien und

Beispielprogrammen. Unterstützt z.B. IFF-ILBM, IFF-ACBM, PCX, GIF, BMP (MS-Windows) und SVO. Version 2.1 (Library V3.6) Autor: Andreas R. Kleinert SuperPlay Mit Include-Dateien und Beispielprogrammen. Unterstützt z.B. IFF-8SVX, VOC (DOS-PC),MED,SoundTracker/ ProTracker. Version 1.3 (Library V1.3) Autor: Andreas R. Kleinert This is disk 703 BreakName Ein Break-Befehl, der auch den Befehlsnamen als Parameter versteht. Version 37.0 Autor: Kai Iske CenterScreen Commodity zum horizontalen und vertikalen zentrieren eines Bildschirms, falls dieser eine kleinere horizontale bzw. vertikale Auflösung besitzt, als die durch den Text-Overscan eingestellte Größe. Version 37.5 Autor: Ralf Seyfarth CLIExchange Das CLI-Pendant zu Ex-Change. Viel kleiner und ganz einfach in Scripts etc. einzubauen. Version 1.4 Autor: Gael Marziou, Reza Elghazi Event! Advanced event scheduler commodity. Erinnert durch Anzeige von Text oder Auslösen von best. Aktionen zu bestimmten Zeiten der bei Dateiänderungen etc. Version 1.2 Autor: Stefan Hochmuth IRMaster Dient zum Senden von Infrarotsignalen und verwandelt Ihren Amiga somit in eine überdimensionale Fernbedienung.

Auf diese Weise können Sie Fernseher oder Stereoanlagen von der Workbench aus steuern; auch die Programmierung via ARexx ist möglich. Version 2.2 Autoren: Jürgen Frank & Michael Watzl MMBShift Commodity um die mittlere Maustaste (falls vorhanden mit "Shift" zu belegen. Version 37.1 Autor: Ralf Seyfarth Recall Ein Kalender-Utility, der unweigerlich an wichtige Termine wie Geburtstage und Hochzeiten erinnert. Version 2.2 Autor: Ketil Hunn RunList Ein Commodity, um Programme auf Knopfdruck starten zu können. Version 1.0 Autor: David Kinder SPointer Commodity, welches die SetPointer() - Funktion patcht, um den Mauszeiger in einer gewählten Auflösung (LoRes, HiRes oder SuperHiRes) darzustellen. Version 39.9 Autor: Ralf Seyfarth This is disk 704 CDTV-Player Ein feiner Player für Audio-CDs auf dem CDTV. Version 2.31 Autor: Daniel Amor PowerPlayer Ein komfortabler Player für MOD's. Läuft auf allen Amigas. Version 4.0 Autor: Stephan Fuhrmann Tandem Ein Playermodul der Jukebox für den Tandem CD+IDE Hostadapter und Mitsumi-Laufwerke. Version 2.1, benötigt die

JukeBox (SaarAG\_628) Autor: Franz-Josef Reichert

This is disk 705 Automobiles Ein nettes Autorennspiel, bei dem sich bis zu drei Spieler gleichzeitig auf dem Bildschirm tummeln können (A1200 und besser). Natuerlich werden die Highscores für jeden der neun Kurse abgespeichert! Version 1.0, benötigt 1MB RAM. Autor: Tero Heikkinen ConsoleLock Ein ScreenBlanker, der aber Maus und Tastatur sperrt und erst nach Eingabe des richtigen Passworts wieder freigibt. Version 1.1, benötigt MUI Autor: Nick MacDonald Crypt Ein Programm um verschlüsselte Sätze wieder zu entschlüsseln. Version 1.0 Autor: Todd Elliott CycleToMenu CycleToMenu ist eine Commodity, daß die Cycle-Gadgets von Amiga in Popup Menus oder "expandierende" Gadgets verändert. In dieser Weise ist die Auswahl von Optionen einfacher. Version 2.0 Autor: Federico Giannici NewMode NewMode ist ein Utility, mit dem man recht einfach Programmen, die einen Bildschirm nicht so öffnen wollen, wie man es gerne hätte (z.B. Auflösung, Anzahl der Farben, Position, Größe, Overscan, ...), auf einen neuen Bildschirmmodus umzulenken. Das Programm "hängt" sich dazu zwischen die OpenScreenoder OpenScreenTags-Routine des Betriebssystems, verändert die Parameter nach Ihren Wünschen und öffnet daraufhin diesen Bildschirmmodus. So ist es zum Beispiel möglich einer Textverarbeitung, die normalerweise nur die Auflösungen 640\*256 oder 640\*512 anbietet, auf z.B. den Bildschirmmodus einer Grafikkarte mit 800\*600 oder 1024\*768 umzulenken. NewMode ermöglicht diese Änderungen auf einfache Art und Weise, in dem vor dem Öffnen des Bildschirmes eine Art Bildschirmauswahlrequester erscheint, in dem man dann die gewünschten Änderungen einträgt. Version 3.0 Autor: Andreas Linnemann, Tom Kuhlenkamp

This is disk 706

- A-Lock Schützt Amiga vor unbefugtem Gebrauch. Version 1.3, benötigt AmigaOS 2.0 Autor: Dario Rosati
- BSHG Das BundesSozialHilfeGesetz (BSGH) Gesetzestextsammlung im AmigaGuide-Format. Erfasst von: Ute Jacobi
- ECSDiag Ein Miniratur-Expertensystem, das bei Hardwareproblemen hilft, den Fehler zu finden. Autor: Charles Clayton
- Moor Ein kleiner, aber feiner TextViewer mit XPK-Support, Multiple Files, Clipboard-Support und und und. Version 2.6 Autor: John Babina III
- Most Ein Textviewer der Piplines kennt und ARexx unterstützt. Vollstaendiger Workbenchsupport, beliebig viele Fenster, AppWindow/AppIonc... Version 1.56, benötigt AmigaOS 2.0 Autor: Uwe Roehm
- MuchMore Der beliebte Super-Soft-Scrollende-Textviewer. Version 4.3, benötigt AmigaOS 2.0 Autor: Fridtjof Siebert, Christian Stiens
- MUIPuzzle Ein kleines, klassisches Puzzlespielchen für MUI. Autor: Michael Bauer

This is disk 707 ClipHistory Das Clipboard bekommt Unterstüzung und endlich auch eine History-Funktion. Version 1.0 Autor: Magnus Holmgren Date Routinen in C, Modula2 und Oberon, die alles bieten, was man zum Berechnen eines Datums braucht. Autor: Kai Hofmann hofiDI 249 Aminierte Dock-Icons für den Toolmanager. Autor: Oliver A. Hofmann ECI 8-Farben-Icons für Workbench und Docks. Autor: Johannes Beigel This is disk 708 ViewTek DER Viewer für nahezu alle Bilderformate, aber auch Anims! Unterstützt jetzt neben ECS und AGA auch DCTV, EGS, FC24, Picasso, Opalvision, Retina und IV24. Version 2.1 Autor: Thomas Krebiel This is disk 709 GBlanker Ein modularer Bildschirmschoner mit AGA-Unterstützung. Er bietet viele, abwechslungsreiche Effekte und ist extrem einfach zu bedienen. Sowohl 68000 als auch 68020+- Version vorhanden. Version 3.0, benötigt AmigaOS 2.0 Autor: Michael D. Bayne ProbeSCSI Ein kleines Tool, um die SCSI-Parameter der angeschlossenen Geräte auszulesen. Es kombiniert vieles von SCSIUtil, SCSI-Direct, InquirePage, BadBlacks und SCSIping. Version 0.06 Autor: Ron Klinkien

SClock Eine nette WB-Uhr. Frei konfigurierbar. Version 1.72 Autor: Rune Johnsrud

TolleUhr Noch eine wirklich tolle WB-Uhr, die fast keine Wünsche offen lässt. Version 1.2 Autor: Matthias Fleischer, Gunther Nikl

This is disk 710

- ADM Eine vollständig deutsche Datenbank, die alles bietet, was eine komfortable Adressverwaltung ausmacht. Bedienung per Maus und/oder Tastatur, voll fontsensitiv, Realisierung als Commodity, alle Fenster können gleichzeigig geöffnet sein, komfortable Suchfunktion, Adressfelder, Brief-, Etiketten- und Formulardruck, eine Wählfunktion für Modem, Konvertierroutinen und und und... Version 1.30 Autor: Jan Geissler
- GZip Port des gzip/gunzip für den Amiga. Version 1.2.4, benötigt AmigaOS 2.0 Autor: John Bush, Carsten Steger, Jean-loup Gailly

### **1.80 711**

This is disk 711

- Funky Ein Funktionsplotter mit allem Drum und Dran. Auch Matrizenrechnung kann er. Version 4.4, benötigt AmigaOS 2.0 Autor: Peter F. Gath
- Jade Ehemals JED. Unix-Port. Version 3.0, benötigt AmigaOS 2.0 Autor: John Harper
- Seek Durchsucht die Verzeichnisse nach Files und führt dann jeweils ein bestimmtes Kommando aus. Version 5.1 Autor: Johan Stenarson

This is disk 712 AmiCDRom CD-Rom-Filesystem für den Amiga. Unterstuetzt ISO9660, Rock Ridge, HFS, Audio-CDs und vieles mehr! Version 1.10 Autor: Frank Munkert Iconian Ein Icon-Editor mit vielen, vielen Features Version 1.98, benötigt AmigaOS 3.0 Autor: Chad Randall SandScape Leise rieselt der Sand... Version 1.2 Autor: Dimas Caparros This is disk 713 Filer Ein Intuition-kontrollierter File-Manager Version 3.14 Autor: Matthias Scheler MainActor Ein modulares Paket, um mit Animationen aller Art umgehen zu können, jetzt mit Sound-Support. Version 1.5, benötigt AmigaOS 2.0 Autor: Markus Mönig TP Task Priority, ein kleines Programm, um die Priorität des aktuellen Shell-Tasks zu verändern. Autor: Tony Preston This is disk 714 BigMsg Scrollte Texte auf dem Screen. Autor: D. Knox BuckToothBob Ein kleines, nettes Plattformspielchen. Autor: William Nolan CyclesII Ein nettes, altbekanntes Spiel. Eigene Rennstrecken sind kein Problem! Autor: Gerald Yuen FontPrefs Ein alternatives Font-Preferences-Programm. Version 2.2, benötigt AmigaOS 2.0 Autor: Martin Stengle IFFTrasher Leistungsfaehiger IFF-Converter. Version 1.01, benötigt AmigaOS 2.0

Autor: DEVOTiON SoftWare Development MCD "My Change Directory", ein CD-Befehl mit vielen nüetzlichen Optionen, wie Namensmuster, Abkuerzungen, und und und... Version 1.20, benötigt AmigaOS 2.0 Autor: Martin Weiss, Oliver Kaufmann This is disk 715 MenuStay Menus, ohne den rechten Mausknopf gedrückt halten zu müssen. Mit eingebauten Screenblanker! Version 1.0 Autor: Alexandros Loghis ReqChange Patcht die System-, ARP- und REQ-Requester auch die der Reqtools um. Version 3.1, benötigt AmigaOS 2.0 Autor: Magnus Holmgren Triton Ein objektorientertes GUI-Entwicklungs-System. Version 1.0, benötigt AmigaOS 2.0 Autor: Stefan Zeiger What Ein kleines Tool, das versucht herauszufinden, um welchen Filetyp es sich handelt. Version 1.0 Autor: Gonçalo Valverde This is disk 716 ACE-Guide Docs im AmigaGuide-Format für ACE 2.0 Autor: David Benn BSHG Überarbeitete Fassung des BSHG vom 23.3.94 Version 1.5 Autor: Ute Jacobi DClock Eine kleine WB-Uhr Version 1.0, benötigt AmigaOS 2.0 Autor: Karl Lukas DF DirFool, Leistungsfähiger als List. Version 2.40 Autor: Chris Lawrence. Sag Oldie, but Goldie! Ein Programm zur deutschen Sprachausgabe mit

dem Amiga-Narrator Autor: Dr. Peter Kittel SClock Eine wirklich nette WB-Uhr, Version 1.72, benötigt AmigaOS 3.0 Autor: Rune Johnsrud SpeechToy Noch ein Oldie! Autor: Mike Haas Surround Ein kleines Worm-Spiel. Autor: Riccardo Goghero This is disk 717 ABackup HD-Backup-Programm Version 4.06 Autor: Dennis Gounelle ABCDir Ein weiteres Tool, ähnlich DirOpus. Behandelt LhA-Archive wie ein Verzeichnis. Version 3.0 Autor: Marc Dionne PicBoot Ersetzt das langweilige, weiße Bild während des Bootens durch ein Bild Version 2.0, benötigt AmigaOS 2.0 Autor: Magnus Holmgren. TextConv Konvertiert Texte (mit oder ohne CR) von und nach ISO Latin 1, IBM/MS-DOS, 7-bit Finnish/Swedish ASCII, Macintosh, 8-bit DEC und HP Roman 8, EBCDIC. Version 1.01 Autor: Janne Kiiskilä XFH Ein transparenter Handler für XPK. Ermöglicht das (Ent)Packen on-the-fly. Version 1.39 Autor: Kristian Nielsen, Nicola Salmoria, Matthias Scheler YACDP Ein Player für Audio-CDs. Kann sogar die Audio-Daten als 8svx-File speichern! Version 1.1, benötigt AmigaOS 2.0 und ein SCSI-CD-Rom Autor: Frank Würkner This is disk 718

AppCon Deklariert das aktuelle Shell-Fenster

als AppWindow und erlaubt es, Icons in das Shell-Fenster zu ziehen, die dort dann mit Name und Pfad in der Komandozeile erscheinen. Version 38.73, benötigt AmigaOS 2.0 Autor: Stephan Fuhrmann AppTrash Ein radikaler Ersatz für den Trashcan. Version 3.6, benötigt AmigaOS 2.0 Autor: Johan Stenarson CatEdit Ermoeglicht das Nachträgliche Ändern oder Korrigieren von Schreibfehlern in Catalog-Files. Version 1.1b Autor: Rafael D'Halleweyn EasyCatalog Ein IFF-CTLG Catalog Editor, der das direkte ändern von Catalog-Files erlaubt. Version 0.8, benötigt AmigaOS 2.0 Autor: Jeroen Smits ManFilt Filter die Control-Sequenzen aus ' Man-Files. Version 1.1 Autor: George Leonidas Coulouris MUGicWB Weitere Magic-WB-Icons Autor: Mark Rose NoteIt! Ein "elektronischer" Notizblock. Version 1.4.1 Autor: Ryan J. Bruner ResetPrinter Ein kleiner Hardware-Hack, um den Drucker via Reset-Leitung zu resetten. Benoetigt AmigaOS 2.0 Autor: Andreas Günther VirusChecker Ein Virenkiller, der ständig aktiv sein sollte und vor unerwünschtem Besuch schützt. Version 6.41 Autor: John Veldthuis This is disk 719 AmiGet Ein ganz einfacher FrontEnd für die neue Aminet-CD Ein Guide-File, mit dem man sich alle Readme's ansehen und auch alle Files entpacken und suchen kann. Autor: Urban Müller CatchDisk Ein Commodity, das nur darauf wartet,

neue Disketten formatieren zu dürfen. Version 1.20, benötigt AmigaOS 2.0 Autor: Alessandro Sala LastAlert Zeigt Infos über den letzten System-Alert an. Version 1.10 Autor: Christer Beskow PublicManager Vereinfach die Arbeit mit Publicscreen erheblich. Version 1.43, benötigt AmigaOS 2.0 Autor: Michael Watzl SetDefMon Aendert den Default-Monitor-Type (normalerweise PAL) in einen DBL-Modus. Version 1.2 Autor: Franz Schwarz Solitaire Eine Umsetzung des Spiels (von) Windoows. Version 1.03, benötigt AmigaOS 3.0 Autor: Rune Johnsrud TBC Title Bar Clock, eine Uhr für die WB-Titelzeile Version 2.1, benötigt AmigaOS 3.0 Autor: David M Hollway ToolType Ändern der Tooltypes mittels Texteditor. Version 2.14, benötigt AmigaOS 2.0 Autor: Michael Barsoom WBStart WB-Start-Handler. Version 1.4 Autor: Stefan Becker WindowDaemon Endlich Kontrolle über die Fenter per Hotkey oder ARexx! Version 1.9.30, benötigt AmigaOS 2.0 Autor: David Swasbrook This is disk 720 AZap Ein "neuer" Editor für Binaerfiles und mehr! Version 2.20 Autor: Denis Gounelle CarCosts Berechnet die durch ein Automobil verursachten Kosten mit allem Drum und Dran pro KM. Version 3.04, benötigt AmigaOS 2.0 und MUI Autor: Rüdiger Dreier

- MagicWB-BGs Fast 2 Duzend Hintergründe für die MagibWB Autor: Torsten Hiddessen
- PFS Professional file system for the Amiga Wesentlich schneller und zuverlässiger als das original Amiga-FastFileSystem. Version 7.5, benötigt AmigaOS 2.0 Autor: Michiel Pelt

## **1.81 721**

This is disk 721 Iff2Source Ein Oldie. Konvertiert IFF ILBM oder Anim-Files nach C oder Assembler-Quelltext. Version 1.0, benoetigt AmigaOS 2.0 Autor: J.Tyberghein ILBMKiller Ein komfortables Tool, um Ordnung in die private IFF-Sammlung zu bringen. Version 1.0 Aztir: DCAT ShowGif Ein kleiner, feiner, schneller GIF-Viewer fuer die Picasso. Version 1.0, benoetigt AmigaOS 2.0 Autor: Roman Hiestand SuperView Major Update zu SaarAG\_702 Diplayer/Converter fuer alle moeglichen Formate. Eine Freude fuer Developper IFF-Arranger 2.1 SIP 2.18 SuperPlay.library 1.5 SuperView.library 6.4 SuperView 3.1 svoJPEG 2.3 Autor: Andreas R. Kleinert Vok Ein intelligenter Vokabeltrainer fuer jeden Zweck. Version 1.0 Autor: Rolf Schaefer This is disk 722 Amiga-Report Eine informatives, kostenloses, (englishes) Magazin fuer den Amiga. Version 2.18

Autor: Robert Niles u.A.

- AppMan Ein Man-Kommand fuer die WB Version 1.6, benoetigt AmigaOS 2.0 Autor: Rainer Hess
- CAM Ein Konverter von und nach Amiga<-->MS-Dos-Ascii Version 1.11, benoetigt AmigaOS 2.0 Autor: Rainer Hess
- CD32View Das Magizin fuer die CD32-Maschine! Die allerletzte Ausgabe. Autor: Sean Caszatt
- Devs Zeigt alle im System befindlichen Devices an. Version 1.0 Autor: Rainer Hess
- FTrans Ein kleines Uebersetzeprogramm, das vor allem fuer Editoren mit ARexx-Port (z.B. CED) interessant ist. Benoetigt AmigaOS 2.0 Autor: Rainer Hess
- HNoten Ein Notenlernprogramm. Empfehlenswert fuer alle angehenden Musiker! Version 1.4, benoetigt AmigaOS 2.0 Autor: Rainer Hess
- LastBit Manipuliert das LastUnit-Bit im RDB einer Platte. Version 1.1, benoetigt AmigaOS 2.0 Autor: Rainer Hess
- Libs Zeigt alle im System befindlichen Libraries an. Version 1.1 Autor: Rainer Hess

This is disk 723

ADM134up Mini-Update fuer ADM von SaarAG\_710 auf Version 1.34 Autor: Jan Geissler

- BQL SQL-style database language; FW, any OS bBase Quere Language. Autor: Reinhard Pfluegler
- Broker Zur Abwechslung mal was fuer Boersenspekulanten. Allerdings kann die Analyse und graphische Ausgabe keinerlei Erfolgsgarantien uebernehmen. Autor: Stephan Baumert
- HandyMotor Handbedienung fuer das "Computing-Interface" von fisher-technik. Version 1.2, benoetigt AmigaOS 2.0

Autor: Rainer Hess MagicExpansion Erweiterungen für MUI und MagicWB: Icons, MUI-Image-Sets, Paletten, Patterns und C-Include-File. Version 1.1 Autor: Johannes (Jojo) Beigel MatheDruck Ein kleines Tool, um auf 9-Nadel-Druckern die Mathematik auch auf's Papier zu bringen. Autor: Johannes (Jojo) Beigel RD\_Guide Ein Lexikon der wichtigsten Begriffe in der Datenfernuebertragung im Guide-Format Autor: Ulrich Schmitz Update Das Update-Programm, das fuer den ADM1.34-Patch auf dieser Disk benoetigt wird. Version 1.0 Autor: Brian Fehdrau This is disk 724 jpegAGA Ein absoluter Top-Viewer fuer JPEG's Benoetigt AmigaOS 3.0 Autor: Guenther Roehrich ScrollerWindow Ein Quelltext, der zeigt, wie man richtig mit Scrollbars umgeht. Autor: Christoph Feck WSpeed Ein kleiner Performance-Messer fuer die Grafikausgabe. Tolles Spielzeug fuer Grafikkarten-Besitzer. Version 1.4, benoetigt AmigaOS 2.0 Autor: Mikael Nordlund This is disk 725 EClock Uhrenprogramm mit Weckfunktion. Immer auf aktivem Screen. Start beliebiger Prg|s bei Alarmen ... Version 1.0, benoetigt AmigaOS 2.0 Autor: Bernd Grunwald SAC Ein kleines Tool um Files auf der Aminet-CD 2 aufzuspueren und zu entpacken (lha und dms) Version 1.1, benoetigt AmigaOS 2.0 Autor: Ralph Seichter Scout Ein Systemmonitor der wohl den tiefsten Einblick in jede Ecke des Systems gewaehrt. ARexxunterstuetzung und vielfaeltige Manipulationsmoeglichkeiten sind selbverstaendlich. Version 1.1, benoetigt AmigaOS 2.0 und MUI

Autor: Andreas Gelhausen This is disk 726 Eddy Ein feiner Editor, der nicht nur Arexx kann, sondern auch das Edieren von mehreren Texten gleichzeitig (naja, fast) beherrscht. Version 2.0 Autor: Thomas Streichan PGP Pretty Good Privacy. DAS unknackbare Verschluesselungs programm. Versteht auch PGP2.6 Version 2.3a pl 3 Autor: Peter Simons (Amiga-Port) ScreenToFront Bringt einen angegebenen Screen nach vorne. Version 1.0, benoetigt AmigaOS 2.0 Autor: Jan Hense ScriptFile Eine starke Erleichterung fuer CD-Rom-Besitzer, die hin und wieder mal schnell und bequem an das ein oder andere File auf einer CD kommen wollen. Version 1.5, benoetigt AmigaOS 2.0 Autor: Carsten Schubert This is disk 727 DOSPrefs Ein WildStar/NoClick und UnixDirs-Tool. Version 1.1, benoetigt AmigaOS 2.0 Autor: Norbert Pueschel ExFilt Filter/Konverter/Reparierer fuer ZCONNECT(tm)- / Z3.8Netcall-Puffer Version 1.56 Autor: Friedhelm Miottke FontPrefs Eine alternative fuer Sys:Prefs/Font Version 2.8, benoetigt AmigaOS 2.0 Autor: Martin Stengle MailFilter 'MailFilter' ist ein User- und Betreff-Filter der Netcall-Puffer im ZCONNECT(R) Format verarbeiten kann. Version 1.11 Autor: Juergen Kohrmeyer PGPsrc Der Quelltext zu PGP 2.3a.3 von Disk 726 Mit SAS/C 6.51 Makefile. Autor: Peter Simons (Amiga-Port) Play16 Ein RIFF-WAVE-Player fuer den Amiga. Spielt WAV-Files mit 16 Bit, Stereo und bis zu 56kHz ab. Version 1.0, benoetigt AmigaOS 2.0 Autor: Thomas Wenzel

This is disk 728

- GastonIcons Und nochmal ein paar Magic-WB-Style-Icons. Autor: Martin Rolfsmeyer
- MGWB MUI-Brushes und DockIcons in Massen! Autor: Engelbert Roidl
- The Clock Eine wirklich grosse Uhr. Autor: Thomas Streichan
- Zaphod Ein File Editor fuer Files aller Art. Endlich kann man HEX oder gar NewZap wegwerfen! :) Version 1.0, benoetigt AmigaOS 2.0 Autor: Holger Schemel

This is disk 729

- CheatBuch Tips, Tricks & Cheats zu mehr als 70 Spielen von A-Z im AmigaGuide-Format. Autor: Maik Graebert
- GTaxi Ein Ansatz fuer einen netten Space-Taxi Clone. Autor: Paul (raccoon) Trauth
- Mind-Master Ein kleines, aber feines MasterMind Spielchen Autor: Thomas Streichan
- SpaceTaxi Ein etwas umfangreichere Space-Taxi Clone fuer ein bis drei Spieler. Version 1.0 Autor: Andreas Spreen

This is disk 730

- CassLabel Das Multimediakassettenhuellendruckprogramm! Version 2.1, benoetigt MUI Autor: Dirk Nehring
- Icon-Datatype Ja, wirklich auch Icons kann man jetzt mit MultiView anzeigen. Neben dem Bild werden natuerlich auch weitergehende Infos angezeigt. Version 39.2, benoetigt AmigaOS 3.0 Autor: Swen K. Stullich
- ShowAmiga ShowF+A Ein Auskunftssystem über den Amiga Er hat wieder zugeschlagen! Ein BasicProgramm von Dr. Peter "AmigaBasic ist toll!" Kittel. Autor: Dr. Peter Kittel, Commodore Frankfurt, 3.3.94

VMM40 Ein Virtual Memory Manager fuer Amigas mit 68040. Version 1.3, benoetigt AmigaOS 2.0 Autor: Martin Apel

## **1.82 731**

- This is disk 731
- 4in1 Ein kleines, aber feines Tool zum Setzen der Schriftattribute im Shell. Version 1.1 Autor: Alessandro Benedettini
- FileX Ein sehr komfortabler Binaereditor mit vielen Funktionen, Locale-Unterstuetzung, Blockoperationen(!) u.v.a.m. Version 2.0 Autor: Klaas Hermanns
- PackIt Ein Frontend fuer den PowerPacker Ersetzt die Befehle Crunch und Decrunch Version 1.16, benoetigt AmigaOS 2.0 Autor: Michael J Barsoom
- PST Ein Tool fuer den Umgang mit PubScreens Version 1.0a, benoetigt AmigaOS 3.0 Autor: Timothy B. Kreuzer

This is disk 732

- PGP\_Amiga Pretty Good Privacy. Das RSA-Verschluesselungsverfahren fuer den Amiga. Patchlevel 4. Ergaenzung zu SaarAG\_726/727 Autor: Peter Simons u.a.
- PGP\_Docs Deutsche Anweisungen fuer PGP 2.3a Autor: Peter Simons u.a.
- Welcome Zeigt dem User eine kleine Nachricht oder ein Logo waehrend der Amiga bootet. Version 1.0.9 Autor: Alessandro Benedettini

This is disk 733

Artic Ein Stacker-aehnliches Tool fuer den Amiga. Ein File-Compressor auf Device-Ebene. Die Demoversion ist auf Filelaengen von max.

100kb beschraenkt. Version 1.50 demo, benoetigt AmigaOS 2.0 Autor: Alessandro Garoli CrypDisk Ein Disk-Verschluesseler auf Sektor-Basis, basierend auf XPKidea. Version 1.0 Autor: Olaf 'Rhialto' Seibert DOSPrefs Ein Tool fuer ".", "..", NoKlick und "\*" Jetzt kommt ein richtiges \*nix-Feeling auf. Version 2.2 Autor: Norbert Pueschel FontPrefs Ein Clone des Preferences-Programmes "Font" Vollkommen Fontsensitiv und per Tastatur steuerbar. Version 2.8 Autor: Martin Stengle InfoDataType Ein Datatype fuer Multiview. Jetzt koennen auch Icons und die zugehoerigen Informationen direkt mit Multiview angezeigt werden. Autor: Oliver Seiler MUISpeak Das gute, alte Speechtoy jetzt mit MUI Version 0.01 Autor: Andreas Jung PaletteTool Das Palette-Tool fuer PubScreens. Version 1.4, benoetigt AmigaOS 3.0 Autor: Tim Kreuzer Picticon Ein Picture nach Icon-Konverter. Version 0.5, benoetigt AmigaOS 3.0 Autor: Chad Randall PointerEyes So verliert man den Mauszeiger nie aus den Augen! Version 1.0, benoetigt AmigaOS 2.0 Autor: John Hughes This is disk 734 LARP Ein Little ARexx Proggy, das Titelzeilen in einem Fenster anzeigt, die via ARexx uebermittelt werden. Version 1.38 Autor: Aki Laukkanen" Timeguardian Programmpaket um auf einfache Art und Weise bestimmte immer wiederkehrende Ereignisse auf Ihrem Rechner zu automatisieren. Und um Buch zu fuehren ueber die Zeiten, an denen der Rechner eingeschaltet war.

Version 1.0, benoetigt AmigaOS 2.0, MUI 2.0 Autor: Gerri Körner This is disk 735 Blanker Ein Modularer Screenblanker fuer den Amiga. 68000 und 68020+ Version vorhanden. Version 3.3 Autor: Michael D. Bayne SMenu Kleines, feines Screenselectorcommodity. Version 1.0, benotigt AmigaOS 2.0 Autor: Jon Anders Haugum This is disk 736 ARexxAppList Die Juli'94 Arexx-Liste 155KB ueber mehr als 400 Amiga-Produkte, die Arexx unterstuetzen. Version vom 5.7.94 Autor: Daniel J. Barrett GBlanker\_src Der Quelltext zu GBlanker von SaarAG\_735 Version 3.3 Autor: Michael D. Bayne MultiUser Das MultiUser-Sicherheits-Paket. Beinhaltet auch Includes & Autodocs und Quelltexte. Version 1.8 Autor: Geert Uytterhoeven NewEdit Mehr Funktionen fuer Stringgadgets! Version 1.8b Autor: Uwe Roehm, Paul Huxham Remind Ein Terminkalender, der an wichtige Termine sicher erinnert. Vresion 1.2, benoetigt AmigaOS 2.0 Autor: Richard Ambridge This is disk 737 1080Hack Eine kleine Hardwarebastelei, die dafuer sorgt, dass ab sofort beim Umschalten von PAL nach NTSC u.u. die Bildhoehe stimmt. Version 0.2 Autor: Byron Montgomerie AmigaEntertainment Das Magazin fuer die CD32-Konsole Version 1.01, 1.7.94 Autor: Sean Caszatt, u.a.

AmigaReport Das Amiga-Online-Magazin mal auf Disk. Version 2.21 vom 24.6.94 Autor: Jason Compton u.a. CD32Bits Alles rund um das CD32. Version vom Juli'94 Autor: Matthew Legg GraviSimu Ein Programm zur Veranschaulichung der Gravitationsgesetze im Raum. Viele Moeglichkeiten und GUI lassen keine Wuensch offen. Version 1.1 Autor: Thies Wellpott This is disk 738 AmigaFAQ Die Antworten auf die meisten regelmassig gestellten Fragen um den Amiga. Liegt als Doc, Guide, TeXinfo, DVI und HTML vor. Autor: Jochen Wiedmann This is disk 739 Device-Handler Ein Handler auf Device-Ebene. Ermoeglicht das komfortable Uebertragen von Daten von einer Unix-Station auf den Amiga mittels Disketten und TAR (u.a.m.). Version 1.0, benoetigt AmigaOS 2.0 Autor: Matthias Scheler MUI21usr Magic User Interface, ein Muss fuer jeden Programmierer. Version 2.1 Autor: Stefan Stuntz TrackdiskPrefs Endlich der Nickprefsersatzt fuer Kick3.0 (wenigstens teilweise). Erlaubt das Veraendern der Laufwerksparameter und ermoeglicht so schnellere Diskzugriffe Version 1.0, benoetigt AmigaOS 2.0 Autor: Eric Sauvageau UnDel Ein schnelles und effizientes UnDelete. Version 1.0 Autor: Martin Mares This is disk 740 Heddley Ein leistungsfaehiger AmigaGuide-Erzeuger.

Vereinfacht das Schreiben von Guides wesentlich. Version 1.0, benoetigt AmigaOS 2.0 Autor: Edd Dumbill

- MUI21dev Das Developper-Paket zu MUI von SaarAG\_739 Version 2.1 Autor: Stefan Stuntz
- QFormat Ein kleines Format/Install-Tool. Version , benoetigt AmigaOS 2.0 Autor: Mirko Zappitelli
- SASIcons Icons fuer den SAS-C im MagicWB-Stil Autor: Jody Garnett

#### **1.83 741**

This is disk 741

- AddressManager Ein kleiner, aber feiner Adressen-Verwalter, der aber auch fuer Geburtstage und Telefonnummern geeignet ist. Version 2.1, benoetigt AmigaOS 2.0 Autor: Michael Schikora
- AM\_Mui AddressManager, diesmal unter MUI Version 1.0 Autor:Michael Schikora
- Hot\_Air Zur Abwechslung mal ein kleines Spielchen. Version 0.5 Autor: Joe Rumsey
- XpkArchivePack Graphische Benutzeroberflaeche fuer die xpkarchive.library. Die Oberflaeche ist dabei an Directory-Tools wie Opus oder Directorymaster angelehnt und gestattet es Archive genauso einfach zu handhaben wie normale Verzeichnisse. Man kann damit Dateien in Archive kopieren, Dateien aus Archiven extrahieren, Dateien zwischen verschiedenen Archiven kopieren, ohne sie dabei zu dekomprimieren und neu zu komprimieren, und als Zugabe auch Dateien wie mit einem normalen Directory-Tool zwischen zwei Verzeichnissen kopieren. Ausserdem ist es mit der xpkarchive.library auch moeglich Dateien in einem Archiv umzubenennen, Kommentare zu Dateien anzulegen oder zu aendern und die Schutzbits zu aendern. Version 1.4 Autor: Matthias Meixner

This is disk 742

ARTM

Amiga Real Time Monitor. Spioniert in den Tiefen des Amiga-Systems rum u.v.a.m. Version 2.04, benoetigt AmigaOS 2.0 Autor: D. Jansen, F.J. Mertens AstroCalc Der Astronomisch Calculator Berechnet Positionen mit einer Präzision von ca. einer Bogensekunde! Fuer jeden Planeten sind etwa 100 Stoerungsterme beruecksichtigt. Zusaetzlich werden Belichtungsvorschlaege gemacht. Version 2.1 Autor: Thomas Hausknecht CatMake Generiert Indexbilder fuer die persoenliche Bilder-Datenbank. Version 1.18 Autor: Rodja Adolph DSound Spielt 8svx-Samples direkt von Platte und braucht dabei nur 30kb RAM, egal wie lang das Sample ist. Version 1.50 Autor: Dave Schreiber MJ-More Ein Reader fuer ASCII-Texte. Version 0.1, benoetigt AmigaOS 2.0, MUI 2.1 Autor: Ji Ma PrintManager Endlich! DER Sprinter Spooler fuer den Amiga, der keine Wuensche mehr offen laesst. Version 2.0, benoetigt AmigaOS 2.0 Autor: Nicola Salmoria TextConverter Ein Textkonverter, der entfernte (aber nur sehr entfernte) Aehnlichkeiten zu AWK aufweist. Version 1.0, benoetigt AmigaOS 2.0 Autor: Martin Mares This is disk 743 PlanetMap Wieder ein Programm fuer jeden Amateurastronomen. Projeziert eine Mercatorkarte auf einen Globus u.u. Version 2, benoetigt AmigaOS 2.0 und einen Mathe-Co Autor: Thomas Hausknecht, Ralf Schoofs. WahlAdventure Ein kleines Adventure in E... Autor: Oliver Bayer

This is disk 744

HotMaps Erlaubt das nachtraegliche (!) Aendern aller Keymaps in allen Fenstern.
Autor: Norbert Kopco, Marek Bednar

- MagicColors Ein Tool, um Icons mit 3 Planes auf einer WB mit mehr als 8 Farben korrekt darzustellen. Version 1.0, benoetigt AmigaOS 3.0 Autor: Volker Rudolph
- NewMode Ein Utilitie, um widerspenstigen Programmen den gewuenschten Screenmode aufzuzwingen. Dank GUI sehr einfach zu bedienen. Version 3.1 Autor: Andreas Linnemann
- Sirds\_gen Generiert Single Inline Random Dot Stereogramme Wenn man richtig draufguck erkennt auf den damit generierten Bildern dreidimensionale Objekte. Version 3.8 Autor: Michael Mutschler
- Zap Ein kleiner Binaerfileeditor. Version 2.47, benoetigt AmigaOS 2.0 Autor: Timo Rossi

This is disk 745

- ARCHandler Erlaubt das Bearbeiten von Files innerhalb Archiven wie in Directories. Version 1.0, benoetigt AmigaOS 2.0 Autor: Rafael D'Halleweyn
- FBase Floppy Base, eine einfache Datenbank zur Verwaltung des eigenen Diskettenbestandes. Version 1.06, benoetigt AmigaOS 2.0 und MUI Autor: Amit 'LordBarak' Fridman
- FileView Ein Anzeiger fuer Texte und Hex-Files Version 1.00, benoetigt AmigaOS 2.0 Autor:Nick Christie
- VideoMaxe DIE Videodatenbank schlechthin. Bietet alles, was man sich als Videocassettensammler nur vorstellen kann. Version 04.40, benoetigt AmigaOS 2.0 Autor: Stephan Suerken

This is disk 746

ABC-Patterns Haufenweise Patterns und Backdrops fuer die Amiga-Workbench. Wirklich nett. Version 1.0 Autor: Dietmar Knoll

- EasyLibs Ein Tool, um dem Programmierer das Erstellen und den Umgang mit shared Libraries zu erleichtern. Version 1.0 Autor: Jochen Wiedmann
- GUIFront Ein auf GadTools basierender GUI-Layouter Erlaubt das Erstellen von fontsensitiven GUIs mit einem Minimum an Aufwand. Version 1.0 Autor: Michael Berg

This is disk 748

- AGACopper Ein Beispiel wie man in C AGA-Copper-Listen baut. Autor: Stefano Peruzzi
- CodeWatcher Ein Oldie, but Goldie. Ueberwacht den Verbrauch saemtlicher Resourcen eines Programms. Autor: Michael Plitkins
- CWeb DAS Tool fuer jeden Programmierer, der neben sauberen Quelltexte auch ausfuehrlich mitdokumentieren will. Generiert aus einem File sowohl den Quelltext fuer den Compiler als auch das .tex-File mit Dokumentation. Version 3.1 Patchlevel 9d Autor: Silvio Levy, Donald Knuth
- FlexCat Ein Catalog-Generator fuer nahezu alle Programmiersprachen. Version 1.3 Autor: Jochen Wiedmann

- AmigaMUD Server und Client fuer AmigaMUD Das Multiuser-Dungeon-Game fuer den Amiga. Version 0.7 Autor: Chris Gray
- HippoPlayer Ein Moduleplayer, der auch S3M Mods abspielen kann und auch auf "kleinen" Amiga laeuft. Version 1.11, laeuft ab Kick 1.2 Autor: Kari-Pekka Koljonen
- PS3M Ein Player, speziell fuer ScreamTracker-Mods. Version 002.5beta Autor: Jarno Paananen

- Collecter Ein "Sparschweinsimulator". Man kann einzahlen, auszahlen, laden und speichern. Version 3.5, benoetigt AmigaOS 2.0 Autor: Sascha Volkenandt
- CXHandler Ein Clone des Programms ExChange. Fontsensitiv und ueber Tastatur steuerbar. Version 1.2, benoetigt AmigaOS 2.0 Autor: Martin Stengle, Bernd Jessel
- DoRaus 'DoppelteRaus' ist ein Tool zum Erstellen von Filelisten beliebiger Verzeichnisse, Partitionen bzw. Platten. Doppelt vorhandene Files werden erkannt und koennen geloescht werden. Filelisten koennen erstellt, gespeichert und wieder geladen werden. Files mit gleichem Namen und gleicher Filelaenge koennen auf GENAUE Gleichheit ueberprueft werden. Version 1.8 Autor: Ebsche Hermesmann Junior
- FTPcdrom Ein Tool fuer Mailboxen, das es erlaubt, CD-Roms so einzubinden, dass es wie eine FTP-Sitzung aussieht. Version 2.11 Autor: Tony Preston
- Mag Erzeugt eine Uebersicht ueber die in einem Verzeichnis vorhandenen Guide-Dateien, so dass diese bequem aus einem Guide aus aufgerufen werden koennen. Version 2.3, benoetigt AmigaOS 2.0 Autor: Norbert Dimpfl
- RexxTricks ARexx-Funktionslibrary. Die Funktionen lassen sich keinem bestimmten Anwendungsgebiet zuordnen, es ist vielmehr eine Sammlung von Funktionen die ich schon immer beim Programmieren mit ARexx vermißt habe. Version 37.19 Autor: Juergen Kohrmeyer
- ScrollScreen Ein Commodity, um Screens ohne Maus hin- und herzuscrollen. Version 1.0, benoetigt AmigaOS 2.0 Autor: Patrick Ohly
- Sheep Das ultimative Tool fuer Nachtfalken, die einschlafen wollen, aber nicht koennen. Jetzt zaehlt der Computer die Schafe (vorausgesetzt man schiesst sie nicht vorher ab)!

Version 1.4 Autor: Thomas Omilan

- ShowGIF Ein kleiner, nicht komfortabler, dafuer aber schneller GIF-Viewer fuer die Picasso. Version 1.2, benoetigt AmigaOS 2.0 Autor: Roman Hiestand
- Showobj Zeigt Imagine TDDD-Objecte an. Version 1.0, benoetigt AmigaOS 2.0 Autor: Andreas Heumann
- ShowPicasso Ein IFF-ILBM-Viewer fuer die Picasso. Version 1.05 Autor: Michael Ranner
- ToPAR Schickt mittels "CMD" in ein File umgeleitete Ausdrucke an den Drucker. Das geht auch mit "Copy File TO PAR:", aber "ToPAR" bietet mehr! Version 1.6, benoetigt AmigaOS 2.0 Autor: Ebsche Hermesmann Junior

#### **1.84 751**

- This is disk 751
- FindLink Ein Programm, das die Hardlinks aufspuert. Version 1.0 Autor: Bernd Grunwald
- IFFArranger IFF-Chunk Manipulator (FORMs) Erlaubt das Aendern des CAMG-Viewmodes, das Hinzufuegen von Name, Auth, Anno Chunks, das Kopieren und Löschen von Chunks. Version 2.2, benoetigt AmigaOS 2.0 Autor: Andreas R. Kleinert
- KFracPlus Mandelbrot/Julia/Feigenbaum Generator. Nicht der schnellste, aber sehr flexibel und mit AGA-Support. Version 4.2, benoetigt AmigaOS 2.0 Autor: Andreas R. Kleinert
- SIP System Information Program Monitor Ein kleiner System-Monitor mit GUI. Version 2.2, benoetigt AmigaOS 2.0 Autor: Andreas R. Kleinert
- SuperPlay Eine Multisound-Library. Laden, Speichern, Konvertieren und Abspielen von Samples und Moduln. Beliebig erweiterbar durch Datatype-aehnliche Sub-libraries (SPOjects) 8svx, voc, wav, mod und med werden mitgeliefert. Version 3.1, benoetigt AmigaOS 2.0

Autor: Andreas R. Kleinert SuperView MultiGfx Viewer/Converter/ScreenGrabber Mit GUI, Arexx, Online-Help und und und. Unterstuetzt AmigaOS 3.0. Kennt IFF-ILBM, IFF-ACBM, PCX, GIF, BMP (Windows), TIFF, FBM (Unix), IMG (GEM), WPG (WordPerfect), MAC (MacPaint), C64 (Koala, Doodle), Targa, SVO (own Format) und die OS3-Datatypes ! PCPaint/Pictor und JPEG. Unterstuetzt ESC, AGA, EGS. Version 3.1, benoetigt AmigaOS 2.0 Autor: Andreas R. Kleinert SuperViewLib Gehoert zu SuperView Version 7.2 Autor: Andreas R. Kleinert svoJPEG JPEG fuer die Superview.library Version 2.3 Autor: Andreas R. Kleinert This is disk 752 FadeBlanker Ein Commodity, das den Bildschirm nicht abschaltet, sondern stark abdunkelt um den Monitor zu schonen. Version 1.0 Autor: Matthias Freymann Graph2D Funktionsplotter, der Graphen von reellen Funktionen darstellen und Kurvendiskussionen durchfuehren kann. Es ist moeglich, Funktionen abzuleiten, zu vereinfachen, Wertetabellen und Integrale zu berechnen, Tangenten anzulegen etc. Version 1.22, benoetigt AmigaOS 2.0 und MUI Autor: Kai Nickel MagicExpansion Ein Paket mit massig Icons, Pattern, Paletten, Mauszeigern, Images, Zeichensaetze fuer MUI und MagicWB. Version 1.2 Autor: Johannes Beigel Random Ein CLI-Befehl, der Zufallszahlen ausgibt. Version 1.0 Autor: Matthias Freymann This is disk 753 FMove Ein Move-Befehl. Autor: Jim McDaniel Fractal Ein kleines Fractal-Programm, das auf der WB

und jedem anderen PublicScreen laeuft. Kann Mandelbrot, Julia Set, Magnetism, Lambda Exponential, Lambda Cosine, Biomorph und Plasma. 68020+ und FPU-Versionen enthalten. Version 1.3, benoetigt AmigaOS 3.0 Autor: Timothy B. Kreuzer

- RFract Fraktalprogramm fuer die Retina. Berechnet Mandelbrots mit 8Bit Farbtiefe und beliebiger Aufloesung. Version 0.761, benoetigt AmigaOS 2.0 Autor: Christoph Mayer
- SFQuest Ein Quiz ueber Startrek und Alien. Ein Muss fuer jeden Fan. Autor: Michael Waesch
- Trader Tja, 50.000 Mark Startkapital sind vorhanden, die vermehrt werden wollen. Auf in's Wirtschaftsleben. Autor: Michael Waesch
- WissensquizDemo Ein Quiz zum Thema Maerchen, Technik, Geschichte, Kunst, Natur, Sport etc. 4 Spieler ringen um den Sieg. Version 1.0, benoetigt AmigaBasic Autor: Jochen Schmaußer

- DF3Mount Meldet eine RAD mit Namen DF3 an, die genauso wie ein Diskettenlaufwerk behandelt werden kann. Autor: Christian Brandes
- EyeCandy Der Nachfolger von SpiroDraw. Zeichnet verblueffende Bilder. Version 01 Autor: Charles E. Kenney, II
- Insult Ein sinnloser Shakespeare Insult Generator. Autor: Dan Blender
- NewTracker Ein MusicComposer. Oeffnet seine Fenster auf der Workbench. Fontsensitiv. Version 0.356, benoetigt AmigaOS 2.1 Autor: Bjornar Henden
- Remind Ein kleines Commodity, das an wichtige Termine erinnert. Kann sogar auf einem A1200 OHNE gepufferte Uhr verwendet werden. Version 1.32, benoetigt AmigaOS 2.0 Autor: Richard Ambridge
- RM Ein \*nix-Ersatz fuer den Delete-Befehl. Version 1.0

Autor: Omar Siddique Sysihack Patcht die System-Images (Window-Gadgets). Version 0.6, benoetigt AmigaOS 3.0 Autor: Christoph Feck Times\_3D Ein genialer 3d-Times-Font fuer Reflections2.03. Autor: Karin Siegmann This is disk 755 Jukebox DER cdrom-Audio-Disc-Player! Features bis zum Abwinken. Ein Katalog gehoert genauso dazu wie eine intuitive GUI und ein ARexx-Port. Laeuft auf jedem Amiga ab Kick1.2, nahezu allen SCSI-Hosts und Laufwerken. Version 2.83 Autor: Franz-Josef Reichert This is disk 756 DASModPlayer Ein Modplayer, der nahezu alle Modformate abspielt. Auch S3M, MTM, 68CH. Version 3.2a, benoetigt AmigaOS 2.0 und MUI Autor: Pauli Porkka Mods FAQ Antworten bezueglich S3M/MTM/FT Mods. Autor: Pauli Porkka mui21Edev Ersetzt das AmigaE-Verzeichnis der MUI21DEV-Distribution von SaarAG\_740. Autor: Jan Hendrik Schulz PCRestore Erlaubt das Lesen von Disks, die unter MS-Doos mit dem Backup-Befehl erstellt worden sind. Ideal um grosse Datenmengen von einem IBM-kompatiblen PC auf den Amiga zu schaufeln. Version 2.50, benoetigt AmigaOS 2.0 Autor: Mikael Nordlund This is disk 757 DominoDemo Ein PovRAY-Bild mit der zugehoerigen Scene. Autor: Roy Teale ITF Ein komfortabler Infocom-Game-Interpreter. Version 1.55, benoetigt AmigaOS 2.0 MFormat Ein Ersatz fuer den Format-Befehl. Version 1.2, benoetigt AmigaOS 2.0

Autor: Eric Sauvageau Revenge Ein Imagine-Raytrace: Lemmings gegen S\*nic Autor: Andrew Nunn SpumoniBench Ein JPEG einer 256-Farben WB in 1004\*788 Punkten. So kann sie aussehen. Wow! Autor: Spumoni (NJ Verenini) This is disk 758 DFrags Gibt Infos ueber die Disk-Fragmentierung aus. Version 3.12 Autor: Tony Preston Dialer Ein Autowaehl, Autologin Device fuer Netzwerk-Soft Version 1.6 Autor: Iain Hibbert DialUp Ein Wahler fuer PPP/Slip mit Modem oder ISDN Version 2.57 Autor: Thomas Kobler HFT Ein kleines, aber feines ANSI-Terminal Programm. Version 37.512, benoetigt AmigaOS 2.0 Autor: Herbert West OptIcon Optimiert Icons auf Filegroesse und Geschwindigket. Version 1.8 Autor: Tobias Ferber Quotes Spruechegenerator. Generiert ueber 1500 Sprueche. Version 3.0, benoetigt AmigaOS 2.0 Autor: Richard Bemrose BSc(Hons) SetPri Aendert die Prioritaet eines beliebigen Tasks. Version 1.7 Autor: Richard Waspe TrashMaster Der Muelleimer als App-Icon, der Files loescht und Disketten formatiert. Version 1.7, benoetigt AmigaOS 2.0 Autor: Aric Caley V42Printer Ein neues, revolutionaeres Printer Device mit zugehoerigem Preference-Editor. Unterstuetzt duzende von Druckern gleichzeitig! Version 42.48, benoetigt AmigaOS 3.0 Autor: Brian Gontowski

- DFA DFAdress, das ultimative Adressen-Verwaltungs-Programm. Bietet alles was man sich nur dafuer wuenschen kann. Version 2.1 benoetigt AmigaOS 2.0 Autor: Dirk Federlein
- TapDL Ein Player fuer von PCs bekannten DL-Animationen. Version 1.1, benoetigt AmigaOS 3.0 Autor: John Bickers
- UnDel Ein extrem schneller Undelete-Befehl. Version 1.0, benoetigt AmigaOS 2.0 Autor: Martin Mares

- Director Ein Recorder/Player fuer Maus/Tastatureingaben. Erlaubt so z.B. die Automatisierung von bestimmten Aufgaben oder kann auch als Demonstrator verwendet werden. Version 1.1, benoetigt AmigaOS 2.0 Autor: Philip Gruebele
- MagicWB Der ultimative WB-Enhancer, der auf keinem Amiga fehlen darf. (wem's gefaellt...) Bietet fantastische Patterns! Version 2.0d (Demo), benoetigt AmigaOS 2.0 Autor: Martin Huttenloher
- MemLeak Stellt Speicherverluste von Programmen fest und erspart das laestige avail und avail flush beim Testen von Programmen. Version 1.0 Autor: Francesco Devitt
- MuiReIcon Ein Tool um die Icon-Parameter bequem zu aendern. Version 2.23, benoetigt AmigaOS 2.0 und MUI Autor: Stefan Schulz

#### **1.85 761**

This is disk 761

Term Erster Teil des Term 4.0 Pakets Beinhaltet Hauptprogramm fuer 68000, alle Libs, und die Dokumentation: term-4.0-Doc.lha, term-4.0-Libs.lha und term-4.0-Main.lha Version 4.0, benoetigt AmigaOS 2.0 Autor: Olaf 'Olsen' Barthel

- AppMenu Ein Commodity fuer das leere "Hilfsmittel"-Menu. Version 2.1, benoetigt AmigaOS 2.0 Autor: Marius Chwalczyk
- Term Zweiter Teil des Term 4.0 Pakets Beinhaltet Hauptprogramm fuer 68030, die Locale-Files und noch ein paar nuetzliche Extras. term-4.0-Extras.lha, term-4.0-Locale.lha und term-4.0-030.lha Version 4.0, benoetigt AmigaOS 2.0 Autor: Olaf 'Olsen' Barthel

This is disk 763

- CxHandler Ein ExChange-Clone, der fontsensitiv und vollstaendig ueber Tastatur bedienbar ist. Version 1.5, benoetigt AmigaOS 2.0 Autor: artin Stengle, Bernd Jessel
- RipComm RIP-Terminal-Emulator fuer den Amiga Version 0.15 Autor: Mike Nelson
- Term Dritter Teil des Term 4.0 Pakets Beinhaltet die Dokumentation im DVI- und Postscript-Format. term-4.0-DVI.lha und term-4.0-PS.lha Version 4.0, benoetigt AmigaOS 2.0 Autor: Olaf 'Olsen' Barthel

- Cal Zeigt einen einfachen Kalender an. Ideal fuer den Gebrauch in der Shell. Autor: Ron Charlton
- DisplayMode Ein Screenmode-Clone. Vollstaendig per Tastatur bedienbar. Version 1.18, benoetigt AmigaOS 2.0 Autor: Martin Stengle
- FrustKiller Ein Commodity zum Abreagieren. Spielt bei Druck auf die Maustasten ein Sample ab. Version 1.0, benoetigt AmigaOS 2.0 Autor: Matthias Freymann
- PSort Ein kleines und Pipe-freundliches, Pure Sort, das mit STDIO arbeitet. Version 36.2, benoetigt AmigaOS 2.0 Autor: Ralph Seichter

Term Vierter Teil des Term 4.0 Pakets Beinhaltet saemtliche Quelltexte term-4.0-Source.lha Version 4.0, benoetigt AmigaOS 2.0 Autor: Olaf 'Olsen' Barthel

This is disk 765

AmigaE Amiga-E, eine maechtige, flexible, objektorietierte hoehere Programmiersprache fuer den Amiga. Verknuepft Elemente von C++, Ada, Lisp. Der Compiler schafft mehr als 20000 Zeilen pro Minute auf einem 7MHz-Amiga. Inline Assembler und Linker sind integriert, ebenso sehr viele Funktionen. V39-Includes werden in Form von Moduln mitgeliefert. Version 3.0a Autor: Wouter van Oortmerssen

Manual Ein kleines Tool, um die Anleitungen von Programmen zu suchen und anzuzeigen. Nie wieder die Frage nach dem "Wo hab ich denn jetzt das Dok-File?" Version 1.0, benoetigt AmigaOS 2.0 Autor: Thomas Egeter

Nerv Das ultimative nuetzliche Utility fuer jeden, der die Shareware-Nervrequester vermisst. Autor: Kloake Dev.

This is disk 766

- Ooze Ein Othello/Reveri-aehnliches Spiel. Version 1.0 ECS Autor: Josh Farley
- Ooze-AGA AGA-Version des Othello/Reversi-aehlichen Spiels. Version 1.0 AGA Autor: Josh Farley

- AGW AmigaGuide Writer. Erlaubt das Erstellen AmigaGuide-Files mit einer einfach zu bedienenden GUI. Version 1.02 Autor: David McPaul
- AHelp Ein Programm, aehnlich dem MS-D\*S "HELP" oder dem \*NIX Man-Befehl. Inkl. Hilfstexten fuer alle ADOS-Programme

Version 1.3 Autor: Joe Cassara DeliTracker\_II DER ULTIMATIVE AMIGA MOD PLAYER! Spielt nahezu alle bekannten Mod-Formate und bietet dazu auch noch kleine, nette Zusatzfunktionen. Version 2.07, benoetigt AmigaOS 2.0 Autor: Frank Riffel, Peter Kunath Play16 Ein vielfaeltiger Sound-Player fuer 8 und 16-Bit WAV, AU, MAUD und AIFF-Files in Stereo und bis zu 56kHz. Version 1.1, benoetigt AmigaOS 2.0 Autor: Thomas Wenzel This is disk 768 InfraRexx Eine lernfaehige Infrarot-Fernbedienung. Erlaubt das Steuern von nahezu allen Geraeten via ARexx. Version 1.2, benoetigt AmigaOS 2.0 Autor: Leon Woestenberg, Jeroen Steenblik LARP Little Arexx Proggy. Oeffnet ein Fenster auf einem beliebigen Public Screen und gibt dort via Arexx empfangene Nachrichten aus. Version 1.45 Autor: Aki Laukkanen WarmAndFuzzy Ein leistungsfaehiger Editor fuer ANSI-Sequenzen. Erlaubt das einfache Erstellen von Animationen fuer Login-Texte o.Ae. Version 3.1 Autor: Fredrick Curry This is disk 769 AmiCDRom Ein feines CD-Rom-Filesystem. Unterstuetzt ISO9660, CDDA, Rockridge und HFS. Version 1.12 Autor: Frank Munkert Deft\_II Ein kleiner Icon-Manipulator Erlaubt das Aendern der Default-Tool-Eintraege. Version 1.0, benoetigt AmigaOS 2.0 und MUI Autor: Lionel Vintenat Security Ein Schutzsystem, das den Amiga vor ungebetenen Benutzern schuetzt. Version 3.71e

Autor: Robert Marlbrough, Jr.

This is disk 770

MFS MultiFileSystem Erledigt das leidige Problem, immer jeweils ein Icon fuer DF0 und eins fuer PC0 zu haben. Ab sofort kann das Laufwerk unter einem Namen angesprochen werden, unabhaengig vom Format der eingelegten Diskette. Version 1.0, benoetigt AmigaOS 2.0 Autor: Nicola Salmoria

UChess Ein extrem leistungsstarkes Schachprogramm. Allerdings wird AmigaOS 2.0, mehr als 2MB RAM sowie eine 68020CPU oder mehr benoetigt. Version 2.89 Autor: Roger Uzun

#### **1.86 771**

This is disk 771

MuchMore Update des beliebten, supersoft scrollenden Textanzeigers mit XPK, PP uvam-Support. Version 4.4 Autor: Christian Stiens, Fridtjof Siebert

OPlot Ein 2D-Funktionsplotter, der auch parametrisierte Funktionen darstellen kann. Vielfaeltige Darstellungsmoeglichkeiten. Version 1.99b, benoetigt AmigaOS 2.0 und 68020+ Autor: Andreas Maschke

UChessSrc Der Quelltext, der nicht mehr auf die andere Disk passte Version 2.89 Autor: Roger Uzun

This is disk 772

TimeKeep Ein Verwaltungsprogramm um den Zeitaufwand von Projekten verfolgen und abrechnen zu koennen. Version 94.jul.26 Autor: Scott Dhomas Trenn

Yak Yet Another Kommodity. Extrem Multifunktional.

Version 1.59 Autor: Gaël Marziou, Philippe Bastiani This is disk 773 DiskMon Disk- /Filemonitor mit integriertem Optimizer, MFM-Editor und Disk-Repairer. Version 2.8 Autor: Joerg Strohmayer Scout Ein leistungsfaehiger System-Monitor und -Manipulator. Version 1.2, benoetigt AmigaOS 2.0 und MUI Author: Andreas Gelhausen TBC Eine Digitaluhr fuer die Titelleiste. Version 2.52, benoetigt AmigaOS 2.0 Autor: David Hollway This is disk 774 4in1 Ein kleines Tool um die Textattribute innerhalb einer Shell zu veraendern. Version 1.2 Autor: Allesandro Benedettini GUIEnvironment Objektorientierte GUI-Library. Vereinfacht das Erstellen von Oberflaechen wesentlich. Version 37.0fix1, benoetigt AmigaOS 2.0 Autor: Carsten Ziegeler MathPlot MathPlot ist ein Programm zum Zeichnen zweidimensionaler mathematischer Funktionen. Zusaetzlich kann man sich von jeder Funktion die erste und zweite Ableitung zeichnen lassen (jeweils numerisch oder symbolisch bestimmt). Weiterhin sucht das Programm Nullstellen, Extrema und Wendestelle. Numerische Integration ist moeglich. Ein ARexx-Port zur einfachen Erweiterung des Programms steht zur Verfuegung. MathPlot eignet sich zur Unterstuetzung bei Kurvendiskussionen, um die selbst errechneten Ergebnisse zu kontrollieren. Version 2.13, benoetigt AmigaOS 2.0 Autor: Ruediger Dreier This is disk 775 ADMS Ein vollstaendiges Amiga Dungeon Mastering System.

Compiler und Interpreter mit allem was notwendig ist, um sein eigenes Textadventure zu erstellen. Version 1.1 Autor: Adam Dawes

E-Modul-Guide Eine Uebersicht ueber alle 3.0-Moduln fuer AmigaE im Amiga-Guide-Format. Version 1.0 Autor: Sebastian Hesselbarth This is disk 776 ButtonMenu Erlaubt das einfache Erstellen eines Buttonmenues, genauer eines Fensters mit vielen Buttons, die auf Mausklick ein Kommando ausfuehren. Version 1.00, benoetigt AmigaOS 2.0 Autor: Oliver Roberts KTLD Ein kleines Jump&Run-Spielchen zur Abwechslung. "Kill The Little Dudes :)" Autor: Craig Burlock MIA "Mass Icon Alter" erlaubt das Manipulieren von vielen, vielen Icons auf einmal. Eigentlich braucht man dann nie wieder den Menupunkt Information der WB. Version 1.1, benoetigt AmigaOS 2.0 Autor: Boyd Edmondson MPack En- und Decoding von MIMEs (Multipurpose Internet Mail Extensions) Version 1.4 Autor: John G. Myers, Christopher J. Newman This is disk 777 cP Ein wissenschaftlicher Funktionsplotter und Auswerter. Stellt 2dimensional linear und logarithmisch dar. Version 4.3, benoetigt AmigaOS 2.0 Autor: Chris Conger LK Der ultimative Linker. Ist in der Lage alle bisherigen Linker zu ersezten Version 1.04, benoetigt AmigaOS 2.0 Autor: Alexis Wilke RexxSerDev Eine einfache Moeglichkeit um von ARexx aus auf die serielle Schnittstelle des Amigas zugreifen zu koennen. Version 5.02 Autor: Joseph M. Stivaletta Rot Ein einfaches, kleines Programm fuer die ROT-13-Verschluesselung. Version 1.1 Autor: Ben Kennedy

XtoILBM Ein Bildkonverter, der die Datatypes benutzt. Autor: Christopher Naas This is disk 778 Deluxe\_Galaga Deluxe-Galaga. Jetzt auch mit 2-Spieler-Option! und vielen neuen Features. Version 2.3 Autor: Edgar Vigdal MagicSelector Ein kleines Tool das fuer Abwechslung sorgt. Bei jedem Booten wird ein anderes WB-Pattern ausgewaeht. Version 1.0, benoetigt AmigaOS 3.0 und MUI Autor: Øyvind Falch This is disk 779 CxCommander Ein Exchange-Clone fuer die Shell. Sehr nuetzlich fuer Skripte etc. Version 1.0, benoetigt AmigaOS 2.0 Autor: Miloslaw Smyk IFFMaster Erlaubt einen Einblick in die einzelnen Chunks von IFF-Files. Version 1.2, benoetigt AmigaOS 2.0 und MUI Autor: Kay Drangmeister Picticon Ein Picture nach Icon-Konverter und Verkleinerer. Version 0.8, benoetigt AmigaOS 3.0 Autor: Chad Randall SmartFractal Ein weiteres komfortables Fractal-Erkundungs-Set. Version 1.0 Autor: Simone Avogadro This is disk 780 Barfly Ein sehr leistungsfaehiges Assembler-Entwicklungs-System mit Sourcelevel-Debugger, der auch SAS oder den GCC unterstuetzt. Mit Intuition-Oberflaeche. Version 1.08, benoetigt AmigaOS 2.0 Autor: Ralph Schmidt dieserZug Ein kleines, fesselndes WORM-Spiel. Version 1.2a Autor: Juha Vehviläinen QuickDOS Eine shared-Library, die die AmigaDOS-Funktionen durch Funktionen Open(), Read(), Write()....

mit Cache-Moeglichkeit ersetzt. Version 1.0, benoetigt AmigaOS 2.0 Autor: Alexis Wilke

Yahzee Kniffel fuer 1 bis 6 Spieler. Sehr benutzerfreundlich, da das Spiel auf jedem bel. PubScreen laeuft. Version 1.3, benoetigt AmigaOS 2.0 Autor: Lorens Younes"

Erscheinen 1994

### **1.87 781**

This is disk 781

- 8052 8052 AH-BASIC Entwicklungspaket. Erlaubt das Erstellen von Programmen fuer den programmierbaren Mirkokontoller. Incl. Hardwareplaene etc. Version 1.1 Autor: Andreas Heinrich
- ArcHandler Ein Handler, der es erlaubt, LhA-Archive wie Verzeichnisse zu behandeln. Version 1.0a, benoetigt AmigaOS 2.0 Autor: Rafael D'Halleweyn
- CBE ClipBoardEnhancer. Erlaubt das Benutzen von 256 Clipboard-Units. Historyfunktion und Mausbedienung. Version 3.1a, benoetigt AmigaOS 2.0 Autor: Anthony Moringello
- S\_Encode Ein kleiner, schneller UU/FS-En- und Decoder. Version 2.5 Autor: Hitman Italy
- XModule Ein Module-Optimizer/-Converter fuer Sound/Noise/ Protraker und Oktalyzer. Version 2.8, benoetigt AmigaOS 2.0 Autor: Bernardo Innocenti

This is disk 782

MainActor Ein Animations-Programm, das es erlaubt, Animationen beliebiger Laenge zu erstellen, veraendern und natuerlich auch abzuspielen. Version 1.53, benoetigt AmigaOS 2.0  $\Delta$ utor:

ShowFont Ein sehr bequemes Anzeigeprogramm fuer Fonts.

Somit hat man seine Fontsammlumg immer im Griff und kann problemlos Fonts ohne Umlaute oder doppelte Fonts eliminieren. Version 1.1, benoetigt AmigaOS 2.0 Autor: Uwe Schilling This is disk 783 AxLife Eine Portierung von Xlife 2.0. Eine Zell-Animation auf einem unendlichen  $2D-Fe1d$ . Version 1.0, benoetigt AmigaOS 2.0 Autor: David Kinder This is disk 784 DVI Ein TeX-Previewer, sowie Drucker und Postscript-Treiber. Version 3.63, benoetigt AmigaOS 2.0 Autor: Ingo Eichenseher, Gerhard Wilhelms, Markus Zahn EasySound Eine Library, die es erlaubt bequem Samples abzuspielen. Version 1.1 Autor: Michael Bauer LibraryGuide Eine Einfuehrung in die AmigaDOS-Libraries. Versuib 1.0 Autor: Daniel Stenberg This is disk 785 MIndicator Ein multifunktionales, extrem leistungsfaehiges Anzeigeprogramm fuer ASCII-Texte, Binaeries und Amiga-Guide-Files. Version 1.9, benoetigt AmigaOS 2.0 Autor: Andreas Baum Rolodex Eine kleine Datenbank fuer Namen, Adressen, Telefonnummern und so. Einfache, schnelle und saubere Bedienung. Version 1.3 Autor: George Leonidas Coulouris TechnoVenture Ein unterhaltsames Platformspielchen in AMOS. Version 1.25b Autor: Ben Marty

- KingCon Ein Console-Ersatz, der Filename-Completer, Review, Menues, Mausunterstuetzung und schnelles Scrolling bietet, dabei jedoch vollstaendig kompatibel zum alten console.device ist. Version 1.3 Autor: David Larsson
- LhADir Ein ARexx-Script fuer DirectoryOpus, das den Umgang mit LhA-Files wesentlich vereinfacht. Version 1.8 Autor: Edmund Vermeulen
- SCDPlayer Ein kleiner, nicht ueberladener aber funktionsfaehiger Player fuer Audio-CDs im CD-Rom-Laufwerk. Version 1.2, benoetigt AmigaOS 2.0 Autor: Pascal Rullier
- ScreenMenu Ein kleines Komodity, das immer die Uebersicht ueber die vorhandenen Screens behaelt und diese auf Wunsch nach vorne poppt. Version 1.2, benoetigt AmigaOS 2.0 Autor: Yannick Koehler
- StickIt2 Ein Notizzettelkasten fuer den Amiga. Erinnert bei jedem Neustart an ausstehende Termine. Version 2.00, benoetigt AmigaOS 2.0 Autor: Andy Dean
- Units Port des gleichnamigen \*nix-Tools. Ermoeglicht das komfortable Umrechnen von und nach fast alle Einheiten. Version 1.0 Autor: Adrian Mariano, Ron Charlton

- AMDoc1 Ein bisschen Dokumentation zu AmigaMUD von SaarAG-Diskette Nummer 749. Autor: Chris Gray
- Oberon-A-bin Ein FD-Oberon-2 Compiler. Erster Teil. Die Libs von SaarAG\_788 werden auch benoetigt. Version 1.4, benoetigt AmigaOS 2.0 Autor: Frank Copeland

This is disk 788

DualMaze Ein absolut fesselndes Labyrinthspiel. Version 1.3 Autor: David A. Faught

- Oberon-A-lib Libraries und Beispiele zum Oberon-2-Compiler. Teil 2 des Paketes. Teil 1 befindet sich auf SaarAG\_787
- Oberon-A-src Der Quelltext des Oberon-2-Compilers. Version 1.4, benoetigt AmigaOS 2.0 Autor: Frank Copeland

- CacheIt Ein kleiner, aber sehr effizienter Floppy-Cache. Version 1.0, benoetigt AmigaOS 3.0 Autor: Stefan Hochmuth
- ExgExe Exchange Executable. Ersetzt auf Wunsch das Default-Tool eines Project-Icons durch ein anderes Programm, z.B. den eigenen Lieblings-Textanzeiger. Version 1.2, benoetigt AmigaOS 3.0 Autor: Stefan Hochmuth
- LoadMPEG Ein MPEG-Decoder in AREXX fuer MainActor (SaarAG\_782) und AdPro Version Autor: Alex Kazik
- MUI22dev Das Developper-Paket zu MUI von SaarAG\_790. Version 2.2 Autor: Stefan Stuntz
- Newest Ein kleines Tool, das das neuste File eines Directories ermittelt. Version 1.0, benoetigt AmigaOS 2.0 Autor: Stefan Hochmuth

- MUI22usr MagicUserInterface. Das Entwicklungs-Paket, das die Herstellung von ansehnlichen, fontsensitiven Oberflaechen wesentlich vereinfacht. Ein Muss fuer jeden Programmier. Teil 1. Enthaelt alle zum Betrieb notwendigen Files. Teil 2, der nur fuer den aktiven Programmierer von Nutzen ist, befindet sich auf SaarAG\_789. Version 2.2 Autor: Stefan Stuntz
- NoAGA Kastriert den Rechner soweit als moeglich, um auch einige schlecht programmierte Programme, die mit den neueren Chips im Amiga nicht zurechtkommen, zum Laufen zu

```
bewegen.
Version 1.0
Autor: Uwe Schilling
```
ToolType Edi(ti)eren von Tooltypes mittels Texteditor. Version 2.15, benoetigt AmigaOS 2.0 Autor: Michael Barsoom

#### **1.88 791**

```
This is disk 791
```
- MidiPlay Ein Player fuer Midi-Files. Jetzt mit ARexx Unterstuezung. Ideal fuer alle MIDI-Freaks. Version 2.20, benoetigt AmigaOS 2.0 Autor: Janne Syvaniemi
- XDME Die erweiterte Version von Matt Dillons DME, dem Editor fuer Programmierer Version 1.83.08 Autor: Aaron Digulla
- XDME\_src Der Quelltext zu XDME Version 1.83.08 Autor: Aaron Digulla

- MagicBGs\_Gold 30 Workbench Backgrounds, die einfach Magic sind! Autor: Torsten Hiddessen
- ViewBMP BMP-Anzeiger fuer die Picasso. Version 1.4 Autor: Reinhard Haslbeck
- ViewPCD Ein einfacher, aber funktionierende PCD-Anzeiger fuer die Picasso, der BASE, BASE/4 und BASE/16 beherrscht. Version 1.1 Autor: Reinhard Haslbeck
- ViewPCX PCX-Anzeiger fuer die Picasso. Version 1.1 Autor: Reinhard Haslbeck
- ViewPNM PNM-Anzeiger fuer die Picasso, der 24bit-PPM 8bit-PGM und 1bit-PBM-Bilder darstellen kann. Version 1.4 Autor: Reinhard Haslbeck

WindowToFront Ein kleines Kommodity, das ein Fenster mit ein paar (einstellbar) Mausklicks nach vorne bringt. Version 1.1, benoetigt AmigaOS 2.0 Autor: Massimo Tantignone

This is disk 793

- Date Ein Library-paket fuer C, M2 und Oberon1, das das Berechnen eines Datums wesentlich vereinfacht. Beruecksichtigt alle Sonderfaelle! Version 33.088 Autor: Kai Hofmann
- Scatterbrain Ein Organizer fuer Vergessliche, der hilft, den Ueberblick ueber Ideen und Projekte zu wahren. Version 7.610, benoetigt AmigaOS 23.0 und MUI Autor: Jack Holt

This is disk 794

- MagicExpansion Noch mehr Icons, Patterns, Paletten, Mui-Images, Color-Fonts und Mauszeiger... Version 1.3 Autor: Johannes Beigel
- PaletteMerger Ein kleines Tool, um zwei Farbpaletten zu einer zu vereinigen. Autor: Ruediger Hanke

This is disk 795

CPump Eine GUI, die eine einfache Bedienung von diversesn C-Compilern nebst Tools ermoeglicht. Version 1.7 Autor: David A. Faught

CWeb DAS Tool fuer jeden Programmierer, der neben sauberen Quelltexten auch ausfuehrlich dokumentieren will. Generiert aus einem .web-File sowohl den Quelltext, als auch das .tex-File mit der Doku. Version 3.1 Patchlevel 10 Autor: Silvio Levy, Donald Knuth

MegaJitter Ein kleiner, netter, animierter Evolutions-Simulator. Version 1.3, benoetigt AmigaOS 3.0 und eine 68020+-CPU autor: Laurence Vanhelsuwé

This is disk 796 CDDA Spielt Audio-CDs ueber das audio.device ab und ist auch in der Lage, die Daten im AIFF oder 8svx-Format abzuspeichern. Version 1.12 Autor: Michael van Elst EduShow Ein Slideshow-Programm fuer vielfaeltige Zwecke, aber ideal zur Ausbildung oder bei Vortraegen. Version 0.9 Author: Laurence Vanhelsuwé SuperPlay Eine Multisound-Library. Laden, Speichern, Konvertieren und Abspielen von Samples und Moduln. Beliebig erweiterbar durch Datatype-aehnliche Sub-libraries (SPOjects) 8svx, voc, wav, mod und med werden mitgeliefert. Version 3.1, benoetigt AmigaOS 2.0 Autor: Andreas R. Kleinert SuperView MultiGfx Viewer/Converter/ScreenGrabber Mit GUI, Arexx, Online-Help und und und. Unterstuetzt AmigaOS 3.0. Kennt IFF-ILBM, IFF-ACBM, PCX, GIF, BMP (Windows), TIFF, FBM (Unix), IMG (GEM), WPG (WordPerfect), MAC (MacPaint), C64 (Koala, Doodle), Targa, SVO (own Format) und die OS3-Datatypes ! PCPaint/Pictor und JPEG. Unterstuetzt ESC, AGA, EGS. EVALUATION-VERSION! Version 3.3EL, benoetigt AmigaOS 2.0 Autor: Andreas R. Kleinert SuperViewLib Gehoert zu SuperView Version 8.1 Autor: Andreas R. Kleinert svoJPEG JPEG fuer die Superview.library Version 2.3 Autor: Andreas R. Kleinert This is disk 797 ChemBalance Was kompliziertes, chemisches. Hat was mit der Umformung von Gleichungen, unausgeglichen nach ausgeglichen zu tun oder so... Ist ein Rexx-Script Version 3.0 Autor: Patrick Reany Director Ein kleines aber manchmal sinnvolles Tool, das saemtliche Maus/Tastatureingaben aufzeichnen und auch wieder abspielen kann. Version 1.2

Autor: Philip Gruebele ManageCDPics Eine Datenbank zur Verwaltung der eigenen Bildersammlung. Unterstuetzt saemtliche Formate und zeigt diese direkt vom Datentraeger an. Autor: Markus Hillenbrand PatchLibrary Eine ausgekluegelte Library zur Behandlung von SetFunctio(). Erlaubt das Installieren und Entfernen beliebiger Patches zu beliebigen Zeitpunkten. Version 3.44 Autor: Stefan Fuchs This is disk 798 FiveInLine Ein Denkspielchen. So einfach wie Vier-Gewinnt, aber viel kniffliger. Version 2.2, benoetigt AmigaOS 2.0 Autor: Njål Fisketjøn Imperial Ein Clone des beliebten Spiels Shanghai, auch Mahjongg genannt. Version 2.65 Autor: Jean-Marc Boursot NineMen Im Deutschen heisst dieses Spiel Muehle. Kann sowohl zu zweit als auch gegen den recht starken Computer gespielt werden. Version 1.6 Autor: Alvin Penner This is disk 799 AppISizer Ein Application-Tools das den von einem Verzeichnis belegten Platz ermittelt. Version 0.72 Autor: Gerard Cornu PointerEyes Ein MUSS fuer jeden Amiga: Eyes fuer die Workbench-Titelleiste. Mit vielen Features Version 2.0, benoetigt AmigaOS 2.0 Autor: John Hughes Startup-Menu Ein Tool, das ein einfach zu bediendes Menu anbietet, aus dem der Anwender eine Anwendung anwenden kann. Version 1.5, benoetigt AmigaOS 2.0 Autor: Lee Kindness TheIcePrincess Ein Textadventure im Stile der Infocom-Adventures. Nett zu spielen. Nicht zu leicht, nicht zu schwer. Autor: Ruediger Hanke

TimelessEmpire Ein Fantasy-Textadventure mit vielen Loesungswegen. Version 1.4 Autor: Ruediger Hanke xpackIt Ein CLI-Frontend fuer die XPK-Libraries. Version 1.2

Autor: Michael Barsoom

This is disk 800

- AGAiff Ein kleines Tool, das IFF-Bilder in RAW-Formate konvertiert, die dann vom Programmierer bequemer verwendet werden koennen. Version 1.21, benoetigt AmigaOS 3.0 Autor: Michael Krause
- DiskSpareII Eine Erweiterung fuer das trackdisk.device, die es erlaubt, Disks mit 960 bis 984K oder gar 1920 bis 1968K zu formatieren indem 12 Sektoren pro Track bei bis zu 81 Spuren verwendet werden. Version 2.0 Autor: Klaus Deppisch
- Drop'nAct Installiert ein AppIcon auf der WB. Laesst man nun was darauf fallen, so wird es analysiert und entsprechend behandelt. Version Autor: Ruediger Hanke
- Man Ein Man-Befehl aus der \*NIX-Welt. Version 3.3 Autor: Markus Hillenbrand
- QTools Mal was Nuetzliches fuer's CLI. Schnelles CD und Find fuer Files/Direktories via Datenbank. Version 1.1 Author: Eivind Nordseth

#### **1.89 801**

Disks in arbeit .....

Erscheinen 1994

#### **1.90 811**

Disks in arbeit .....

Erscheinen 1995

## **1.91 821**

Disks in arbeit ..... Erscheinen 1995

## **1.92 831**

Disks in arbeit .....

Erscheinen 1995

## **1.93 841**

Disks in arbeit .....

Erscheinen 1995

## **1.94 851**

Disks in arbeit ..... Erscheinen 1995

## **1.95 861**

Disks in arbeit ..... Erscheinen 1995/96

## **1.96 871**

Disks in arbeit Erscheinen 1996 >

#### **1.97 881**

Disks in arbeit

Erscheinen 1996 >

#### **1.98 891**

Disks in arbeit

Erscheinen 1996 >

### **1.99 901**

Disks in arbeit

Erscheinen 1996 >

# **1.100 911**

Disks in arbeit Erscheinen 1996 >

## **1.101 921**

Disks in arbeit

Erscheinen 1996 >

## **1.102 931**

Disks in arbeit

Erscheinen 1996 >

## **1.103 941**

Disks erscheinen 1996 >

# **1.104 951**

Disks erscheinen 1996 >

## **1.105 961**

Disks erscheinen 1996 >

# **1.106 971**

Disks erscheinen 1996 >

## **1.107 981**

Disks erscheinen 1996 >

## **1.108 991**

Disks erscheinen 1996 >